# **JAVA AND ALGORITHMIC THINKING FOR THE COMPLETE BEGINNER Compact Edition**

# **The Answers**

# **Aristides S. Bouras Loukia V. Ainarozidou**

**Copyright ©**

Copyright © by Aristides S. Bouras and Loukia V. Ainarozidou https://www.bouraspage.com

RCode: 180925

All rights reserved. No part of this book may be reproduced or transmitted in any form or by any means, mechanical or electronic, including photocopying, recording, or by any information storage and retrieval system, without written permission from the authors.

#### **Warning and Disclaimer**

This book is designed to provide the answers to all of the review questions, as well as the solutions to all review exercises of the book "JAVA AND ALGORITHMIC THINKING FOR THE COMPLETE BEGINNER – Compact Edition". Every effort has been taken to make this book compatible with all previous releases of JAVA, and it is almost certain to be compatible with any future releases of JAVA.

The information is provided on an "as is" basis. The authors shall have neither liability nor responsibility to any person or entity with respect to any loss or damages arising from the information contained in this book or from the use of the files that may accompany it.

# **Table of Contents**

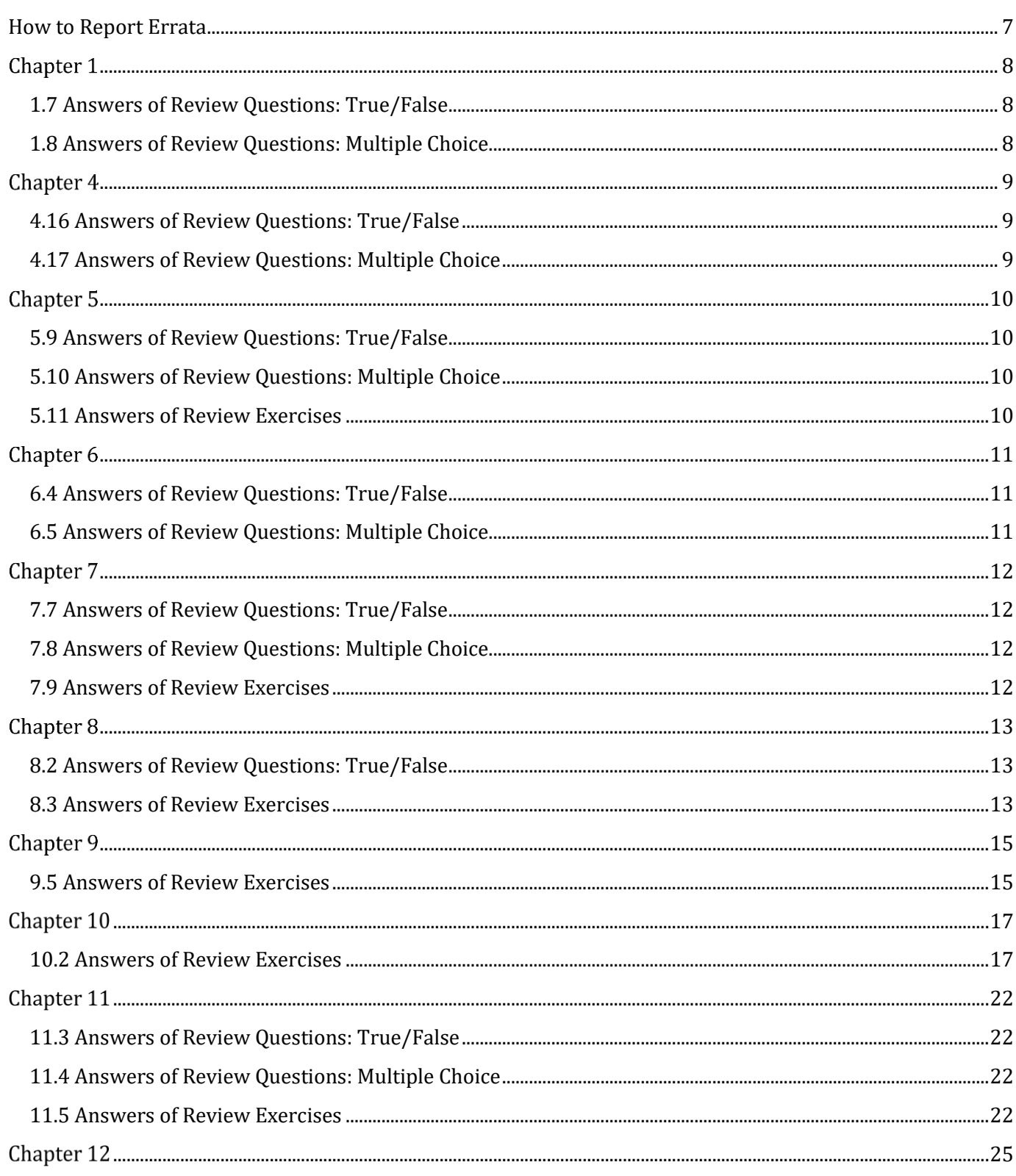

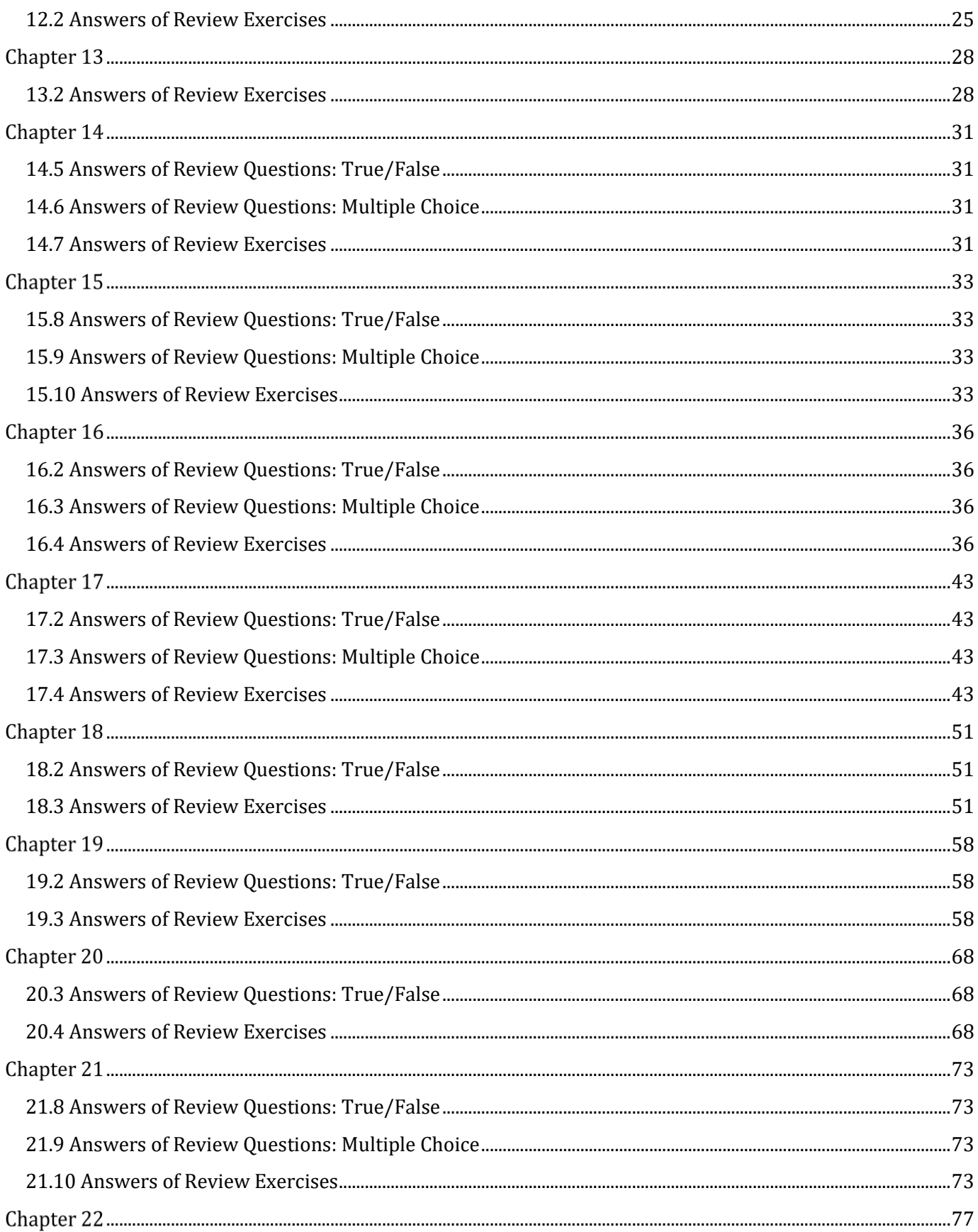

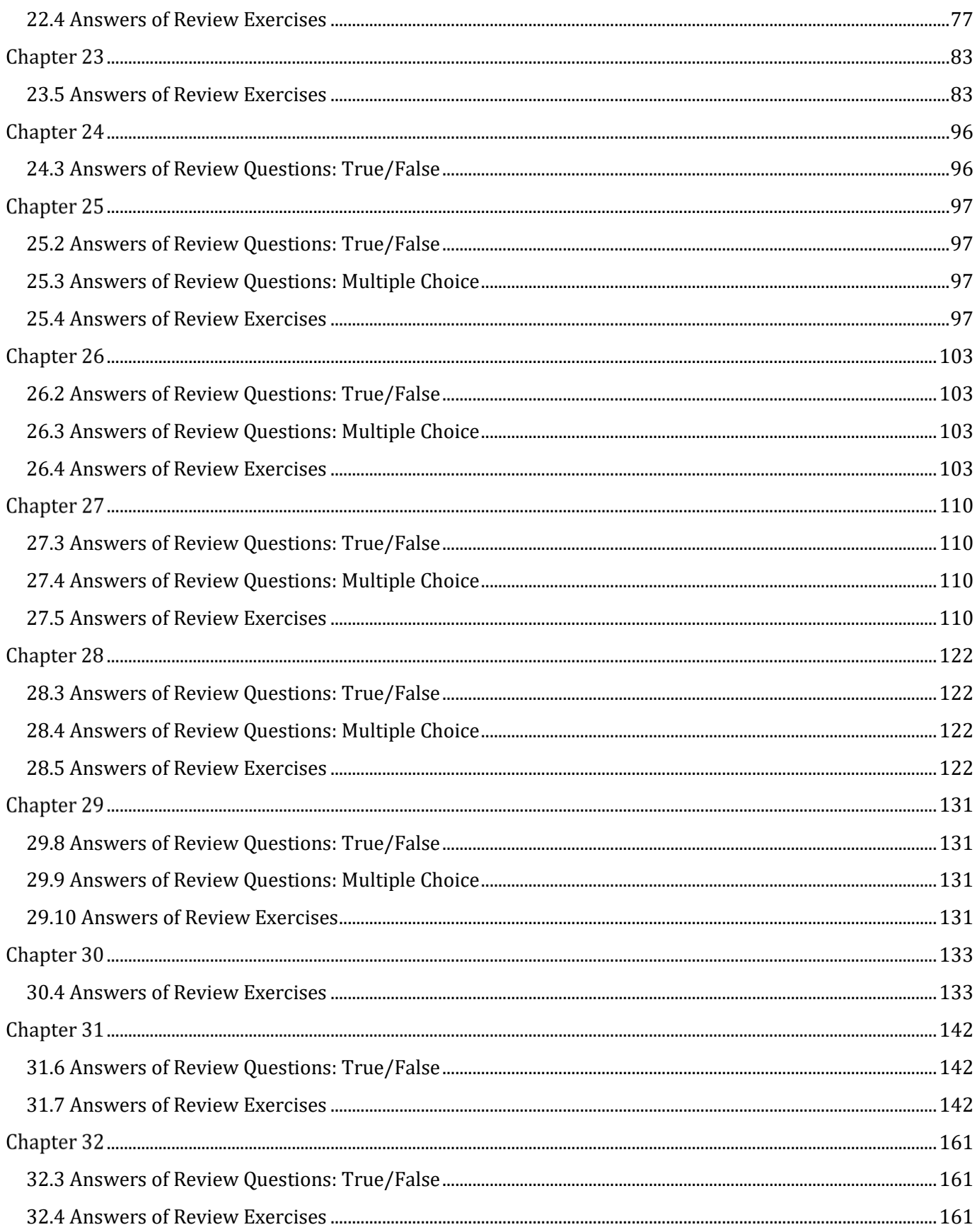

<span id="page-5-0"></span>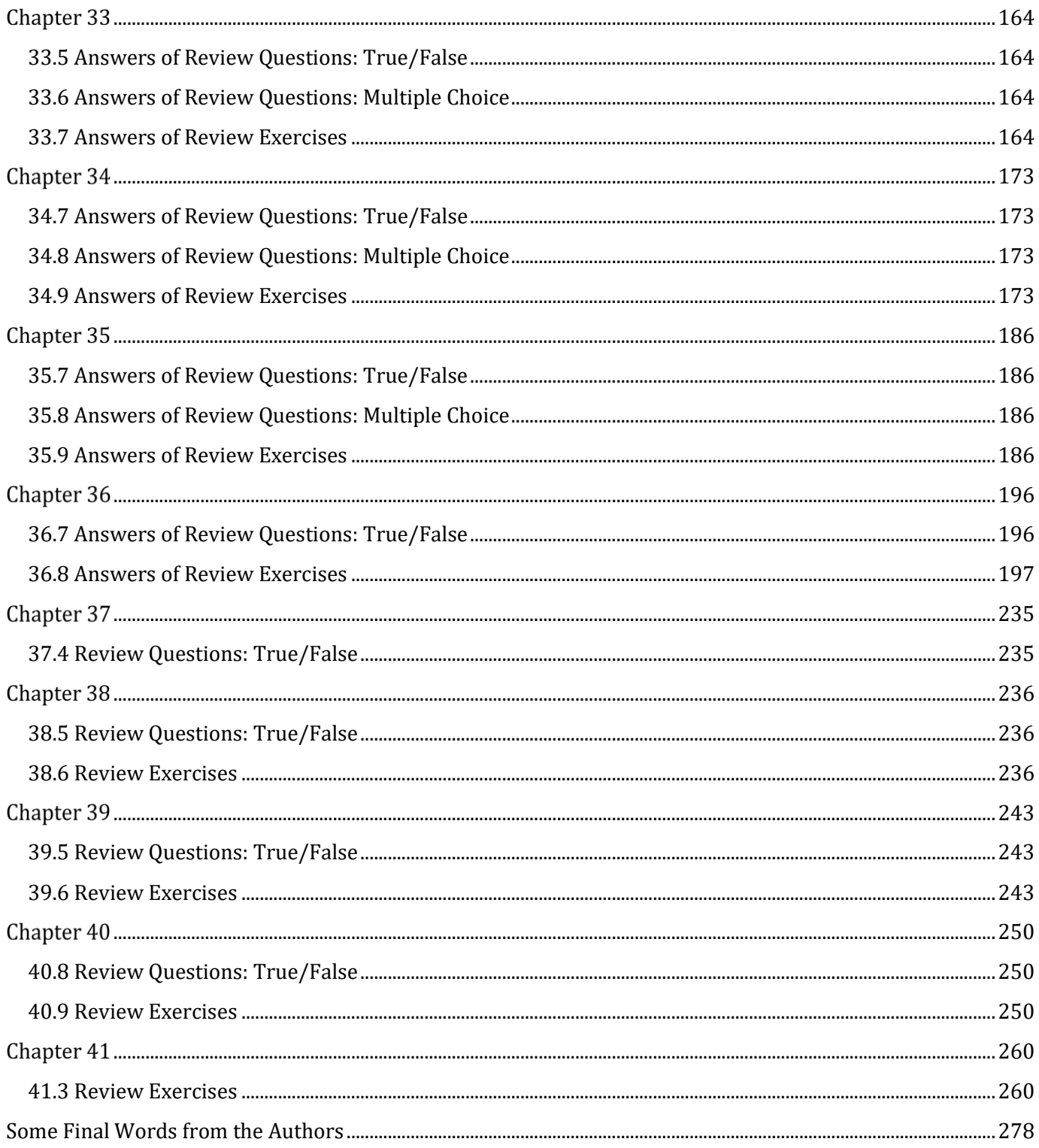

# **How to Report Errata**

Although we have taken great care to ensure the accuracy of our content, mistakes do occur. If you find a mistake in this book, either in the text or the code, we encourage you to report it to us. By doing so, you can save other readers from frustration and, of course, help us to improve the next version of this book. If you find any errata, please feel free to report them by visiting the following address:

### https://www.bouraspage.com

Once your errata are verified, your submission will be accepted and the errata will be uploaded to our website, and added to any existing list of errata.

### <span id="page-7-1"></span>**1.7 Answers of Review Questions: True/False**

<span id="page-7-0"></span>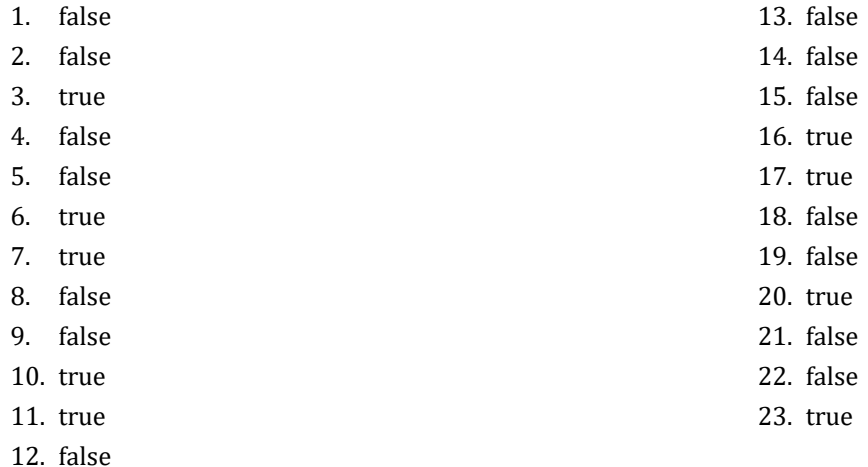

## <span id="page-7-2"></span>**1.8 Answers of Review Questions: Multiple Choice**

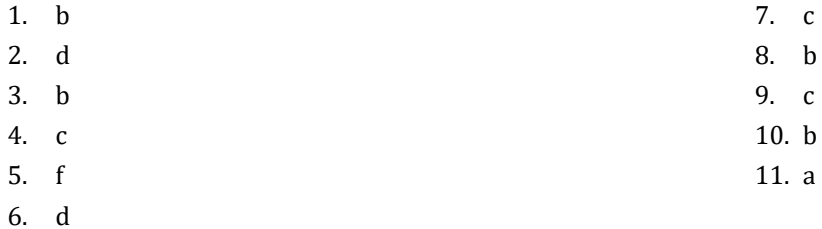

## <span id="page-8-1"></span>**4.16 Answers of Review Questions: True/False**

<span id="page-8-0"></span>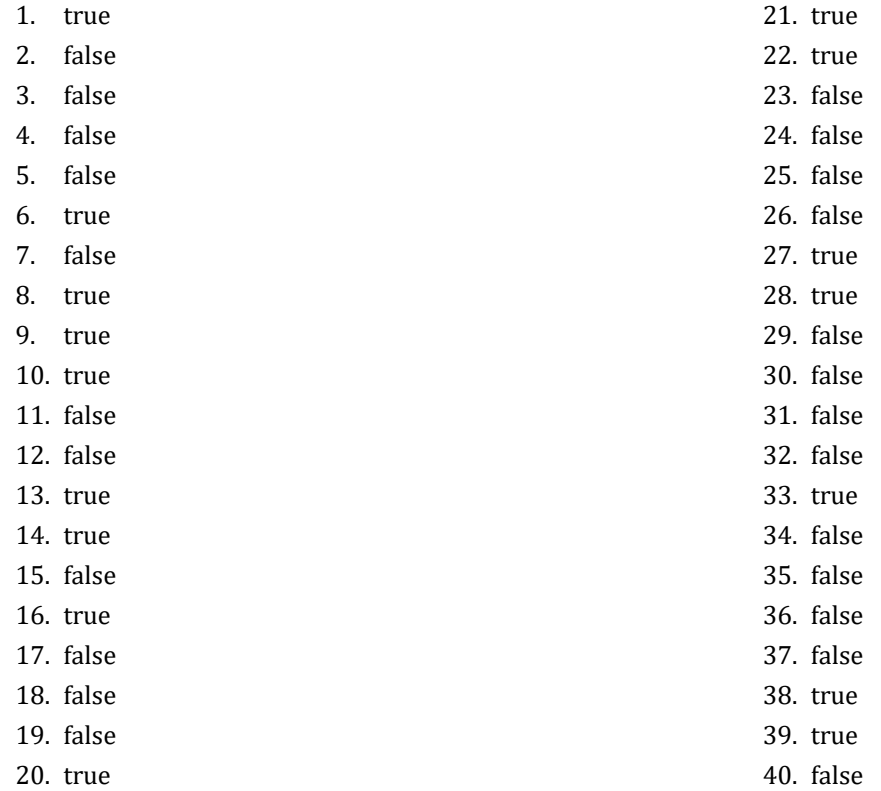

### <span id="page-8-2"></span>**4.17 Answers of Review Questions: Multiple Choice**

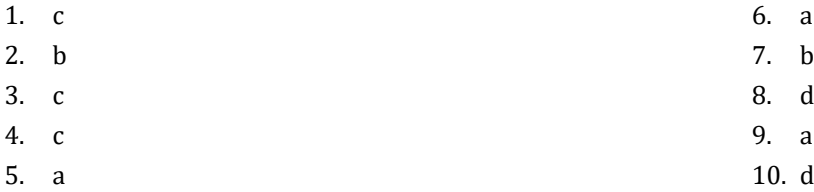

## <span id="page-9-1"></span>**5.9 Answers of Review Questions: True/False**

<span id="page-9-0"></span>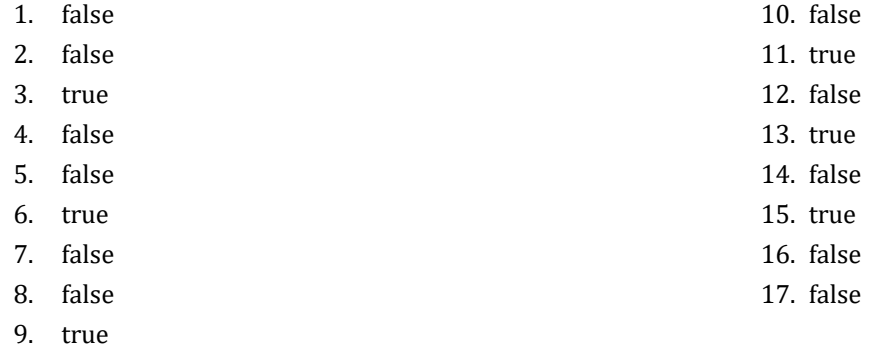

### <span id="page-9-2"></span>**5.10 Answers of Review Questions: Multiple Choice**

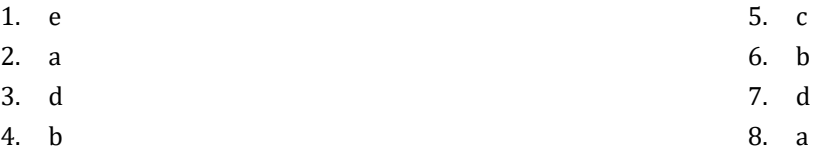

### <span id="page-9-3"></span>**5.11 Answers of Review Exercises**

- 1.  $1 c$ ,  $2 d$ ,  $3 a$ ,  $4 b$
- 2.  $1 d$ ,  $2 c$ ,  $3 b$ ,  $4 a$

## <span id="page-10-1"></span>**6.4 Answers of Review Questions: True/False**

- <span id="page-10-0"></span>1. true
- 2. true
- 3. true
- 4. false
- 5. false

### <span id="page-10-2"></span>**6.5 Answers of Review Questions: Multiple Choice**

- 1. a
- 2. b
- 3. b

### <span id="page-11-1"></span>**7.7 Answers of Review Questions: True/False**

<span id="page-11-0"></span>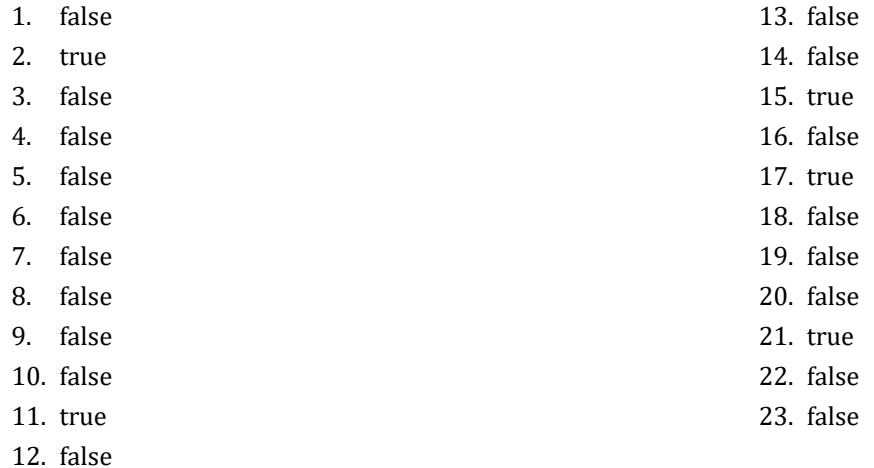

<span id="page-11-2"></span>**7.8 Answers of Review Questions: Multiple Choice**

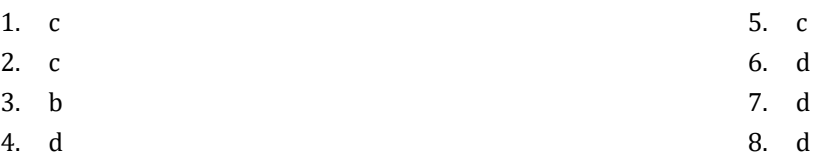

### <span id="page-11-3"></span>**7.9 Answers of Review Exercises**

- 1. ii, iv, v, ix
- 2. i. String, ii. Boolean, iii. String, iv. String, v. Real, vi. Integer
- 3. i. d, ii. f, iii. c, iv. e
- 4. i. 26, ii. 28
- 5. i. 5, ii. 6
- 6. i. 1, ii. 0, iii. 1, iv. 1, v. 0, vi. 1
- 7. i. 2 \* 3, ii. 4
- 8. i. 2, ii. 0, iii. 1, iv. 0, v. Division by zero error, vi. 0
- 9. i. 2, ii. 10.5
- 10. My name is George Malkovich
- 11. i. (-3), ii. 1
- 12. California, California

### <span id="page-12-1"></span>**8.2 Answers of Review Questions: True/False**

- <span id="page-12-0"></span>1. false
- 2. true
- 3. false
- 4. false

### <span id="page-12-2"></span>**8.3 Answers of Review Exercises**

*1. Solution*

For the input value of 3

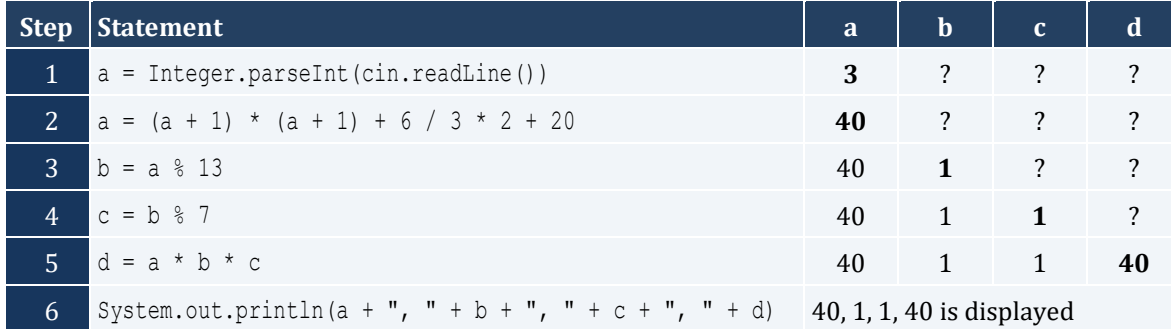

#### For the input value of 4

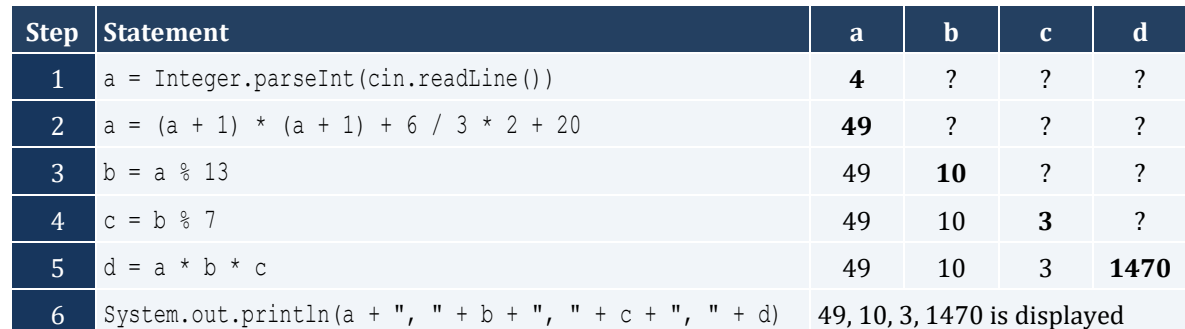

For the input value of 1

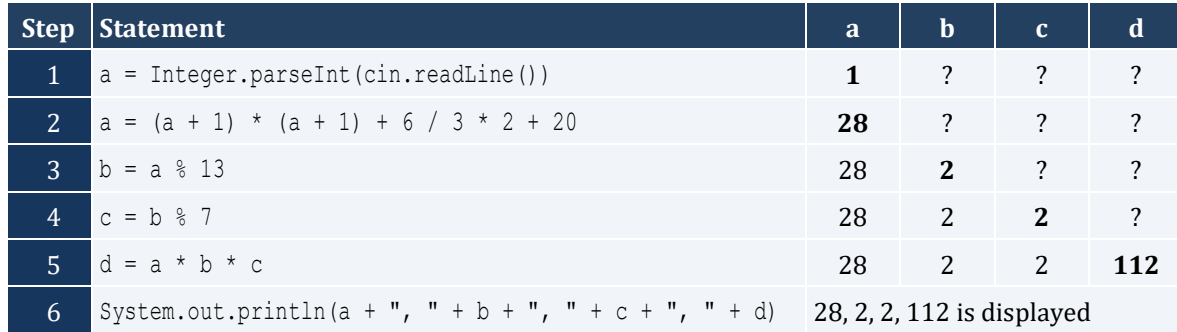

For the input values of 3, 4

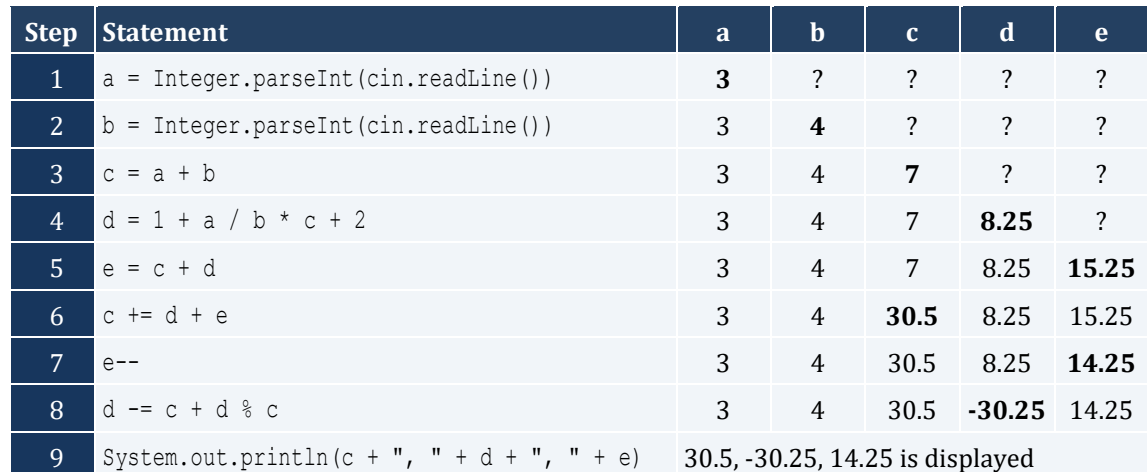

For the input values of 4, 4

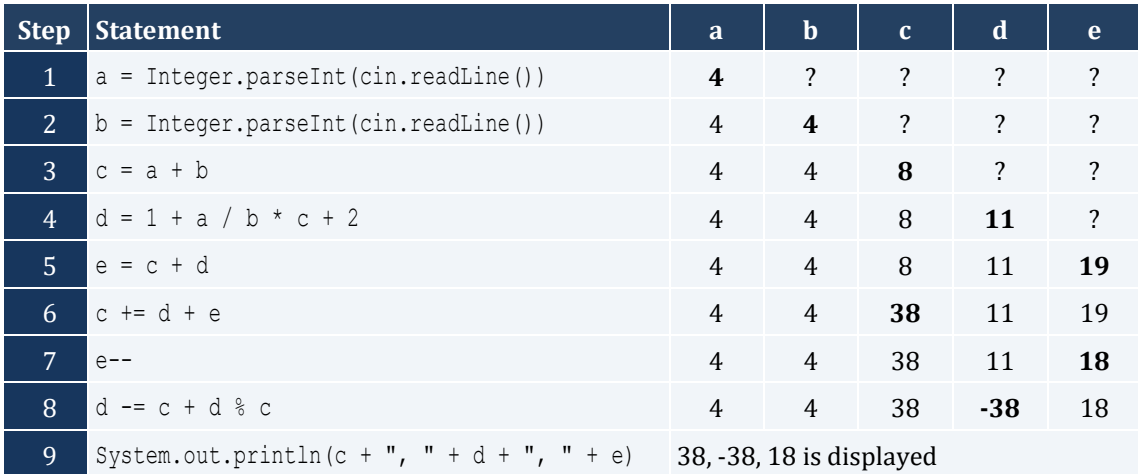

### <span id="page-14-1"></span><span id="page-14-0"></span>**9.5 Answers of Review Exercises**

### *1. Solution*

The statement  $S = S1 + S3 + SS$  is wrong. It must be  $S = S1 + S3 + SS$ 

### *2. Solution*

For the input values of 5, 5

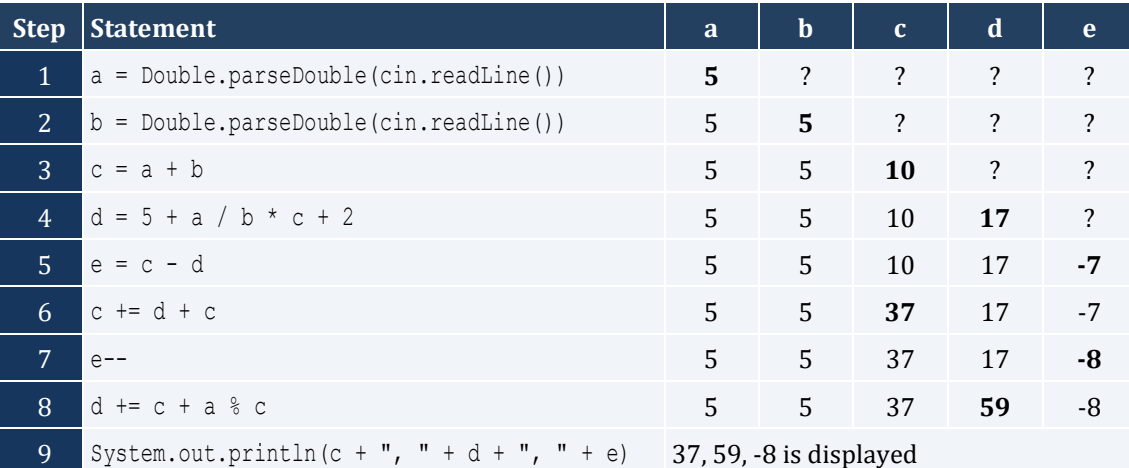

For the input values of 4, 8

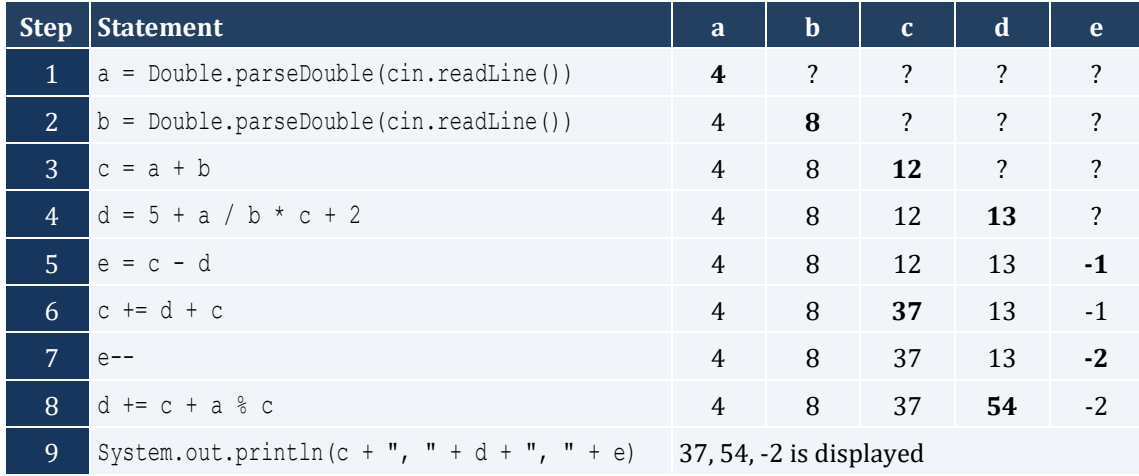

### *3. Solution*

For the input value of 0.50

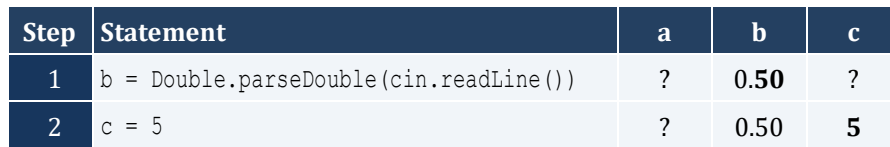

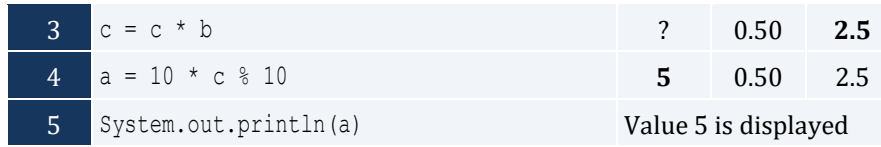

For the input value of 3

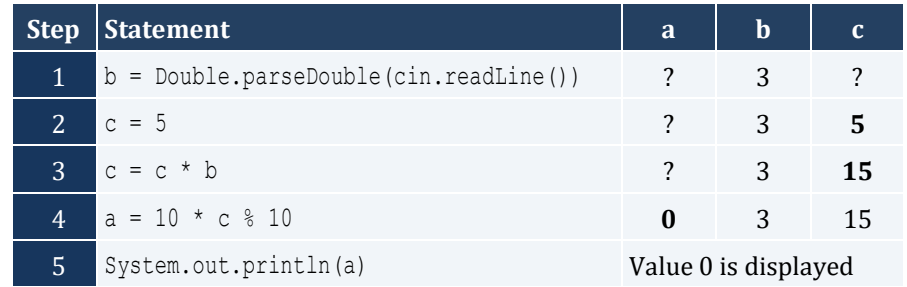

For the input value of 15

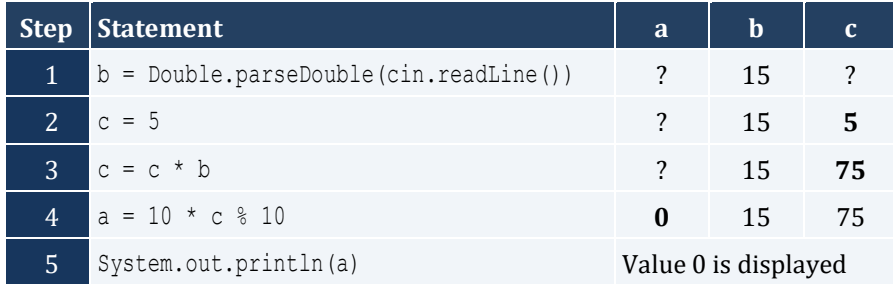

### <span id="page-16-1"></span>**10.2 Answers of Review Exercises**

### *1. Solution*

```
public static void main(String[] args) throws java.io.IOException {
   java.io.BufferedReader cin = new java.io.BufferedReader(new java.io.InputStreamReader(System.in));
  double base, height, area;
  System.out.print("Enter base: ");
  base = Double.parseDouble(cin.readLine());
  System.out.print("Enter height: ");
  height = Double.parseDouble(cin.readLine());
 area = 0.5 * base * height; System.out.println(area);
}
```
### *2. Solution*

```
public static void main(String[] args) throws java.io.IOException {
   java.io.BufferedReader cin = new java.io.BufferedReader(new java.io.InputStreamReader(System.in));
  double angle1, angle2, angle3;
  System.out.print("Enter 1st angle: ");
  angle1 = Double.parseDouble(cin.readLine());
  System.out.print("Enter 2nd angle: ");
  angle2 = Double.parseDouble(cin.readLine());
 angle3 = 180 - angle1 - angle2;
  System.out.println(angle3);
}
```

```
public static void main(String[] args) throws java.io.IOException {
  java.io.BufferedReader cin = new java.io.BufferedReader(new java.io.InputStreamReader(System.in));
  int g1, g2, g3, g4;
  double average;
  System.out.print("Enter 1st grade: ");
  g1 = Double.parseDouble(cin.readLine());
  System.out.print("Enter 2nd grade: ");
  g2 = Double.parseDouble(cin.readLine());
  System.out.print("Enter 3rd grade: ");
  g3 = Double.parseDouble(cin.readLine());
  System.out.print("Enter 4th grade: ");
  g4 = Double.parseDouble(cin.readLine());
```

```
average = (g1 + g2 + g3 + g4) / 4.0; System.out.println(average);
}
```

```
static final int PI = 3.14159;
public static void main(String[] args) throws java.io.IOException {
  java.io.BufferedReader cin = new java.io.BufferedReader(new java.io.InputStreamReader(System.in));
  double r, perimeter;
  System.out.print("Enter radius: ");
  r = Double.parseDouble(cin.readLine());
 perimeter = 2 * PI * r;
  System.out.println(perimeter);
}
```
#### *5. Solution*

```
public static void main(String[] args) throws java.io.IOException {
   java.io.BufferedReader cin = new java.io.BufferedReader(new java.io.InputStreamReader(System.in));
   double charge, tip, tax, total;
   System.out.print("Enter charge for a meal: ");
   charge = Double.parseDouble(cin.readLine());
 tip = charge * 10 / 100;
  \text{tax} = \text{charge} * 7 / 100;total = charge + tip + tax; System.out.println(total);
}
```

```
public static void main(String[] args) throws java.io.IOException {
  java.io.BufferedReader cin = new java.io.BufferedReader(new java.io.InputStreamReader(System.in));
  double a, t, s;
  System.out.print("Enter acceleration in m/sec2: ");
  a = Double.parseDouble(cin.readLine());
  System.out.print("Enter time traveled in sec: ");
  t = Double.parseDouble(cin.readLine());
 s = 0.5 * a * t * t; System.out.println(s);
}
```

```
public static void main(String[] args) throws java.io.IOException {
  java.io.BufferedReader cin = new java.io.BufferedReader(new java.io.InputStreamReader(System.in));
  double f, c;
  System.out.print("Enter temperature in Fahrenheit: ");
  f = Double.parseDouble(cin.readLine());
 c = 5 / 9 * (f - 32);
  System.out.println(c);
}
```
*8. Solution*

```
public static void main(String[] args) throws java.io.IOException {
   java.io.BufferedReader cin = new java.io.BufferedReader(new java.io.InputStreamReader(System.in));
  int w, h;
  double bmi;
  System.out.print("Enter weight in pounds: ");
  w = Integer.parseInt(cin.readLine());
  System.out.print("Enter height in inches: ");
  h = Integer.parseInt(cin.readLine());
 bmi = w * 703.0 / (h * h);
  System.out.println(bmi);
}
```
*9. Solution*

```
public static void main(String[] args) throws java.io.IOException {
   java.io.BufferedReader cin = new java.io.BufferedReader(new java.io.InputStreamReader(System.in));
  double s_total, g_rate, tip, total, ;
  System.out.print("Enter subtotal: ");
  s_total = Double.parseDouble(cin.readLine());
  System.out.print("Enter gratuity rate: ");
  g_rate = Double.parseDouble(cin.readLine());
 tip = s total * g rate / 100;
 total = s total + tip;
  System.out.println("Tip is " + tip);
  System.out.println(" and Total is " + total);
}
```
### *10. Solution*

**static final double** VAT = 0.20;

```
public static void main(String[] args) throws java.io.IOException {
  java.io.BufferedReader cin = new java.io.BufferedReader(new java.io.InputStreamReader(System.in));
 double btax price1, btax price2, btax price3, atax price1, atax price2, atax price3, avg;
  System.out.print("Enter before-tax price 1: ");
  btax_price1 = Double.parseDouble(cin.readLine());
  System.out.print("Enter before-tax price 2: ");
  btax_price2 = Double.parseDouble(cin.readLine());
  System.out.print("Enter before-tax price 3: ");
  btax_price3 = Double.parseDouble(cin.readLine());
 atax price1 = btax price1 + btax price1 * VAT;
 atax price2 = btax price2 + btax price2 * VAT;
 atax price3 = btax price3 + btax price3 * VAT;
 avg = (atax price1 + atax price2 + atax price3) / 3;
  System.out.println(avg);
}
```
**static final int** VAT = 0.20;

```
public static void main(String[] args) throws java.io.IOException {
  java.io.BufferedReader cin = new java.io.BufferedReader(new java.io.InputStreamReader(System.in));
 double atax price, btax price;
  System.out.print("Enter after-tax price: ");
  atax_price = Integer.parseInt(cin.readLine());
 btax price = atax price / (1 + VAT);
 System.out.println(btax price);
}
```

```
public static void main(String[] args) throws java.io.IOException {
   java.io.BufferedReader cin = new java.io.BufferedReader(new java.io.InputStreamReader(System.in));
 double i price, discount, f price, saved;
  System.out.print("Enter price: ");
  i_price = Double.parseDouble(cin.readLine());
  System.out.print("Enter discount: ");
  discount = Double.parseDouble(cin.readLine());
 f price = i price - i price * discount / 100;
 saved = i price - f price;
 System.out.println(f price + " " + saved);
}
```

```
static final int VAT = 0.20;
public static void main(String[] args) throws java.io.IOException {
  java.io.BufferedReader cin = new java.io.BufferedReader(new java.io.InputStreamReader(System.in));
 int i kWh, f kWh, kWh consumed;
  double cost;
  System.out.print("Enter kWh at the beginning of the month: ");
  i_kWh = Integer.parseInt(cin.readLine());
  System.out.print("Enter kWh at the end of the month: ");
  f_kWh = Integer.parseInt(cin.readLine());
 kWh consumed = f kWh - i kWh;
 cost = kWh consumed * 0.06;
 cost += cost * VAT;System.out.println(kWh consumed + " " + cost);
}
```

```
public static void main(String[] args) throws java.io.IOException {
 java.io.BufferedReader cin = new java.io.BufferedReader(new java.io.InputStreamReader(System.in));
 int day, month, days passed, days left;
  System.out.print("Enter day: ");
  day = Integer.parseInt(cin.readLine());
  System.out.print("Enter month: ");
  month = Integer.parseInt(cin.readLine());
 days passed = (month - 1) * 30 + day;days left = 360 - days passed;
  System.out.println(days_left);
}
```
### <span id="page-21-1"></span><span id="page-21-0"></span>**11.3 Answers of Review Questions: True/False**

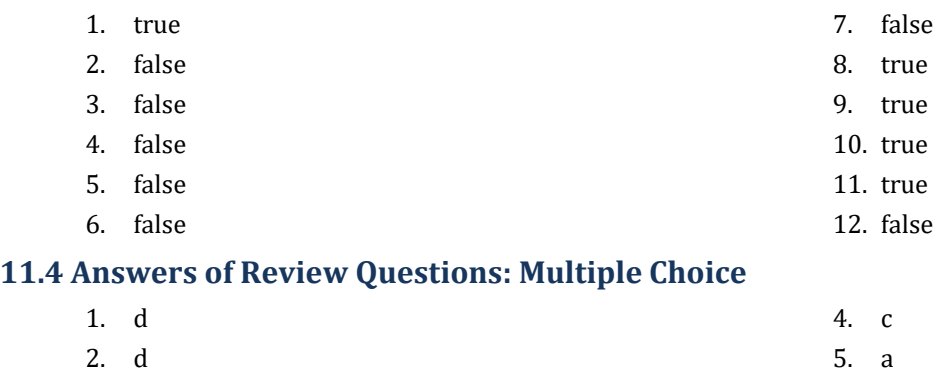

<span id="page-21-2"></span>3. b 6. b

### <span id="page-21-3"></span>**11.5 Answers of Review Exercises**

*1. Solution*

For the input value of 9

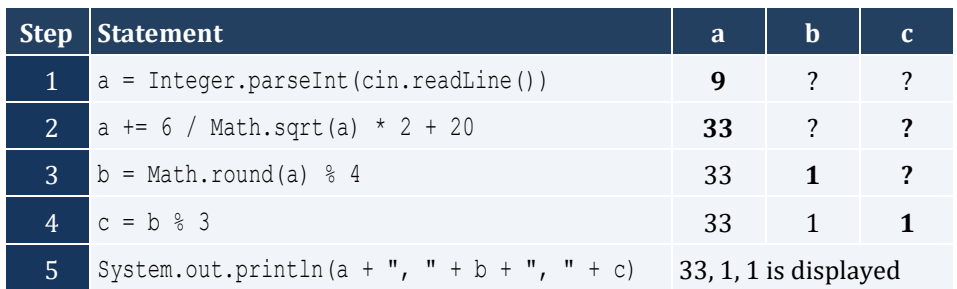

For the input value of 4

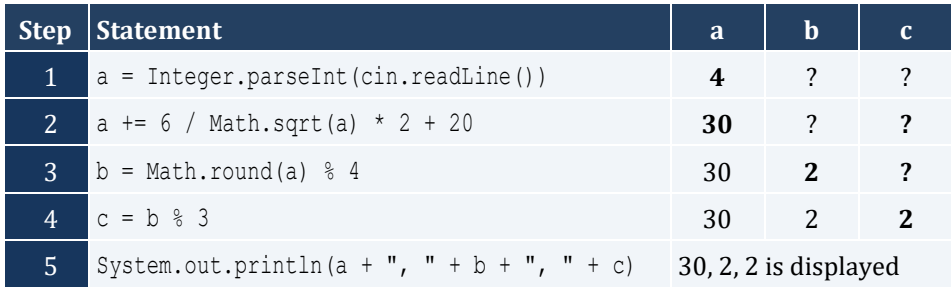

*2. Solution*

For the input value of -2

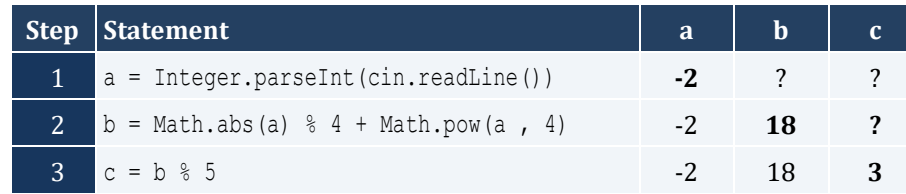

```
4 System.out.println(b + ", " + c) 18, 3 is displayed
For the input value of -3
   Step Statement a b c
     1 a = Integer.parseInt(cin.readLine()) -3 ? ?
     2 b = Math.abs(a) % 4 + Math.pow(a , 4) -3 84 ?
     3 c = b * 5 -3 84 4
     4 System.out.println(b + ", " + c) 84, 4 is displayed
```
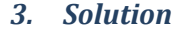

```
public static void main(String[] args) throws java.io.IOException {
  java.io.BufferedReader cin = new java.io.BufferedReader(new java.io.InputStreamReader(System.in));
  double degrees, radians;
  System.out.print("Enter angle in radians: ");
  radians = Double.parseDouble(cin.readLine());
  degrees = radians * 180 / Math.PI;
  System.out.println(degrees);
}
```

```
public static void main(String[] args) throws java.io.IOException {
  java.io.BufferedReader cin = new java.io.BufferedReader(new java.io.InputStreamReader(System.in));
  double a, b, hypotenuse;
  System.out.print("Enter side A of a right-angled triangle: ");
  a = Double.parseDouble(cin.readLine());
  System.out.print("Enter side B of a right-angled triangle: ");
  b = Double.parseDouble(cin.readLine());
  hypotenuse = Math.sqrt(Math.pow(a, 2) + Math.pow(b, 2));
   System.out.println(hypotenuse);
}
```

```
public static void main(String[] args) throws java.io.IOException {
   java.io.BufferedReader cin = new java.io.BufferedReader(new java.io.InputStreamReader(System.in));
  double adjacent, opposite, th;
  System.out.print("Enter angle (in degrees) of a right-angled triangle: ");
  th = Double.parseDouble(cin.readLine());
  System.out.print("Enter length of adjacent side: ");
  adjacent = Double.parseDouble(cin.readLine());
  opposite = Math.tan(th * Math.PI / 180) * adjacent;
```
}

System.out.**println**(opposite);

### <span id="page-24-1"></span><span id="page-24-0"></span>**12.2 Answers of Review Exercises**

### *1. Solution*

i. a, e, g, h

ii. c, f

### *2. Solution*

```
i. y = Math.pow(x + 3, 5 * w) / (7 * (x - 4))ii. y = Math.pow(3 * Math.pow(x, 2) - Math.pow(x, 3) / 4, 1 / 5.0)iii. y = Math.sqrt(Math.pow(x, 4) - 2 * Math.pow(x, 3) - 7 * x * x +x) / Math.pow(4 * (7 * Math.pow(x, 4)- 3 / 4.0 * Math.pow(x, 3)) * (7 * x * x + x), 1/3.0)
iv. y = x / (x - 3 * (x - 1)) + x * Math.pow(x - 1, 1 / 5.0) / (Math.pow(x, 3) - 2) * Math.pow(x - 1, 1)3))
v. y = Math.pow(Math.sin(Math.PI / 3) – Math.cos(Math.PI / 2 * w), 2)
vi. y = Math.pow(Math,sin(Math.PI / 2 * x) + Math.cos(3 * Math.PI / 2 * w), 3) / Math.pow(Math.tan(2 *Math.PI / 3 * w) - Math.sin(Math.PI / 2 * x), 0.5)
```
#### *3. Solution*

```
public static void main(String[] args) throws java.io.IOException {
  java.io.BufferedReader cin = new java.io.BufferedReader(new java.io.InputStreamReader(System.in));
  double x, y;
  System.out.print("Enter value for x: ");
  x = Double.parseDouble(cin.readLine());
  y = Math.sqrt(x) * (Math.pow(x, 3) + Math.pow(x, 2));
  System.out.println(y);
}
```

```
public static void main(String[] args) throws java.io.IOException {
  java.io.BufferedReader cin = new java.io.BufferedReader(new java.io.InputStreamReader(System.in));
  double x, y;
  System.out.print("Enter value for x: ");
  x = Double.parseDouble(cin.readLine());
 y = 7 * x / (2 * x + 4 * (x * x + 4)); System.out.println(y);
}
```

```
public static void main(String[] args) throws java.io.IOException {
   java.io.BufferedReader cin = new java.io.BufferedReader(new java.io.InputStreamReader(System.in));
  double w, x, y;
  System.out.print("Enter value for x: ");
  x = Double.parseDouble(cin.readLine());
  System.out.print("Enter value for w: ");
  w = Double.parseDouble(cin.readLine());
  y = Math.pow(x, x + 1) / Math.pow(Math.tan(2 * w / 3 + 5) – Math.tan(x / 2 + 1), 3);
  System.out.println(y);
}
```
#### *6. Solution*

```
public static void main(String[] args) throws java.io.IOException {
   java.io.BufferedReader cin = new java.io.BufferedReader(new java.io.InputStreamReader(System.in));
  double w, x, y;
  System.out.print("Enter value for x: ");
  x = Double.parseDouble(cin.readLine());
  System.out.print("Enter value for w: ");
  w = Double.parseDouble(cin.readLine());
  y = (3 + w) / (6 * x - 7 * (x + 4)) + x * \text{Math.}pow(3 * w + 1, 1 / 5) * (5 * x + 4) / ((\text{Math.} )\text{pow}(x, 3))+ 3) * Math.pow(x - 1, 7));
   System.out.println(y);
}
```
*7. Solution*

```
public static void main(String[] args) throws java.io.IOException {
  java.io.BufferedReader cin = new java.io.BufferedReader(new java.io.InputStreamReader(System.in));
   double w, x, y;
  System.out.print("Enter value for x: ");
  x = Double.parseDouble(cin.readLine());
  System.out.print("Enter value for w: ");
  w = Double.parseDouble(cin.readLine());
  y = \text{Math.}pow (x, x) / Math.pow (Math.sin (2 \times w / 3 + 5) - x, 2) + Math.pow (Math.sin (3 \times x) + w, x + 1)
/ Math.pow(Math.sqrt(7 * w), 3 / 2);
   System.out.println(y);
}
```
### *8. Solution*

**public static void** main(**String**[] args) throws java.io.IOException {

```
java.io.BufferedReader cin = new java.io.BufferedReader(new java.io.InputStreamReader(System.in));
  double a, b, c, area, semi;
  System.out.print("Enter length A: ");
  a = Double.parseDouble(cin.readLine());
  System.out.print("Enter length B: ");
  b = Double.parseDouble(cin.readLine());
  System.out.print("Enter length C: ");
  c = Double.parseDouble(cin.readLine());
 semi = (a + b + c) / 2;area = Math.sqrt(semi * (semi - a) * (semi - b) * (semi - c));
  System.out.println(area);
}
```
### <span id="page-27-1"></span>**13.2 Answers of Review Exercises**

### *1. Solution*

```
public static void main(String[] args) throws java.io.IOException {
   java.io.BufferedReader cin = new java.io.BufferedReader(new java.io.InputStreamReader(System.in));
 int last digit, n, result;
  System.out.print("Enter an integer: ");
  n = Integer.parseInt(cin.readLine());
 last digit = n % 10;result = last digit * 8;
  System.out.println(result);
}
```
#### *2. Solution*

```
public static void main(String[] args) throws java.io.IOException {
  java.io.BufferedReader cin = new java.io.BufferedReader(new java.io.InputStreamReader(System.in));
  int digit1, digit2, digit3, digit4, digit5, number, r, reversed;
  System.out.print("Enter a five-digit integer: ");
  number = Integer.parseInt(cin.readLine());
 digit5 = number % 10;r = (int) (number / 10);
 digit4 = r * 10;
 r = (int)(r / 10);digit3 = r % 10;
 r = (int)(r / 10);digit2 = r % 10; digit1 = (int)(r / 10);
 reversed = digit5 * 10000 + digit4 * 1000 + digit3 * 100 + digit2 * 10 + digit1;
  System.out.println(reversed);
```

```
public static void main(String[] args) throws java.io.IOException {
  java.io.BufferedReader cin = new java.io.BufferedReader(new java.io.InputStreamReader(System.in));
  int n, result;
  System.out.print("Enter an integer: ");
  n = Integer.parseInt(cin.readLine());
```

```
result = n \div 2;
  System.out.println(result);
}
```

```
public static void main(String[] args) throws java.io.IOException {
   java.io.BufferedReader cin = new java.io.BufferedReader(new java.io.InputStreamReader(System.in));
  int n, result;
  System.out.print("Enter an integer: ");
  n = Integer.parseInt(cin.readLine());
 result = 1 - n % 2;
  System.out.println(result);
}
```
### *5. Solution*

```
public static void main(String[] args) throws java.io.IOException {
  java.io.BufferedReader cin = new java.io.BufferedReader(new java.io.InputStreamReader(System.in));
  int days, hours, minutes, number, r, seconds, weeks;
  System.out.print("Enter a period of time in seconds: ");
  number = Integer.parseInt(cin.readLine());
  weeks = (int)(number / 604800); // 60 * 60 * 24 * 7 = 604800
 r = number % 604800;
  days = (int)(r / 86400); // 60 * 60 * 24 = 86400
 r = r % 86400; hours = (int)(r / 3600);
 r = r % 3600;minus = (\text{int}) (r / 60);
 seconds = r % 60;
  System.out.print(weeks + " weeks " + days + " days " + hours + " hours ");
  System.out.println(minutes + " minutes and " + seconds + " seconds");
}
```

```
public static void main(String[] args) throws java.io.IOException {
  java.io.BufferedReader cin = new java.io.BufferedReader(new java.io.InputStreamReader(System.in));
 int amount, r, usd1, usd10, usd20, usd5;
  System.out.print("Enter amount to withdraw: ");
  amount = Integer.parseInt(cin.readLine());
```

```
usd20 = (int) (amount / 20);
 r = amount % 20;
 usd10 = (int) (r / 10);
 r = r % 10;usd5 = (int) (r / 5);
 usd1 = r % 5;
  System.out.print(usd20 + " notes of $20 " + usd10 + " notes of $10 ");
  System.out.println(usd5 + " notes of $5 and " + usd1 + " notes of $1");
}
```

```
public static void main(String[] args) throws java.io.IOException {
  java.io.BufferedReader cin = new java.io.BufferedReader(new java.io.InputStreamReader(System.in));
  int distance, feet, inches, miles, r, steps, yards;
  System.out.print("Enter number of steps: ");
  steps = Integer.parseInt(cin.readLine());
 distance = steps * 25;
 miles = (int) (distance / 63360);
 r = distance % 63360;
 yards = (int)(r / 36);
 r = r % 36;feet = (int) (r / 12);
 inches = r % 12; System.out.print(miles + " miles " + yards + " yards ");
  System.out.println(feet + " feet and " + inches + " inches");
}
```
### <span id="page-30-1"></span>**14.5 Answers of Review Questions: True/False**

<span id="page-30-0"></span>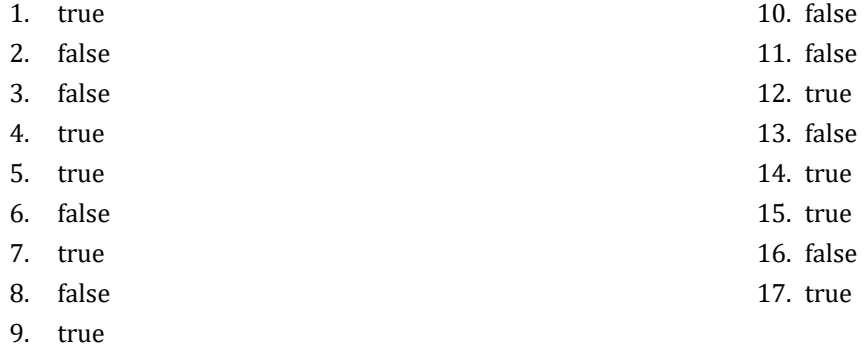

### <span id="page-30-2"></span>**14.6 Answers of Review Questions: Multiple Choice**

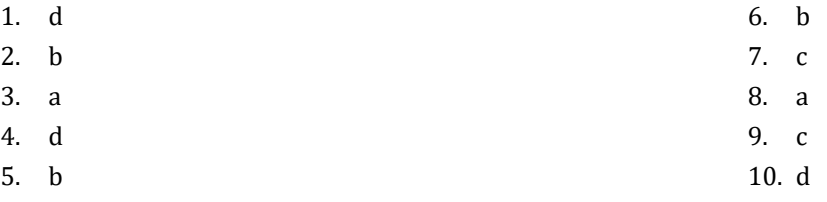

### <span id="page-30-3"></span>**14.7 Answers of Review Exercises**

*1. Solution*

```
public static void main(String[] args) throws java.io.IOException {
 java.io.BufferedReader cin = new java.io.BufferedReader(new java.io.InputStreamReader(System.in));
 String first name, last name, middle name, title;
  System.out.print("First name: ");
  first_name = cin.readLine();
  System.out.print("Middle name: ");
  middle_name = cin.readLine(); 
  System.out.print("Last name: ");
 last name = cin.readLine();
  System.out.print("Title: ");
  title = cin.readLine();
 System.out.println(title + " " + first name + " " + middle name + " " + last name);
 System.out.println(first_name + " " + middle name + " " + \bar{l}ast name);
  System.out.println(last_name + ", " + first_name);
System.out.println(last_name + ", " + first_name + " " + middle_name);
System.out.println(last_name + ", " + first_name + " " + middle_name + ", " + title);
 System.out.println(first name + " " + last name);
}
```
### *2. Solution*

**public static void** main(**String**[] args) throws java.io.IOException { String alphabet, rnd word;

```
 alphabet = "abcdefghijklmnopqrstuvwxyz";
  rnd_word = ("" + alphabet.charAt((int)(Math.random() * 26))).toUpperCase() +
                    alphabet.charAt((int)(Math.random() * 26)) + 
                    alphabet.charAt((int)(Math.random() * 26)) +
                    alphabet.charAt((int)(Math.random() * 26)) + 
                    alphabet.charAt((int)(Math.random() * 26));
  System.out.println(rnd_word);
}
```

```
public static void main(String[] args) throws java.io.IOException {
  java.io.BufferedReader cin = new java.io.BufferedReader(new java.io.InputStreamReader(System.in));
  String name, password;
  System.out.print("Enter name: ");
  name = cin.readLine().toLowerCase();
  password = "" +
              name.charAt((int)(Math.random() * name.length())) +
              name.charAt((int)(Math.random() * name.length())) +
              name.charAt((int)(Math.random() * name.length())) +
              (1000 + (int)(Math.random() * (9999 - 1000 + 1)));
  System.out.println(password);
}
```
## <span id="page-32-1"></span>**15.8 Answers of Review Questions: True/False**

<span id="page-32-0"></span>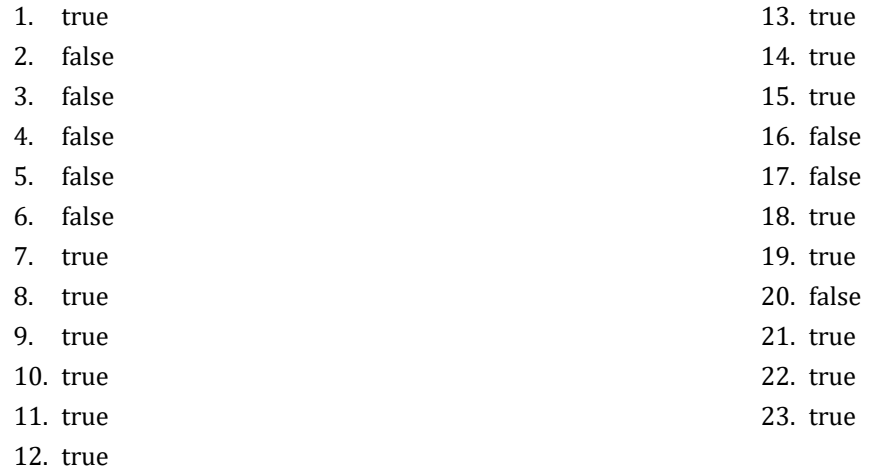

### <span id="page-32-2"></span>**15.9 Answers of Review Questions: Multiple Choice**

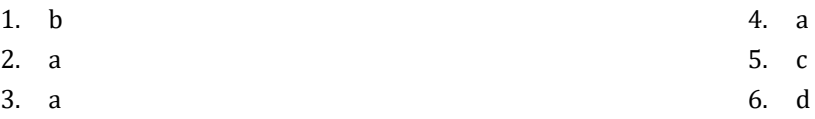

### <span id="page-32-3"></span>**15.10 Answers of Review Exercises**

- *1. Solution*
	- i. c, e, g
	- ii. a, j
	- iii. d, f
	- iv. b, h, i

*2. Solution*

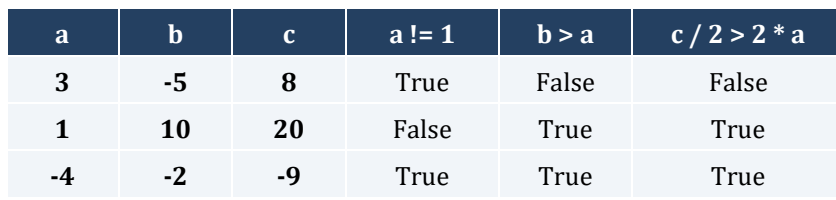

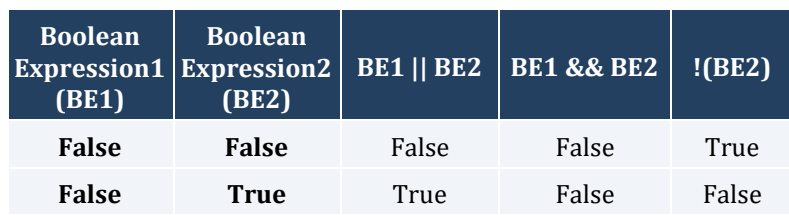

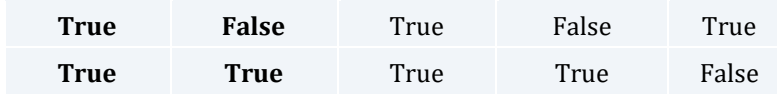

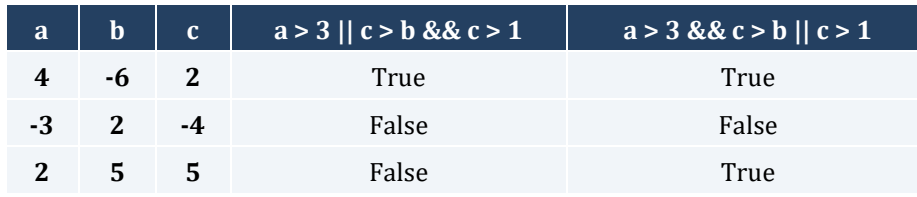

### *5. Solution*

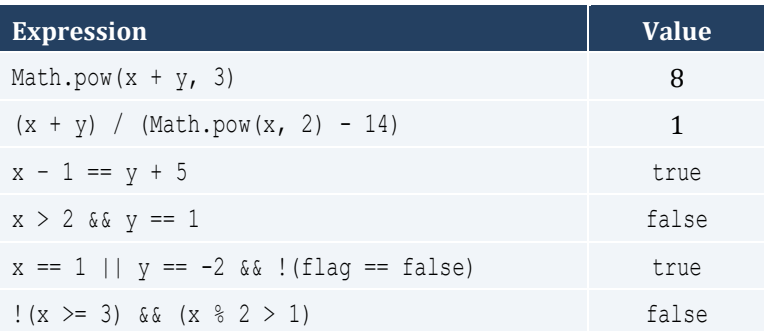

### *6. Solution*

- i. false
- ii. true

### *7. Solution*

```
i. age < 12 & age != 8ii. age >= 6 && age <= 9 || age == 11
iii. age > 7 && age != 10 && age != 12
iv. age == 6 || age == 9 || age == 11
v. age >= 6 && age <= 12 && age != 8vi. age != 7 && age != 10
```

```
i. x := 4 | | y == 3ii. x + 4 > 0iii. |(x \le 5) \& (y \le 4)iv. x == false
v. \{x \leq 4 \text{ for } z \leq 4\}vi. x == 2 || x < -5
```
- i.  $|(x < 4 |) | y == 10)$
- ii.  $|(x 2 < 9)|$
- iii.  $!$  (  $!$  ( $x < 2$ ) &  $y == 4$ )
- iv.  $\forall$  (  $x == false$  &  $\forall$   $!=$  3)
- v. First approach:  $!$   $($ ! $(x < 2 | | y < 2) )$ Second approach:  $x < 2$  ||  $y < 2$
- vi.  $|(x == -2 | | x > 2)|$

### <span id="page-35-1"></span><span id="page-35-0"></span>**16.2 Answers of Review Questions: True/False**

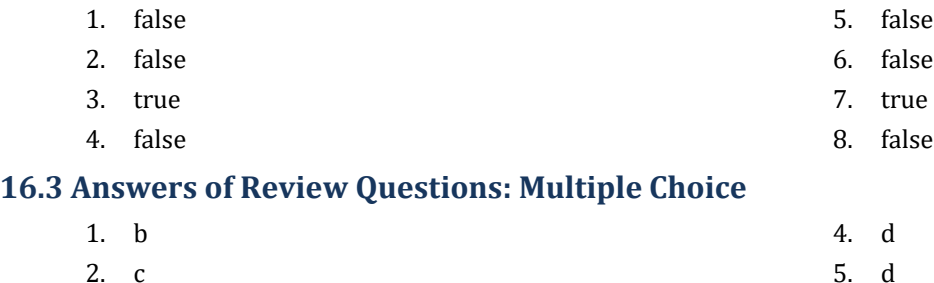

<span id="page-35-2"></span>2. c 3. d

### <span id="page-35-3"></span>**16.4 Answers of Review Exercises**

*1. Solution*

The corrections/additions are in red

```
public static void main(String[] args) throws java.io.IOException {
  java.io.BufferedReader cin = new java.io.BufferedReader(new java.io.InputStreamReader(System.in));
  double x, y, x2;
  x = Double.parseDouble(cin.readLine());
 y = -5; if (x * y / 2 > 20) {
    y--;
    x -= 4 * x * x;
  }
  System.out.println(x + y);
}
```
### *2. Solution*

For the input value of 10

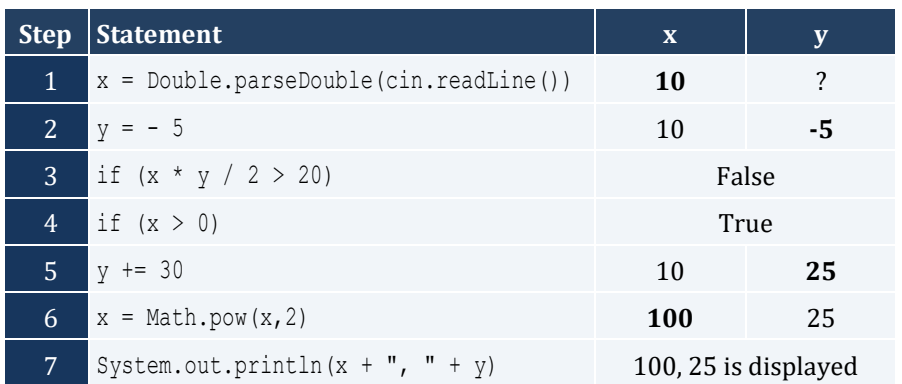
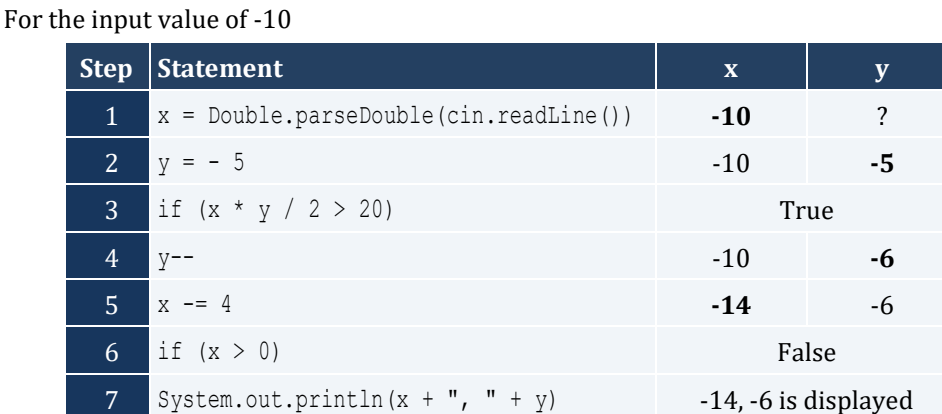

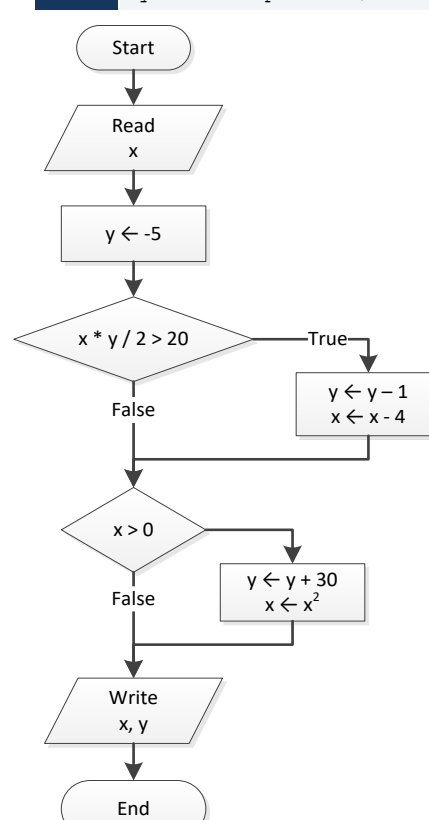

For the input value of -11

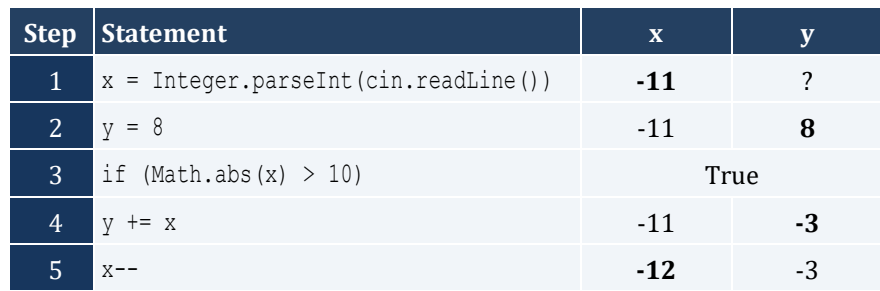

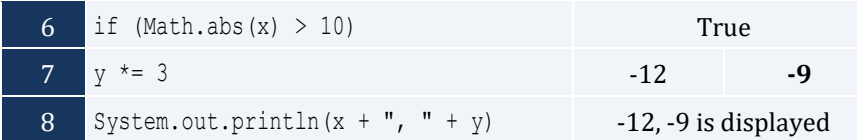

#### For the input value of 11

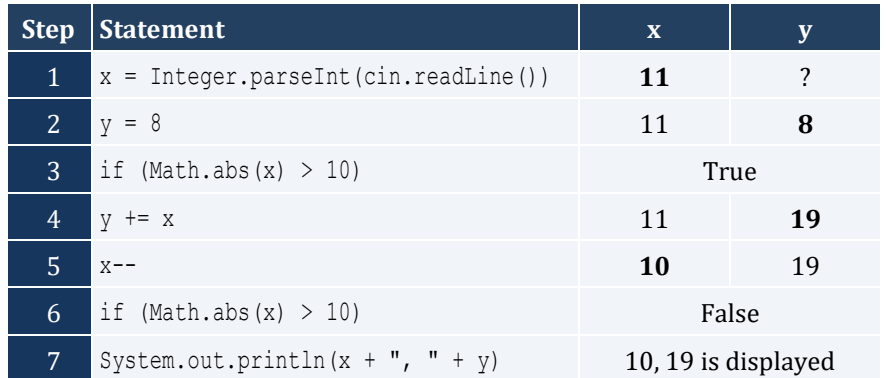

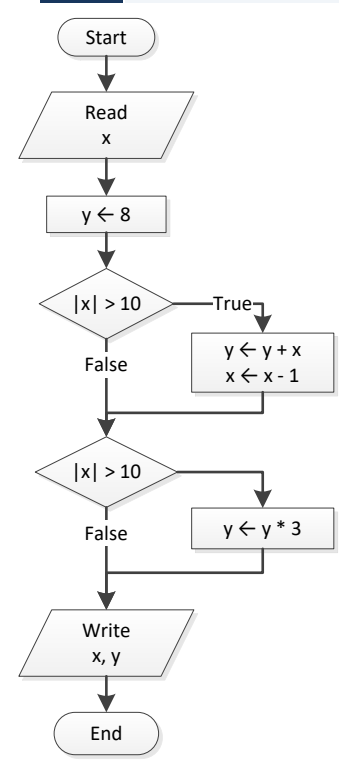

# *4. Solution*

For input values of 1, 2 and 3

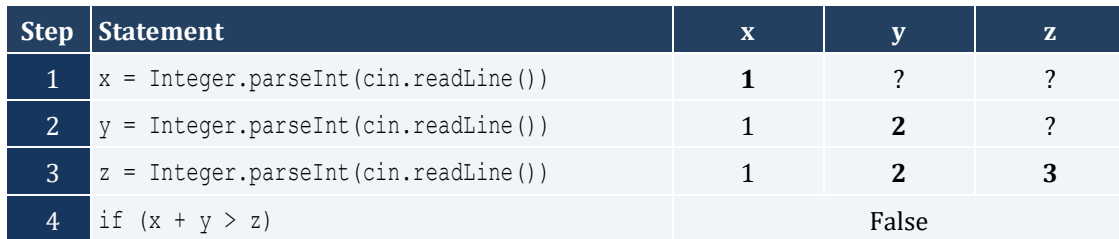

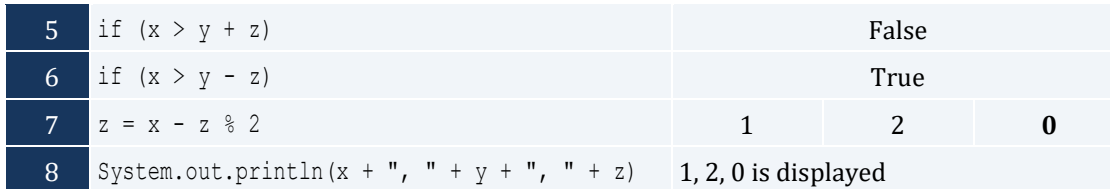

For input values of 4, 2 and 1

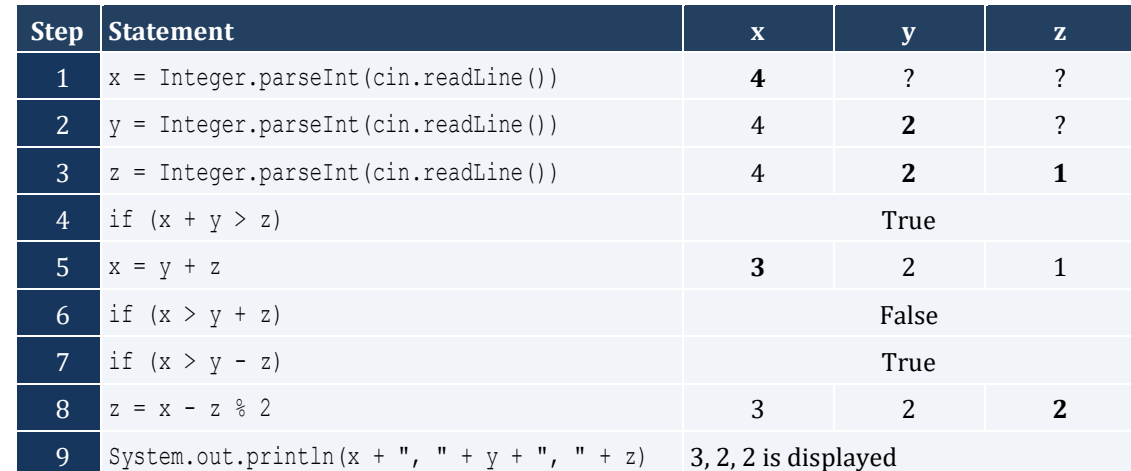

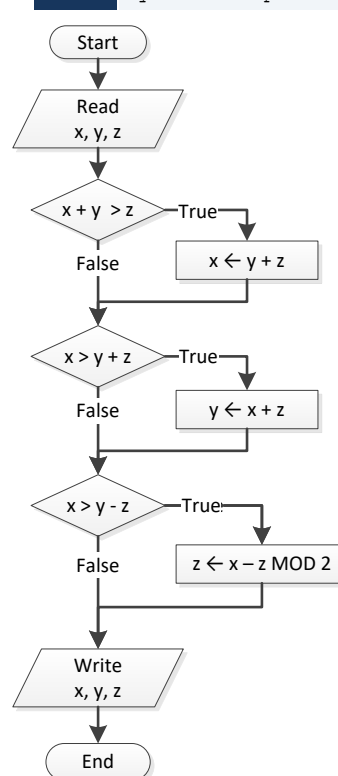

# *5. Solution*

**public static void** main(**String**[] args) throws java.io.IOException { java.io.BufferedReader cin = new java.io.BufferedReader(new java.io.InputStreamReader(System.in)); **double** x;

```
 System.out.print("Enter a number: ");
  x = Double.parseDouble(cin.readLine());
 if (x > 0) {
    System.out.println("Positive");
  }
}
```

```
public static void main(String[] args) throws java.io.IOException {
  java.io.BufferedReader cin = new java.io.BufferedReader(new java.io.InputStreamReader(System.in));
  double x, y;
  System.out.print("Enter a number: ");
  x = Double.parseDouble(cin.readLine());
  System.out.print("Enter a second number");
  y = Double.parseDouble(cin.readLine());
  if (x > 0 && y > 0) {
     System.out.println("Positive");
   }
}
```
*7. Solution*

```
static final String IS NUMERIC = " [ +-]?\\d+(\\.\\d+)?";
public static void main(String[] args) throws java.io.IOException {
   java.io.BufferedReader cin = new java.io.BufferedReader(new java.io.InputStreamReader(System.in));
  String x;
   System.out.print("Enter a number: ");
   x = cin.readLine();
  if (x.\text{matches}(\text{IS NUMBERIC}) == true) {
     System.out.println("Numeric");
\Box}
```

```
public static void main(String[] args) throws java.io.IOException {
  java.io.BufferedReader cin = new java.io.BufferedReader(new java.io.InputStreamReader(System.in));
  String str;
  System.out.print("Enter a string: ");
  str = cin.readLine();
  if (str.equals(str.toUpperCase()) == true) {
     System.out.println("Uppercase");
   }
}
```

```
public static void main(String[] args) throws java.io.IOException {
   java.io.BufferedReader cin = new java.io.BufferedReader(new java.io.InputStreamReader(System.in));
  String str;
  System.out.print("Enter a string: ");
  str = cin.readLine();
  if (str.length() > 20) {
     System.out.println("Many characters");
   }
}
```
*10. Solution*

```
public static void main(String[] args) throws java.io.IOException {
  java.io.BufferedReader cin = new java.io.BufferedReader(new java.io.InputStreamReader(System.in));
  double n1, n2, n3, n4;
  System.out.print("Enter 1st number: ");
  n1 = Double.parseDouble(cin.readLine());
  System.out.print("Enter 2nd number: ");
  n2 = Double.parseDouble(cin.readLine());
  System.out.print("Enter 3rd number: ");
  n3 = Double.parseDouble(cin.readLine());
  System.out.print("Enter 4th number: ");
  n4 = Double.parseDouble(cin.readLine());
 if (n1 < 0 | n2 < 0 | n3 < 0 | n4 < 0) System.out.println("Among the given numbers, there is a negative one!");
   }
}
```

```
public static void main(String[] args) throws java.io.IOException {
  java.io.BufferedReader cin = new java.io.BufferedReader(new java.io.InputStreamReader(System.in));
  double a, b, c;
  System.out.print("Enter 1st number: ");
  a = Double.parseDouble(cin.readLine());
  System.out.print("Enter 2nd number: ");
  b = Double.parseDouble(cin.readLine());
 if (a > b) {
   c = a;
   a = b;b = c; }
  System.out.println(a + ", " + b);
}
```

```
public static void main(String[] args) throws java.io.IOException {
 java.io.BufferedReader cin = new java.io.BufferedReader(new java.io.InputStreamReader(System.in));
  double average, t1, t2, t3;
  System.out.print("Enter 1st temperature: ");
  t1 = Double.parseDouble(cin.readLine());
  System.out.print("Enter 2nd temperature: ");
  t2 = Double.parseDouble(cin.readLine());
  System.out.print("Enter 3rd temperature: ");
  t3 = Double.parseDouble(cin.readLine());
 average = (t1 + t2 + t3) / 3;if (average > 60) {
    System.out.println("Heat Wave");
  }
}
```
# Chapter 17

# **17.2 Answers of Review Questions: True/False**

- 1. false
- 2. true
- 3. true

# **17.3 Answers of Review Questions: Multiple Choice**

- 1. b
- 2. c
- 3. c

# **17.4 Answers of Review Exercises**

*1. Solution*

For input value of 3

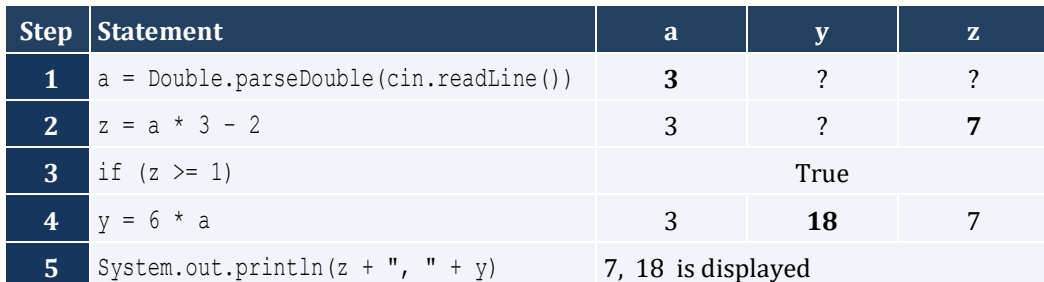

For input value of 0.5

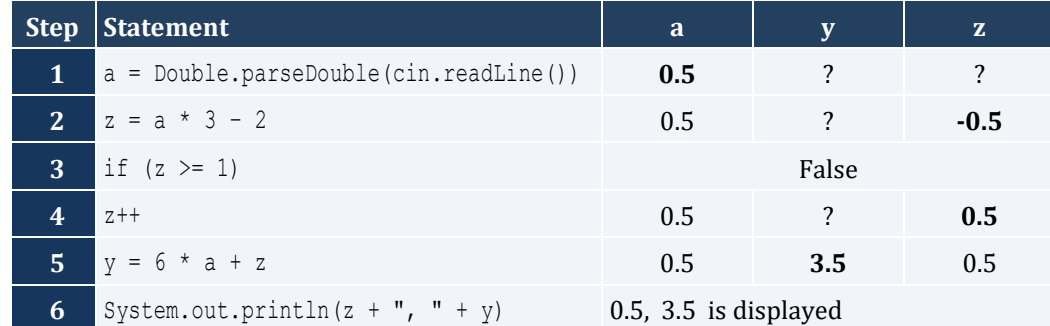

- 4. false
- 5. false
- 6. false

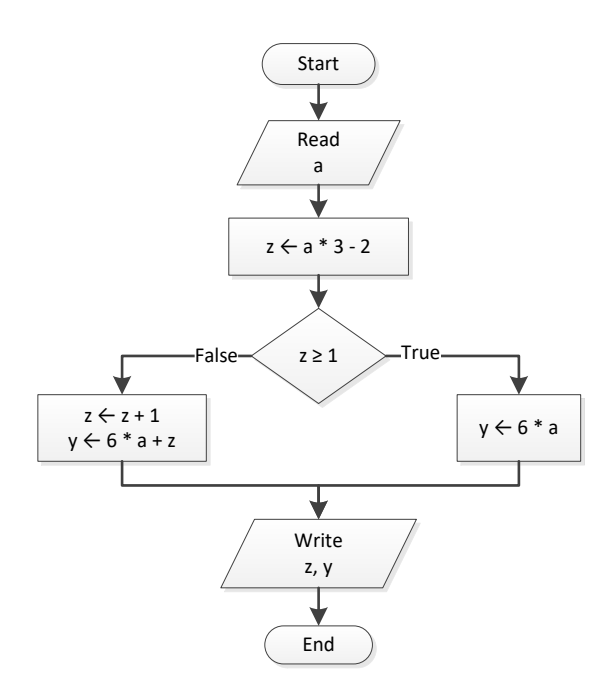

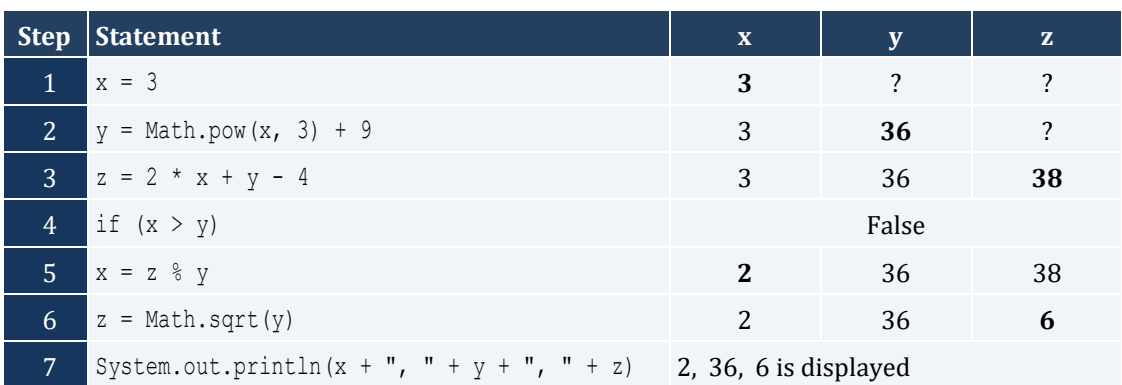

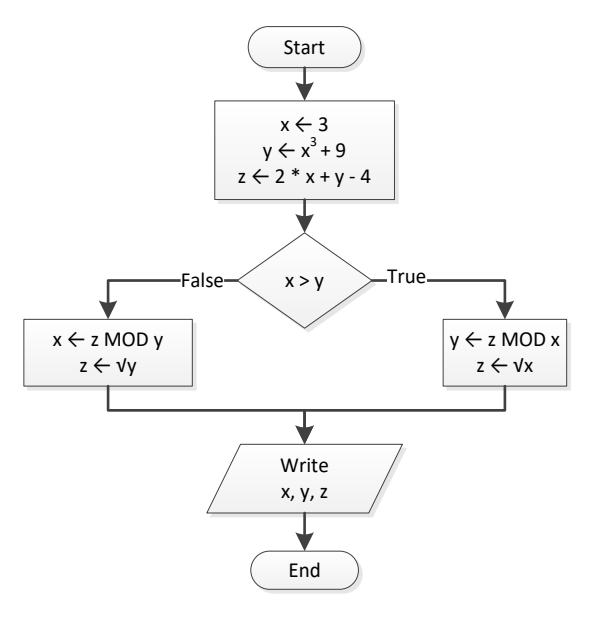

```
public static void main(String[] args) throws java.io.IOException {
 java.io.BufferedReader cin = new java.io.BufferedReader(new java.io.InputStreamReader(System.in));
  double w, x, y, z;
  x = Double.parseDouble(cin.readLine());
 w = x * 3 - 15;z = (w + 7) * (x + 4) - 10; if (w > x && z > x) {
    x++;
   y = x / 2 + 4; }
  else {
   y = x / 4 + 2; }
  System.out.println(y);
}
```
#### For input value of 10

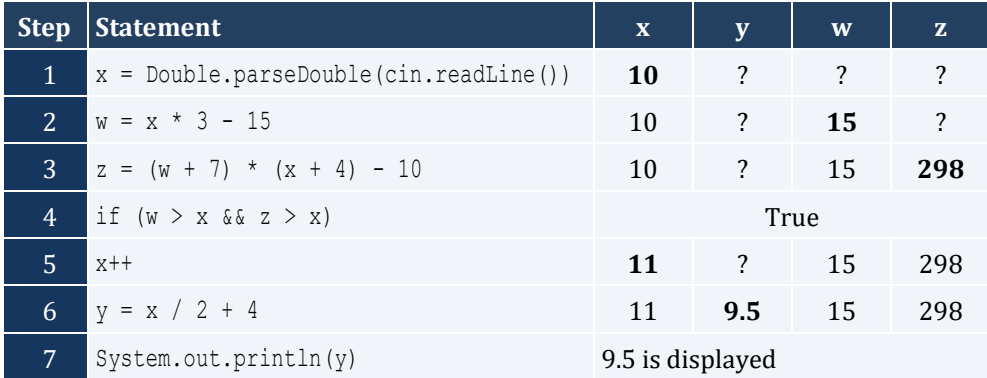

For input value of 2

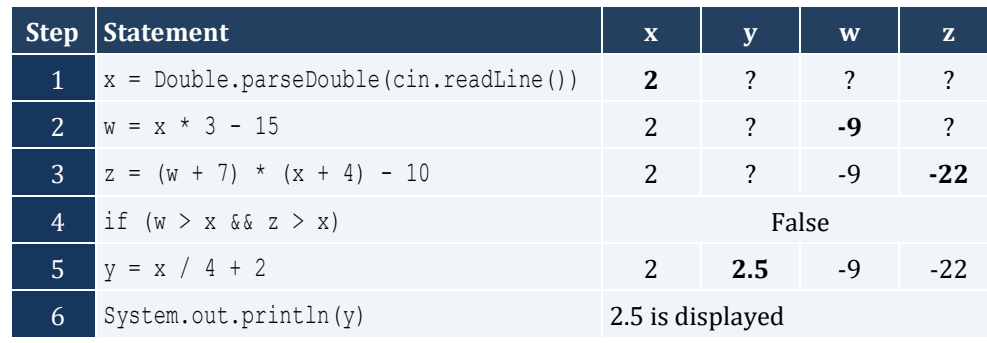

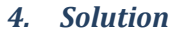

```
public static void main(String[] args) throws java.io.IOException {
  java.io.BufferedReader cin = new java.io.BufferedReader(new java.io.InputStreamReader(System.in));
  int x;
  x = Integer.parseInt(cin.readLine());
 if (x \& 6 == 0) {
    System.out.println(x + " is a multiple of 6");
   }
  else {
     System.out.println(x + " is not a multiple of 6");
\Box}
```
*5. Solution*

```
public static void main(String[] args) throws java.io.IOException {
  java.io.BufferedReader cin = new java.io.BufferedReader(new java.io.InputStreamReader(System.in));
  int x;
  x = Integer.parseInt(cin.readLine());
 if (x \& 6 == 0 | x \& 7 == 0) System.out.println(x + " is a multiple of 6 or a multiple of 7");
  }
  else {
     System.out.println(x + " is neither a multiple of 6 nor a multiple of 7");
   }
}
```

```
public static void main(String[] args) throws java.io.IOException {
  java.io.BufferedReader cin = new java.io.BufferedReader(new java.io.InputStreamReader(System.in));
  int x, y;
  x = Integer.parseInt(cin.readLine());
 y = x % 4;if (y == 0) {
     System.out.println(x + " is a multiple of 4");
```

```
 }
  else {
    System.out.println(x + " is not a multiple of 4");
  }
 System.out.println("The structure is: " + x + " = " + (int)(x / 4) + " x 4 + " + y);}
```

```
public static void main(String[] args) throws java.io.IOException {
   java.io.BufferedReader cin = new java.io.BufferedReader(new java.io.InputStreamReader(System.in));
  int x;
  x = Integer.parseInt(cin.readLine());
 if (x \ge 1000 \&x \times 5 = 9999) System.out.println(x + " is a four-digit integer");
   }
  else {
     System.out.println(x + " is not a four-digit integer");
   }
}
```
#### *8. Solution*

}

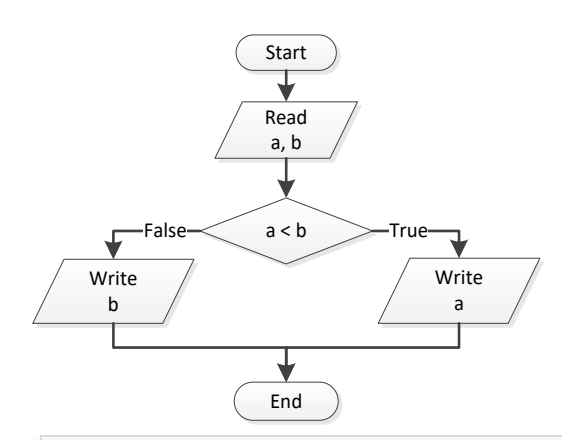

**public static void** main(**String**[] args) throws java.io.IOException {

```
java.io.BufferedReader cin = new java.io.BufferedReader(new java.io.InputStreamReader(System.in));
 double a, b;
```

```
 a = Double.parseDouble(cin.readLine());
 b = Double.parseDouble(cin.readLine());
if (a < b) {
   System.out.println(a);
 }
 else {
   System.out.println(b);
 }
```

```
public static void main(String[] args) throws java.io.IOException {
   java.io.BufferedReader cin = new java.io.BufferedReader(new java.io.InputStreamReader(System.in));
  double a, b, c;
  a = Double.parseDouble(cin.readLine());
  b = Double.parseDouble(cin.readLine());
  c = Double.parseDouble(cin.readLine());
 if (a < b + c \& b & b < a + c \& c & c & a + b) {
     System.out.println("Given numbers can be lengths of the three sides of a triangle");
\Box else {
     System.out.println("Given numbers cannot be lengths of the three sides of a triangle");
\Box}
```
#### *10. Solution*

```
public static void main(String[] args) throws java.io.IOException {
   java.io.BufferedReader cin = new java.io.BufferedReader(new java.io.InputStreamReader(System.in));
  double a, b, c;
  a = Double.parseDouble(cin.readLine());
  b = Double.parseDouble(cin.readLine());
  c = Double.parseDouble(cin.readLine());
 if (Math.pow(a, 2) == Math.pow(b, 2) + Math.pow(c, 2) || Math.pow(b, 2) == Math.pow(a, 2) + Math.pow(c, 2) ||
      Math.pow(c, 2) == Math.pow(a, 2) + Math.pow(b, 2)) {
     System.out.println("Given numbers can be lengths of the three sides of a right triangle");
  }
  else {
     System.out.println("Given numbers cannot be lengths of the three sides of a right triangle");
\Box}
```

```
public static void main(String[] args) throws java.io.IOException {
  java.io.BufferedReader cin = new java.io.BufferedReader(new java.io.InputStreamReader(System.in));
  double a, average, b, c;
  System.out.print("Enter 1st jump in meters: ");
  a = Double.parseDouble(cin.readLine());
  System.out.print("Enter 2nd jump in meters: ");
  b = Double.parseDouble(cin.readLine());
  System.out.print("Enter 3rd jump in meters: ");
  c = Double.parseDouble(cin.readLine());
 average = (a + b + c) / 3;
```

```
if (average \langle 8 \rangle {
     System.out.println("Disqualified");
   }
  else {
     System.out.println("Qualified");
   }
}
```
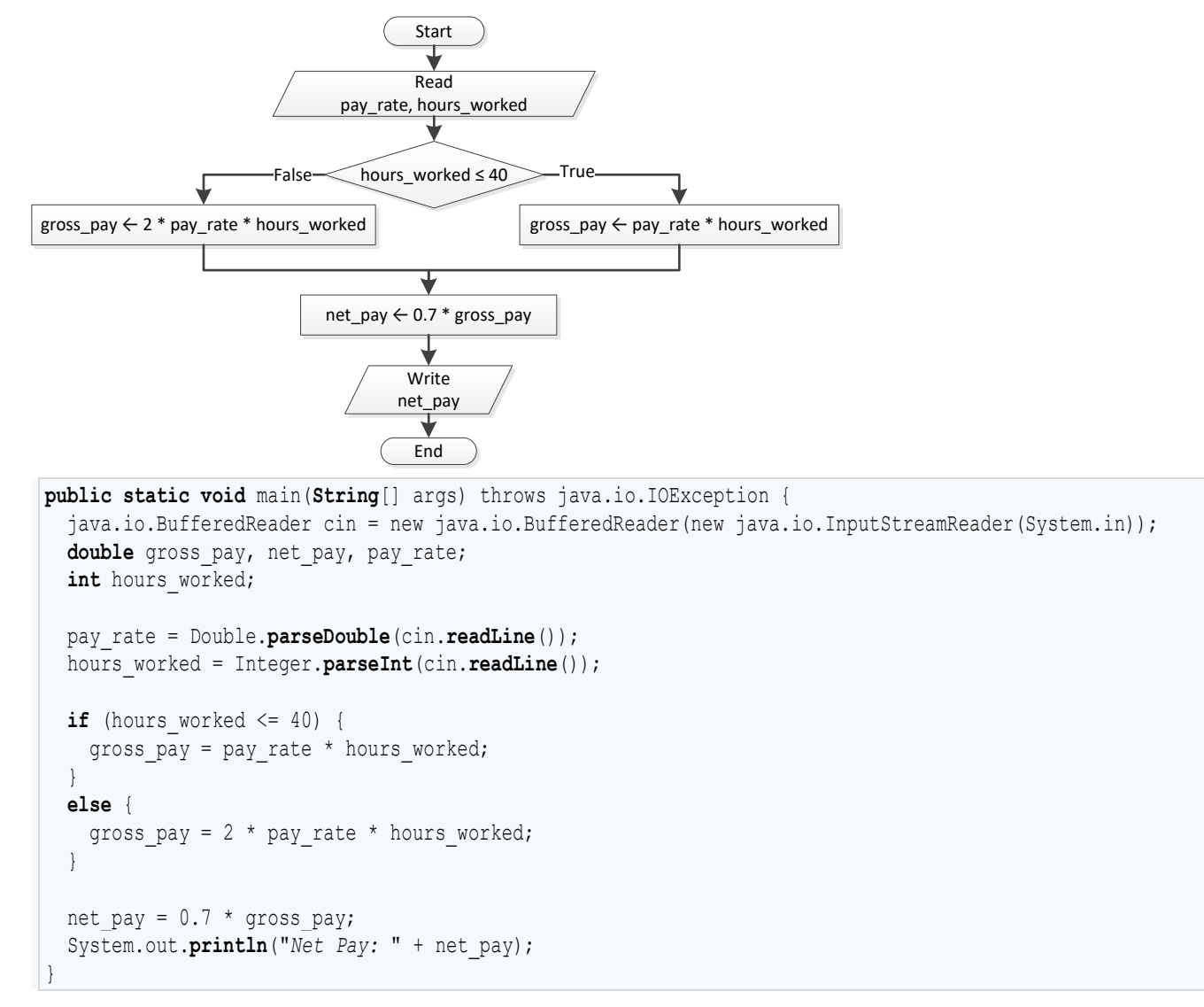

```
public static void main(String[] args) throws java.io.IOException {
  java.io.BufferedReader cin = new java.io.BufferedReader(new java.io.InputStreamReader(System.in));
  int miles, miles_left, r;
  System.out.print("Enter miles traveled: ");
  miles = Integer.parseInt(cin.readLine());
```

```
 r = miles % 12000;
  if (r > 6000) {
   miles left = 12000 - r;
   System.out.println("Your car needs a major service in " + miles left + " miles");
  }
  else {
   miles left = 6000 - r;
    System.out.println("Your car needs a minor service in " + miles_left + " miles"); 
  }
}
```

```
public static void main(String[] args) throws java.io.IOException {
  java.io.BufferedReader cin = new java.io.BufferedReader(new java.io.InputStreamReader(System.in));
  double a1, a2, s1, s2, t;
  System.out.print("Enter the time the two cars traveled: ");
  t = Double.parseDouble(cin.readLine());
  System.out.print("Enter the accelaration for car A: ");
  a1 = Double.parseDouble(cin.readLine());
  System.out.print("Enter the accelaration for car B: ");
  a2 = Double.parseDouble(cin.readLine());
 s1 = 0.5 * a1 * t;s2 = 0.5 * a2 * t;if (s1 > s2) {
    System.out.println("Car A is first"); 
  }
  else {
    System.out.println("Car B is first"); 
  }
}
```
# Chapter 18

# **18.2 Answers of Review Questions: True/False**

- 1. true
- 2. false
- 3. false
- 4. false

### **18.3 Answers of Review Exercises**

*1. Solution*

For input value of 5

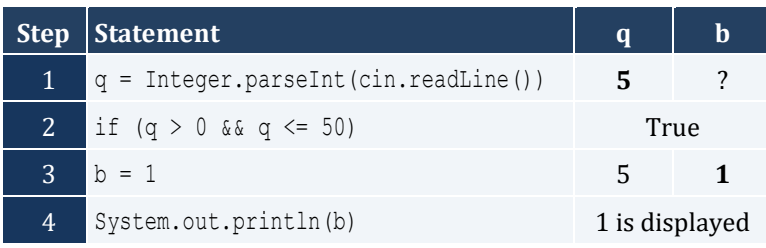

#### For input value of 150

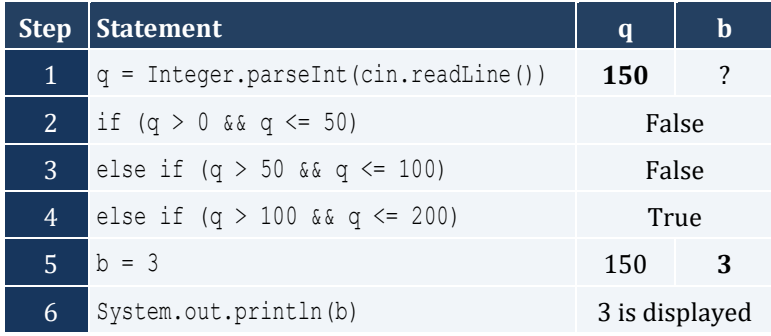

For input value of 250

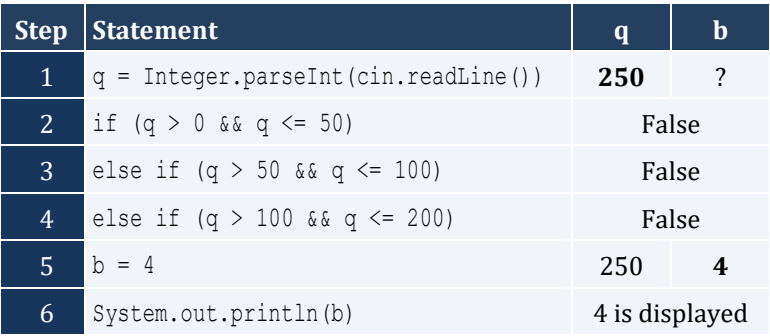

#### For input value of -1

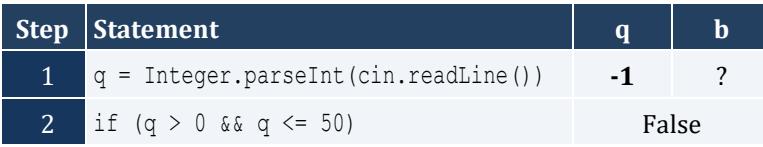

- 5. false
- 6. true
- 7. false

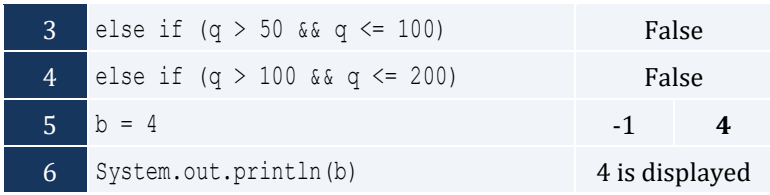

For input value of 5

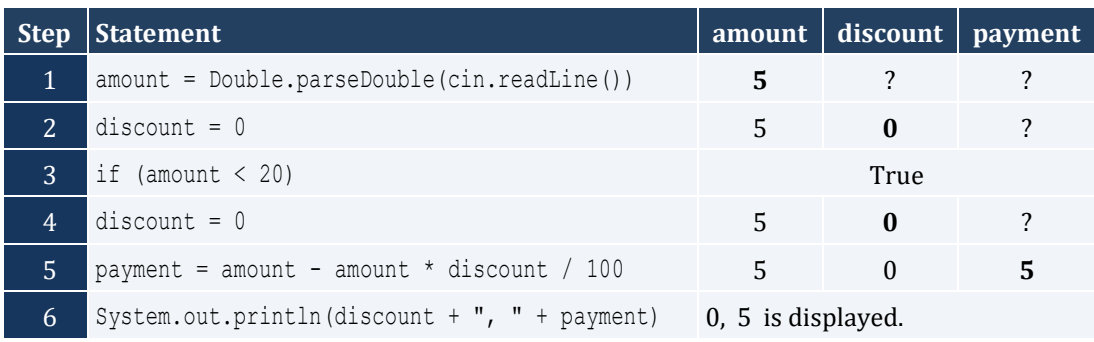

# For input value of 150

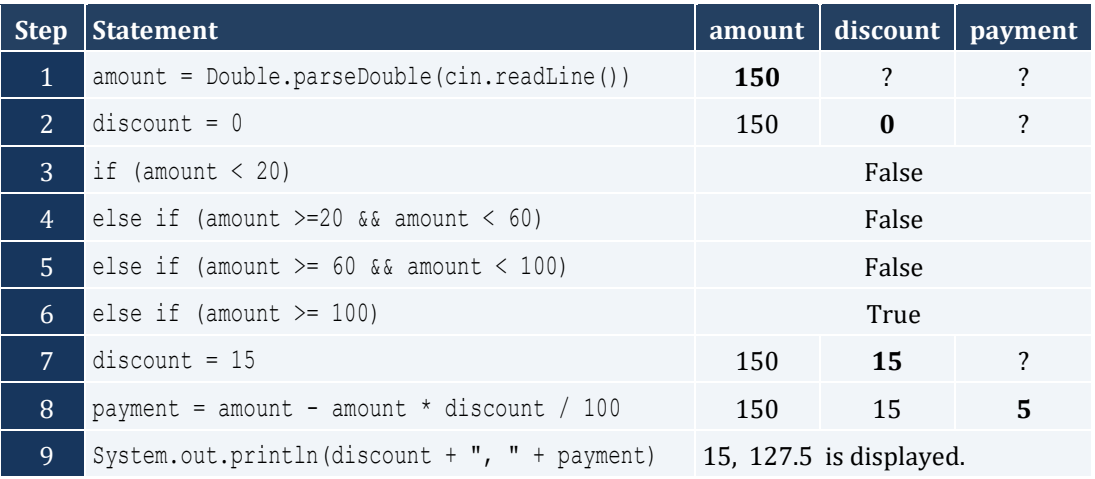

# For input value of -1

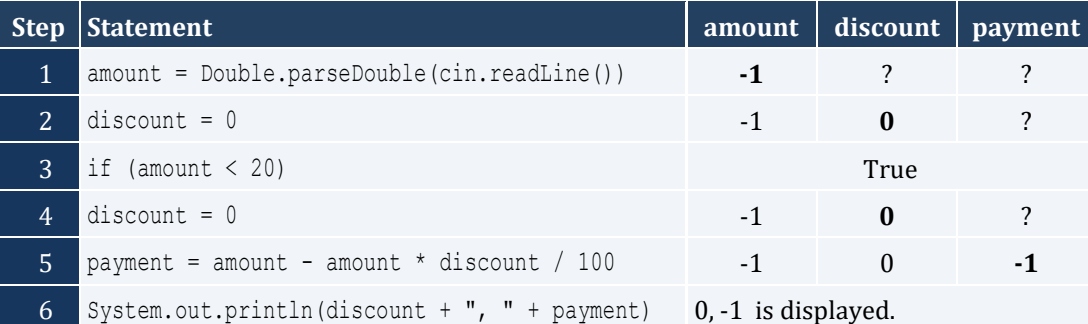

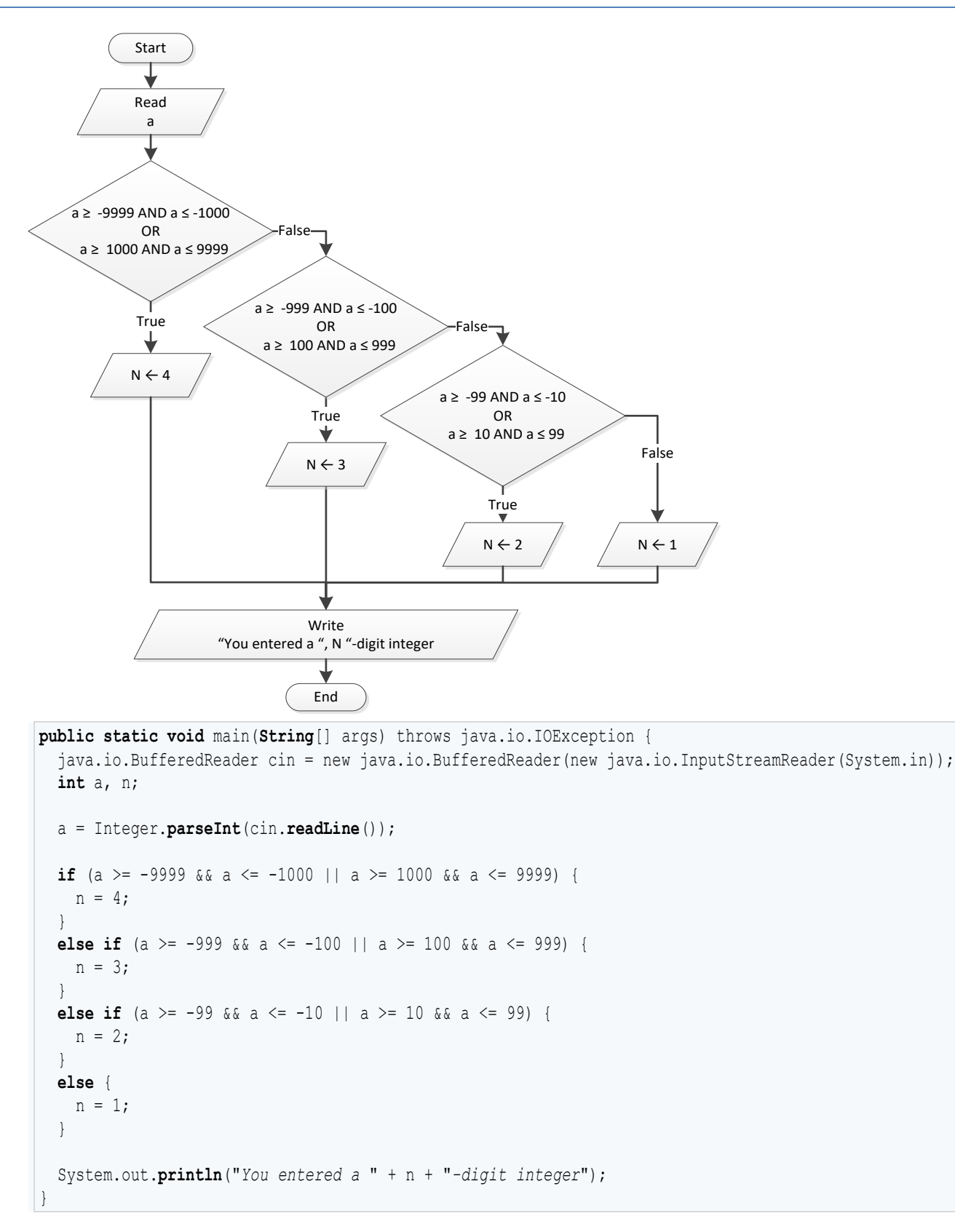

```
public static void main(String[] args) throws java.io.IOException {
  java.io.BufferedReader cin = new java.io.BufferedReader(new java.io.InputStreamReader(System.in));
  double cad, eur, gbp, jpy, usd;
  int ch;
  System.out.println("1. Convert USD to Euro (EUR)");
  System.out.println("2. Convert USD to British Pound Sterling (GBP)");
  System.out.println("3. Convert USD to Japanese Yen (JPY)");
  System.out.println("4. Convert USD to Canadian Dollar (CAD)");
  System.out.print("Enter a choice: ");
  ch = Integer.parseInt(cin.readLine());
  System.out.print("Enter an amount in US dollars: ");
  usd = Double.parseDouble(cin.readLine()); 
 if (ch == 1) {
    eur = usd / 0.72;
     System.out.println("$" + usd + " = " + eur + " EUR");
\Box else if (ch == 2) {
   qbp = usd / 0.60; System.out.println("$" + usd + " = " + gbp + " GBP"); 
\Box else if (ch == 3) {
    jpy = usd / 102.15;
    System.out.println("$" + usd + " = " + jpy + " JPY"); 
\Box else {
   cad = usd / 1.10; System.out.println("$" + usd + " = " + cad + " CAD"); 
   }
}
```

```
public static void main(String[] args) throws java.io.IOException {
  java.io.BufferedReader cin = new java.io.BufferedReader(new java.io.InputStreamReader(System.in));
  int m;
  System.out.print("Enter the number of a month between 1 and 12: ");
  m = Integer.parseInt(cin.readLine());
 if (m \leq 2 | m == 12) System.out.println("Winter");
\Box else if (m <= 5) {
     System.out.println("Spring");
   }
  else if (m <= 8) {
     System.out.println("Summer");
```

```
 }
  else {
     System.out.println("Fall (Autumn)");
   }
}
```

```
public static void main(String[] args) throws java.io.IOException {
  java.io.BufferedReader cin = new java.io.BufferedReader(new java.io.InputStreamReader(System.in));
  double n;
  int x, y;
  System.out.print("Enter a number between 1.0 and 4.9: ");
  n = Double.parseDouble(cin.readLine());
 x = (int)(n); y = (int)(n * 10) % 10;
 if (x == 1) {
     System.out.print("One");
\Box else if (x == 2) {
     System.out.print("Two");
   }
  else if (x == 3) {
     System.out.print("Three");
\Box else if (x == 4) {
     System.out.print("Four");
   }
  System.out.print(" point ");
 if (y == 1) {
    System.out.println("one");
   }
  else if (y == 2) {
     System.out.println("two");
\Box else if (y == 3) {
     System.out.println("three");
\Box else if (y == 4) {
     System.out.println("four");
 } 
  else if (y == 5) {
     System.out.println("five");
\Box else if (y == 6) {
     System.out.println("six");
   }
  else if (y == 7) {
     System.out.println("seven");
```

```
\Box else if (y == 8) {
    System.out.println("eight");
\Box else if (y == 9) {
    System.out.println("nine");
  }
  else if (y == 0) {
    System.out.println("zero");
   }
}
```
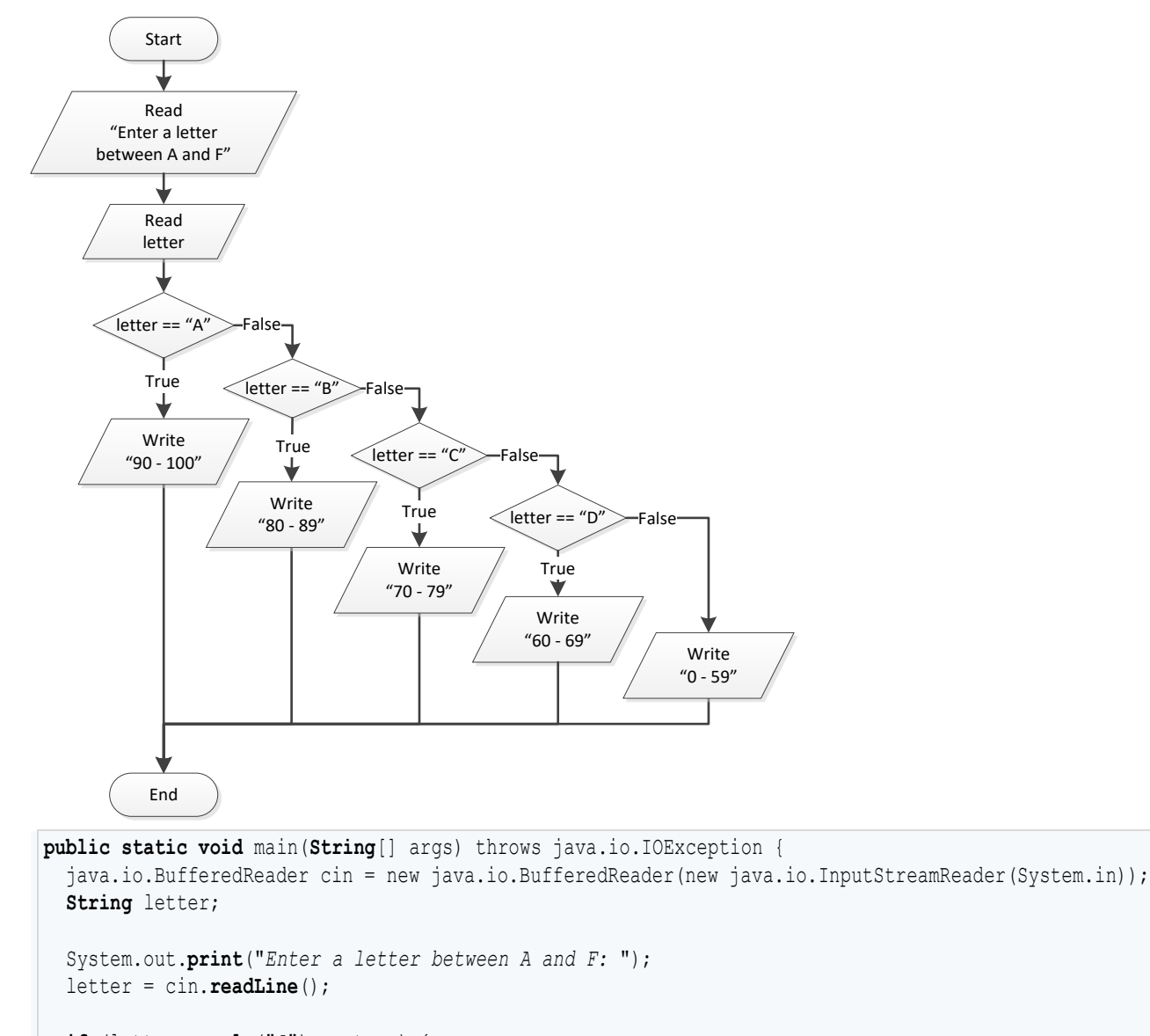

```
 if (letter.equals("A") == true) {
   System.out.println("90 - 100");
 }
```

```
 else if (letter.equals("
B") == true) {
 System.out.println("80 
- 89"); 
 }
 else if (letter.equals("
C") == true) {
 System.out.println("70 
- 79"); 
 }
 else if (letter.equals("
D") == true) {
 System.out.println("60 
- 69"); 
 }
 else
{
 System.out.println("0 
- 59"); 
 } }
```
# Chapter 19

# **19.2 Answers of Review Questions: True/False**

- 1. true
- 2. false
- 3. true
- 4. false

## **19.3 Answers of Review Exercises**

*1. Solution*

For input value of 1

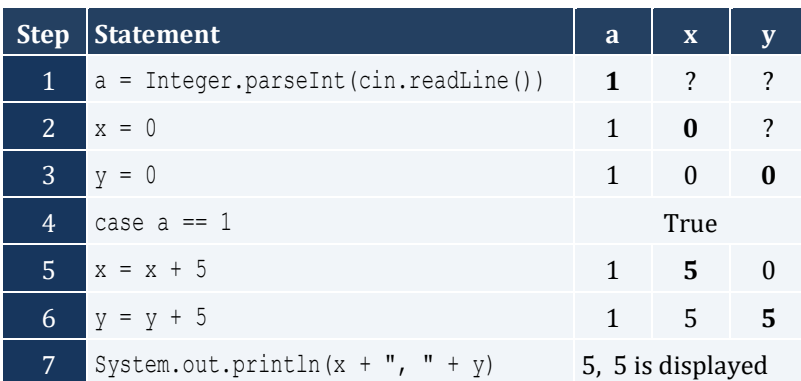

For input value of 3

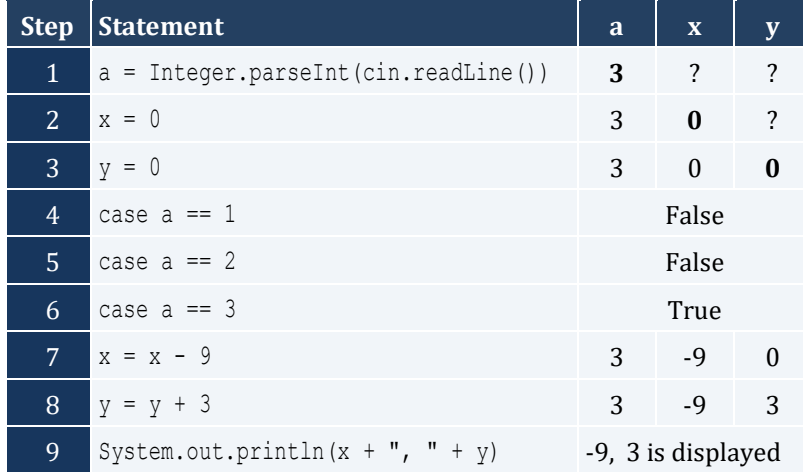

For input value of 250

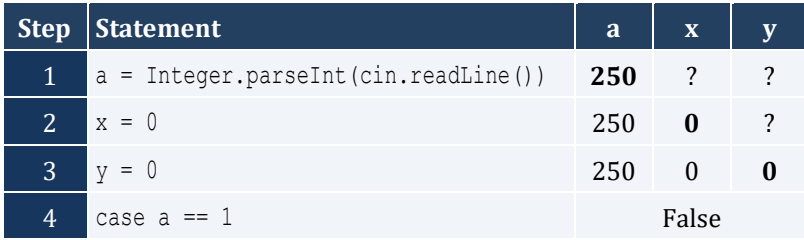

- 5. true
- 6. false
- 7. true

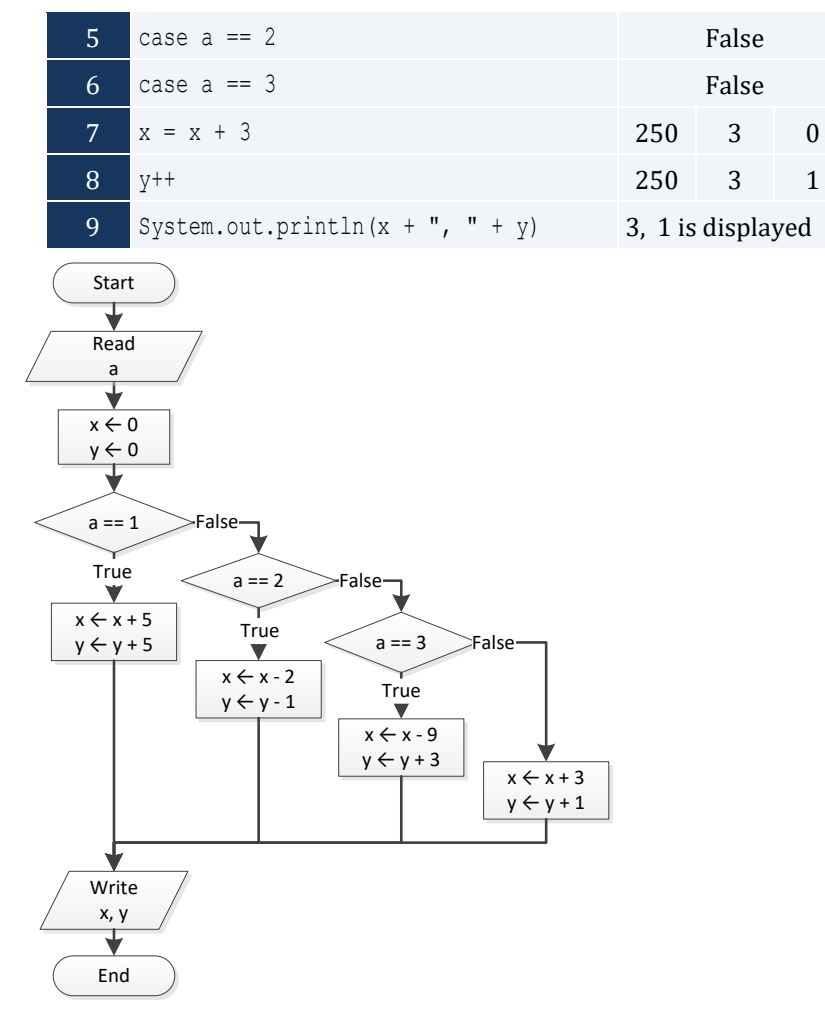

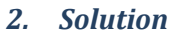

For input values of 10, 2, 5

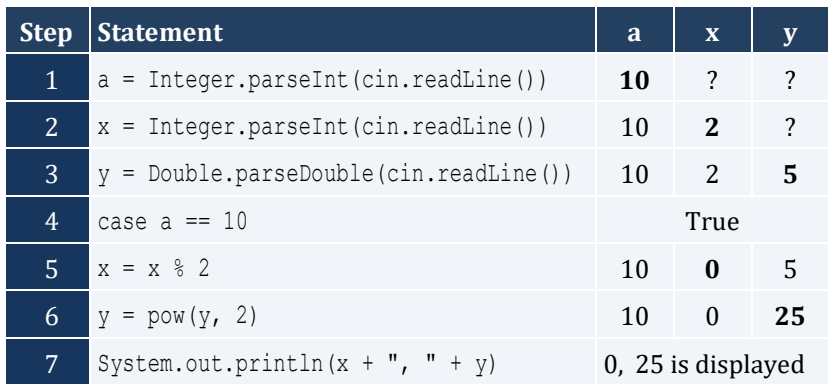

#### For input values of 5, 2, 3

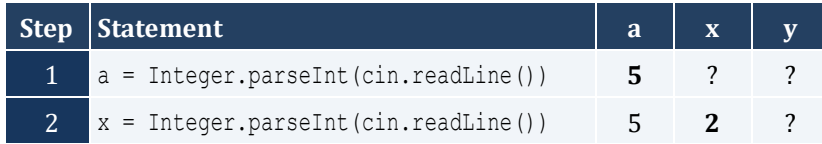

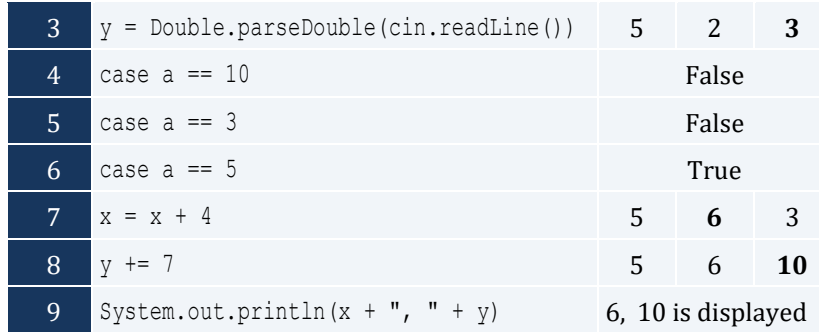

For input values of 4, 6, 2

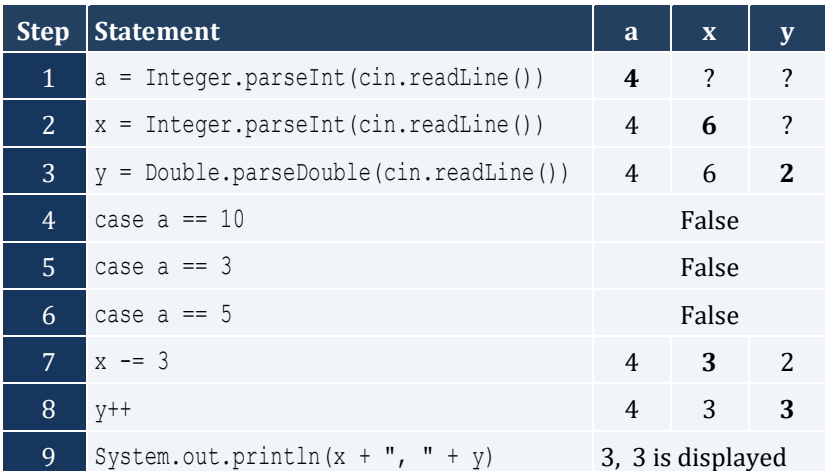

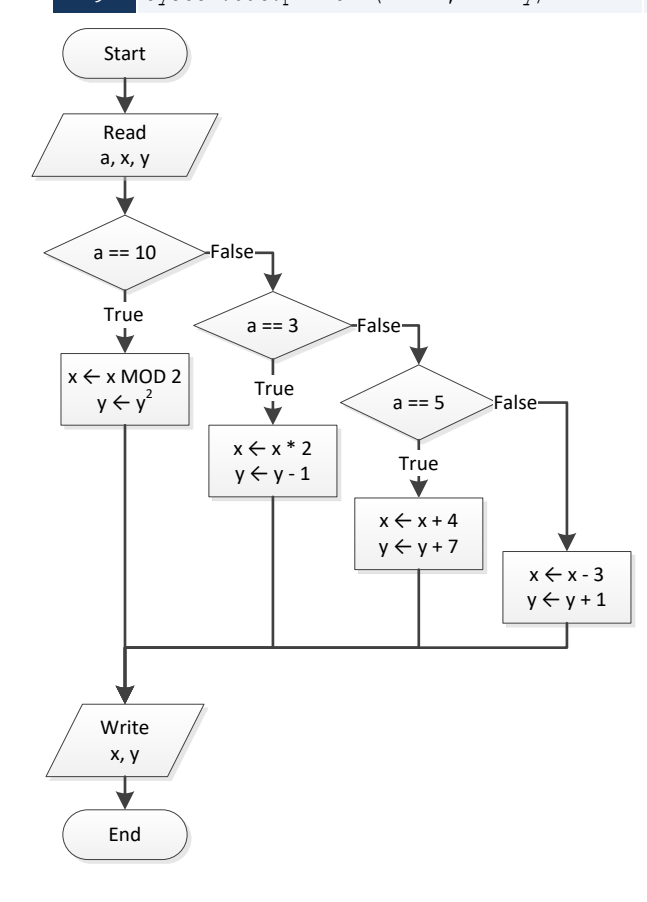

```
public static void main(String[] args) throws java.io.IOException {
  java.io.BufferedReader cin = new java.io.BufferedReader(new java.io.InputStreamReader(System.in));
  String name;
   System.out.print("Enter the name of a month: ");
   name = cin.readLine();
   switch (name.toUpperCase())) {
     case "JANUARY":
       System.out.println("1");
      break;
     case "FEBRUARY":
       System.out.println("2");
      break;
     case "MARCH":
       System.out.println("3");
      break;
     case "APRIL":
      System.out.println("4");
      break;
     case "MAY":
       System.out.println("5");
      break;
     case "JUNE":
       System.out.println("6");
      break;
     case "JULY":
       System.out.println("7");
      break;
     case "AUGUST":
       System.out.println("8");
       break;
     case "SEPTEMBER":
       System.out.println("9");
      break;
     case "OCTOBER":
       System.out.println("10");
       break;
     case "NOVEMBER":
       System.out.println("11");
      break;
     case "DECEMBER":
       System.out.println("12");
      break;
     default:
       System.out.println("Error");
   }
}
```
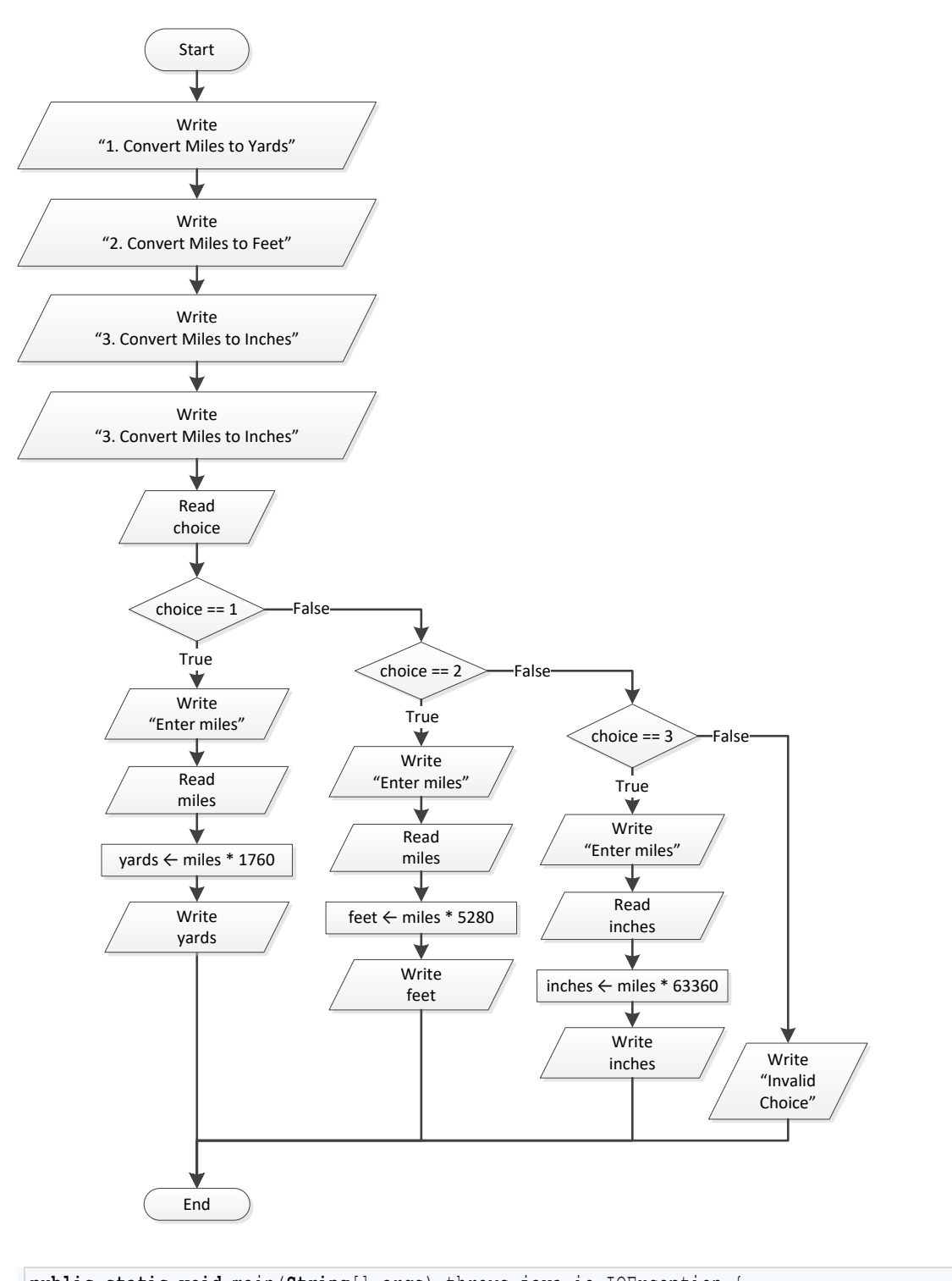

**public static void** main(**String**[] args) throws java.io.IOException { java.io.BufferedReader cin = new java.io.BufferedReader(new java.io.InputStreamReader(System.in)); **int** choice; **double** feet, inches, miles, yards;

```
 System.out.println("1. Convert Miles to Yards");
 System.out.println("2. Convert Miles to Feet");
 System.out.println("3. Convert Miles to Inches");
 System.out.print("Enter a choice: ");
 choice = Integer.parseInt(cin.readLine());
 switch (choice) {
  case 1:
    System.out.print("Enter miles: ");
    miles = Double.parseDouble(cin.readLine());
   yards = miles * 1760;
    System.out.println(miles + " miles = " + yards + " yards");
    break;
   case 2:
     System.out.print("Enter miles: ");
    miles = Double.parseDouble(cin.readLine());
   feet = miles * 5280;
    System.out.println(miles + " miles = " + feet + " feet");
    break;
   case 3:
    System.out.print("Enter miles: ");
    miles = Double.parseDouble(cin.readLine());
   inches = miles * 63360;
    System.out.println(miles + " miles = " + inches + " inches");
    break;
  default:
     System.out.println("Invalid choice!");
 }
```
}

```
public static void main(String[] args) throws java.io.IOException {
   java.io.BufferedReader cin = new java.io.BufferedReader(new java.io.InputStreamReader(System.in));
   String roman;
   System.out.print("Enter a Roman numeral between I and X: ");
   roman = cin.readLine();
   switch (roman.toUpperCase()) {
     case "I":
       System.out.println("1");
      break;
     case "II":
       System.out.println("2");
      break;
     case "III":
       System.out.println("3");
       break;
     case "IV":
       System.out.println("4");
       break;
     case "V":
```

```
 System.out.println("5");
    break;
  case "VI":
     System.out.println("6");
    break;
  case "VII":
     System.out.println("7");
    break;
  case "VIII":
    System.out.println("8");
    break;
  case "IX":
    System.out.println("9");
    break;
  case "X":
     System.out.println("10");
    break;
  default:
     System.out.println("Error");
 }
```
}

```
public static void main(String[] args) throws java.io.IOException {
  java.io.BufferedReader cin = new java.io.BufferedReader(new java.io.InputStreamReader(System.in));
  int total;
  System.out.print("Enter the total number of CDs purchased in a month: ");
  total = Integer.parseInt(cin.readLine());
  switch (total) {
    case 1:
      System.out.println("You are awarded 3 points");
      break;
    case 2:
       System.out.println("You are awarded 10 points");
      break;
     case 3:
      System.out.println("You are awarded 20 points");
      break;
    default:
       System.out.println("You are awarded 45 points");
\Box}
```

```
public static void main(String[] args) throws java.io.IOException {
   java.io.BufferedReader cin = new java.io.BufferedReader(new java.io.InputStreamReader(System.in));
  int i;
  String name;
```

```
 System.out.print("Enter your name: ");
  name = cin.readLine();
 i = (int) (Math.random() * 3); switch (i) {
    case 0:
      System.out.println("Good morning " + name);
      break;
    case 1:
      System.out.println("Good evening " + name);
      break;
    case 2:
      System.out.println("Good night " + name);
      break;
  }
}
```

```
public static void main(String[] args) throws java.io.IOException {
   java.io.BufferedReader cin = new java.io.BufferedReader(new java.io.InputStreamReader(System.in));
  String num_string;
  num_string = cin.readLine();
   switch (num_string.toUpperCase()) {
     case "ZERO":
       System.out.println(0);
      break;
     case "ONE":
       System.out.println(1);
      break;
     case "TWO":
       System.out.println(2);
      break;
     case "THREE":
       System.out.println(3);
      break;
     case "FOUR":
       System.out.println(4);
      break;
     case "FIVE":
       System.out.println(5);
      break;
     case "SIX":
      System.out.println(6);
      break;
     case "SEVEN":
       System.out.println(7);
       break;
     case "EIGHT":
       System.out.println(8);
       break;
```

```
 case "NINE":
     System.out.println(9);
    break;
  default:
     System.out.println("I don't know this number!");
 }
```
}

```
public static void main(String[] args) throws java.io.IOException {
   java.io.BufferedReader cin = new java.io.BufferedReader(new java.io.InputStreamReader(System.in));
  int b;
  System.out.print("Enter Beaufort number: ");
  b = Integer.parseInt(cin.readLine());
   switch (b) {
     case 0:
       System.out.println("Calm");
      break;
     case 1:
       System.out.println("Light Air");
      break;
     case 2:
       System.out.println("Light breeze");
      break;
     case 3:
       System.out.println("Gentle breeze");
      break;
     case 4:
       System.out.println("Moderate breeze");
      break;
     case 5:
       System.out.println("Fresh breeze");
      break;
     case 6:
       System.out.println("Strong breeze");
      break;
     case 7:
       System.out.println("Moderate gale");
       break;
     case 8:
       System.out.println("Gale");
      break;
     case 9:
       System.out.println("Strong gale");
      break;
     case 10:
       System.out.println("Storm");
       break;
     case 11:
       System.out.println("Violent storm");
       break;
```
}

```
 case 12:
 System.out.println("Hurricane force");
 break
;
 default
:
 System.out.println("Invalid Beaufort number
!");
 }
```
# **Chapter 20**

# **20.3 Answers of Review Questions: True/False**

- 1. true
- 2. true
- 3. false

# **20.4 Answers of Review Exercises**

*1. Solution*

For input values of 20, 1

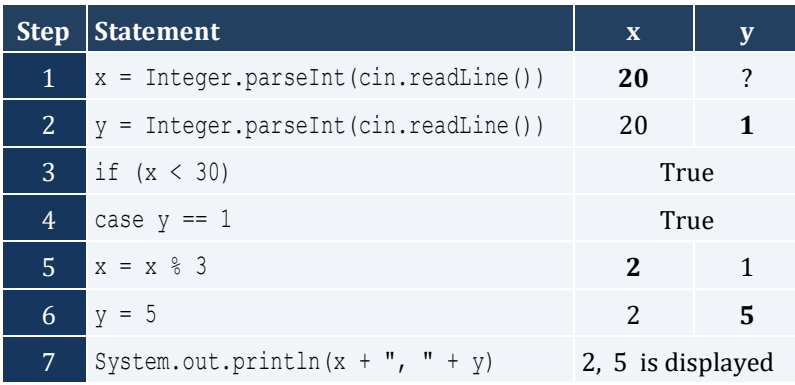

#### For input values of 20, 3

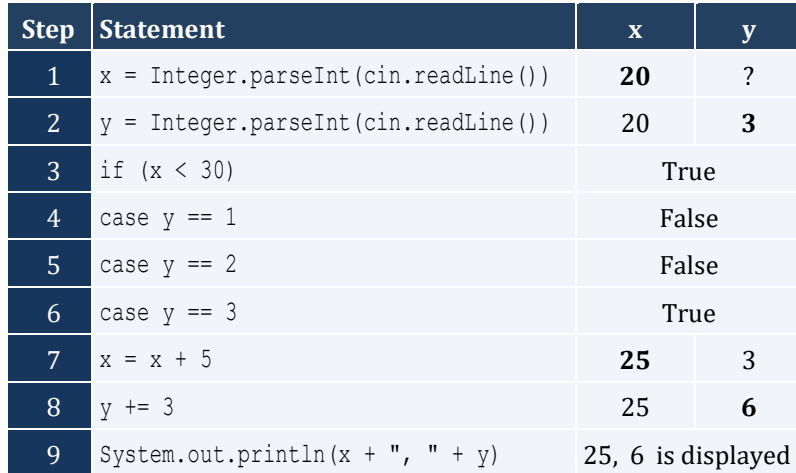

#### For input values of 12, 8

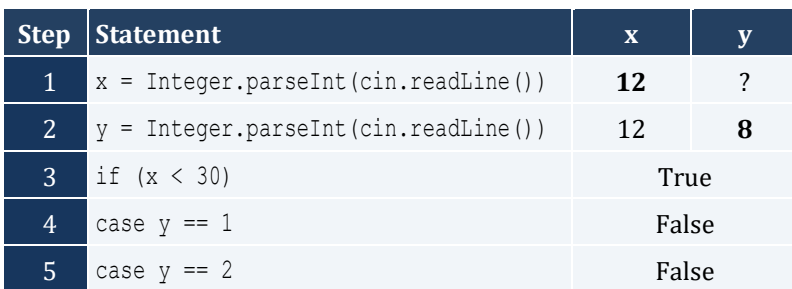

- 4. false
- 5. true

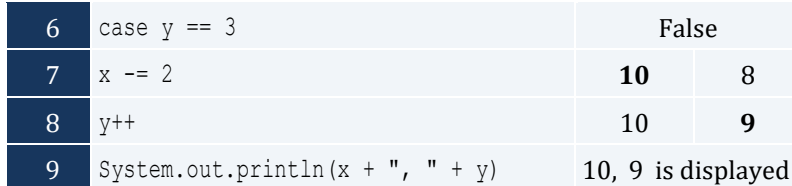

# For input values of 50, 0

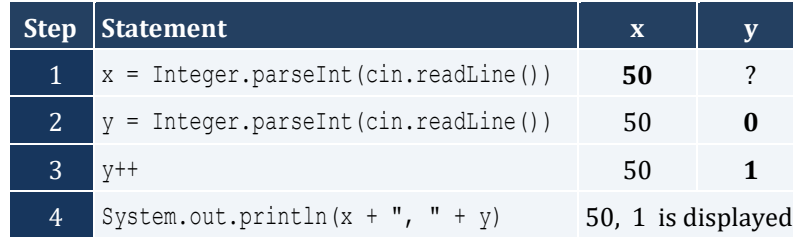

### *2. Solution*

For input values of 60, 25

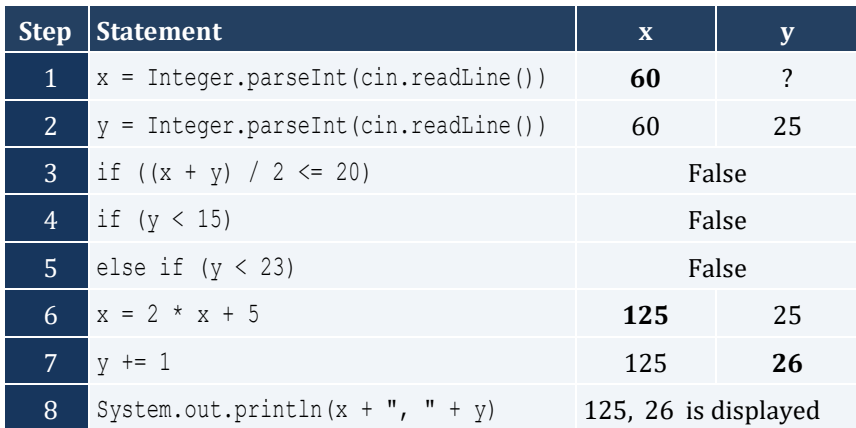

For input values of 50, 8

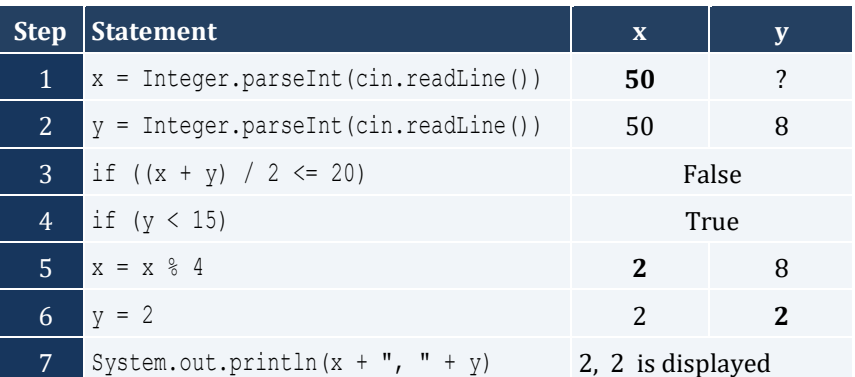

# For input values of 20, 15

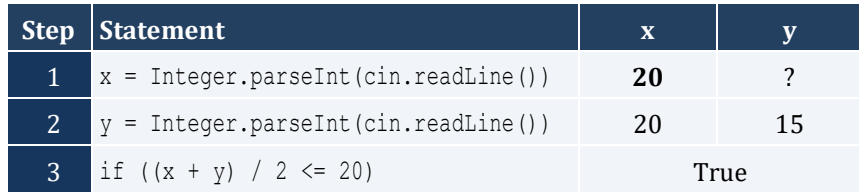

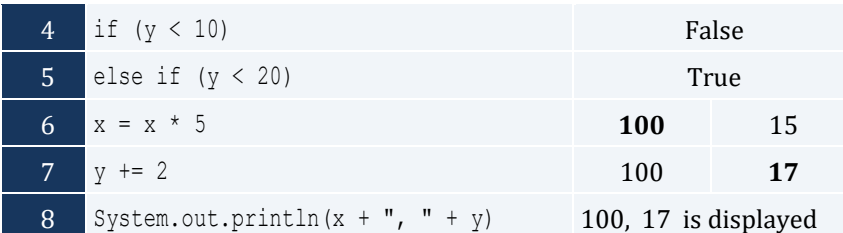

For input values of 10, 30

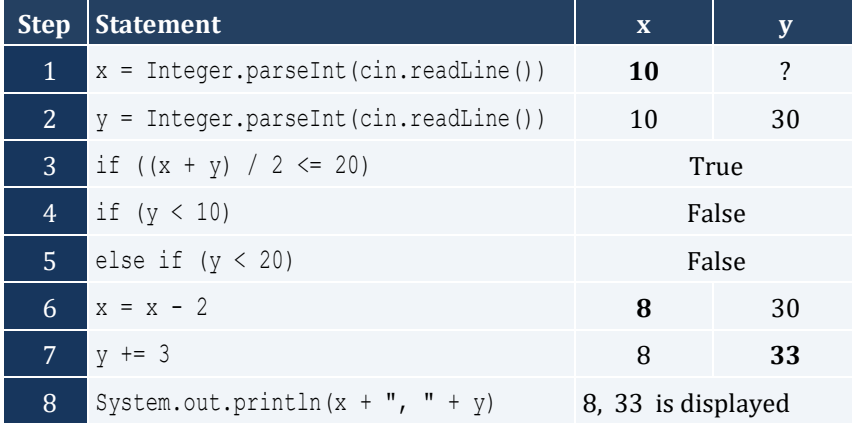

```
public static void main(String[] args) throws java.io.IOException {
   java.io.BufferedReader cin = new java.io.BufferedReader(new java.io.InputStreamReader(System.in));
  double a, b, c;
  System.out.print("Enter the three sides of a triangle: ");
  a = Double.parseDouble(cin.readLine());
  b = Double.parseDouble(cin.readLine());
  c = Double.parseDouble(cin.readLine());
 if (a > = b + c || b > = a + c || c > = a + b) System.out.println("Given numbers cannot be lengths of the three sides of a triangle");
   }
  else {
    if (a == b & b & b == c) {
       System.out.println("Equilateral");
     }
    else if (Math.pow(a, 2) == Math.pow(b, 2) + Math.pow(c, 2) || Math.pow(b, 2) == Math.pow(a, 2) + Math.pow(c, 2) ||
             Math.pow(c, 2) == Math.pow(a, 2) + Math.pow(b, 2)) {
       System.out.println("Right (or right-angled)");
     }
     else {
       System.out.println("Not special");
\left\{\begin{array}{ccc} \end{array}\right\} }
}
```

```
public static void main(String[] args) throws java.io.IOException {
   java.io.BufferedReader cin = new java.io.BufferedReader(new java.io.InputStreamReader(System.in));
  int amount, pin, r, usd1, usd10, usd5;
   System.out.print("Enter your four-digit PIN : ");
   pin= Integer.parseInt(cin.readLine());
  if (pin != 1234) {
     System.out.print("Wrong PIN. Enter your four-digit PIN : ");
     pin = Integer.parseInt(cin.readLine());
     if (pin != 1234) {
       System.out.print("Wrong PIN. Enter your four-digit PIN : ");
       pin = Integer.parseInt(cin.readLine()); 
\left\{\begin{array}{ccc} \end{array}\right\} }
   if (pin != 1234) {
     System.out.println("PIN locked!");
\Box else {
     System.out.print("Enter the amount of money (an integer value) that you want to withdraw: ");
     amount = Integer.parseInt(cin.readLine());
    usd10 = (int) (amount / 10);
   r = amount \frac{1}{6} 10;
    usd5 = (int) (r / 5);
    usd1 = r % 5;
    System.out.print(usd10 + " notes of $10 " + usd5 + " notes of $5 ");
     System.out.println("and " + usd1 + " notes of $1");
   }
}
```
### *5. Solution*

#### **First Approach**

```
public static void main(String[] args) throws java.io.IOException {
   java.io.BufferedReader cin = new java.io.BufferedReader(new java.io.InputStreamReader(System.in));
   double t, w;
   System.out.print("Enter temperature (in Fahrenheit): ");
   t = Double.parseDouble(cin.readLine());
  System.out.print("Enter wind speed (in miles/hour): ");
  w = Double.parseDouble(cin.readLine());
 if (t > 75) {
    if (w > 12) {
       System.out.println("The day is hot and windy");
\left\{\begin{array}{ccc} \end{array}\right\} else {
       System.out.println("The day is hot and not windy");
     }
\Box else {
```

```
if (w > 12) {
     System.out.println("The day is cold and windy");
   }
  else {
     System.out.println("The day is cold and not windy");
   }
 }
```
**Second Approach**

}

```
public static void main(String[] args) throws java.io.IOException {
  java.io.BufferedReader cin = new java.io.BufferedReader(new java.io.InputStreamReader(System.in));
  double t, w;
  String message1, message2;
  System.out.print("Enter temperature (in Fahrenheit): ");
  t = Double.parseDouble(cin.readLine());
  System.out.print("Enter wind speed (in miles/hour): ");
  w = Double.parseDouble(cin.readLine());
  if (t > 75) {
    message1 = "hot";
  }
  else {
    message1 = "cold";
  }
 if (w > 12) {
    message2 = "windy";
  }
  else {
    message2 = "not windy";
   }
  System.out.println("The day is " + message1 + " and " + message2);
}
```
# Chapter 21

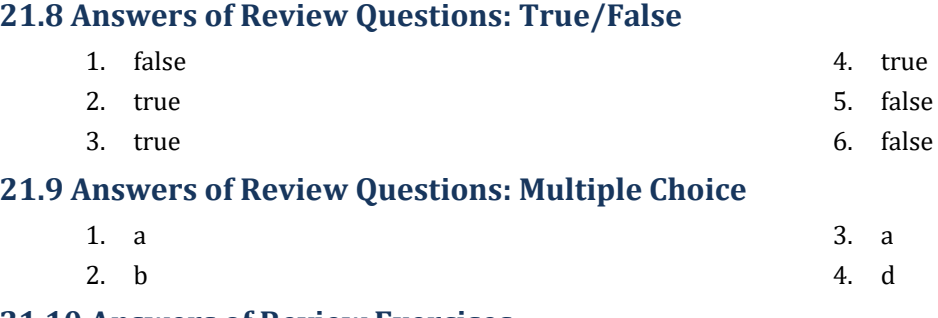

## **21.10 Answers of Review Exercises**

```
public static void main(String[] args) throws java.io.IOException {
 java.io.BufferedReader cin = new java.io.BufferedReader(new java.io.InputStreamReader(System.in));
  int a, x, y;
  y = Integer.parseInt(cin.readLine());
  x = Integer.parseInt(cin.readLine()); 
 if (y > 0) {
   a = x * 4 * y + 1; }
  else {
   a = x * 2 * y + 6; }
  System.out.println(y);
  System.out.println(a);
}
```
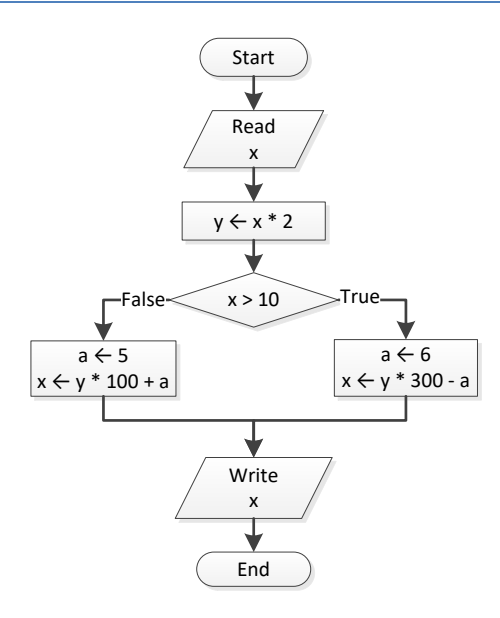

## *3. Solution*

```
public static void main(String[] args) throws java.io.IOException {
  java.io.BufferedReader cin = new java.io.BufferedReader(new java.io.InputStreamReader(System.in));
   double a, y;
   a = Double.parseDouble(cin.readLine());
  if (a > = 10) {
      System.out.println("Error!"); 
   }
   else {
     if (a < 1) {
       y = 5 + a;\left\{\begin{array}{ccc} \end{array}\right\} else if (a < 5) {
       y = 23 / a;\left\{\begin{array}{ccc} \end{array}\right\} else {
       y = 5 * a;\left\{\begin{array}{ccc} \end{array}\right\} System.out.println(y);
   }
}
```

```
public static void main(String[] args) throws java.io.IOException {
 java.io.BufferedReader cin = new java.io.BufferedReader(new java.io.InputStreamReader(System.in));
  int a, b, y;
```

```
 a = Integer.parseInt(cin.readLine());
  b = Integer.parseInt(cin.readLine());
 y = 3; if (a > 0) {
   y = y * a; System.out.println("Hello Zeus");
   }
  System.out.println(y + ", " + b);
}
```

```
public static void main(String[] args) throws java.io.IOException {
  java.io.BufferedReader cin = new java.io.BufferedReader(new java.io.InputStreamReader(System.in));
  double a, b, y;
  a = Double.parseDouble(cin.readLine());
  b = Double.parseDouble(cin.readLine());
 y = 0; if (a > 0) {
   y = y + 7; }
  else {
    System.out.println("Hello Zeus");
    System.out.println(Math.abs(a));
\Box System.out.println(y);
```

```
public static void main(String[] args) throws java.io.IOException {
  java.io.BufferedReader cin = new java.io.BufferedReader(new java.io.InputStreamReader(System.in));
  int a;
  a = Integer.parseInt(cin.readLine());
 if (a > 1000) System.out.println("Big Positive");
  else {
   if (a > 0) System.out.println("Positive");
    else {
      if (a < -1000) System.out.println("Big Negative");
      else {
        if (a < 0) System.out.println("Negative");
         else
           System.out.println("Zero");
```

```
 }
         }
    }
}
```

```
public static void main(String[] args) throws java.io.IOException {
  java.io.BufferedReader cin = new java.io.BufferedReader(new java.io.InputStreamReader(System.in));
  double a, y;
  a = Double.parseDouble(cin.readLine());
 if (a < 1) {
   y = 5 + a; System.out.println(y);
   }
  else if (a < 5) {
    y = 23 / a;
    System.out.println(y);
   }
  else if (a < 10) {
   y = 5 * a; System.out.println(y);
  }
  else {
     System.out.println("Error!");
  }
}
```
# **Chapter 22**

# **22.4 Answers of Review Exercises**

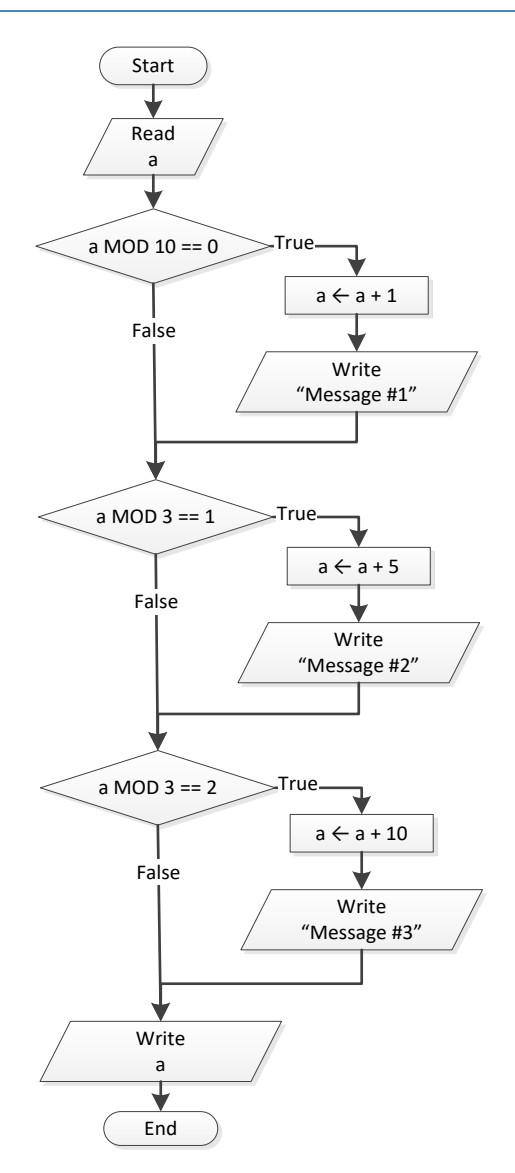

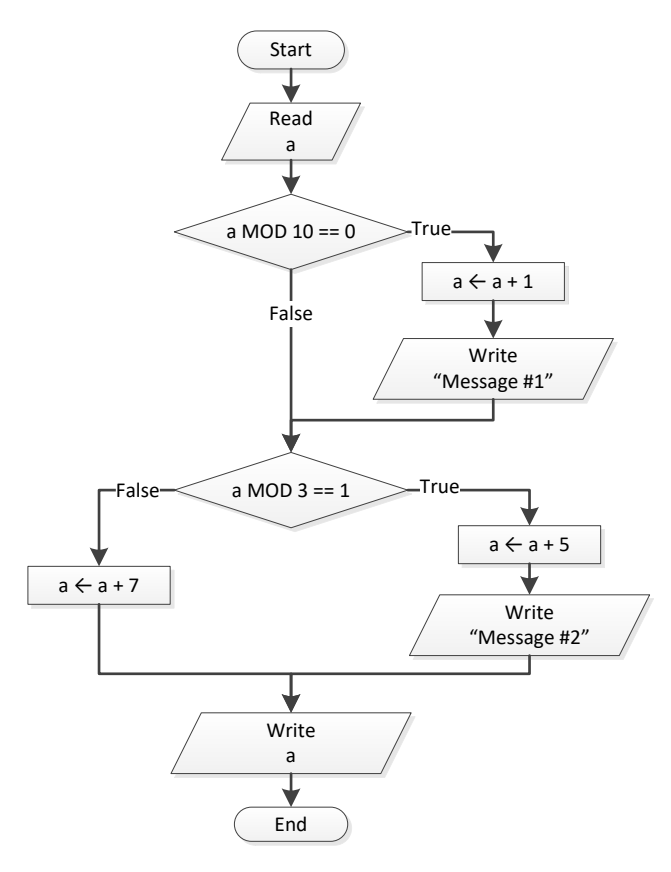

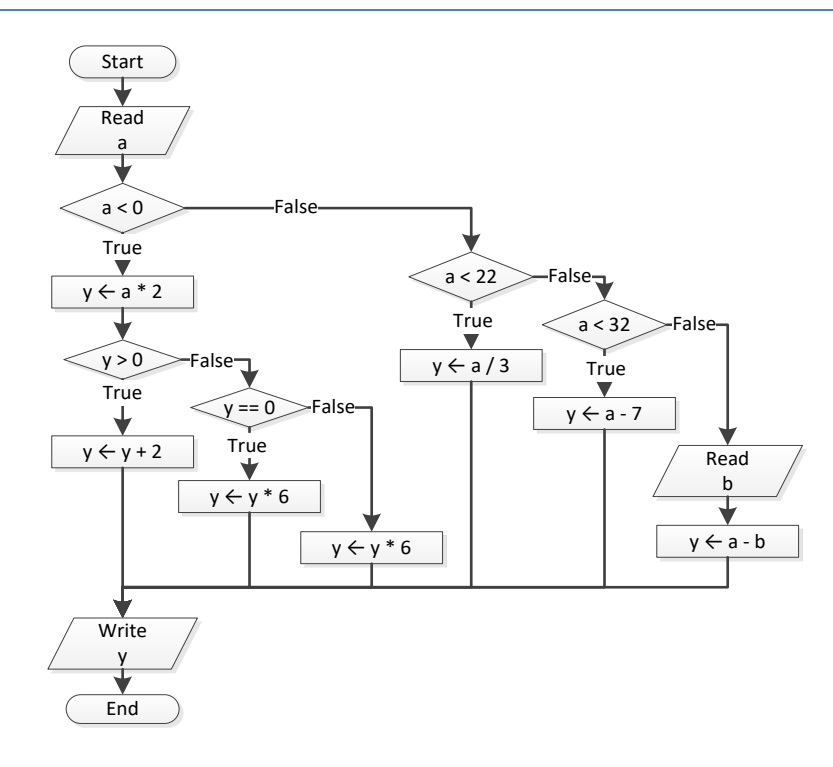

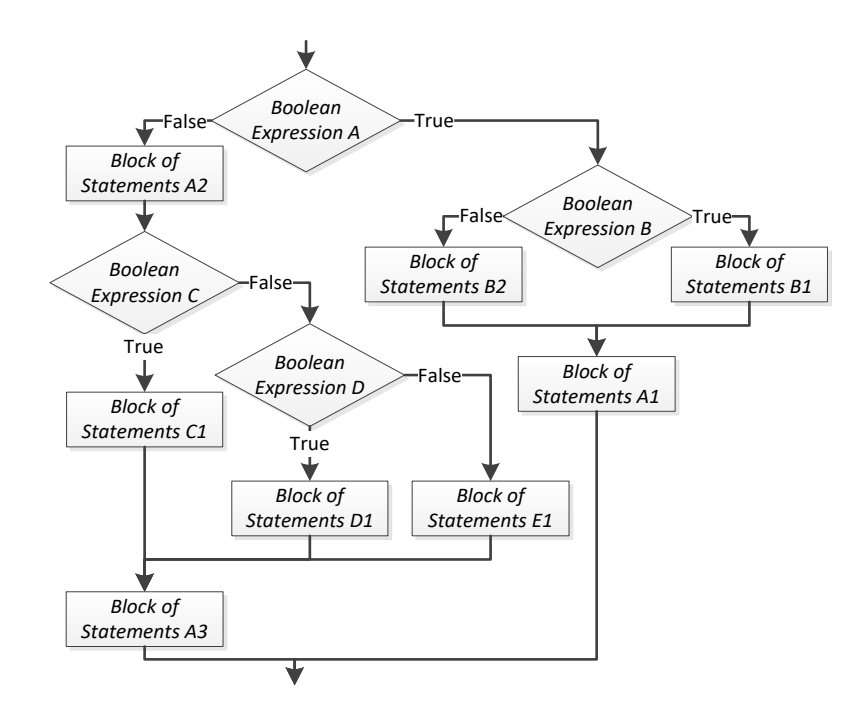

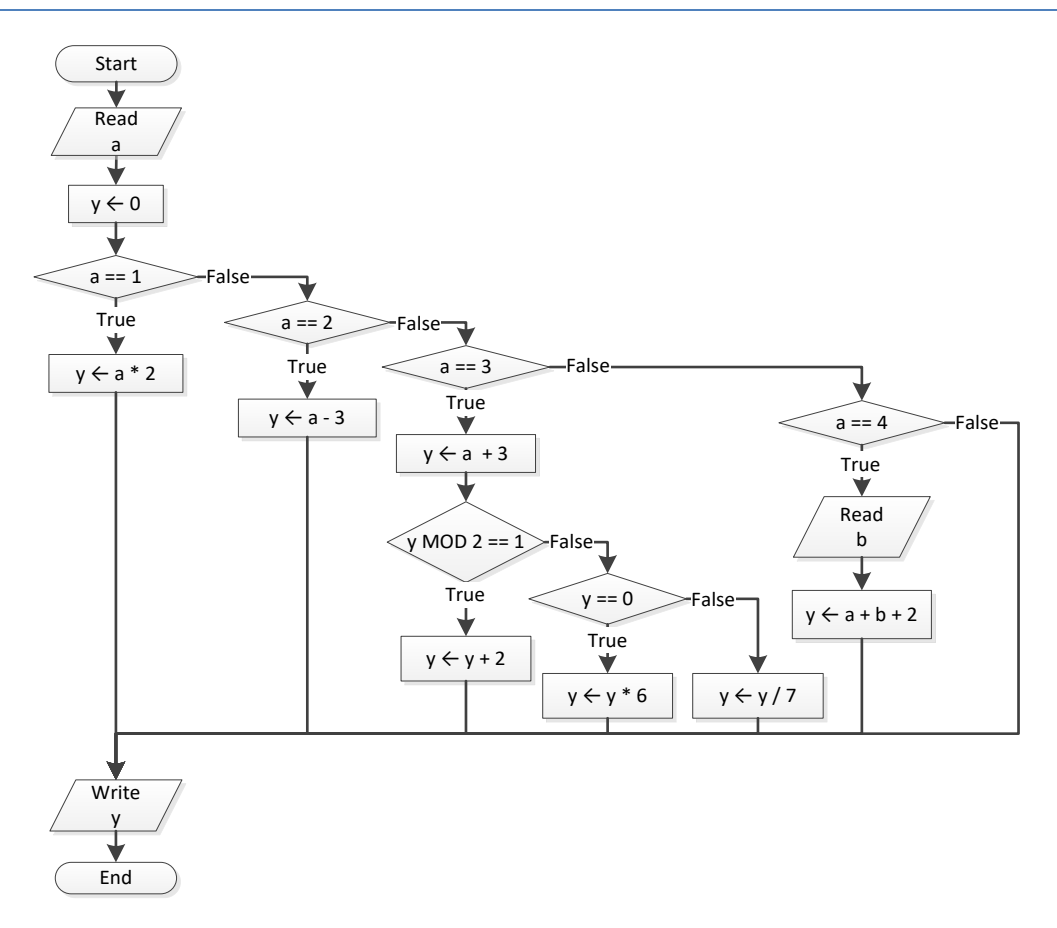

```
public static void main(String[] args) throws java.io.IOException {
  double x, y, z;
  x = Double.parseDouble(cin.readLine());
  y = Double.parseDouble(cin.readLine());
 if (x := 100 | | y \le 10) z = Double.parseDouble(cin.readLine());
   if (z \leq x + y) {
     x = 3;y = x + 4; }
   }
  System.out.println(x + ", " + y);
}
```
#### *7. Solution*

```
public static void main(String[] args) throws java.io.IOException {
 java.io.BufferedReader cin = new java.io.BufferedReader(new java.io.InputStreamReader(System.in));
  int x;
  x = Integer.parseInt(cin.readLine());
 if (x == 1) {
    System.out.println("Good Morning");
    System.out.println("How do you do?");
    System.out.println("Is everything okay?");
\Box else if (x == 2) {
    System.out.println("Good Evening");
     System.out.println("How do you do?");
    System.out.println("Is everything okay?");
\Box else if (x == 3) {
    System.out.println("Good Afternoon");
    System.out.println("Is everything okay?");
  } 
  else {
     System.out.println("Good Night");
\Box}
```

```
static final String IS NUMERIC = "[+-]?\\d+(\\.\\d+)?";
public static void main(String[] args) throws java.io.IOException {
   java.io.BufferedReader cin = new java.io.BufferedReader(new java.io.InputStreamReader(System.in));
   int x;
   String x_str;
```

```
x str = cin.readLine();
 if (x str.\text{matches} (IS NUMERIC) == true) {
    x = Integer.parseInt(x_str);
   if (x \& 10 == 0) {
       System.out.println("Last digit equal to 0");
    }
    else if (x % 10 == 1) {
       System.out.println("Last digit equal to 1");
    }
    else {
      System.out.println("None");
    }
  }
  else {
    if (x_str.equals("Exit") == true) {
      System.out.println("Bye");
    }
    else {
      System.out.println("Invalid Number");
    }
  }
}
```

```
public static void main(String[] args) throws java.io.IOException {
 java.io.BufferedReader cin = new java.io.BufferedReader(new java.io.InputStreamReader(System.in));
  double a, b, y;
  a = Double.parseDouble(cin.readLine());
  b = Double.parseDouble(cin.readLine());
 y = a * b;if (y > 0) {
   y--;y /= 2;
   }
  else {
   y +=10;
    if (y > 0) {
     y /= 2;
    }
    else {
     y * = 2; }
  }
}
```

```
public static void main(String[] args) throws java.io.IOException {
 java.io.BufferedReader cin = new java.io.BufferedReader(new java.io.InputStreamReader(System.in));
  double a, b, c;
  a = Double.parseDouble(cin.readLine());
  b = Double.parseDouble(cin.readLine());
  c = Double.parseDouble(cin.readLine());
 c = a * b + c;if (c > 0) {
   c /= 2; if (a > b) {
     a * = 2;b * = 2; }
    else {
     c /= 20;if (c \le 10) {
      b * = 2; }
    }
  }
  else {
   c / = 3;c /= 20;if (c \le 10) {
     b * = 2; }
  }
  System.out.println(a + ", " + b + ", " + c);
}
```
# **Chapter 23**

## **23.5 Answers of Review Exercises**

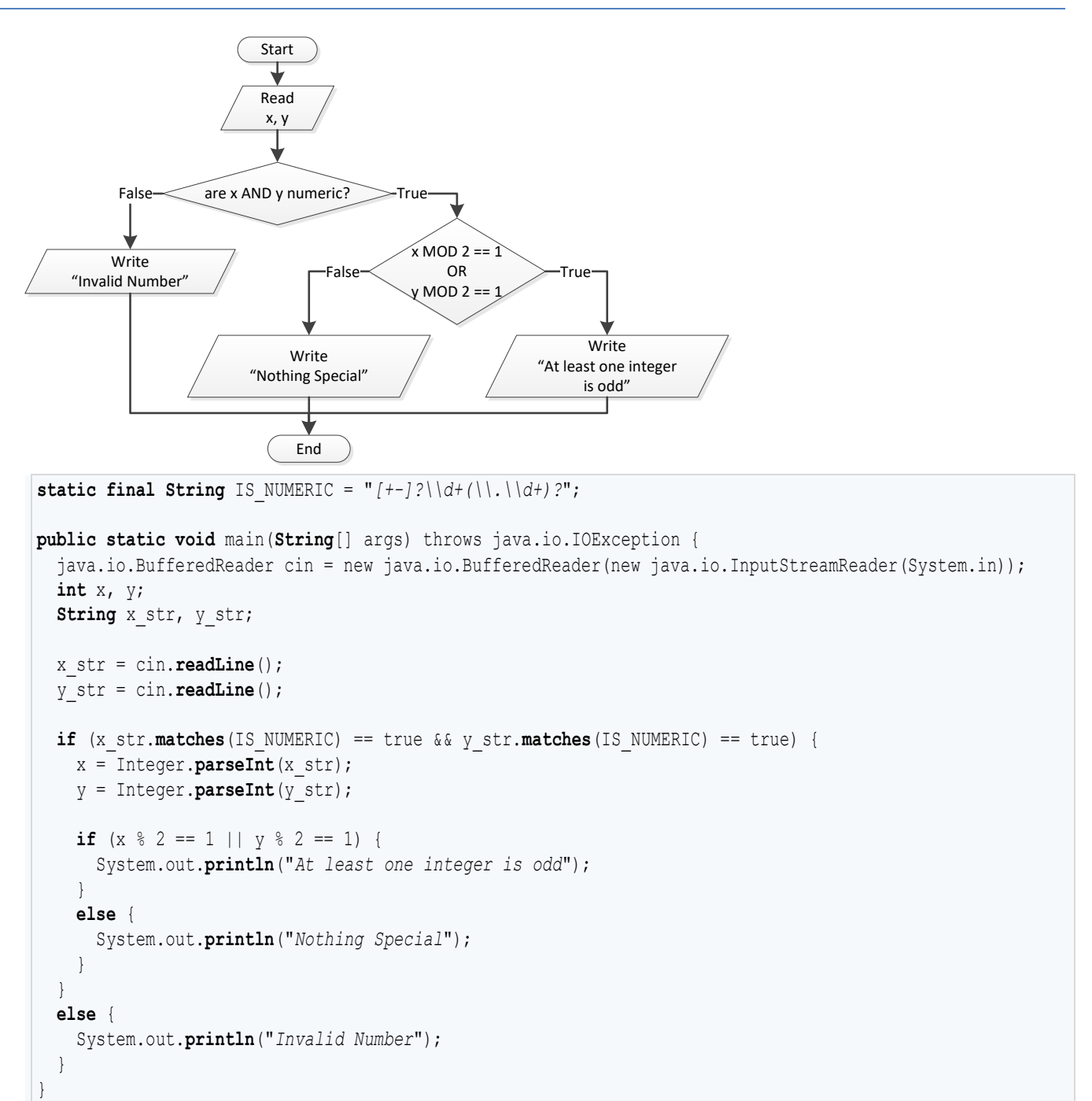

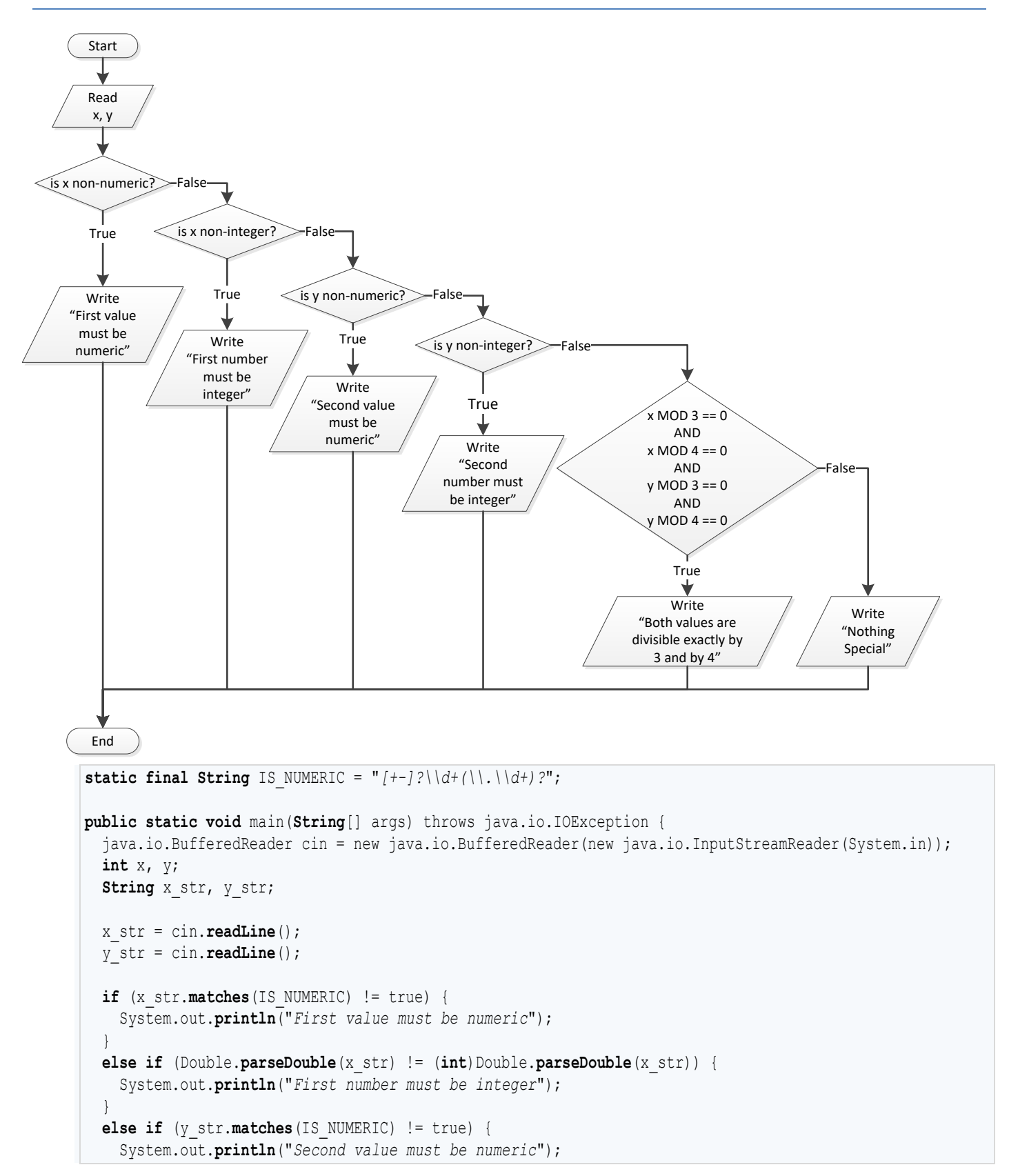

```
\Box else if (Double.parseDouble(y_str) != (int)Double.parseDouble(y_str)) {
    System.out.println("Second number must be integer");
\Box else {
   x = Integer.parseInt(x str);
    y = Integer.parseInt(y_str);
   if (x \& 3 == 0 \& x \& 4 == 0 \& y \& 3 == 0 \& y \& 4 == 0) System.out.println("Both values are divisible exactly by 3 and by 4");
    }
    else {
      System.out.println("Nothing Special");
    }
  }
}
```

```
static final String IS NUMERIC = " [ +-]?\\d+(\\.\\d+)?";
public static void main(String[] args) throws java.io.IOException {
 java.io.BufferedReader cin = new java.io.BufferedReader(new java.io.InputStreamReader(System.in));
  int choice;
  double t;
   String t_str;
   System.out.println("1. Convert Kelvin to Fahrenheit");
  System.out.println("2. Convert Fahrenheit to Kelvin");
   System.out.println("3. Convert Fahrenheit to Celsius");
  System.out.println("4. Convert Celsius to Fahrenheit");
  System.out.print("Enter a choice: ");
   choice = Integer.parseInt(cin.readLine());
  System.out.print("Enter a temperature: ");
  t str = cin<b>.</b>readLine();
  if (choice \leq 1 || choice > 4) {
     System.out.println("Wrong choice");
\Box else if (t_str.matches(IS_NUMERIC) != true) {
     System.out.println("Wrong temperature");
\Box else {
     t = Double.parseDouble(t_str);
     switch (choice) {
       case 1:
         System.out.println(1.8 * t - 459.67);
        break;
       case 2:
         System.out.println((t + 459.57) / 1.8);
         break;
       case 3:
        System.out.println(5 / 9 * (t - 32));
```

```
 break;
           case 4:
              System.out.println(9 / 5 * t + 32);
             break;
\left\{\begin{array}{ccc} \end{array}\right\} }
```
System.out.**println**(a % b);

*4. Solution*

}

```
public static void main(String[] args) throws java.io.IOException {
  java.io.BufferedReader cin = new java.io.BufferedReader(new java.io.InputStreamReader(System.in));
  int a, b;
  String op;
  System.out.print("Enter 1st integer: ");
  a = Integer.parseInt(cin.readLine());
  System.out.print("Enter type of operation: ");
  op = cin.readLine();
  System.out.print("Enter 2nd integer: ");
  b = Integer.parseInt(cin.readLine());
  switch (op) {
    case "+":
       System.out.println(a + b);
      break;
    case "-":
       System.out.println(a - b);
      break;
     case "*":
      System.out.println(a * b);
      break;
    case "/":
      if (b == 0) {
        System.out.println("Error: Division by zero");
       }
      else {
        System.out.println(a / (double)b);
}
      break;
    case "DIV":
      if (b == 0) {
         System.out.println("Error: Division by zero");
       }
      else {
         System.out.println((int)(a / b));
}
      break;
     case "MOD":
      if (b == 0) {
        System.out.println("Error: Division by zero");
       }
      else {
```

```
}
      break;
    case "POWER":
      System.out.println(Math.pow(a, b));
      break;
```
 } }

```
public static void main(String[] args) throws java.io.IOException {
  java.io.BufferedReader cin = new java.io.BufferedReader(new java.io.InputStreamReader(System.in));
  int age1, age2, age3, max, middle, min;
  System.out.print("Enter age for person No1:");
  age1 = Integer.parseInt(cin.readLine());
  System.out.print("Enter age for person No2:");
  age2 = Integer.parseInt(cin.readLine());
  System.out.print("Enter age for person No3:");
  age3 = Integer.parseInt(cin.readLine());
 min = age1;if (aqe2 < min) {
   min = age2; }
 if (aqe3 < min) {
   min = age3; }
 max = age1;if (aqe2 > max) {
   max = age2; }
 if (aqe3 > max) {
   max = age3; }
 middle = age1 + age2 + age3 - min - max;
  System.out.println(middle);
}
```

```
public static void main(String[] args) throws java.io.IOException {
  java.io.BufferedReader cin = new java.io.BufferedReader(new java.io.InputStreamReader(System.in));
  int a1, a2, a3, max, middle, min;
  String max_name, min_name, n1, n2, n3;
  System.out.print("Enter the age of the first person: ");
  a1 = Integer.parseInt(cin.readLine());
  System.out.print("Enter the name of the first person: ");
  n1 = cin.readLine();
  System.out.print("Enter the age of the second person: ");
  a2 = Integer.parseInt(cin.readLine());
```

```
 System.out.print("Enter the name of the second person: ");
  n2 = cin.readLine(); 
  System.out.print("Enter the age of the third person: "); 
  a3 = Integer.parseInt(cin.readLine());
  System.out.print("Enter the name of the third person: "); 
  n3 = cin.readLine();
 min = a1;min name = nl; if (a2 > min) {
   min = a2;min name = n2;\Box if (a3 > min) {
   min = a3;min name = n3; }
 max = a1;max name = n1;if (a2 > max) {
  max = a2;max name = n2;\Boxif (a3 > max) {
   max = a3;max name = n3; }
 middle = a1 + a2 + a3 - min - max;
  if (Math.abs(max - middle) < Math.abs(min - middle)) {
   System.out.println(max_name);
  }
  else {
   System.out.println(min_name);
  }
}
```

```
static final String IS_NUMERIC = "[+-]?\\d+(\\.\\d+)?";
public static void main(String[] args) throws java.io.IOException {
 java.io.BufferedReader cin = new java.io.BufferedReader(new java.io.InputStreamReader(System.in));
  int digit1, digit2, digit3, r, x, sum;
  String x_str;
  System.out.print("Enter a three-digit integer: ");
  x_str = cin.readLine();
 if (x str.\text{matches} (IS NUMERIC) != true) {
     System.out.println("Entered value contains non-numeric characters");
   }
```

```
 else if (Integer.parseInt(x_str) < 100 || Integer.parseInt(x_str) > 999) {
    System.out.println("Entered integer is not a three-digit integer");
  }
  else {
    x = Integer.parseInt(x_str);
   digit1 = (int) (x / 100);
   r = x % 100;digit2 = (int) (r / 10);
   digit3 = r % 10;
    sum = (int)(Math.pow(digit1, 3) + Math.pow(digit2, 3) + Math.pow(digit3, 3));
   if (sum == x) {
      System.out.println("You entered an Armstrong number!");
    }
    else {
      System.out.println("You entered a non-Armstrong number!");
    }
  }
}
```
}

```
public static void main(String[] args) throws java.io.IOException {
  java.io.BufferedReader cin = new java.io.BufferedReader(new java.io.InputStreamReader(System.in));
  int d, m, y;
  System.out.print("Enter day 1 - 31: ");
  d = Integer.parseInt(cin.readLine()); 
  System.out.print("Enter month 1 - 12: ");
  m = Integer.parseInt(cin.readLine());
  System.out.print("Enter year: ");
  y = Integer.parseInt(cin.readLine());
 if (m == 2) {
   if (y \& 4 == 0 \& y \& 100 != 0 || y \& 400 == 0)System.out.println(29 - d);
     }
    else {
     System.out.println(28 - d);
     }
\Box else if (m == 4 || m == 6 || m == 9 || m == 11) {
   System.out.println(30 - d);
   }
  else {
   System.out.println(31 - d);
  }
```

```
public static void main(String[] args) throws java.io.IOException {
   java.io.BufferedReader cin = new java.io.BufferedReader(new java.io.InputStreamReader(System.in));
 String word, word1, word2;
  word = cin.readLine();
  //Using substring() instead of charAt() method
  //is more convenient in this case
  word1 = word.substring(0, 1).toUpperCase() + 
           word.substring(1, 2).toLowerCase() +
           word.substring(2, 3).toUpperCase() + 
           word.substring(3, 4).toLowerCase() + 
           word.substring(4, 5).toUpperCase() + 
           word.substring(5, 6).toLowerCase();
  word2 = word.substring(0, 1).toLowerCase() + 
           word.substring(1, 2).toUpperCase() +
           word.substring(2, 3).toLowerCase() + 
           word.substring(3, 4).toUpperCase() + 
           word.substring(4, 5).toLowerCase() + 
           word.substring(5, 6).toUpperCase();
 if (word.equals(word1) == true || word.equals(word2) == true System.out.println("Word is okay!");
   }
  else {
     System.out.println("Word is not okay");
   }
}
```

```
public static void main(String[] args) throws java.io.IOException {
  java.io.BufferedReader cin = new java.io.BufferedReader(new java.io.InputStreamReader(System.in));
  int q;
  double discount, payment;
  System.out.print("Enter quantity: ");
  q = Integer.parseInt(cin.readLine());
 if (q < 3) {
   discount = 0;\Box else if (q < 6) {
   discount = 10;
\Box else if (q < 10) {
    discount = 15;
   }
  else if (q < 14) {
   discount = 20;
```

```
\Box else if (q < 20) {
   discount = 27;\Box else {
   discount = 30; }
 payment = q * 10 - q * 10 * discount / 100.0;
  System.out.println("You got a discount of " + discount + "%");
  System.out.println("You must pay $" + payment);
}
```
}

```
static final String IS NUMERIC = " [ +-]?\\d+(\\.\\d+)?";
static final double VAT = 0.19;
public static void main(String[] args) throws java.io.IOException {
   java.io.BufferedReader cin = new java.io.BufferedReader(new java.io.InputStreamReader(System.in));
  double amount, discount, payment;
  String amount_str;
  System.out.print("Enter total amount: ");
 amount str = cin.readLine();
  if (amount_str.matches(IS_NUMERIC) != true) {
     System.out.println("Entered value contains non-numeric characters");
\Box else if (Double.parseDouble(amount_str) < 0) {
     System.out.println("Entered non-negative value");
   }
  else {
    amount = Double.parseDouble(amount str);
    if (amount < 50) {
     discount = 0;\left\{\begin{array}{ccc} \end{array}\right\} else if (amount < 100) {
     discount = 1; }
     else if (amount < 250) {
     discount = 2; }
     else {
      discount = 3;
     }
    payment = amount + amount * VAT;
     payment = payment - payment * discount / 100;
     System.out.println("You got a discount of " + discount + "%");
     System.out.println("You must pay $" + payment);
```

```
Chapter 23 \hspace{1.5cm} 92
```
 $\begin{array}{c} \end{array}$ 

```
public static void main(String[] args) throws java.io.IOException {
   java.io.BufferedReader cin = new java.io.BufferedReader(new java.io.InputStreamReader(System.in));
   int a, h, w;
   double bmi;
   System.out.print("Enter age: ");
   a = Integer.parseInt(cin.readLine());
   if (a < 18) {
     System.out.println("Invalid age");
   }
   else {
     System.out.print("Enter weight in pounds: ");
     w = Integer.parseInt(cin.readLine());
     System.out.print("Enter height in inches: ");
     h = Integer.parseInt(cin.readLine());
     bmi = w * 703 / Math.pow(h ,2);
    if (bmi < 15) {
        System.out.println("Very severely underweight");
     }
     else if (bmi < 16) {
        System.out.println("Severely underweight");
\left\{\begin{array}{ccc} \end{array}\right\} else if (bmi < 18.5) {
        System.out.println("Underweight");
\left\{\begin{array}{ccc} \end{array}\right\} else if (bmi < 25) {
        System.out.println("Normal");
\left\{\begin{array}{ccc} \end{array}\right\} else if (bmi < 30) {
        System.out.println("Overweight");
\left\{\begin{array}{ccc} \end{array}\right\} else if (bmi < 35) {
        System.out.println("Severely overweight");
      } 
     else {
        System.out.println("Very severely overweight");
      }
   }
}
```

```
static final String IS NUMERIC = " [ +-]?\\d+(\\.\\d+)?";
static final double TAX_RATE = 0.10;
public static void main(String[] args) throws java.io.IOException {
 java.io.BufferedReader cin = new java.io.BufferedReader(new java.io.InputStreamReader(System.in));
```

```
 int water;
  String water_str;
  double total;
  System.out.print("Enter water consumption (in cubic feet): ");
 water str = cin.readLine();
  if (water_str.matches(IS_NUMERIC) != true) {
     System.out.println("Entered value contains non-numeric characters");
 } 
  else if (Integer.parseInt(water_str) < 0) {
     System.out.println("Entered value is negative");
   }
  else {
     water = Integer.parseInt(water_str);
    if (water \leq 10) {
      total = water * 3;
\left\{\begin{array}{ccc} \end{array}\right\}else if (water \leq 20) {
      total = 10 * 3 + (water - 10) * 5;
\left\{\begin{array}{ccc} \end{array}\right\} else if (water <= 35) {
      total = 10 * 3 + 10 * 5 + (water - 20) * 7;
\left\{\begin{array}{ccc} \end{array}\right\} else {
      total = 10 \times 3 + 10 \times 5 + 15 \times 7 + (water - 35) \times 9;
     }
    total = total + total * TAX RATE;
     System.out.println("Total amount to pay (taxes included): " + total);
  }
}
```

```
public static void main(String[] args) throws java.io.IOException {
   java.io.BufferedReader cin = new java.io.BufferedReader(new java.io.InputStreamReader(System.in));
   int children;
  double income, tax;
  System.out.print("Enter taxable income: ");
  income = Double.parseDouble(cin.readLine());
 System.out.print("Enter number of children: ");
  children = Integer.parseInt(cin.readLine());
 if (income \leq 8000) {
    \text{tax} = \text{income} * 0.10;\Box else if (income <= 30000) {
   \text{tax} = 8000 * 0.10 + (\text{income} - 8000) * 0.15; }
  else if (income <= 70000) {
    tax = 8000 * 0.10 + 22000 * 0.15 + (income - 30000) * 0.25;
 }
```

```
 else {
    tax = 8000 * 0.10 + 22000 * 0.15 + 40000 * 0.25 + (income - 70000) * 0.30;
   }
 if (children > 0) {
   \text{tax} = \text{tax} - \text{tax} * 0.02;\Box System.out.println("Tax: " + tax);
}
```

```
static final String IS NUMERIC = "[+-]?\\d+(\\.\\d+)?";
public static void main(String[] args) throws java.io.IOException {
 java.io.BufferedReader cin = new java.io.BufferedReader(new java.io.InputStreamReader(System.in));
  double wind;
  String wind_str;
  System.out.print("Enter wind speed (in miles/hour): ");
  wind_str = cin.readLine();
  if (wind_str.matches(IS_NUMERIC) != true) {
    System.out.println("Entered value contains non-numeric characters");
  }
  else {
    wind = Double.parseDouble(wind_str);
   if (wind < 0) {
       System.out.println("Entered value is negative");
\left\{\begin{array}{ccc} \end{array}\right\} else {
      if (wind < 1) {
        System.out.println("Beaufort: 0\nCalm");
 }
      else if (wind < 4) {
        System.out.println("Beaufort: 1\nLight air");
 }
      else if (wind < 8) {
         System.out.println("Beaufort: 2\nLight breeze");
}
      else if (wind < 13) {
        System.out.println("Beaufort: 3\nGentle breeze");
}
       else if (wind < 18) {
         System.out.println("Beaufort: 4\nModerate breeze");
 }
      else if (wind < 25) {
         System.out.println("Beaufort: 5\nFresh breeze");
 }
      else if (wind < 31) {
        System.out.println("Beaufort: 6\nStrong breeze");
 }
      else if (wind < 39) {
         System.out.println("Beaufort: 7\nModerate gale");
```
}

```
}
      else if (wind < 47) {
 System.out.println("Beaufort: 8
\nGale");
     }
      else if (wind < 55) {
 System.out.println("Beaufort: 9
\nStrong gale");
     }
      else if (wind < 64) {
 System.out.println("Beaufort: 10
\nStorm");
     }
      else if (wind < 74) {
 System.out.println("Beaufort: 11
\nViolent storm");
     }
 else
{
 System.out.println("Beaufort: 12
\nHurricane force");
     }
     if (wind < 13) {
       System.out.println("It's Fishing Day!!!");
     }
   }
 }
```
# Chapter 24

# **24.3 Answers of Review Questions: True/False**

- 1. true
- 2. true
- 3. false
- 4. false
- 5. true

# **Chapter 25**

# **25.2 Answers of Review Questions: True/False**

- 1. true 5. false
- 2. false 6. true

7. true

- 3. false
- 4. false

# **25.3 Answers of Review Questions: Multiple Choice**

- 1. c 2. b 4. b 5. c
- 3. d 6. b

# **25.4 Answers of Review Exercises**

*1. Solution*

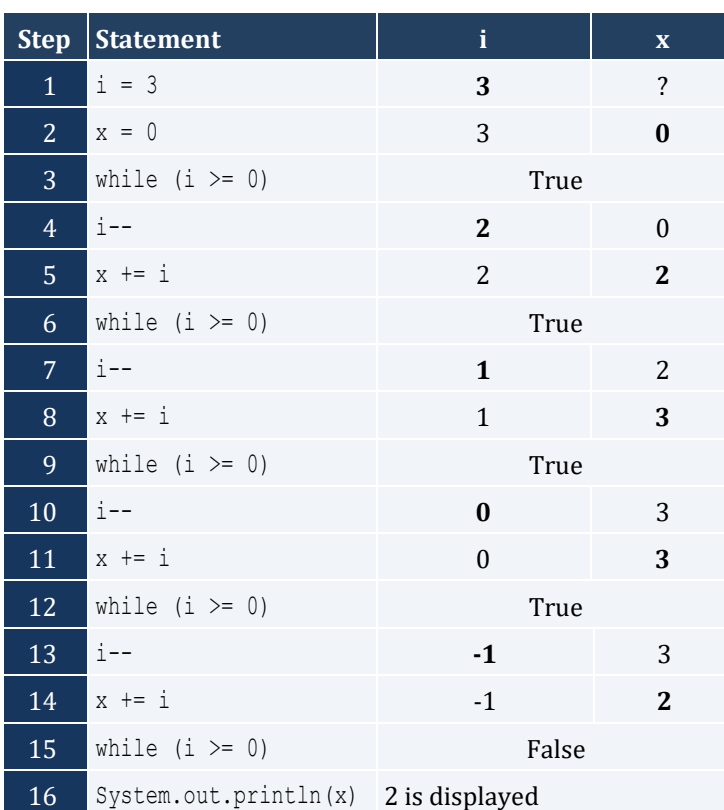

It performs 3 iterations

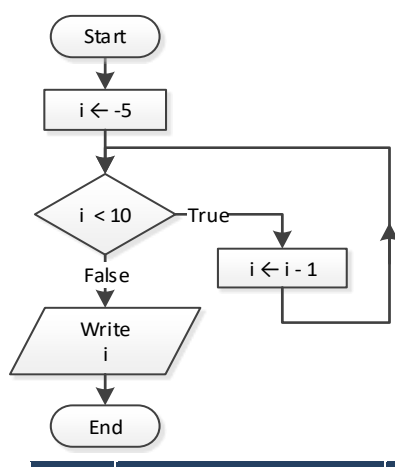

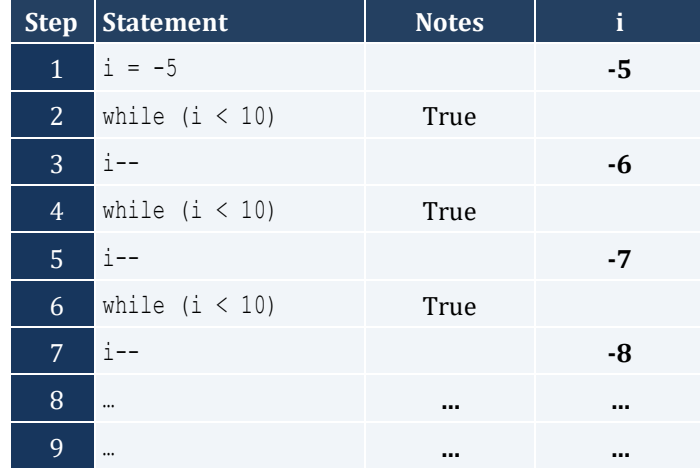

It performs an infinite number of iterations

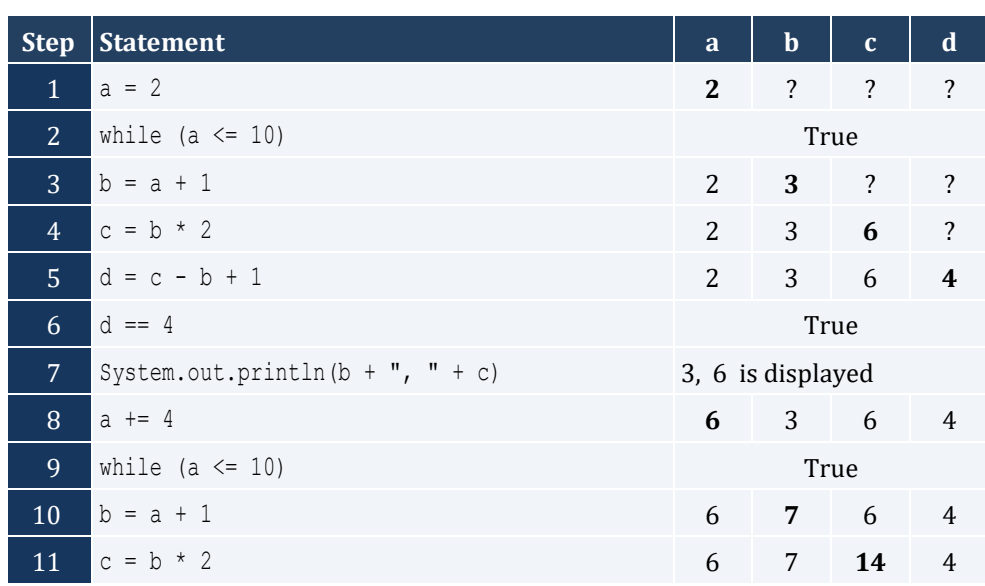

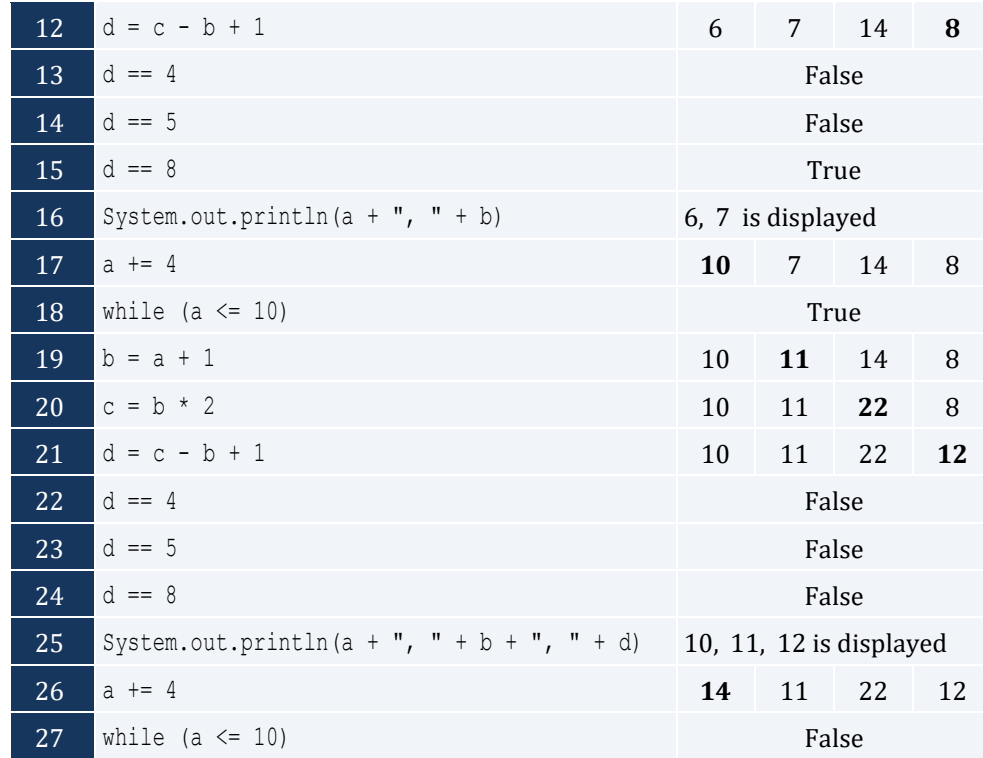

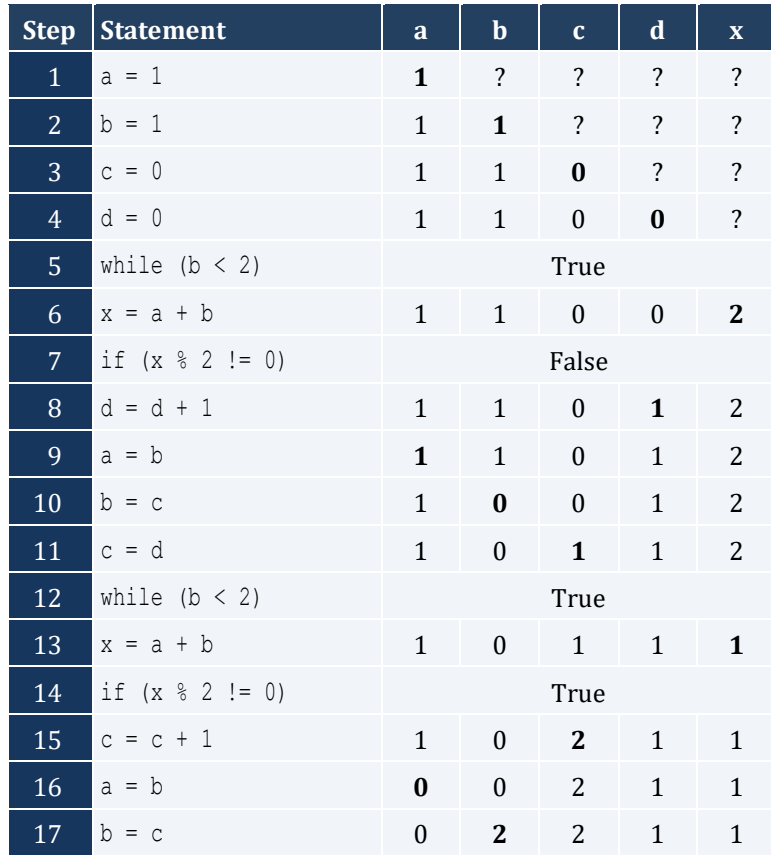

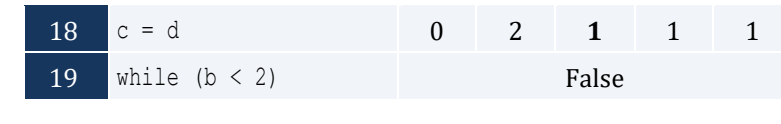

- i. -1 ii. 9
- iii. 0.25
- iv. -7
- v. Any value between 17 and 32
- vi. 1.4

*6. Solution*

```
public static void main(String[] args) throws java.io.IOException {
   java.io.BufferedReader cin = new java.io.BufferedReader(new java.io.InputStreamReader(System.in));
   double a, sum;
   int i, n;
   n = Integer.parseInt(cin.readLine());
  sum = 0;i = 1;while (i \leq n) {
     a = Double.parseDouble(cin.readLine()); 
    sum = sum + a; i++;
   }
   System.out.println(sum);
   if (n > 0) {
     System.out.println(sum / n);
   }
}
```

```
public static void main(String[] args) throws java.io.IOException {
 java.io.BufferedReader cin = new java.io.BufferedReader(new java.io.InputStreamReader(System.in));
  int a, i, n, p;
  n = Integer.parseInt(cin.readLine());
 p = 1;i = 1;while (i \leq n) {
    a = Integer.parseInt(cin.readLine()); 
   if (a \& 2 == 0) {
     p = p * a; }
    i++;
```
 $\Box$ System.out.**println**(p);

#### *8. Solution*

}

```
public static void main(String[] args) throws java.io.IOException {
  java.io.BufferedReader cin = new java.io.BufferedReader(new java.io.InputStreamReader(System.in));
  int a, i, sum;
 sum = 0;
 i = 1; while (i <= 100) {
    a = Integer.parseInt(cin.readLine()); 
   if (a \t{?} 10 == 0) {
     sum = sum + a; }
   i++; }
  System.out.println(sum);
}
```
### *9. Solution*

```
public static void main(String[] args) throws java.io.IOException {
  java.io.BufferedReader cin = new java.io.BufferedReader(new java.io.InputStreamReader(System.in));
  int a, i, sum;
 sum = 0;i = 1; while (i <= 20) {
    a = Integer.parseInt(cin.readLine()); 
   if (a >= 100 & a <= 999) {
     sum = sum + a; }
   i++; }
  System.out.println(sum);
}
```

```
public static void main(String[] args) throws java.io.IOException {
  java.io.BufferedReader cin = new java.io.BufferedReader(new java.io.InputStreamReader(System.in));
  double a, p;
 p = 1; a = Double.parseDouble(cin.readLine()); 
  while (a != 0) {
   p = p * a;
```

```
 a = Double.parseDouble(cin.readLine()); 
   }
  System.out.println(p);
}
```
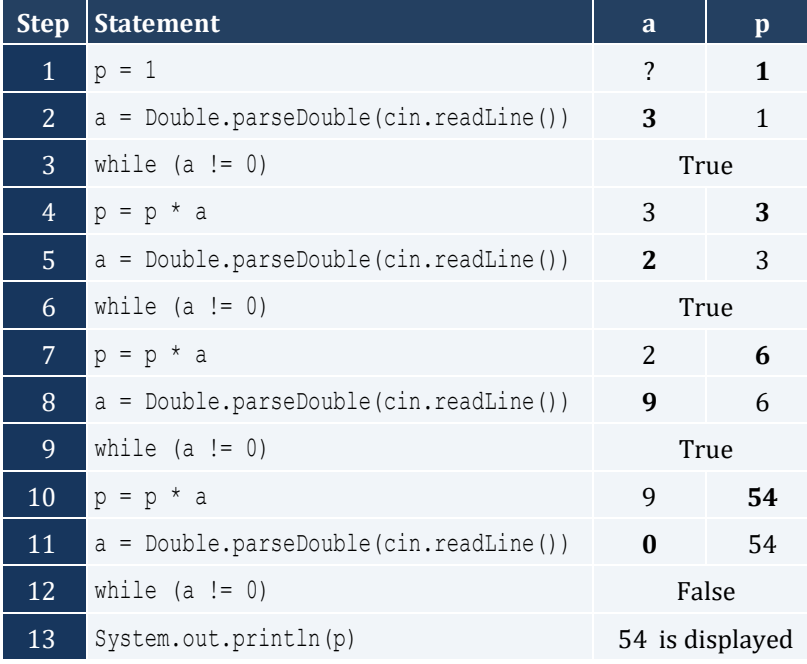

```
public static void main(String[] args) throws java.io.IOException {
  int years;
  double population;
  population = 30000;
  years = 0;
  while (population <= 100000) {
    population += population * 0.03;
    years++;
   }
  System.out.println(years);
}
```
# **Chapter 26**

# **26.2 Answers of Review Questions: True/False**

- 1. false 2. true 5. false 6. false
- 3. true 7. true
- 4. false

# **26.3 Answers of Review Questions: Multiple Choice**

1. c 2. a 3. b 4. c 5. a

## **26.4 Answers of Review Exercises**

```
public static void main(String[] args) throws java.io.IOException {
  int i;
 i = 3; do {
    i--;
   } while (i > 0);
  System.out.println("The end");
}
```

```
2. Solution
```
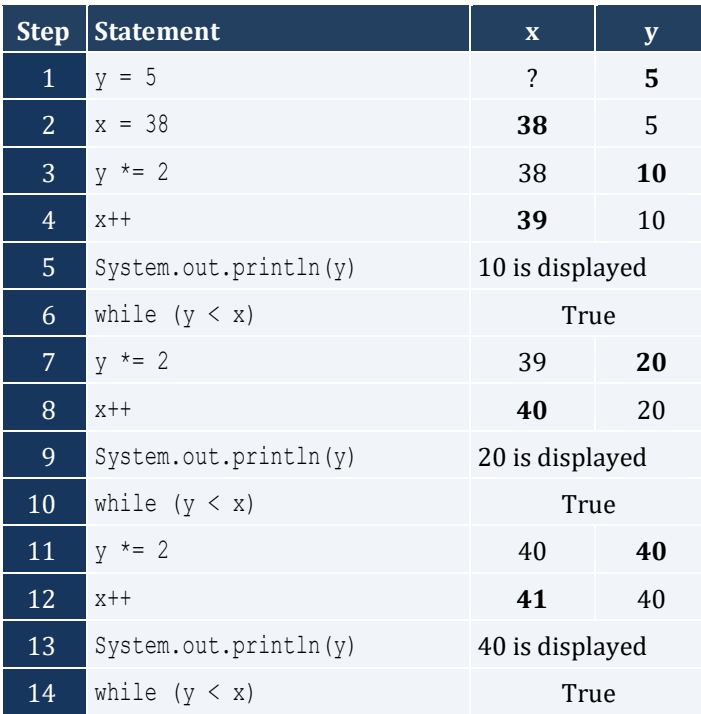

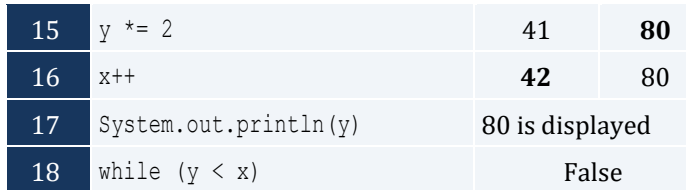

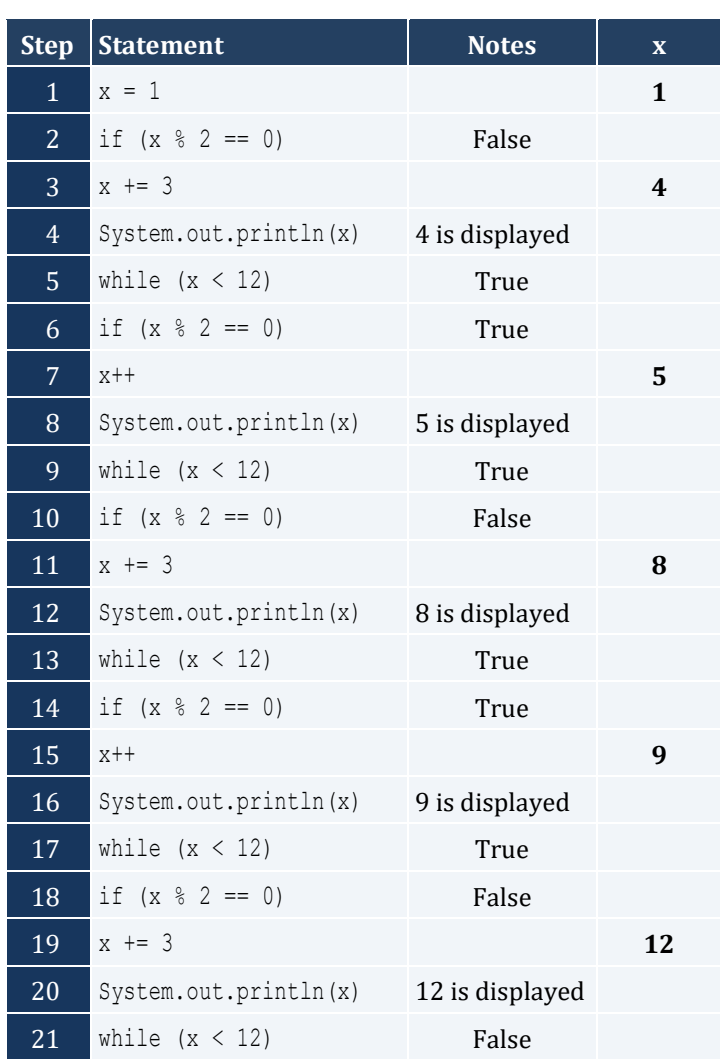

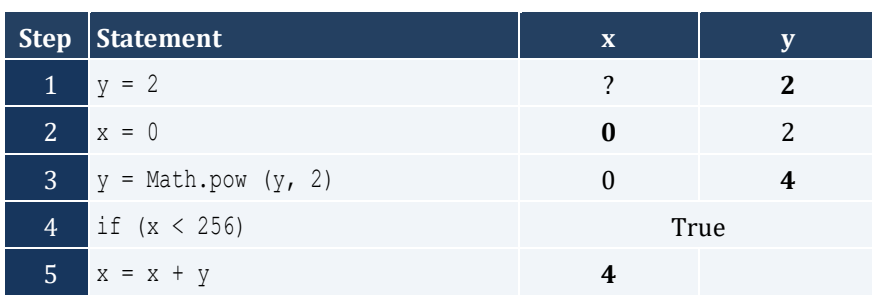

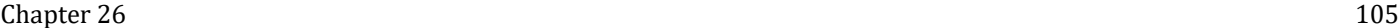

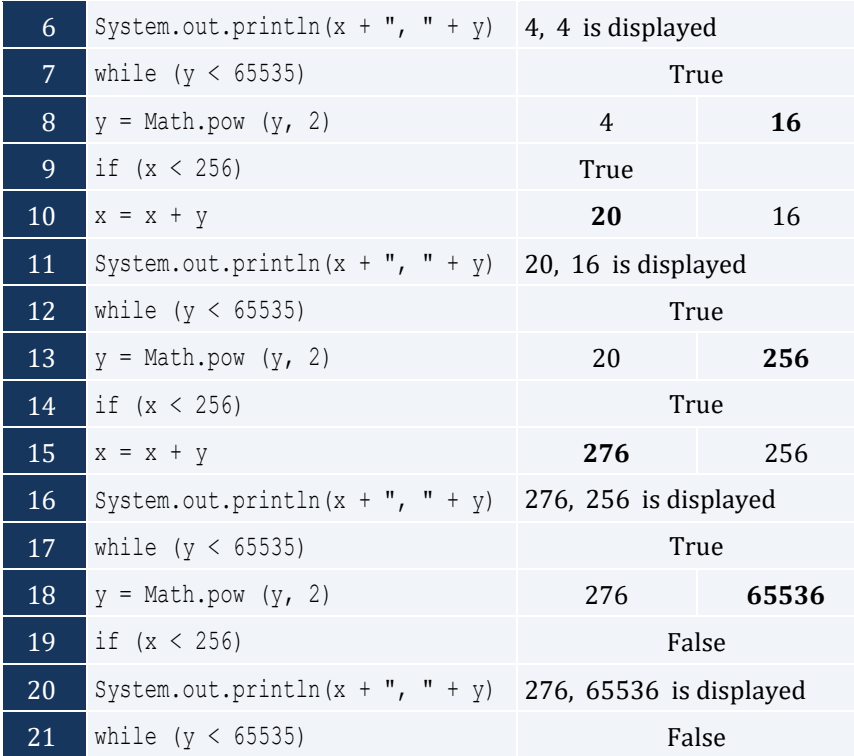

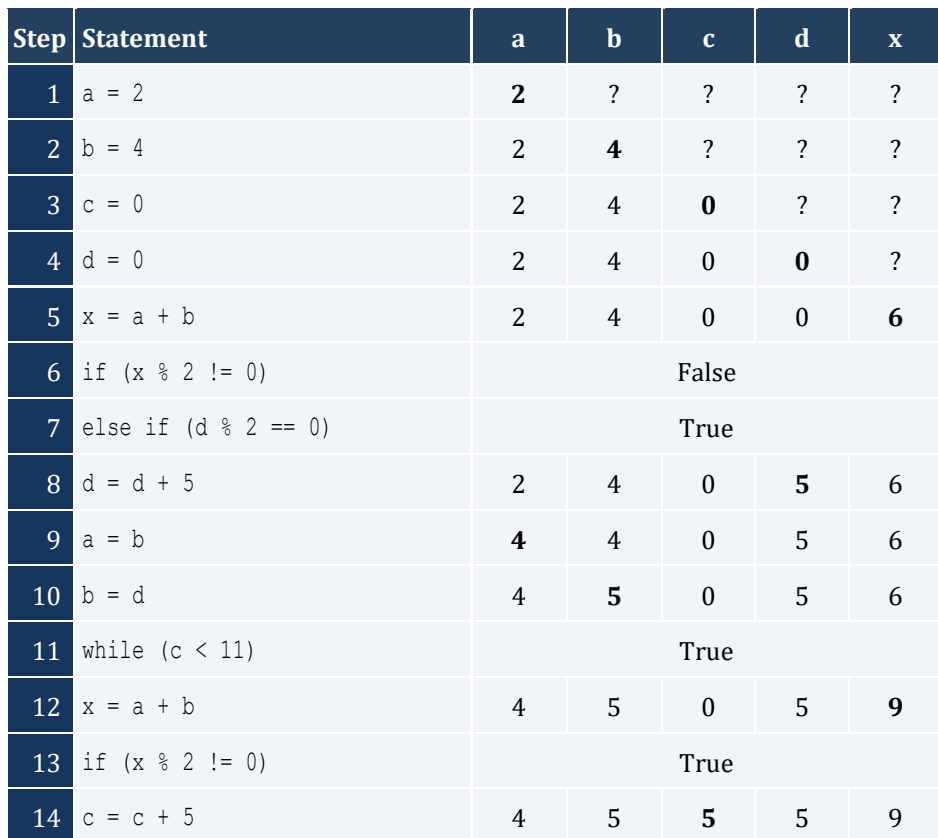

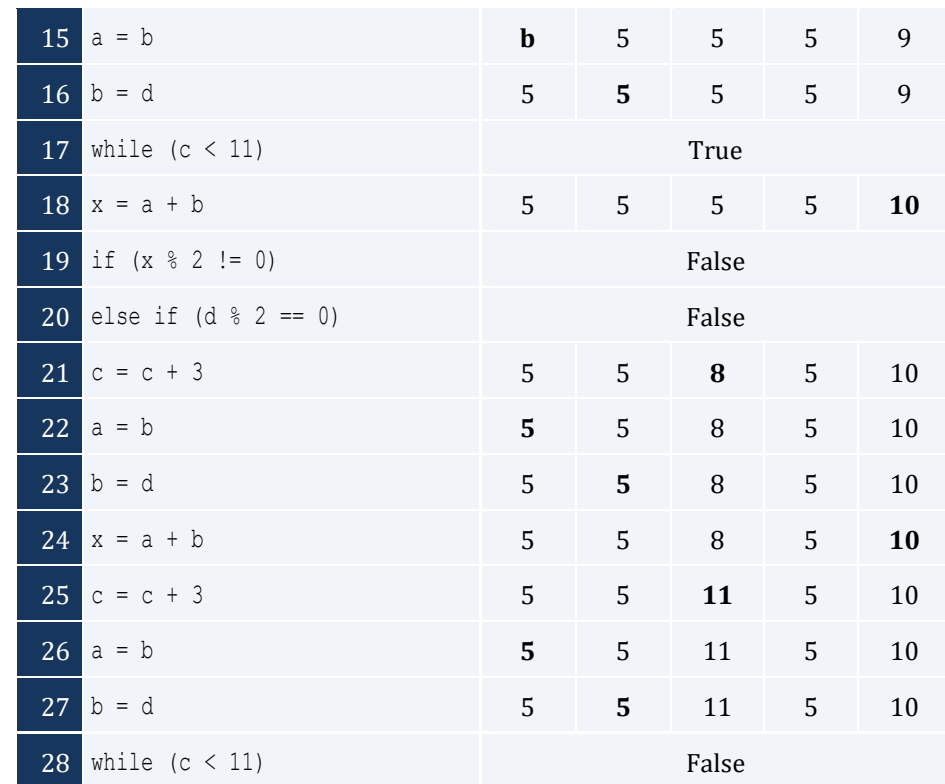

- i. -1
- ii. 18
- iii. 0.5
- iv. -20
- v. 128
- vi. 11.25

- i. 4
- ii. -2
- iii. 2
- iv. 10

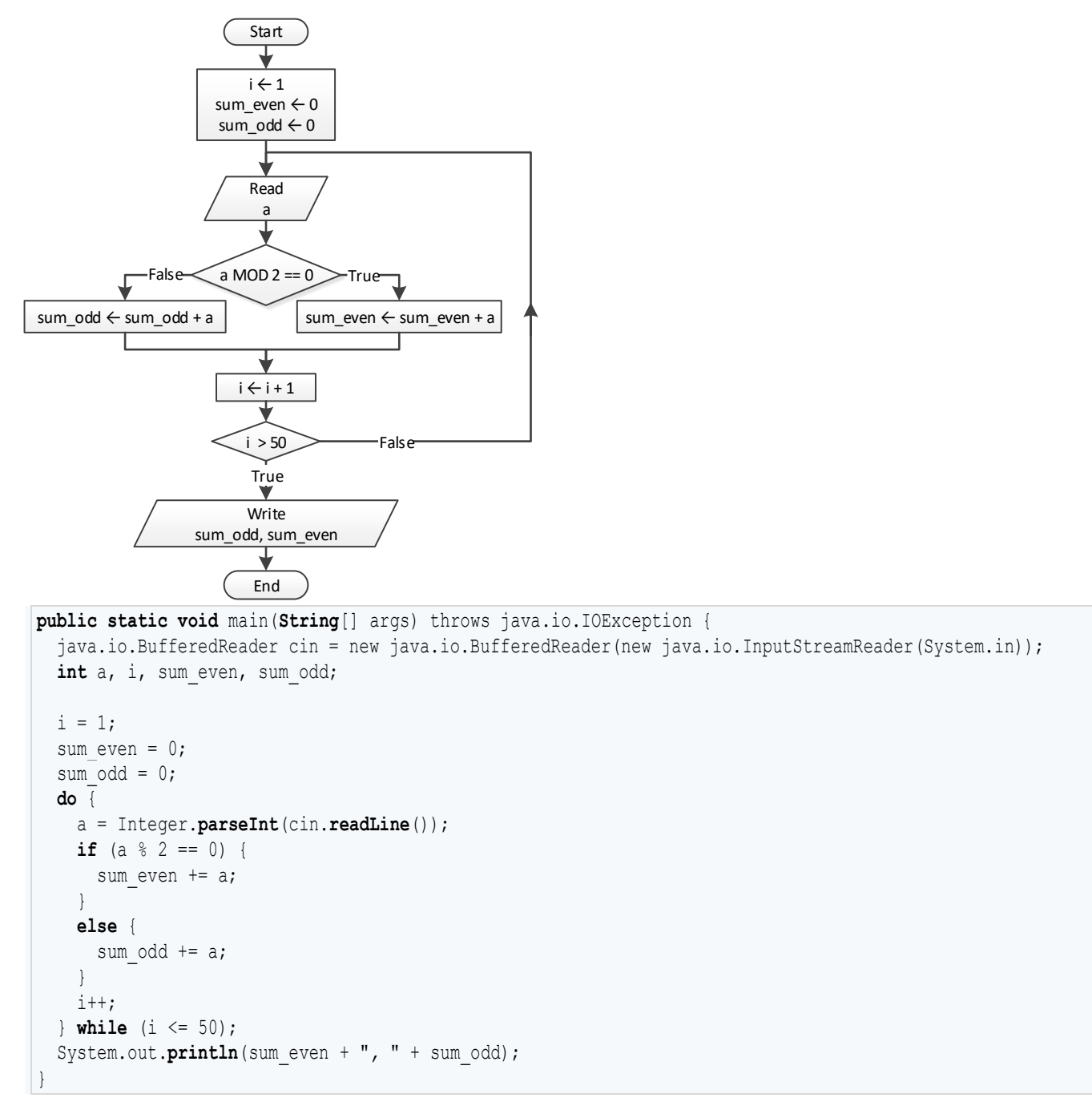

```
public static void main(String[] args) throws java.io.IOException {
 java.io.BufferedReader cin = new java.io.BufferedReader(new java.io.InputStreamReader(System.in));
  int a, i, n, p;
  n = Integer.parseInt(cin.readLine());
 i = 1;
```

```
p = 1; do {
    a = Integer.parseInt(cin.readLine());
   if (a < 0) {
     p * = a; }
   i++; } while (i <= n);
  System.out.println(Math.abs(p));
}
```

```
public static void main(String[] args) throws java.io.IOException {
  java.io.BufferedReader cin = new java.io.BufferedReader(new java.io.InputStreamReader(System.in));
  int a, i, p;
 i = 1;p = 1; do {
     System.out.print("Enter an integer: ");
     a = Integer.parseInt(cin.readLine());
    if (a >= 500 & a <= 599) {
      p * = a;\left\{\begin{array}{ccc} \end{array}\right\} i++;
   } while (i <= 5);
   System.out.println(p);
```
#### *11. Solution*

}

```
public static void main(String[] args) throws java.io.IOException {
  java.io.BufferedReader cin = new java.io.BufferedReader(new java.io.InputStreamReader(System.in));
  int a, sum;
 sum = 0;
  a = Integer.parseInt(cin.readLine()); 
 if (a > 0) {
    do {
    sum = sum + a; a = Integer.parseInt(cin.readLine()); 
    } while (a > 0);
  }
  System.out.println(sum);
}
 Step Statement a a sum
  1 sum = 0 ? 0
  2 a = Integer.parseInt(cin.readLine()) 5 0
  3 if (a > 0) True
```
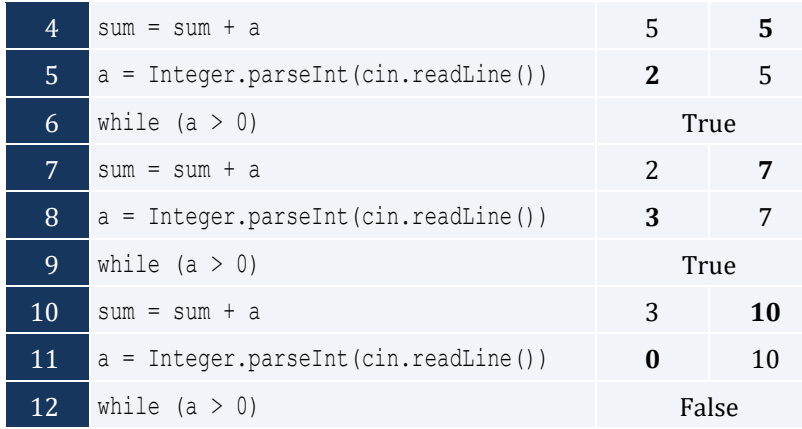

```
public static void main(String[] args) throws java.io.IOException {
  double population;
  int years;
  population = 50000;
 years = 0; while (population >= 20000) {
    population -= population * 0.10;
     years++;
   }
  System.out.println(years);
}
```
# Chapter 27

# **27.3 Answers of Review Questions: True/False**

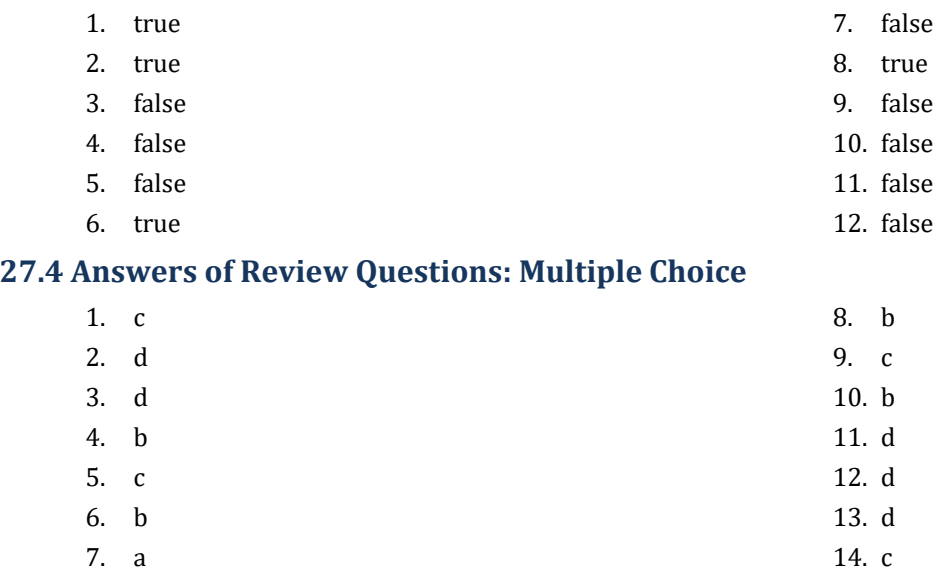

# **27.5 Answers of Review Exercises**

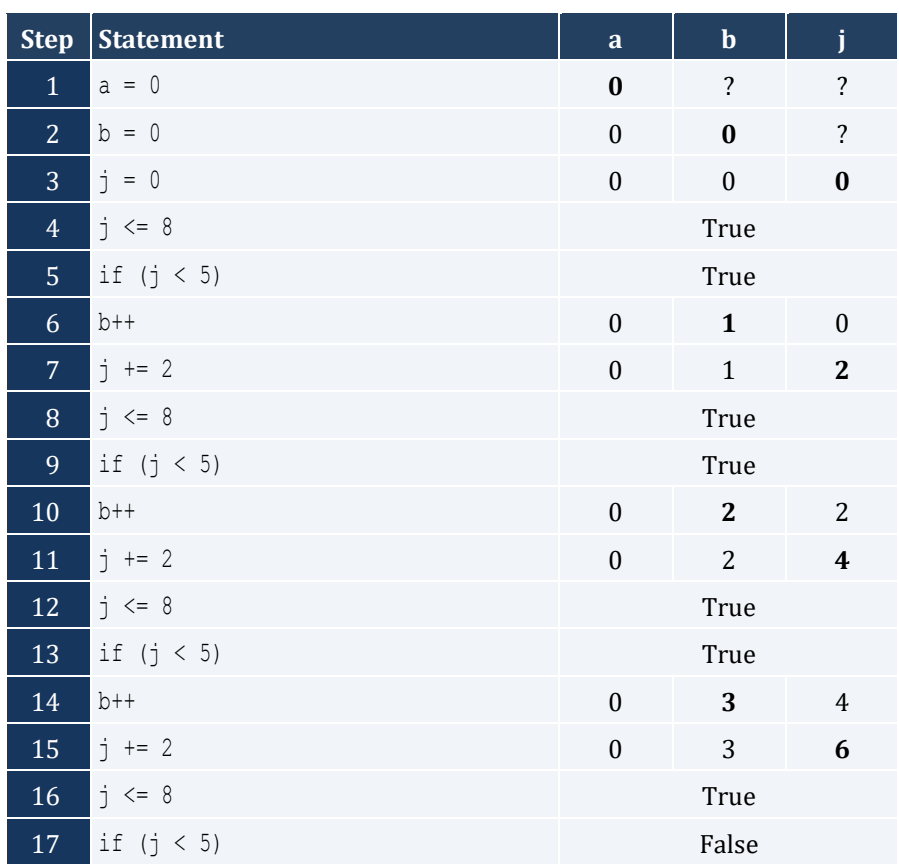

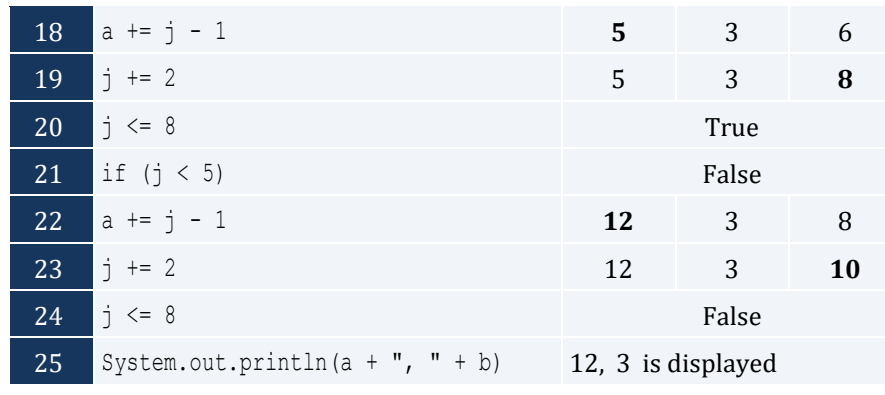

For input value of 10

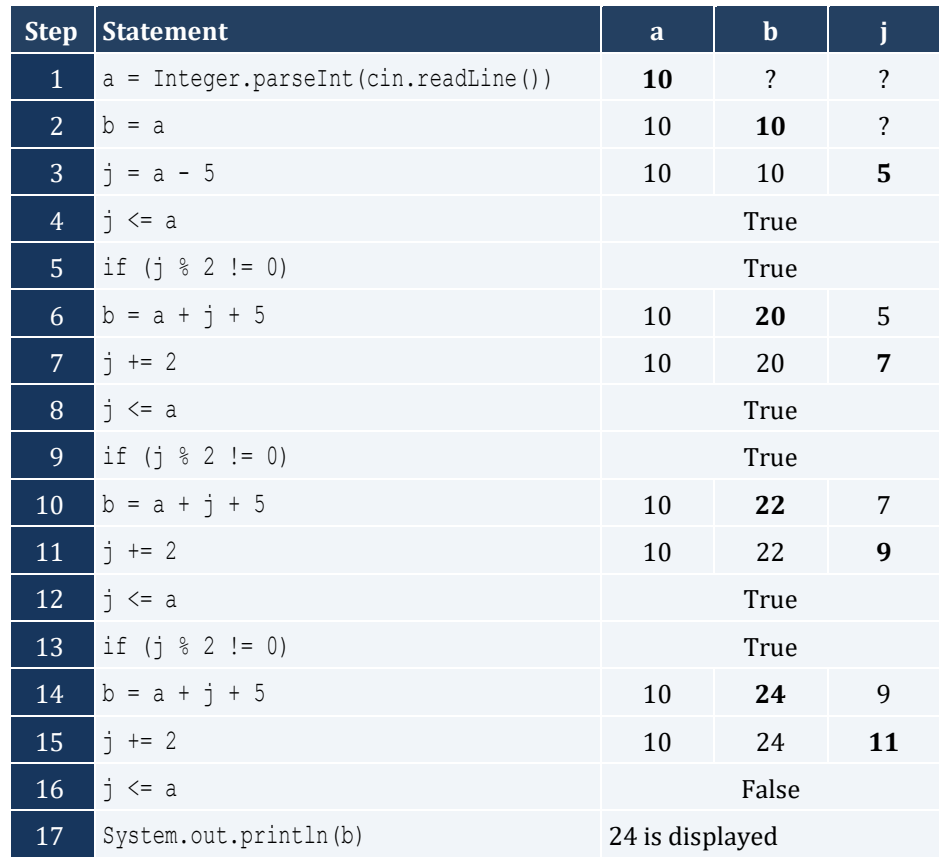

For input value of 21

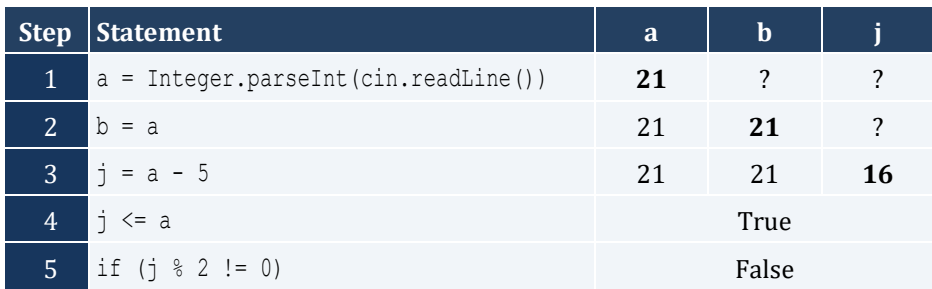

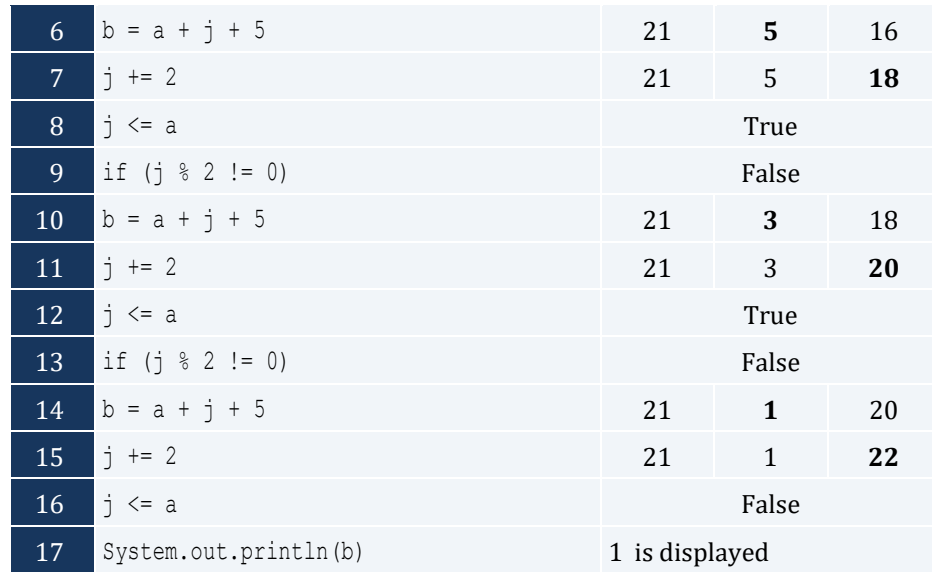

## For input value of 12

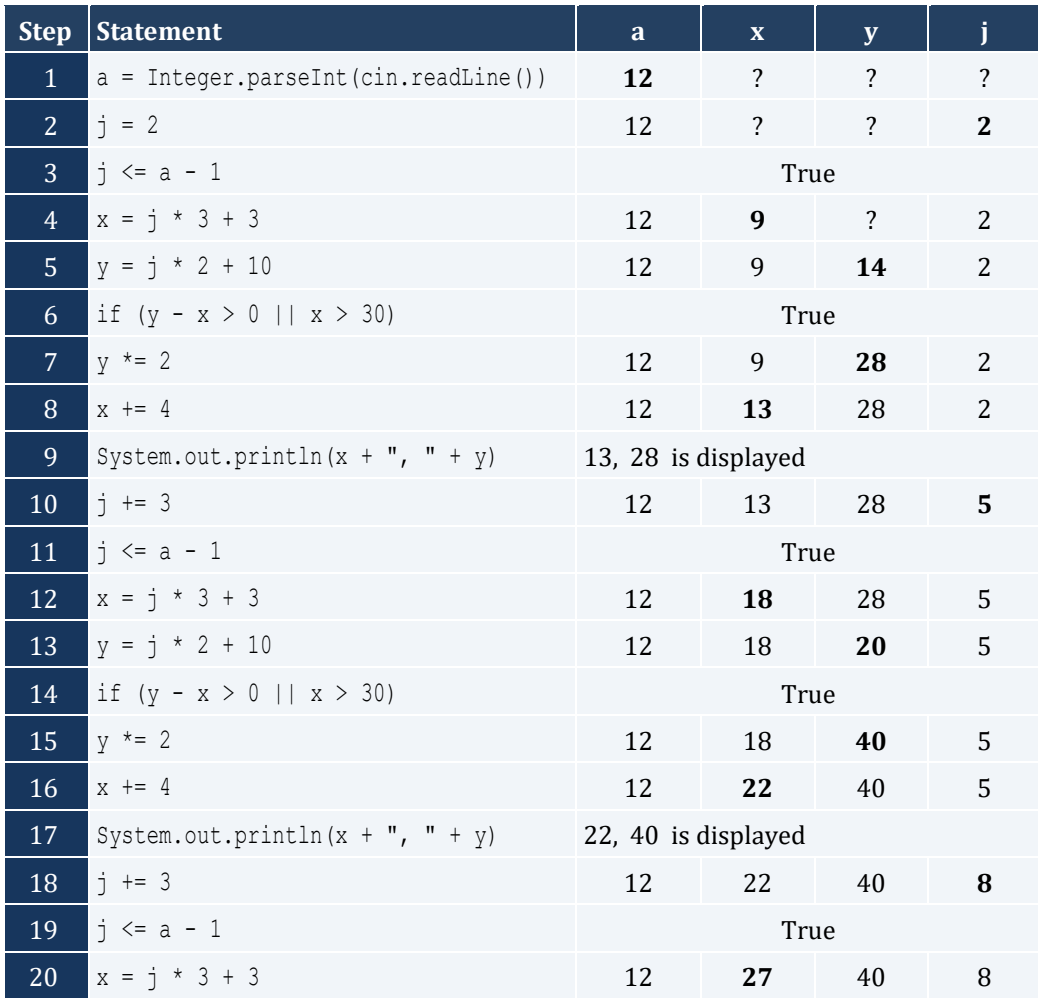

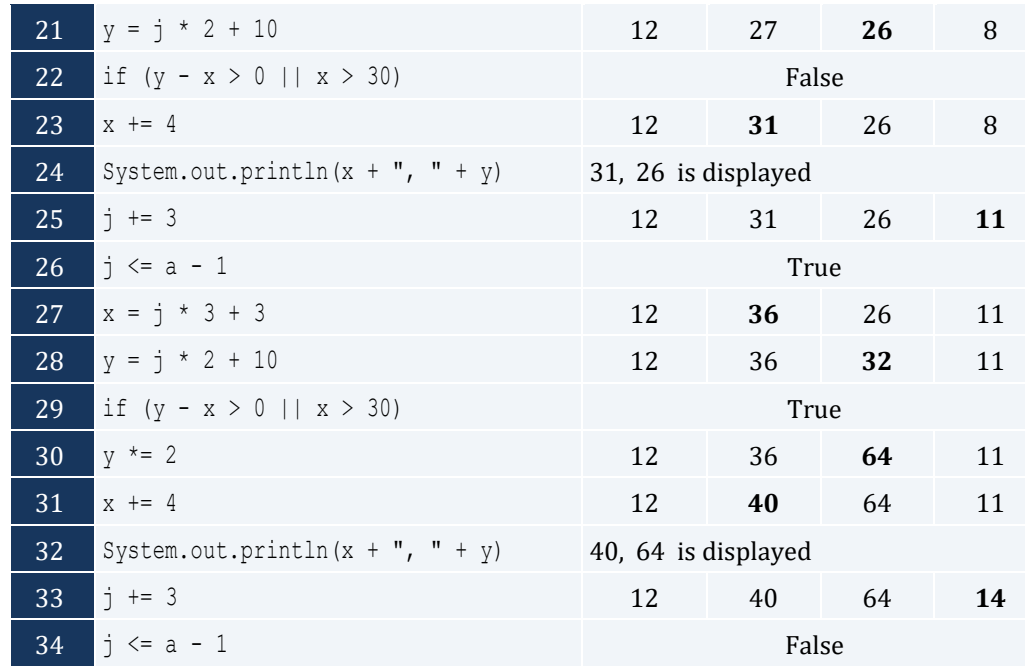

- *4. Solution*
	- i. 9
	- ii. 2
	- iii. -7
	- iv. -1
- *5. Solution*

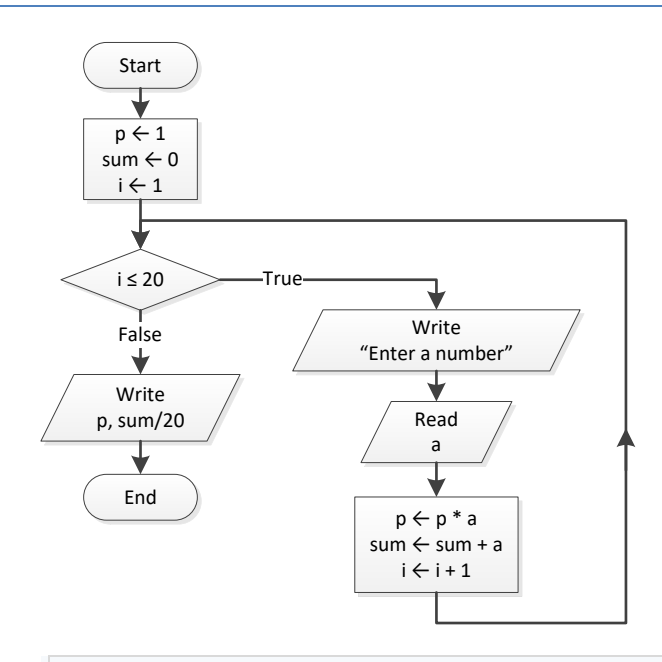

**public static void** main(**String**[] args) throws java.io.IOException { java.io.BufferedReader cin = new java.io.BufferedReader(new java.io.InputStreamReader(System.in)); **double** a, p, sum;

```
 int i;
 p = 1;sum = 0;for (i = 1 ; i \le 20 ; i++) System.out.print("Enter a number: ");
    a = Double.parseDouble(cin.readLine());
   p = p * a;sum = sum + a; }
  System.out.println(p);
  System.out.println(sum / 20);
}
```

```
public static void main(String[] args) throws java.io.IOException {
  java.io.BufferedReader cin = new java.io.BufferedReader(new java.io.InputStreamReader(System.in));
  double deg, i;
  System.out.print("Enter degrees: ");
  deg = Double.parseDouble(cin.readLine());
 for (i = 0 ; i \leq deg; i += 0.5) {
     System.out.println(Math.sin(i * Math.PI / 180));
   }
}
```
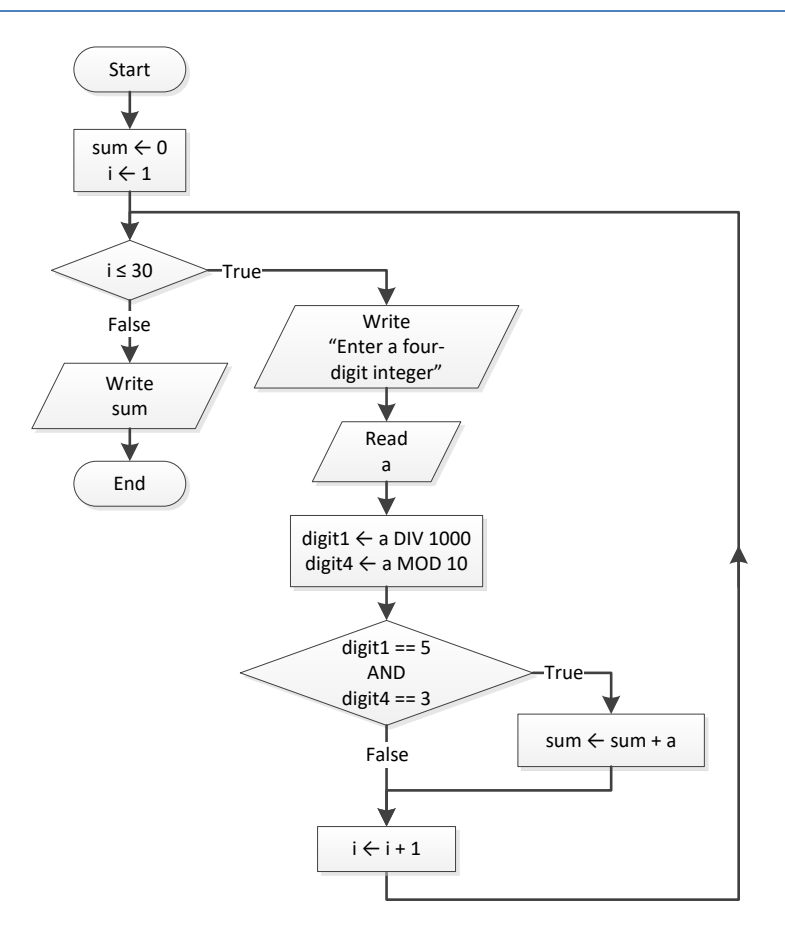

```
public static void main(String[] args) throws java.io.IOException {
  java.io.BufferedReader cin = new java.io.BufferedReader(new java.io.InputStreamReader(System.in));
  int a, digit1, digit4, i, sum;
 sum = 0;for (i = 1; i \le 30; i++) {
    System.out.print("Enter a four-digit integer: ");
    a = Integer.parseInt(cin.readLine());
    digit1 = (int)(a / 1000);
    digit4 = a * 10;
     if (digit1 == 5 && digit4 == 3) {
       sum += a;
     }
   }
  System.out.println(sum);
}
```
}

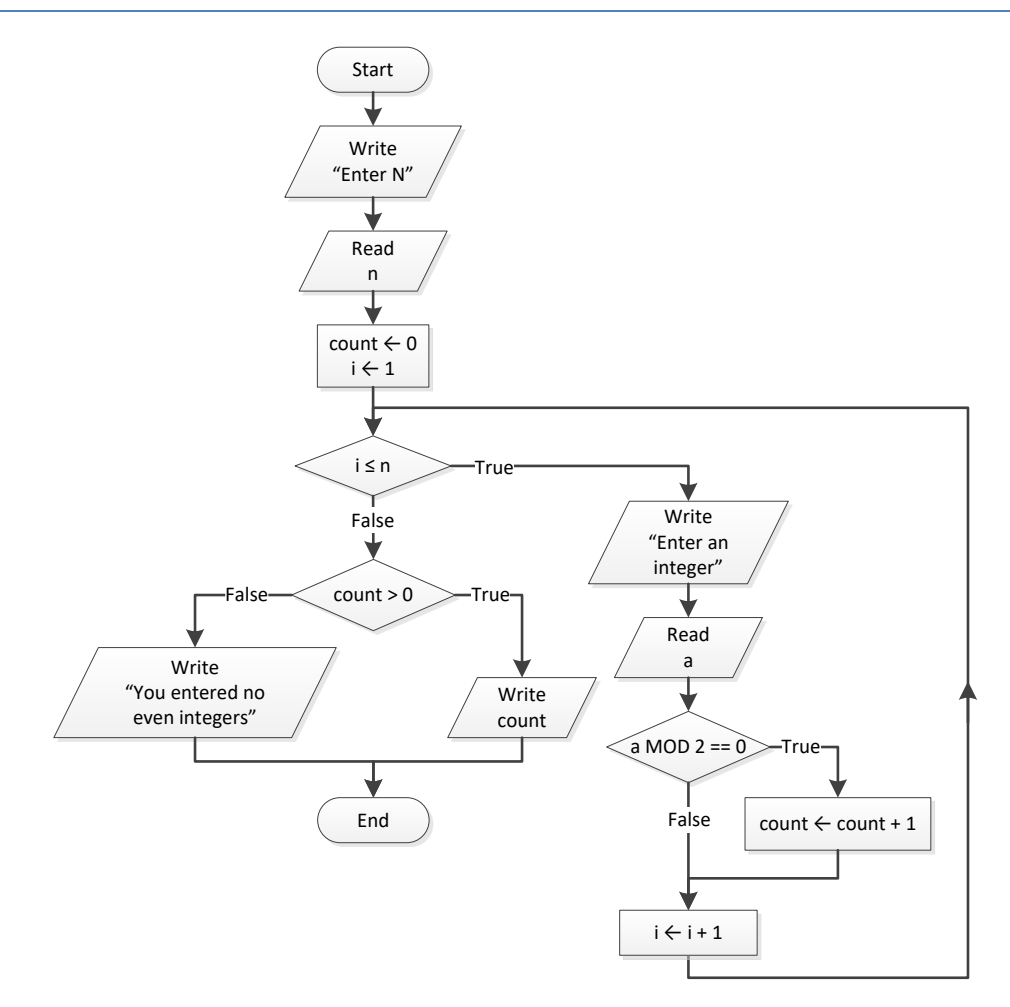

```
public static void main(String[] args) throws java.io.IOException {
 java.io.BufferedReader cin = new java.io.BufferedReader(new java.io.InputStreamReader(System.in));
  int a, count, i, n;
  System.out.print("Enter N: ");
  n = Integer.parseInt(cin.readLine());
 count = 0;for (i = 0 ; i \le n; i++) System.out.print("Enter an integer: ");
    a = Integer.parseInt(cin.readLine());
   if (a \& 2 == 0) {
       count++;
     }
   }
  if (count > 0) {
```

```
 System.out.println(count);
 }
 else {
   System.out.println("You entered no even integers");
 }
```
 $\Box$ 

 $\Box$ 

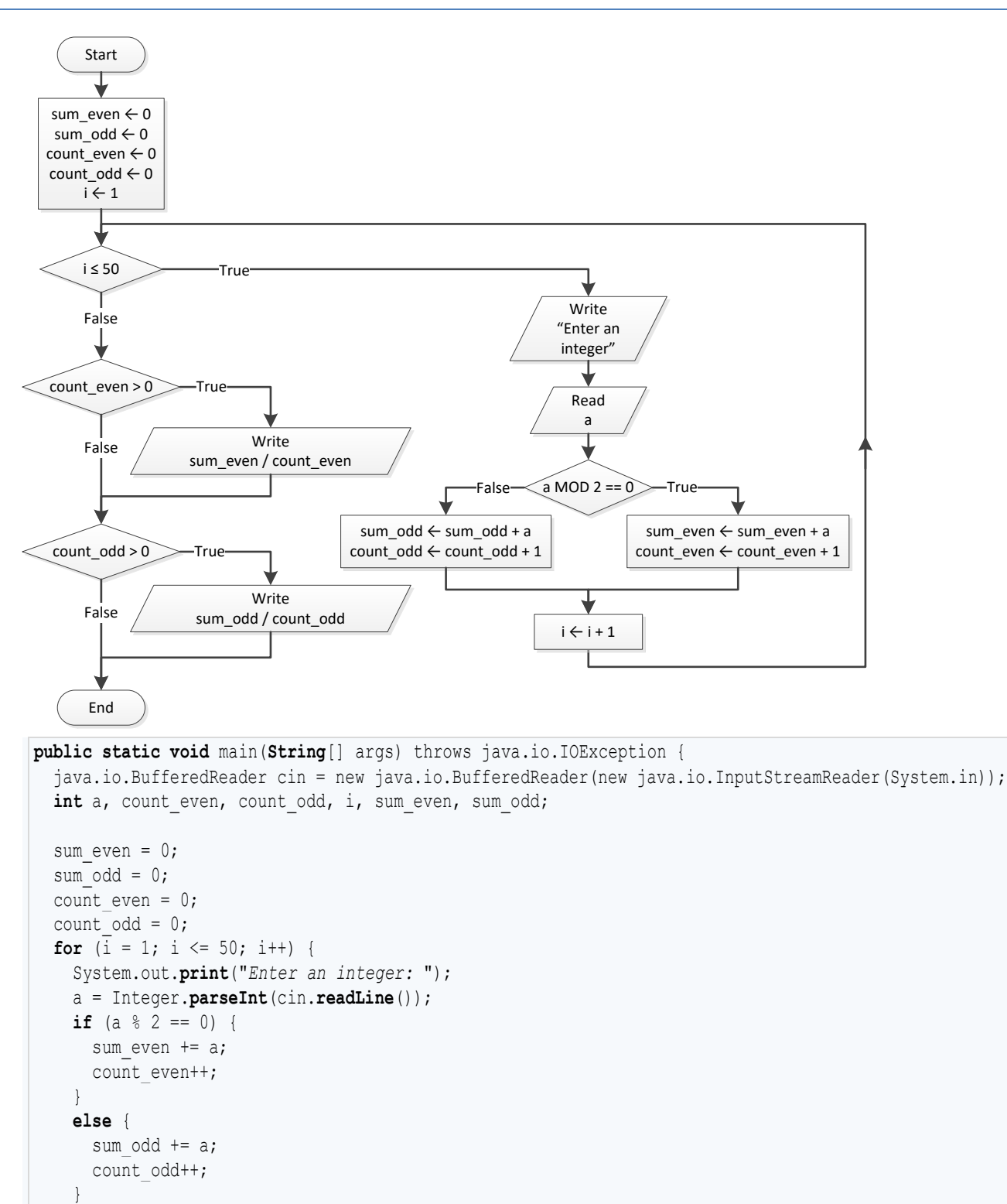

```
if (count even > 0) {
  System.out.println(sum even / (double)count even);
```

```
if (count odd > 0) {
   System.out.println(sum_odd / (double)count_odd);
  }
}
```
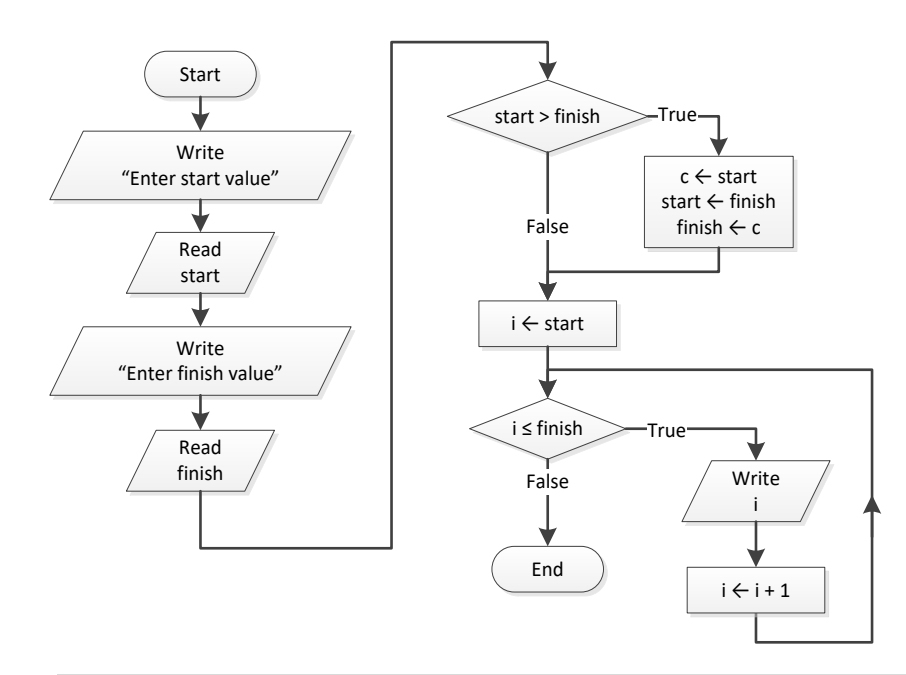

```
public static void main(String[] args) throws java.io.IOException {
 java.io.BufferedReader cin = new java.io.BufferedReader(new java.io.InputStreamReader(System.in));
  int c, finish, i, start;
  System.out.print("Enter start value: ");
  start = Integer.parseInt(cin.readLine());
  System.out.print("Enter finish value: ");
  finish = Integer.parseInt(cin.readLine());
  if (start > finish) {
   c = start; start = finish;
   finish = c;
  }
 for (i = start; i \leq finish; i++) {
    System.out.println(i);
  }
}
```
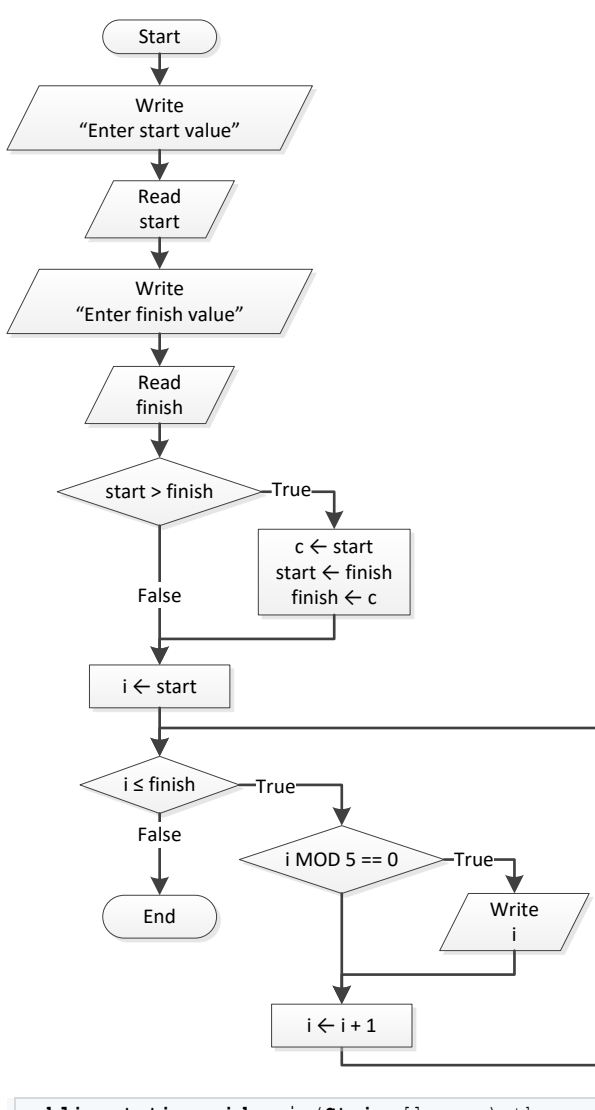

```
public static void main(String[] args) throws java.io.IOException {
 java.io.BufferedReader cin = new java.io.BufferedReader(new java.io.InputStreamReader(System.in));
  int c, finish, i, start;
  System.out.print("Enter start value: ");
  start = Integer.parseInt(cin.readLine());
  System.out.print("Enter finish value: ");
  finish = Integer.parseInt(cin.readLine());
  if (start > finish) {
    c = start;
    start = finish;
   finish = c;
  }
 for (i = start; i \leq finish; i++) {
    if (i % 5 == 0) {
```

```
 System.out.println(i);
     }
   }
}
```
### **First Approach**

```
public static void main(String[] args) throws java.io.IOException {
  java.io.BufferedReader cin = new java.io.BufferedReader(new java.io.InputStreamReader(System.in));
  int exp, i;
  double p, base;
  System.out.print("Enter a value for base: ");
  base = Double.parseDouble(cin.readLine());
  System.out.print("Enter an integer for exponent: ");
  exp = Integer.parseInt(cin.readLine());
 p = 1;if (exp \ge 0) {
   for (i = 1; i \leq exp; i++) {
      p *= base;
     }
  }
  else {
   for (i = 1; i \le -exp; i++) {
     p * = 1 / base; } 
\Box System.out.println(p);
}
```
### **Second Approach**

```
public static void main(String[] args) throws java.io.IOException {
  java.io.BufferedReader cin = new java.io.BufferedReader(new java.io.InputStreamReader(System.in));
  int exp, i;
  double p, base;
  System.out.print("Enter a value for base: ");
  base = Double.parseDouble(cin.readLine());
  System.out.print("Enter an integer for exponent: ");
  exp = Integer.parseInt(cin.readLine());
 p = 1;for (i = 1; i \leq 1 Math.abs (exp); i++)p * = base;\Boxif (exp < 0) {
   p = 1 / p; }
  System.out.println(p);
}
```

```
public static void main(String[] args) throws java.io.IOException {
  java.io.BufferedReader cin = new java.io.BufferedReader(new java.io.InputStreamReader(System.in));
  int characters, count, i, words;
  String msg, character;
  System.out.print("Enter a message: ");
  msg = cin.readLine();
  characters = msg.length();
 count = 0;for (i = 0; i \leq characters - 1; i++) {
   character = "" + msq. charAt(i);
    if (character.equals(" ") == true) {
       count++;
    }
  }
 words = count + 1;
  System.out.println("The message entered contains " + words + " words");
}
```

```
public static void main(String[] args) throws java.io.IOException {
 java.io.BufferedReader cin = new java.io.BufferedReader(new java.io.InputStreamReader(System.in));
  int characters, count, i, words;
  String msg, character;
  System.out.print("Enter a message: ");
  msg = cin.readLine();
  characters = msg.length();
 count = 0;
 for (i = 0; i \leq characters - 1; i++) {
   character = "" + msg.charAt(i);
    if (character.equals(" ") == true) {
       count++;
     }
  }
 words = count + 1;
  System.out.print("The average number of letters in each word is ");
  System.out.println((characters - count) / (double)words);
}
```
# **Chapter 28**

# **28.3 Answers of Review Questions: True/False**

1. true 2. false 3. true 4. true 5. false 6. true 7. true 8. true

# **28.4 Answers of Review Questions: Multiple Choice**

- 1. b 4. a
- 2. a 3. c 5. b

## **28.5 Answers of Review Exercises**

- i. 10
- ii. 4.5
- iii. -7
- iv. 138
- *2. Solution*

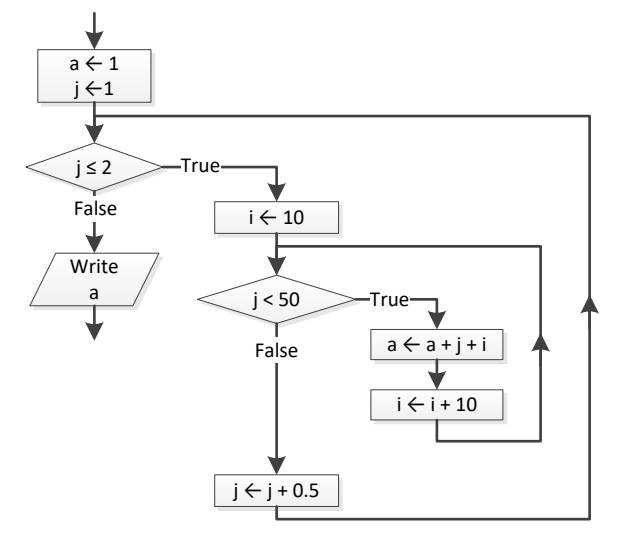

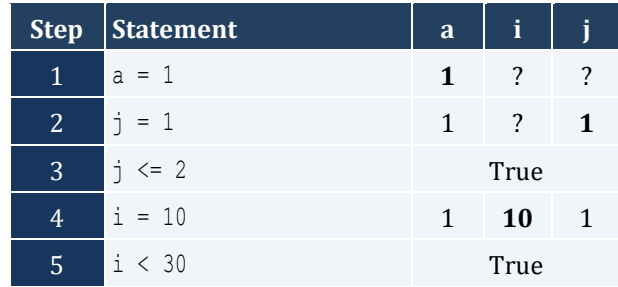

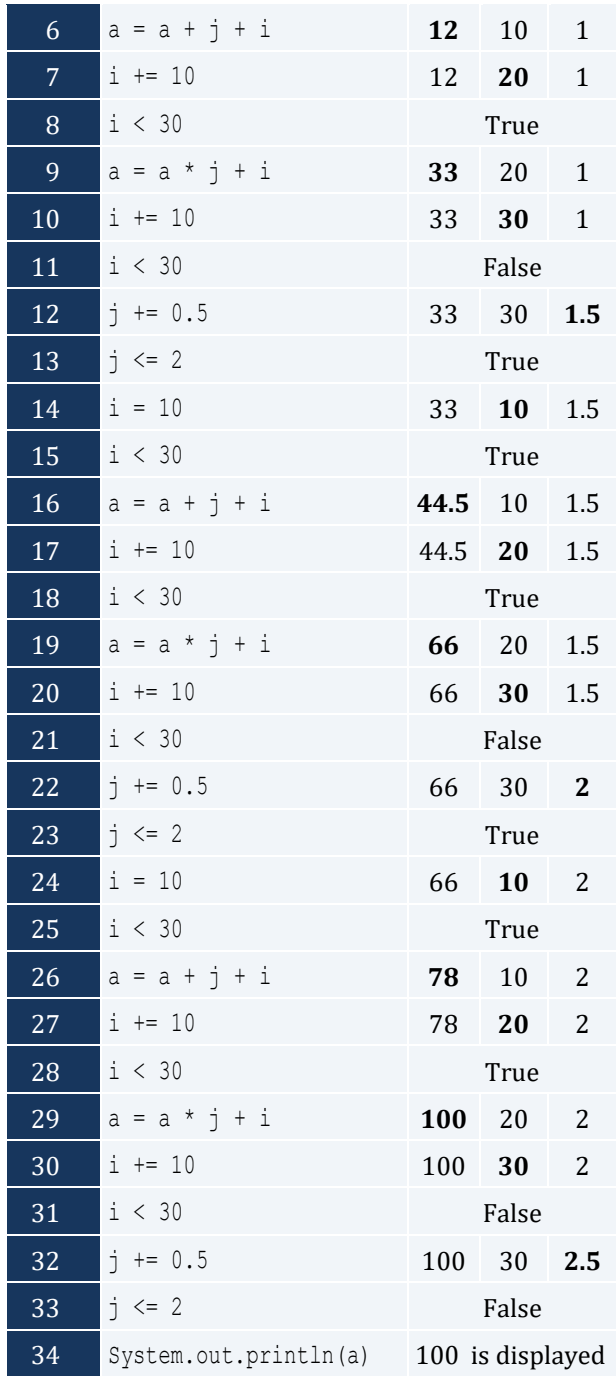

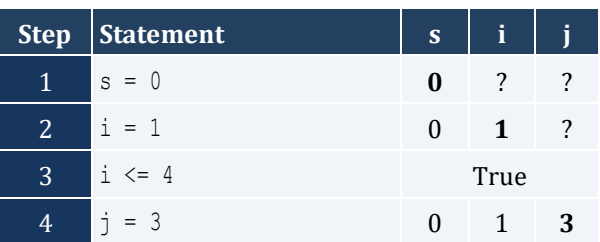

| 5              | $j \geq i$            | True            |                    |                         |
|----------------|-----------------------|-----------------|--------------------|-------------------------|
| 6              | $s = s + i * j$       | 3               | 1                  | 3                       |
| $\overline{7}$ | $j$ --                |                 | $3 \quad 1$        | $\boldsymbol{2}$        |
| 8              | $j \geq i$            | True            |                    |                         |
| 9              | $s = s + i * j$       | 5               | 1<br>a li          | $\overline{2}$          |
| 10             | $j = -$               | 5               | 1<br>$\mathcal{A}$ | $\mathbf{1}$            |
| 11             | $j \geq i$            | True            |                    |                         |
| 12             | $s = s + i * j$       | 6               | 1<br>a ka          | $\mathbf{1}$            |
| 13             | $j$ --                | $6\quad$        | 1                  | $\bf{0}$                |
| 14             | $j \geq i$            | True            |                    |                         |
| 15             | $i++$                 |                 | $6\quad 2$         | $\boldsymbol{0}$        |
| 16             | $i \leq 4$            | True            |                    |                         |
| 17             | $j = 3$               |                 | $6\qquad2$         | 3                       |
| 18             | $j \geq i$            | True            |                    |                         |
| 19             | $s = s + i * j$       |                 | $12 \quad 2$       | 3                       |
| 20             | $j--$                 |                 | 12 2               | $\mathbf{2}$            |
| 21             | $j \geq i$            | True            |                    |                         |
| 22             | $s = s + i * j$       |                 | $16 \quad 2$       | $\overline{2}$          |
| 23             | $j--$                 | 16              | $2\overline{ }$    | $\mathbf{1}$            |
| 24             | $j \geq i$            | False           |                    |                         |
| 25             | $i++$                 |                 | $16 \quad 3$       | $\mathbf{1}$            |
| 26             | $i \leq 4$            | True            |                    |                         |
| 27             | $j = 3$               |                 | $16 \quad 3$       | 3                       |
| 28             | $j \geq i$            | True            |                    |                         |
| 29             | $s = s + i * j$       |                 | $25 \quad 3$       | 3                       |
| 30             | j--                   | 25              | 3                  | 2                       |
| 31             | $j \geq i$            | False           |                    |                         |
| 32             | $i++$                 | 25              | 4                  | $\overline{\mathbf{c}}$ |
| 33             | $i \leq 4$            | True            |                    |                         |
| 34             | $j = 3$               | 25              | $\overline{4}$     | 3                       |
| 35             | $j \geq i$            | False           |                    |                         |
| 36             | $i++$                 | 25              | 5                  | 3                       |
| 37             | $i \leq 4$            | False           |                    |                         |
| 38             | System.out.println(s) | 25 is displayed |                    |                         |

The statement  $s = s + i * j$  is executed 6 times

For input value of "NO"

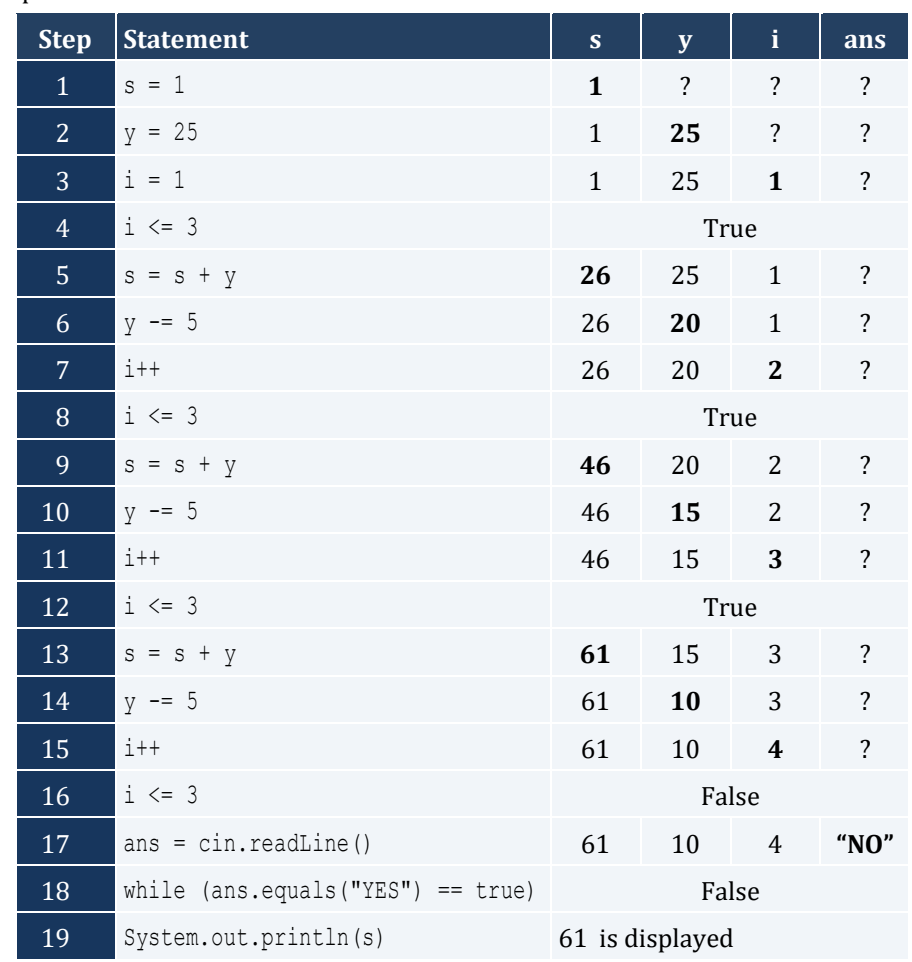

# For input values of "YES", "NO"

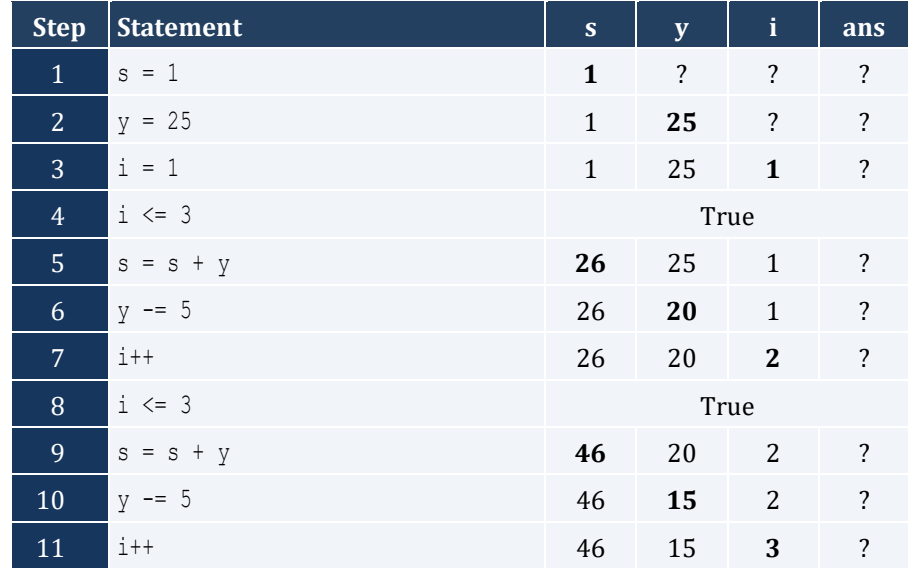

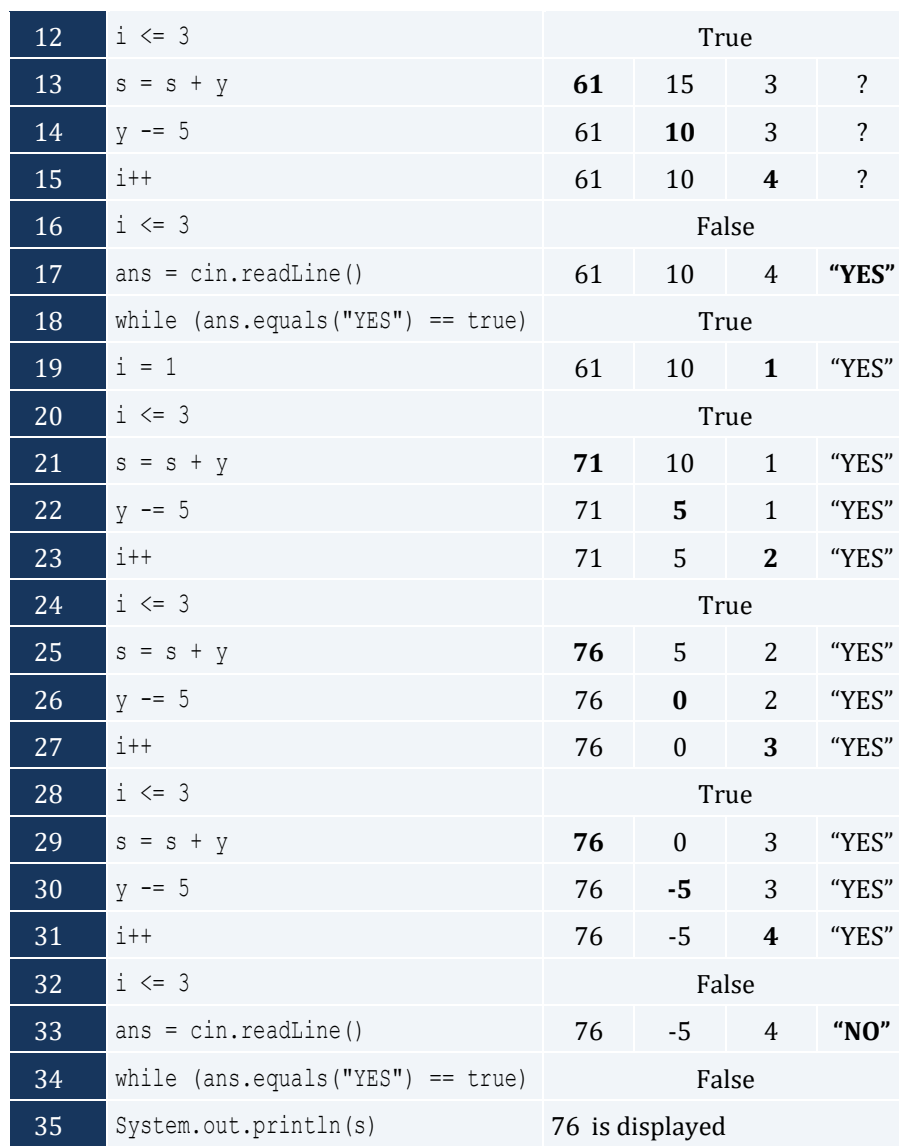

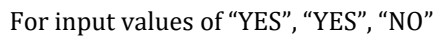

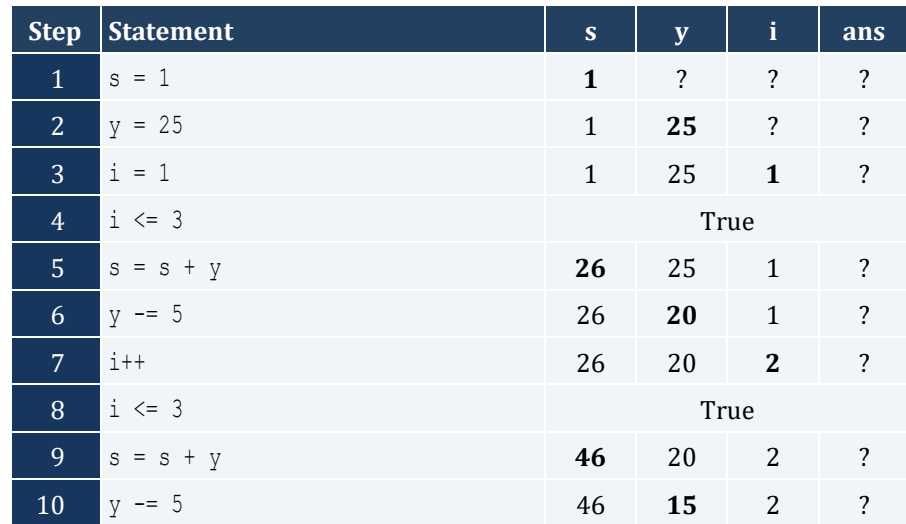

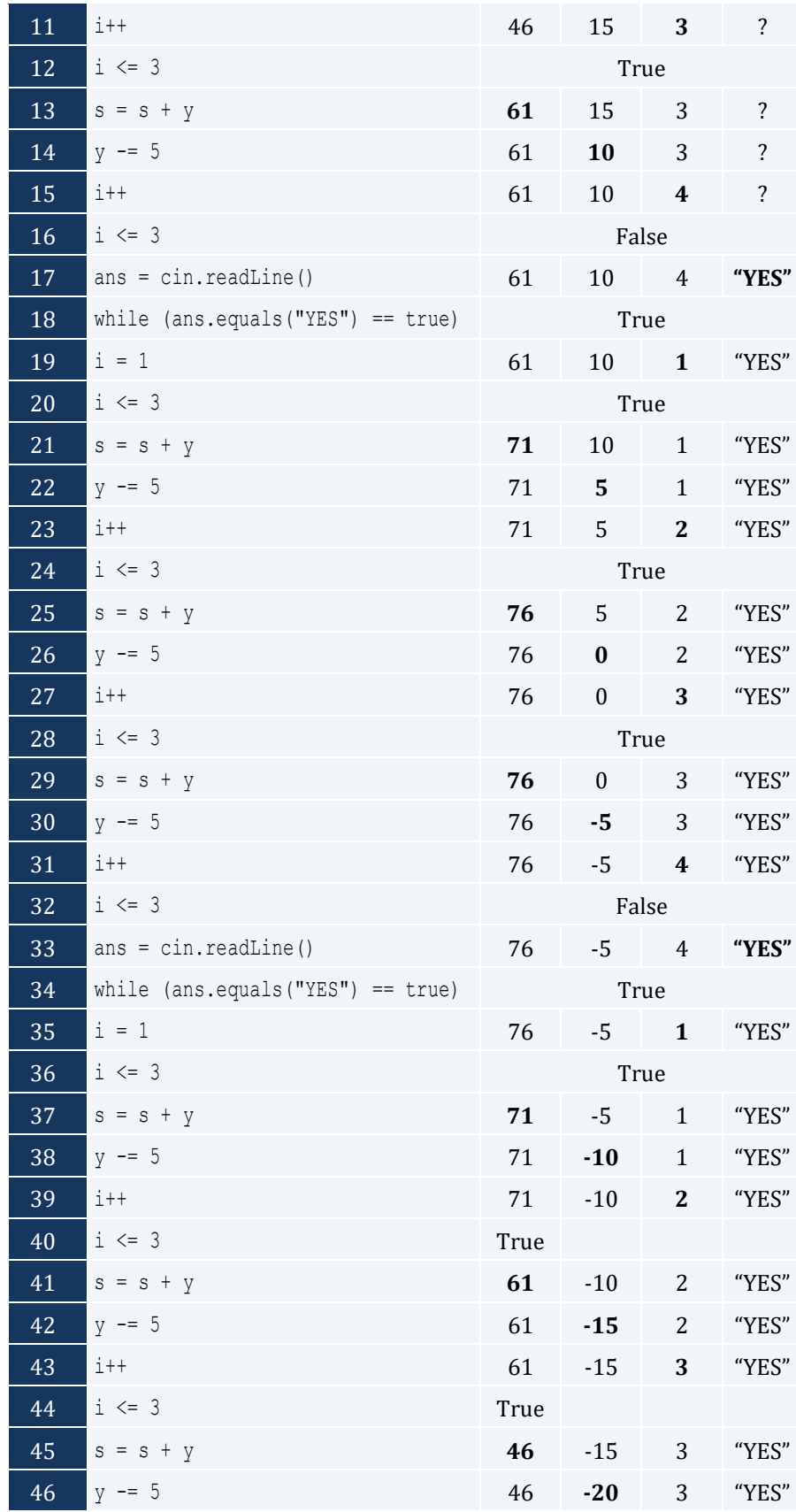

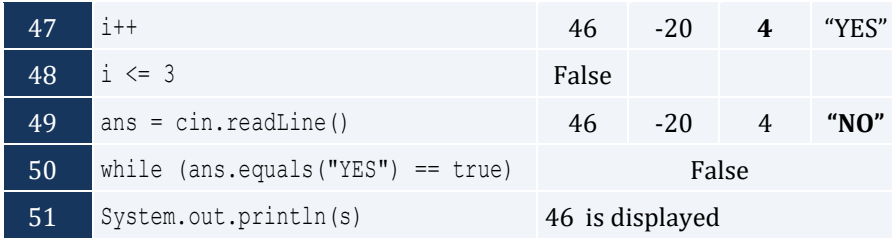

```
public static void main(String[] args) throws java.io.IOException {
  int hour, minutes;
 for (hour = 0; hour \le 23; hour++) {
    for (minutes = 0; minutes \leq 59; minutes++) {
       System.out.println(hour + "\t" + minutes);
     }
   }
}
```
*6. Solution*

```
public static void main(String[] args) throws java.io.IOException {
   int i, j;
  for (i = 5; i > = 1; i--) {
    for (j = 1; j \leq i; j++) {
       System.out.print(i + " ");
\left\{\begin{array}{ccc} \end{array}\right\} System.out.println();
   }
}
```
*7. Solution*

```
public static void main(String[] args) throws java.io.IOException {
  int i, j;
 for (i = 0; i <= 5; i++) {
    for (j = 0; j \le i; j++) {
       System.out.print(j + " ");
     }
    System.out.println();
  }
}
```

```
public static void main(String[] args) throws java.io.IOException {
  int i, j;
 for (i = 1; i \le 4; i++)for (j = 1; j \le 10; j++) {
```

```
 System.out.print("* ");
     }
     System.out.println();
   }
}
```

```
public static void main(String[] args) throws java.io.IOException {
   java.io.BufferedReader cin = new java.io.BufferedReader(new java.io.InputStreamReader(System.in));
  int i, j, n;
  System.out.print("Enter an integer between 3 and 20: ");
  n = Integer.parseInt(cin.readLine());
 for (i = 1; i \le n; i++)for (j = 1; j \le n; j++) {
       System.out.print("* ");
\left\{\begin{array}{ccc} \end{array}\right\} System.out.println();
   }
}
```
### *10. Solution*

```
public static void main(String[] args) throws java.io.IOException {
   java.io.BufferedReader cin = new java.io.BufferedReader(new java.io.InputStreamReader(System.in));
  int i, j, n;
   System.out.print("Enter an integer between 3 and 20: ");
  n = Integer.parseInt(cin.readLine());
 for (j = 1; j \le n; j++) {
     System.out.print("* ");
\Box System.out.println();
 for (i = 1; i \le n - 2; i++) System.out.print("* ");
    for (j = 1; j \le n - 2; j++) System.out.print(" ");
\left\{\begin{array}{ccc} \end{array}\right\} System.out.println("* ");
   }
 for (j = 1; j \le n; j++) {
     System.out.print("* ");
   }
}
```
#### *11. Solution*

**public static void** main(**String**[] args) throws java.io.IOException {

```
 int i, j;
 for (i = 1; i \le 5; i++)for (j = 1; j \leq i; j++) {
     System.out.print("* ");
   }
    System.out.println();
 }
 for (i = 4; i >= 1; i--) {
   for (j = 1; j \leq i; j++) {
     System.out.print("* ");
   }
    System.out.println();
 } }
```
# **Chapter 29**

# **29.8 Answers of Review Questions: True/False**

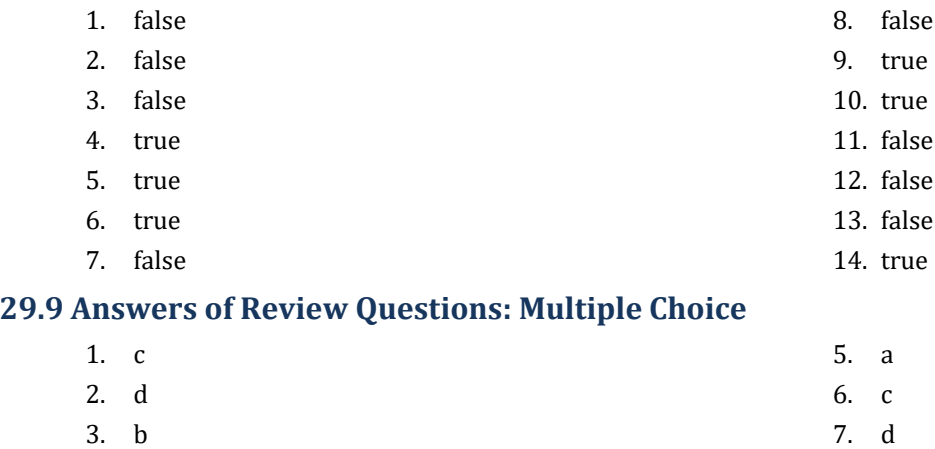

4. a

## **29.10 Answers of Review Exercises**

```
s = 0;for (i = 1; i \le 100; i++) {
  number = Double.parseDouble(cin.readLine());
 s = s + number;}
average = s / 100;
System.out.println(average);
```

```
2. Solution
```

```
public static void main(String[] args) throws java.io.IOException {
  int denom, i;
  double s;
 s = 0;denom = 1;
 for (i = 1; i \le 100; i++) {
    denom *= i;
  } 
 for (i = 1; i \le 100; i++)s += i / (double) denom;
  }
  System.out.println(s);
}
```

```
public static void main(String[] args) throws java.io.IOException {
  int i, j;
 for (i = 1; i \le 4; i++)for (j = 1; j \le 4; j++) System.out.println(i + " x " + j + " = " + (i * j));
     }
   }
}
```

```
public static void main(String[] args) throws java.io.IOException {
  int i, j;
  System.out.print("\t|\t");
 for (i = 1; i \le 12; i++) System.out.print(i + "\t");
   }
  System.out.println();
 for (i = 1; i \le 12; i++) System.out.print("---------");
\Box System.out.println();
 for (i = 1; i \le 12; i++) System.out.print(i + "\t|\t");
   for (j = 1; j \le 12; j++) System.out.print(i * j + "\t");
     }
     System.out.println();
   }
}
```
# Chapter 30

# **30.4 Answers of Review Exercises**

*1. Solution*

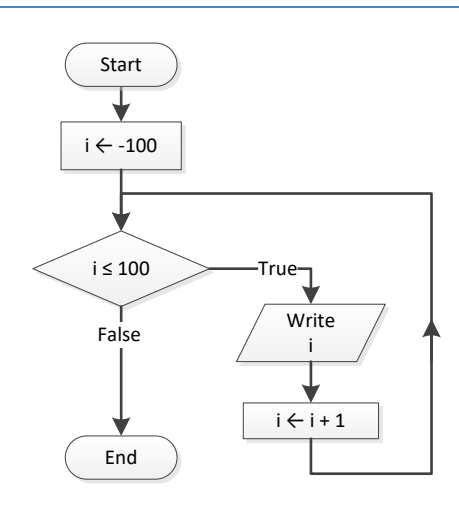

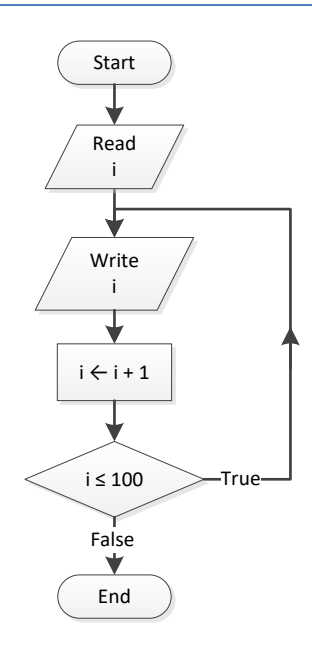

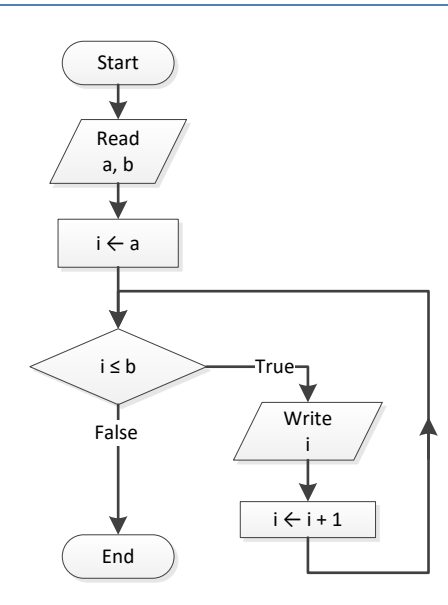

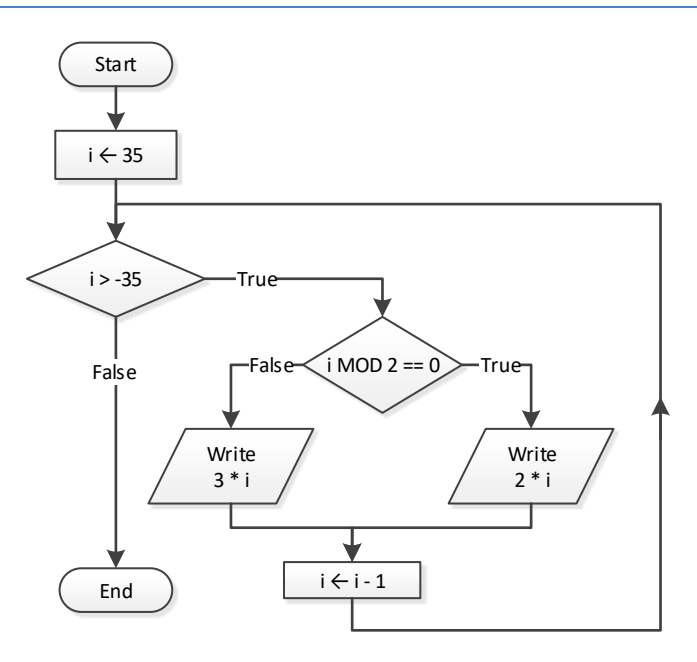

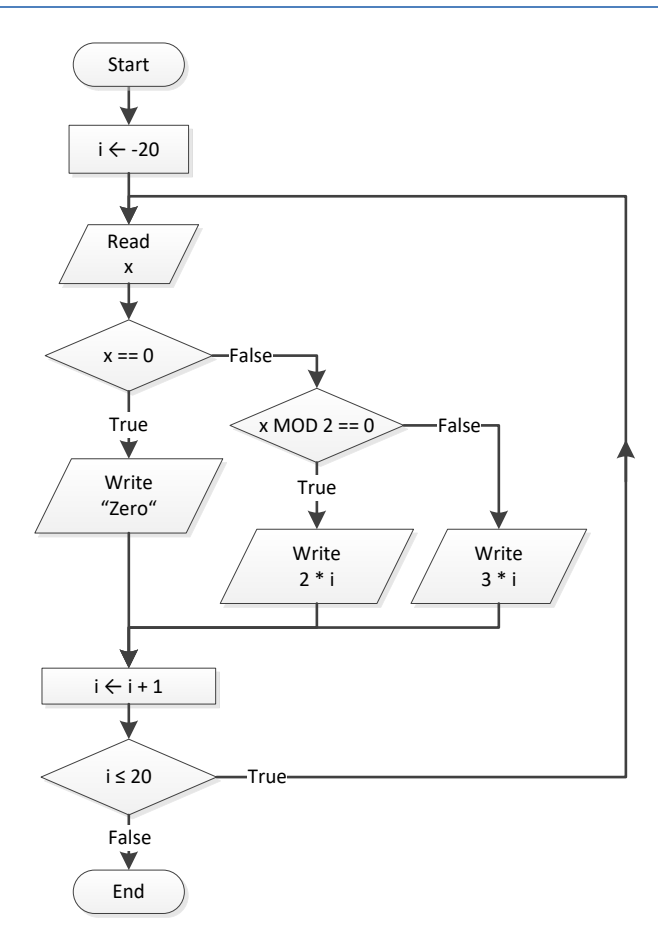

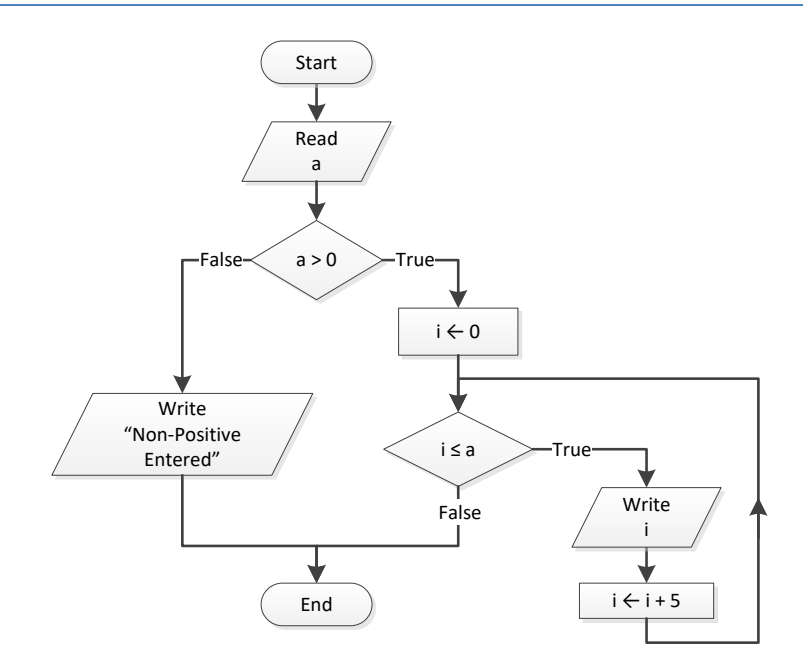

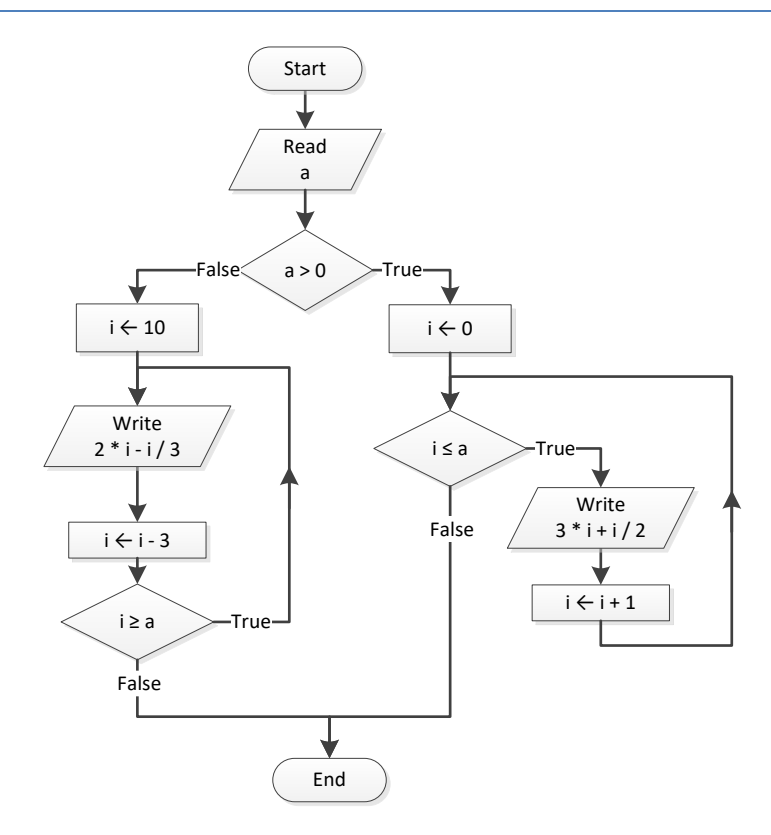

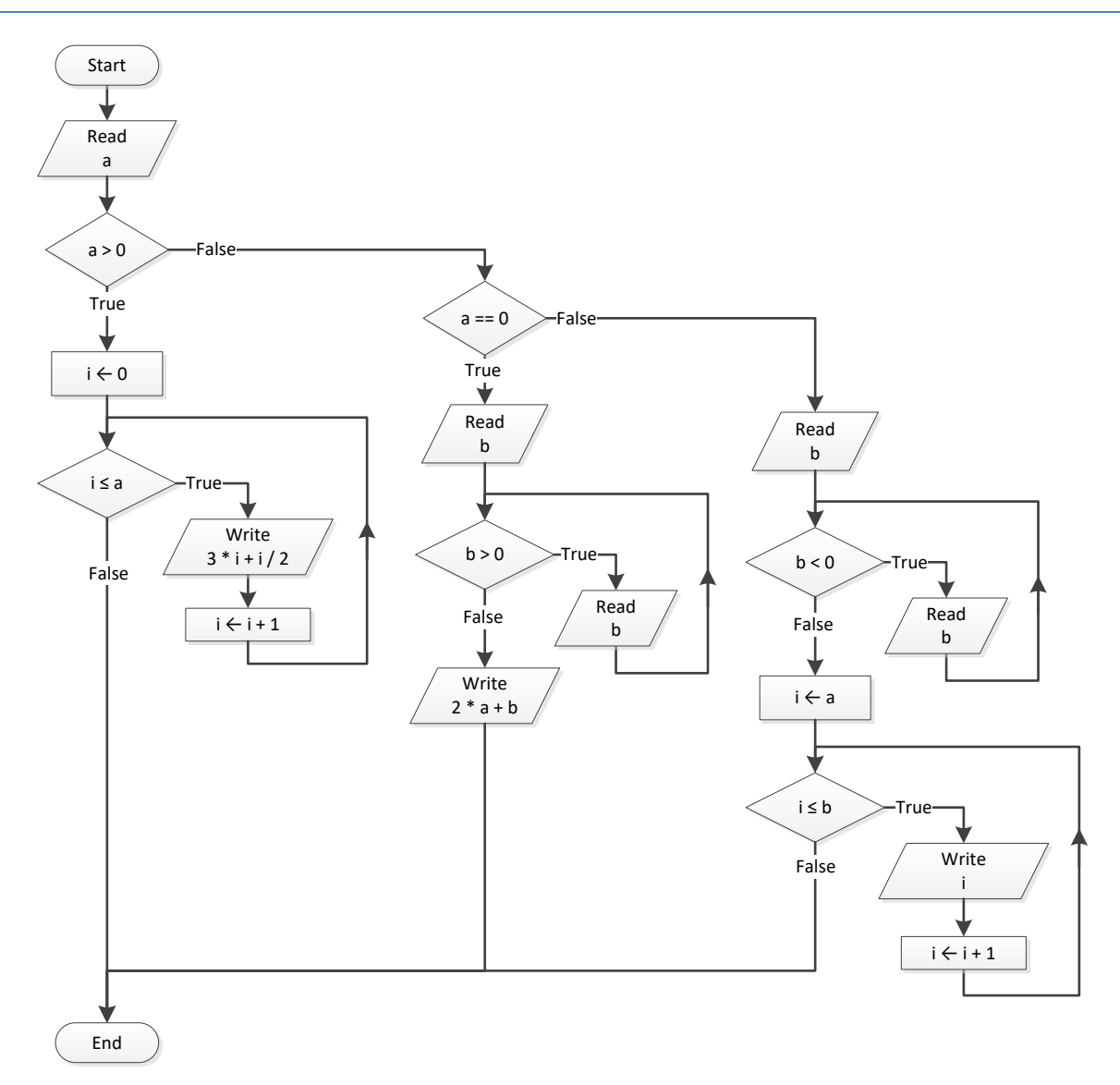

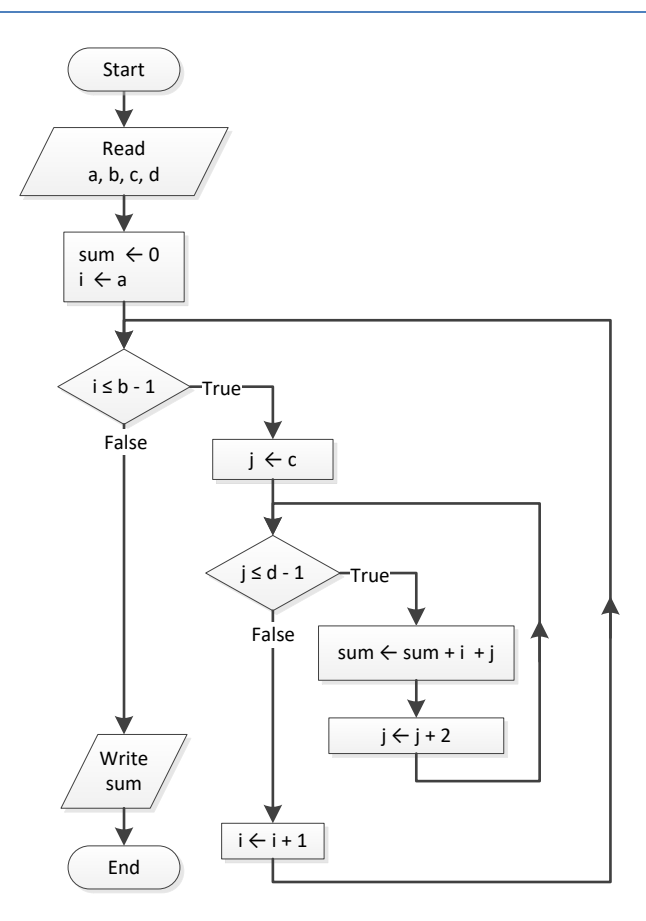

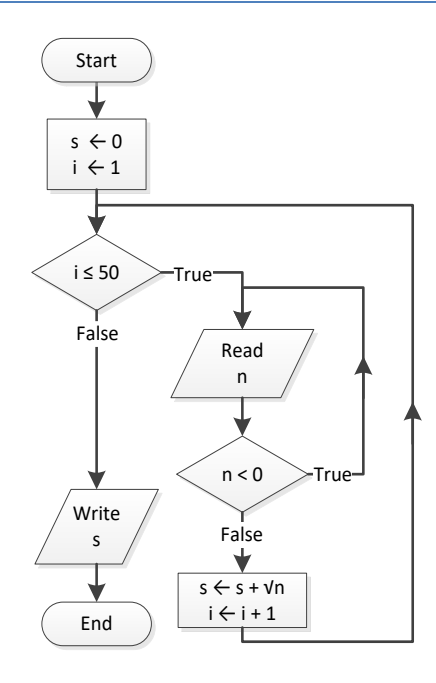

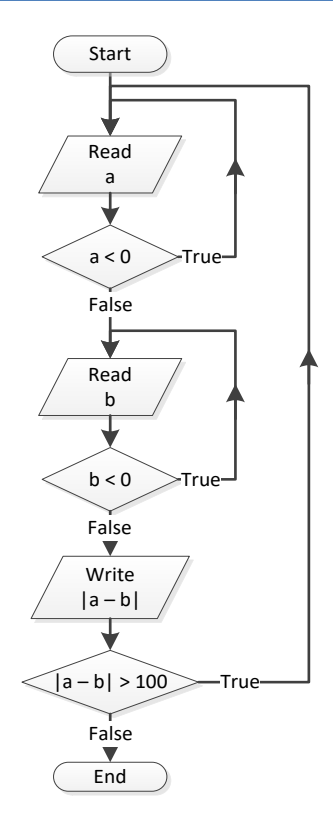

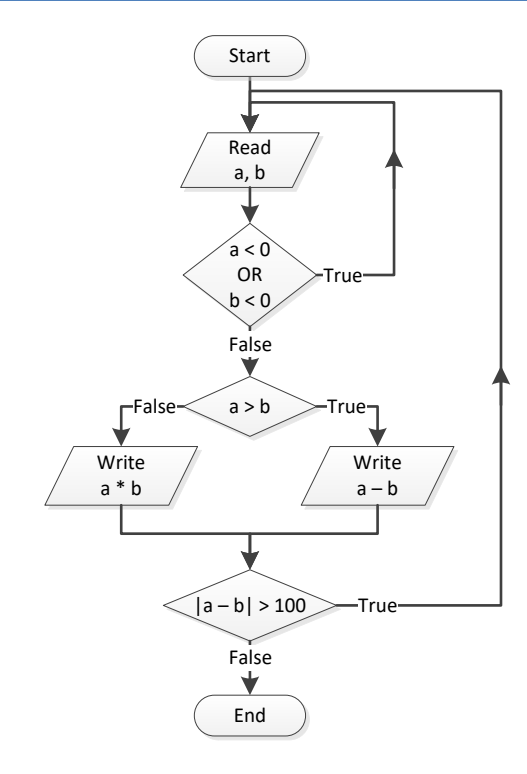

```
i = 1;do {
  System.out.println(i);
 i \neq 5;} while (i <= 500);
System.out.println("The End");
```
### *14. Solution*

```
public static void main(String[] args) throws java.io.IOException {
 java.io.BufferedReader cin = new java.io.BufferedReader(new java.io.InputStreamReader(System.in));
  int a, i;
 i = 0; a = Integer.parseInt(cin.readLine());
  do {
    if (i % 2 != 0) {
      System.out.println(i);
     }
   i \neq 5; } while (i < a);
}
```
## *15. Solution*

```
public static void main(String[] args) throws java.io.IOException {
 java.io.BufferedReader cin = new java.io.BufferedReader(new java.io.InputStreamReader(System.in));
  int a, b, i;
  a = Integer.parseInt(cin.readLine());
 while (a := -1) {
    do {
      b = Integer.parseInt(cin.readLine());
    } while (b \leq a);
   for (i = a; i \le b; i++) System.out.println(i);
    }
    a = Integer.parseInt(cin.readLine());
   }
}
```

```
public static void main(String[] args) throws java.io.IOException {
  java.io.BufferedReader cin = new java.io.BufferedReader(new java.io.InputStreamReader(System.in));
  int i;
  double P, S, a;
 i = 1;S = 0;P = 1;
```

```
a = 0; if (i < 45) {
   S += a;}
 else
{
  P^* = a;}
  i++;
  while (i < 90) {
   a = Double.parseDouble(cin.readLine());
   if (i < 45) {
    S += a;
   }
 else
{
    P^* = a;}
   i++;
  } 
  System.out.println(S + ", " + P); }
```
# Chapter 31

### **31.6 Answers of Review Questions: True/False**

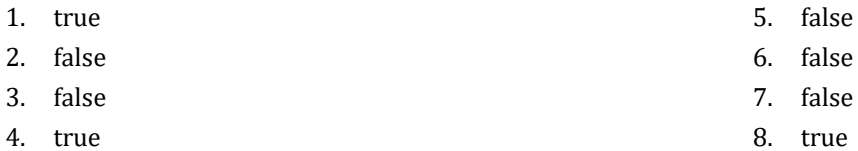

## **31.7 Answers of Review Exercises**

*1. Solution*

```
public static void main(String[] args) throws java.io.IOException {
  int i, s;
 s = 0;for (i = 1; i \le 99; i += 2)s += i;
  }
  System.out.println(s);
}
```
*2. Solution*

```
public static void main(String[] args) throws java.io.IOException {
  java.io.BufferedReader cin = new java.io.BufferedReader(new java.io.InputStreamReader(System.in));
  int i, n;
  double p;
  n = Integer.parseInt(cin.readLine());
 p = 1;for (i = 2; i \le 2 * n; i += 2) {
   p^* = Math.pow(i, i - 1); }
  System.out.println(p);
}
```

```
public static void main(String[] args) throws java.io.IOException {
  int i, offset, s;
 s = 0;i = 1;offset = 0; while (i <= 191) {
   s += i;
    offset++;
    i += offset;
\Box System.out.println(s);
```
}

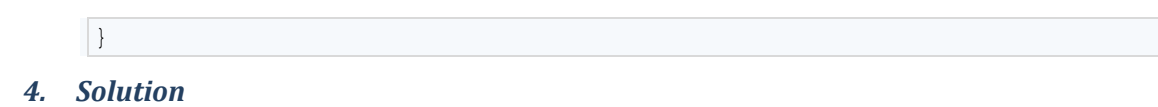

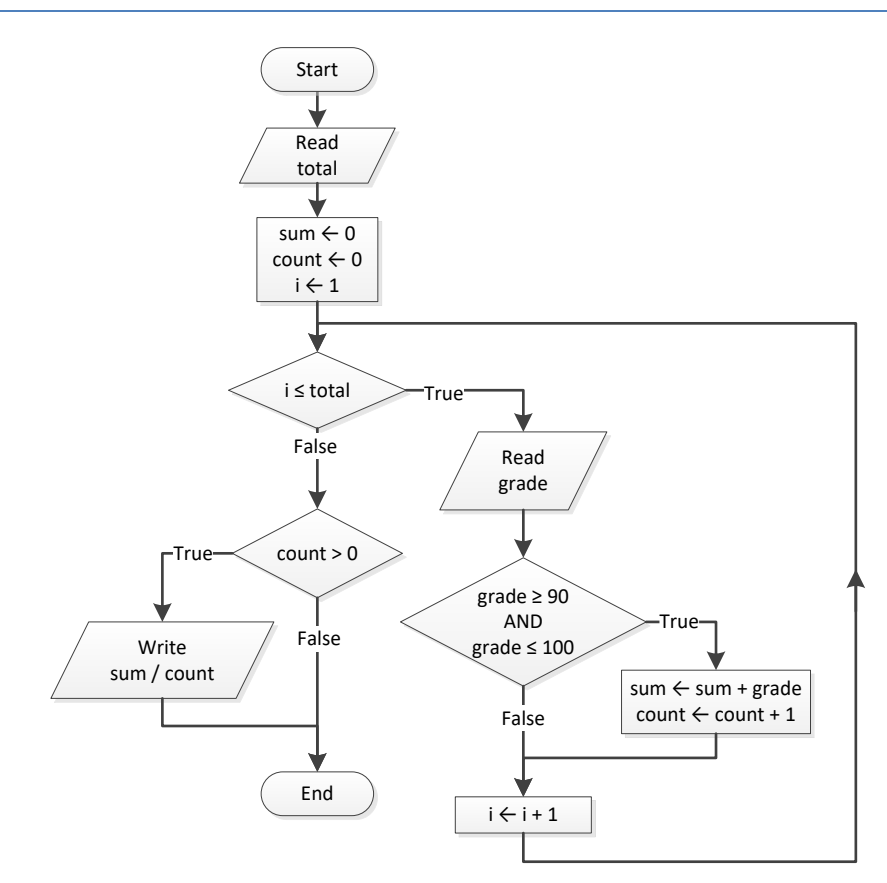

```
public static void main(String[] args) throws java.io.IOException {
 java.io.BufferedReader cin = new java.io.BufferedReader(new java.io.InputStreamReader(System.in));
  int count, grade, i, sum, total;
  total = Integer.parseInt(cin.readLine());
 sum = 0;count = 0;for (i = 1; i \le + \text{total}; i++) {
    grade = Integer.parseInt(cin.readLine());
   if (grade >= 90 && grade <= 100) {
       sum += grade;
       count++;
     }
   }
 if \left(\text{count} > 0\right) {
    System.out.println(sum / (double)count);
   }
```
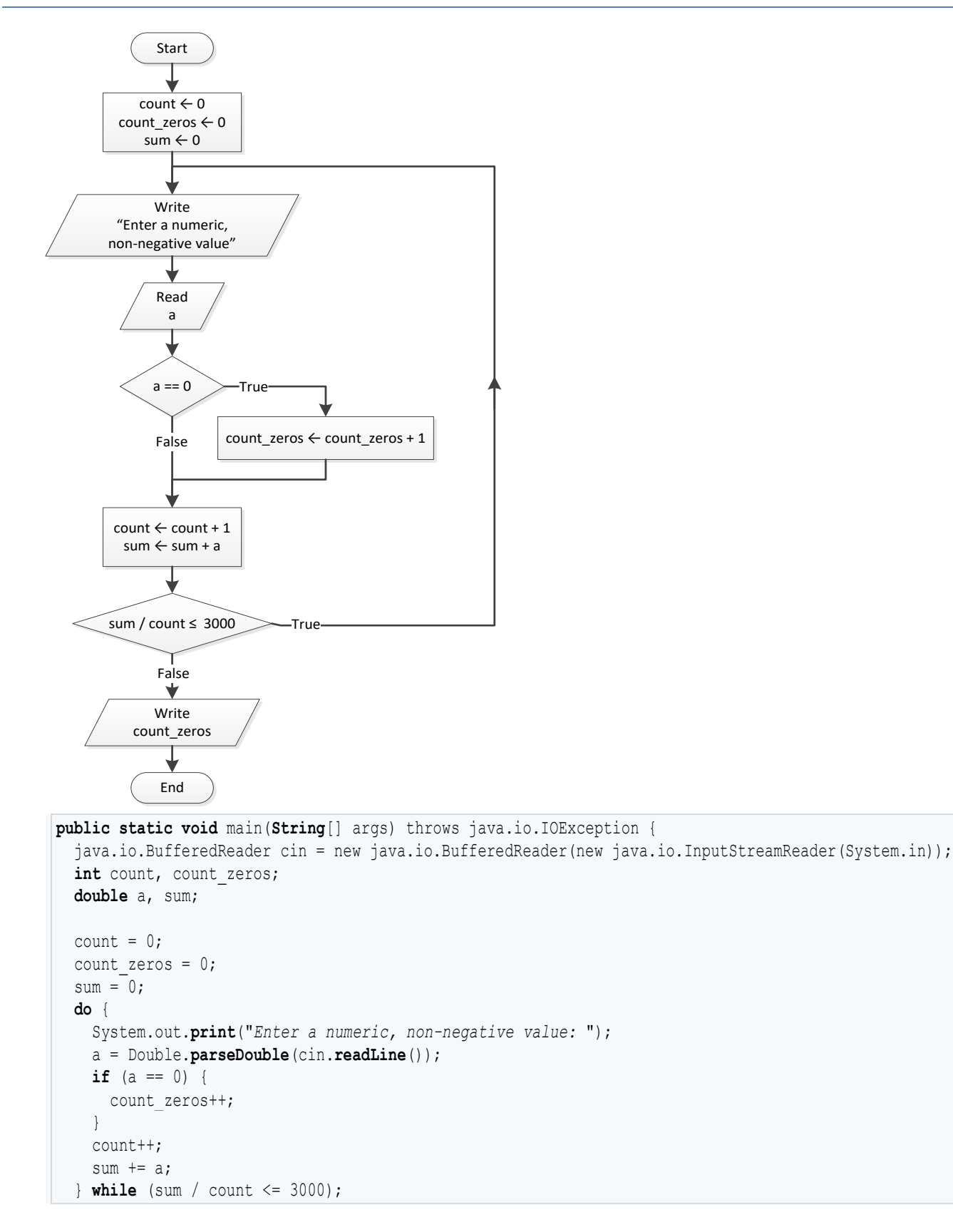
System.out.println(count zeros);

# } *6. Solution*

#### **First Approach**

```
public static void main(String[] args) throws java.io.IOException {
   java.io.BufferedReader cin = new java.io.BufferedReader(new java.io.InputStreamReader(System.in));
  int a, d1, d2, d3, d4, i, r;
  System.out.print("Enter an integer between 1 and 20: ");
  a = Integer.parseInt(cin.readLine());
 for (i = 1000; i \le 9999; i++)d4 = i % 10;
   r = (int)(i / 10);d3 = r * 10;r = (int)(r / 10);d2 = r % 10;d1 = (int) (r / 10);
   if (d1 + d2 + d3 + d4 < a) {
      System.out.println(i);
     }
   }
```
#### **Second Approach**

}

```
public static void main(String[] args) throws java.io.IOException {
   java.io.BufferedReader cin = new java.io.BufferedReader(new java.io.InputStreamReader(System.in));
  int a, d1, d2, d3, d4;
  System.out.print("Enter an integer between 1 and 20: ");
  a = Integer.parseInt(cin.readLine());
 for (d1 = 1; d1 \leq 9; d1++) {
   for (d2 = 0; d2 \le 9; d2++) {
     for (d3 = 0; d3 \le 9; d3++) {
       for (d4 = 0; d4 \le 9; d4++) {
         if (d1 + d2 + d3 + d4 < a) {
            System.out.println(d1 * 1000 + d2 * 100 + d3 * 10 + d4);
 }
 }
 }
    }
   }
}
```
## *7. Solution*

#### **First Approach**

```
public static void main(String[] args) throws java.io.IOException {
  int d1, d2, d3, d4, i, r;
 for (i = 1000; i \le 9999; i++)d4 = i % 10;
```

```
r = (int)(i / 10);d3 = r * 10;r = (int)(r / 10);d2 = r * 10;d1 = (int) (r / 10);
  if (d1 > d2 && d2 == d3 && d3 < d4) {
    System.out.println(i);
  }
 }
```
## **Second Approach**

}

```
public static void main(String[] args) throws java.io.IOException {
  int d1, d2, d3, d4;
 for (d1 = 1; d1 \leq 9; d1++) {
    for (d2 = 0; d2 \le 9; d2++) {
      for (d3 = 0; d3 \leq 9; d3++) {
        for (d4 = 0; d4 \le 9; d4++) {
          if (d1 > d2 \&d3 \&d2 == d3 \&d3 \&d4) {
              System.out.println(d1 * 1000 + d2 * 100 + d3 * 10 + d4);
 }
 }
 }
\left\{\begin{array}{ccc} \end{array}\right\} }
}
```
## *8. Solution*

```
in = cin.readLine();
while (in.matches(IS_NUMERIC) != true || Integer.parseInt(in) != 1 && Integer.parseInt(in) != 0) {
     System.out.println("Error");
    in = cin.readLine();
}
```
## *9. Solution*

```
do {
  sex = cin.readLine().toUpperCase();
} while (sex.equals("M") == false && sex.equals("F") == false);
```

```
static final String IS NUMERIC = "[+-]?\\d+(\\.\\d+)?";
public static void main(String[] args) throws java.io.IOException {
  java.io.BufferedReader cin = new java.io.BufferedReader(new java.io.InputStreamReader(System.in));
  int count, x;
  double y;
  String x_str;
   System.out.print("Enter a non-negative number: ");
```

```
x str = cin.readLine();
 count = 1;while \{\text{count} < 3 \& (x \text{ str}.\text{matches}(\text{IS NUMBERIC}) \text{ != true } || \text{ Integer}.\text{parseInt}(x \text{ str}) < 0) \} System.out.println("Error: Invalid number!");
     System.out.print("Enter a non-negative number: ");
     x_str = cin.readLine();
    if (x \text{ str.}matches (IS_NUMERIC) != true || Integer.parseInt(x \text{ str}) < 0) {
        count++;
     }
  }
 if \left(\text{count} < 3\right) {
     y = Math.sqrt(Integer.parseInt(x_str));
     System.out.println(y);
  }
  else {
     System.out.println("Dude, you are dumb!"); 
   }
}
```

```
static final String IS NUMERIC = "[+-]?\\d+(\\.\\d+)?";
public static void main(String[] args) throws java.io.IOException {
   java.io.BufferedReader cin = new java.io.BufferedReader(new java.io.InputStreamReader(System.in));
  String answer;
  double area, r;
  do {
     System.out.print("Enter the length of a radius: ");
     r = Double.parseDouble(cin.readLine());
   while (r \le 0) {
       System.out.print("Invalid radius. Enter the length of a radius: ");
       r = Double.parseDouble(cin.readLine());
\left\{\begin{array}{ccc} \end{array}\right\}area = Math.PI * Math.pow(r, 2);
     System.out.println("The area is: " + area);
     System.out.print("Would you like to repeat? ");
     answer = cin.readLine();
   } while (answer.toUpperCase().equals("YES") == true);
}
```

```
static final String IS NUMERIC = "[+-]?\\d+(\\.\\d+)?";
public static void main(String[] args) throws java.io.IOException {
  java.io.BufferedReader cin = new java.io.BufferedReader(new java.io.InputStreamReader(System.in));
  int a, b, c, d1, d2, d3, d4, r, x;
  String in;
```

```
 System.out.print("Enter a four-digit integer: ");
  in = cin.readLine();
  while (in.matches(IS_NUMERIC) != true || 
          Integer.parseInt(in) < 1000 || Integer.parseInt(in) > 9999) {
    System.out.print("Wrong number. Please enter a four-digit integer: ");
    in = cin.readLine();
\Box a = Integer.parseInt(in);
  System.out.print("Enter a second four-digit integer: ");
  in = cin.readLine();
  while (in.matches(IS_NUMERIC) != true || 
          Integer.parseInt(in) < 1000 || Integer.parseInt(in) > 9999) {
    System.out.print("Wrong number. Please enter a second four-digit integer: ");
    in = cin.readLine();
\Box b = Integer.parseInt(in);
  if (a > b) {
   c = a;a = b;b = c; }
 for (x = a; x \le b; x++) {
   d4 = x % 10;r = (int)(x / 10);d3 = r % 10;r = (int)(r / 10);d2 = r * 10;d1 = (int) (r / 10);
   if (d1 == d4 \& d2 == d3) System.out.println(x);
    }
  }
}
```

```
public static void main(String[] args) throws java.io.IOException {
  int i;
 for (i = 0; i \le 30; i++) System.out.println(Math.pow(2, i));
   }
}
```
## *14. Solution*

**public static void** main(**String**[] args) throws java.io.IOException {

```
 int i, offset;
 offset = 10;i = 1; while (i <= 401) {
    System.out.println(i);
    i += offset;
   offset += 2; }
}
```

```
public static void main(String[] args) throws java.io.IOException {
  int i;
 for (i = 1; i \le 100; i++) System.out.println(-i + "\n" + i);
  }
}
```
## *16. Solution*

#### **First Approach**

```
public static void main(String[] args) throws java.io.IOException {
  int i, offset, value;
 value = 0;for (i = 1; i \le 8; i++)offset = (int) Math.pow(10, i - 1); value += offset;
    System.out.println(value);
  }
}
```
#### **Second Approach**

```
public static void main(String[] args) throws java.io.IOException {
  int i;
  String value;
  value = "1";
 for (i = 1; i \le 8; i++) System.out.println(value);
    value += "1";
   }
}
```

```
public static void main(String[] args) throws java.io.IOException {
 java.io.BufferedReader cin = new java.io.BufferedReader(new java.io.InputStreamReader(System.in));
 int a, fib, fib prev, fib prev prev, i;
```

```
 a = Integer.parseInt(cin.readLine());
 fib prev prev = 0;
 fib prev = 1;fib = 1;
 for(i = 1; i <= a; i++)
    System.out.println(fib); 
   fib = fib prev + fib prev prev;
   fib prev prev = fib prev;
   fib prev = fib; } 
}
```

```
public static void main(String[] args) throws java.io.IOException {
  java.io.BufferedReader cin = new java.io.BufferedReader(new java.io.InputStreamReader(System.in));
 int a, fib, fib_prev, fib prev prev;
  a = Integer.parseInt(cin.readLine());
 fib prev prev = 0;
 fib prev = 1;fib = 1;
 while (fib < a) {
    System.out.println(fib); 
   fib = fib prev + fib prev prev;
   fib prev prev = fib prev;
   fib prev = fib; } 
}
```

```
static final String IS NUMERIC = "[+-]?\\d+(\\.\\d+)?";
public static void main(String[] args) throws java.io.IOException {
  java.io.BufferedReader cin = new java.io.BufferedReader(new java.io.InputStreamReader(System.in));
  int denominator, i, n, nominator;
  String in;
  double y;
  System.out.print("Enter a positive integer: ");
  in = cin.readLine();
 while (in.\texttt{matches} (IS.\texttt{NUMBER}) != true || Integer.\texttt{parseInt}(in) < 1) { } System.out.print("Wrong number. Please enter a positive integer: ");
    in = cin.readLine(); 
\Box n = Integer.parseInt(in);
 nominator = 0;
  for (i = 2; i \le 2 * n; i +2) {
     nominator += i;
```
}

```
denominator = 1;for (i = 1; i \le n; i++)denominator *= i; }
  y = nominator / (double)denominator;
  System.out.println(y);
}
```
*20. Solution*

```
static final String IS NUMERIC = "[+-]?\\d+(\\.\\d+)?";
public static void main(String[] args) throws java.io.IOException {
   java.io.BufferedReader cin = new java.io.BufferedReader(new java.io.InputStreamReader(System.in));
  int i, n, nominator, sign;
  double y;
  String in;
   System.out.print("Enter a positive integer: ");
  in = cin.readLine();
 while (in.\text{matches}(\text{IS NUMERIC}) := true || Integer.\text{parseInt}(in) < 1) {
     System.out.print("Wrong number. Please enter a positive integer: ");
    in = cin.readLine(); 
   }
  n = Integer.parseInt(in);
  nominator = 0;
 sign = 1;for (i = 1; i \le 2 * n + 1; i += 2)nominator += sign * i;
   sign = -sign; }
   y = nominator / (double)n;
   System.out.println(y);
}
```

```
static final String IS NUMERIC = "[+-]?\\d+(\\.\\d+)?";
public static void main(String[] args) throws java.io.IOException {
  java.io.BufferedReader cin = new java.io.BufferedReader(new java.io.InputStreamReader(System.in));
  int i, n, sign;
  double y;
  String in;
  System.out.print("Enter a positive integer: ");
  in = cin.readLine();
  while (in.matches(IS_NUMERIC) != true || Integer.parseInt(in) < 1) {
```

```
 System.out.print("Wrong number. Please enter a positive integer: ");
    in = cin.readLine(); 
  }
  n = Integer.parseInt(in);
  y = 0.5; //This is equal to the first two terms: 1 - 1 / 2
 sign = 1;for (i = 3; i \le n; i +2) {
    y += sign / (double)i;
   sign = -sign; }
  System.out.println(y);
}
```

```
static final String IS NUMERIC = "[+-]?\\d+(\\.\\d+)?";
public static void main(String[] args) throws java.io.IOException {
   java.io.BufferedReader cin = new java.io.BufferedReader(new java.io.InputStreamReader(System.in));
  int i, n;
  double y;
  String in;
  System.out.print("Enter a positive integer: ");
  in = cin.readLine();
 while (in.\texttt{matches}(\text{IS NUMERIC}) := true || \texttt{Integer}.\texttt{parseInt}(in) < 1) {
     System.out.print("Wrong number. Please enter a positive integer: ");
    in = cin.readLine(); 
   }
  n = Integer.parseInt(in);
 y = 0;for (i = 1; i \le n; i++) y += 1 / Math.pow(i, n - i + 1);
\Box System.out.println(y);
}
```

```
public static void main(String[] args) throws java.io.IOException {
  java.io.BufferedReader cin = new java.io.BufferedReader(new java.io.InputStreamReader(System.in));
  int factorial, i, n;
  System.out.print("Enter a non-negative integer: ");
  n = Integer.parseInt(cin.readLine());
 factorial = 1;for (i = 1; i \le n; i++)
```

```
factorial *= i; }
  System.out.println(factorial);
}
```
*Notice: Please note that this Java code operates properly for all non-negative integers, including zero.* 

*24. Solution*

```
static final String IS NUMERIC = "[+-]?\\d+(\\.\\d+)?";
public static void main(String[] args) throws java.io.IOException {
  java.io.BufferedReader cin = new java.io.BufferedReader(new java.io.InputStreamReader(System.in));
  int i;
  double max, sum, t;
  String t_str;
  boolean failure;
 max = -460;sum = 0;for (i = 1; i \le 31; i++) do {
       System.out.print("Enter temperature for day " + i + ": ");
      t_str = cin.readLine();
      failure = false;
      if (t_str.matches(IS_NUMERIC) != true) {
        System.out.println("Please enter numeric values!");
        failure = true; 
 }
     else if (Double.parseDouble(t str) < -459.67) {
        System.out.println("Please enter a value greater than 459.67");
        failure = true; 
 }
     } while (failure == true);
     t = Double.parseDouble(t_str);
   sum += t;if (t > max) {
     max = t; }
  }
  System.out.println(sum / 31 + ", " + max);
}
```

```
public static void main(String[] args) throws java.io.IOException {
 java.io.BufferedReader cin = new java.io.BufferedReader(new java.io.InputStreamReader(System.in));
 int hour, max hour, max minutes, min hour, min minutes, minutes;
  double level, max, min;
```

```
 level = Double.parseDouble(cin.readLine());
  if (level != 9999) {
    hour = Integer.parseInt(cin.readLine());
    minutes = Integer.parseInt(cin.readLine());
    max = level;
   max hour = hour;
   max minutes = minutes;
    min = level;
   min hour = hour;
   min minutes = minutes;
    level = Double.parseDouble(cin.readLine());
    while (level != 9999) {
      hour = Integer.parseInt(cin.readLine());
      minutes = Integer.parseInt(cin.readLine());
     if (level > max) {
        max = level;
       max hour = hour;
       max minutes = minutes;
 }
      if (level < min) {
        min = level;
       min hour = hour;
       min minutes = minutes;
      }
      level = Double.parseDouble(cin.readLine());
    }
   System.out.println(max + ", " + max hour + ", " + max minutes);
    System.out.println(min + ", " + min_hour + ", " + min_minutes);
  }
}
```

```
static final String IS_NUMERIC = "[+-]?\\d+(\\.\\d+)?";
public static void main(String[] args) throws java.io.IOException {
 java.io.BufferedReader cin = new java.io.BufferedReader(new java.io.InputStreamReader(System.in));
  int a, b, c, i;
  String in, alphabet;
  boolean failure;
  alphabet = "abcdefghijklmnopqrstuvwxyz";
  do {
     System.out.print("Enter an integer between 1 and 26: ");
    in = cin.readLine();
```

```
 failure = false;
     if (in.matches(IS_NUMERIC) != true) {
        System.out.println("Please enter numeric values!");
       failure = true; 
\left\{\begin{array}{ccc} \end{array}\right\} else if (Integer.parseInt(in) < 1) {
       System.out.println("Please enter positive integers!");
       failure = true; 
\left\{\begin{array}{ccc} \end{array}\right\} else if (Integer.parseInt(in) > 26) {
        System.out.println("Please enter a value less than or equal to 26!");
       failure = true;
\left\{\begin{array}{ccc} \end{array}\right\} } while (failure == true);
  a = Integer.parseInt(in);
  do {
     System.out.print("Enter an integer between 1 and 26: ");
     in = cin.readLine();
     failure = false;
     if (in.matches(IS_NUMERIC) != true) {
       System.out.println("Please enter numeric values!");
       failure = true; 
\left\{\begin{array}{ccc} \end{array}\right\} else if (Integer.parseInt(in) < 1) {
       System.out.println("Please enter positive integers!");
       failure = true; 
\left\{\begin{array}{ccc} \end{array}\right\} else if (Integer.parseInt(in) > 26) {
       System.out.println("Please enter a value less than or equal to 26!");
       failure = true;
     }
  } while (failure == true);
  b = Integer.parseInt(in);
 if (a > b) {
    c = a;a = b;b = c; }
 for (i = a; i \le b; i++) {
    System.out.print(alphabet.charAt(i - 1));
   }
}
```

```
public static void main(String[] args) throws java.io.IOException {
  java.io.BufferedReader cin = new java.io.BufferedReader(new java.io.InputStreamReader(System.in));
 int attempts, guess, secret number;
```

```
secret number = 1 + (int) (Math.random() * 100);attempts = 1; System.out.print("Enter a guess: ");
  guess = Integer.parseInt(cin.readLine());
 while (quess != secret number) {
    if (quess > secret number) {
       System.out.println("Your guess is bigger than my secret number. Try again.");
\left\{\begin{array}{ccc} \end{array}\right\} else {
       System.out.println("Your guess is smaller than my secret number. Try again.");
\left\{\begin{array}{ccc} \end{array}\right\} attempts++;
     System.out.print("Enter a guess: ");
     guess = Integer.parseInt(cin.readLine());
\Box System.out.println("You found it!");
  System.out.println("Attempts: " + attempts);
}
```
}

```
public static void main(String[] args) throws java.io.IOException {
   java.io.BufferedReader cin = new java.io.BufferedReader(new java.io.InputStreamReader(System.in));
  int attempts = 0, first player attempts = 0, guess, i, secret number;
 for (i = 1; i \le 2; i++) {
    secret number = 1 + (\text{int}) (\text{Math.random}()) * 100);
     attempts = 1;
     System.out.print("Enter a guess: ");
     guess = Integer.parseInt(cin.readLine());
    while (quess != secret number) {
      if (quess > secret number) {
         System.out.println("Your guess is bigger than my secret number. Try again.");
       }
       else {
          System.out.println("Your guess is smaller than my secret number. Try again.");
       }
       attempts++;
       System.out.print("Enter a guess: ");
       guess = Integer.parseInt(cin.readLine());
\left\{\begin{array}{ccc} \end{array}\right\} System.out.println("You found it!");
     System.out.println("Attempts: " + attempts);
    if (i == 1) {
      first player attempts = attempts;
\left\{\begin{array}{ccc} \end{array}\right\} }
  if (first player attempts < attempts) {
     System.out.println("First player wins!");
```

```
 else if (first_player_attempts > attempts) {
    System.out.println("Second player wins!");
  }
  else {
    System.out.println("It's a draw");
  }
}
```

```
public static void main(String[] args) throws java.io.IOException {
   java.io.BufferedReader cin = new java.io.BufferedReader(new java.io.InputStreamReader(System.in));
  int choice, diagonal;
  do {
     System.out.println("1. 4/3 TV Screen");
     System.out.println("2. 16/9 TV Screen");
     System.out.println("3. Exit");
     System.out.print("Enter a choice: ");
     choice = Integer.parseInt(cin.readLine());
    if (choice == 1) {
       System.out.println("Enter diagonal: ");
       diagonal = Integer.parseInt(cin.readLine());
       System.out.println("Width: " + (diagonal * 0.8));
       System.out.println("Height: " + (diagonal * 0.6));
\left\{\begin{array}{ccc} \end{array}\right\} else if (choice == 2) {
       System.out.println("Enter diagonal: ");
       diagonal = Integer.parseInt(cin.readLine());
       System.out.println("Width: " + (diagonal * 0.87));
       System.out.println("Height: " + (diagonal * 0.49));
\left\{\begin{array}{ccc} \end{array}\right\} } while (choice != 3);
}
```

```
static final String IS NUMERIC = " [ +-]?\\d+(\\.\\d+)?";
public static void main(String[] args) throws java.io.IOException {
   java.io.BufferedReader cin = new java.io.BufferedReader(new java.io.InputStreamReader(System.in));
 int count a, count a boys, count b, count cdef girls, grade;
  int i, max, min, n, sum, sum a, sum a boys, sum b;
  String in, sex;
  System.out.print("Enter total number of students: ");
   in = cin.readLine();
 while (in.\texttt{matches}(\text{IS NUMERIC}) := true || \texttt{Integer}.\texttt{parseInt}(in) < 1) {
     System.out.print("Wrong number. Please enter total number of students: ");
     in = cin.readLine();
\Box n = Integer.parseInt(in);
```

```
sum = 0;sum a = 0;count a = 0;
 sum b = 0;count b = 0;
 sum a boys = 0;count a boys = 0;
 count cdef girls = 0;
 max = -1;min = 101;for (i = 1; i \le n; i++) {
     System.out.print("Enter grade for student No " + i + ": ");
    in = cin.readLine();
    while (in.matches(IS_NUMERIC) != true || Integer.parseInt(in) < 0 || Integer.parseInt(in) > 100) {
       System.out.print("Wrong grade. Please enter grade for student No " + i + ": ");
      in = cin.readLine();
     }
    grade = Integer.parseInt(in);
    System.out.print("Enter sex for student No " + i + ": ");
    sex = cin.readLine().toUpperCase();
   while (\text{sex.equals}("M") := \text{true} \& \text{sex.equals}("F") := \text{true}) {
       System.out.print("Wrong sex. Please enter sex for student No " + i + ": ");
      sex = cin.readLine().toUpperCase();
    }
   if (grade >= 90 && grade <= 100) {
      sum a += grade;
      count a++;
       if (sex.equals("M") == true) {
        sum a boys += grade;
        count a boys++;
       }
\left\{\begin{array}{ccc} \end{array}\right\} else if (grade >= 80 && grade <= 89) {
      sum b += grade;
      count b++;
     }
     else {
       if (sex.equals("F") == true) {
        count cdef girls++;
       }
     }
   if (q\text{rade} > \text{max}) {
     max = grade; }
    if (grade < min) {
       min = grade;
\left\{\begin{array}{ccc} \end{array}\right\}
```

```
 sum += grade;
  }
 if (count a > 0) {
    System.out.print("The average value of those who got an 'A' is: ");
   System.out.println(sum a / (double)count a);
\Boxif (count b > 0) {
    System.out.print("The average value of those who got a 'B' is: ");
   System.out.println(sum b / (double)count b);
\Boxif (count a boys > 0) {
    System.out.print("The average value of boys who got an 'A' is: ");
   System.out.println(sum_a_boys / (double)count_a_boys);
\Box System.out.println("The total number of girls that got less than 'B' is: " + count_cdef_girls);
  System.out.println("The highest grade is: " + max);
  System.out.println("The lowest grade is: " + min);
  System.out.println("The average grade of the whole class is: " + sum / (double)n);
}
```

```
static final String IS_NUMERIC = "[+-]?\\d+(\\.\\d+)?";
public static void main(String[] args) throws java.io.IOException {
   java.io.BufferedReader cin = new java.io.BufferedReader(new java.io.InputStreamReader(System.in));
  double amount, discount;
   String in, answer;
   do {
     System.out.print("Enter amount: ");
     in = cin.readLine();
     while (in.matches(IS_NUMERIC) != true || Double.parseDouble(in) < 0) {
       System.out.println("Wrong amount. Please enter amount: ");
       in = cin.readLine();
\left\{\begin{array}{ccc} \end{array}\right\} amount = Double.parseDouble(in);
    if (amount < 20)discount = 0;\left\{\begin{array}{ccc} \end{array}\right\} else if (amount < 50) {
      discount = 3;
\left\{\begin{array}{ccc} \end{array}\right\} else if (amount < 100) {
      discount = 5;
     }
     else {
       discount = 10;
     }
     System.out.println("Discount: " + discount + "%");
```

```
 System.out.println("Amount to pay (discount included): " + (amount - amount * discount / 100));
  System.out.print("Would you like to repeat? ");
  answer = cin.readLine().toUpperCase();
 } while (answer.equals("YES") == true);
```
} *32. Solution*

```
static final String IS NUMERIC = "(+-?\\d+(\\.\\d+)?";
static final double TAX_RATE = 0.25;
public static void main(String[] args) throws java.io.IOException {
   java.io.BufferedReader cin = new java.io.BufferedReader(new java.io.InputStreamReader(System.in));
   int kwh;
  double t;
  String in;
  System.out.print("Enter number of Kilowatt-hours consumed: ");
  in = cin.readLine();
  while (in.matches(IS_NUMERIC) != true || Integer.parseInt(in) < 0 && Integer.parseInt(in) != -1) {
     System.out.print("Wrong value. Please enter number of Kilowatt-hours consumed: ");
     in = cin.readLine();
\Box kwh = Integer.parseInt(in);
 while (kwh := -1) {
    if (kwh \leq 400) {
      t = kwh * 0.11;\left\{\begin{array}{ccc} \end{array}\right\} else if (kwh <= 1500) {
      t = 400 * 0.11 + (kwh - 400) * 0.22;\left\{\begin{array}{ccc} \end{array}\right\} else if (kwh <= 3500) {
      t = 400 * 0.11 + 1100 * 0.22 + (kwh - 1500) * 0.25; }
     else {
      t = 400 * 0.11 + 1100 * 0.22 + 2000 * 0.25 + (kwh - 3500) * 0.50; }
    t += t * TAX RATE;
     System.out.println("Total amount to pay (taxes included): " + t);
     System.out.print("Enter number of Kilowatt-hours consumed: ");
     in = cin.readLine();
    while (in.\texttt{matches}(IS_NUMERIC) != true || Integer.parseInt(in) < 0 && Integer.parseInt(in) != -1) {
       System.out.print("Wrong value. Please enter number of Kilowatt-hours consumed: ");
       in = cin.readLine();
\left\{\begin{array}{ccc} \end{array}\right\} kwh = Integer.parseInt(in); 
   }
}
```
# **Chapter 32**

# **32.3 Answers of Review Questions: True/False**

- 1. true
- 2. true
- 3. false
- 4. false
- 5. false

# **32.4 Answers of Review Exercises**

*1. Solution*

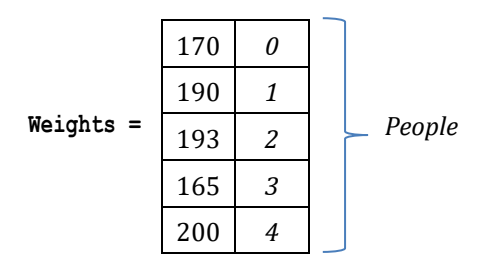

*2. Solution*

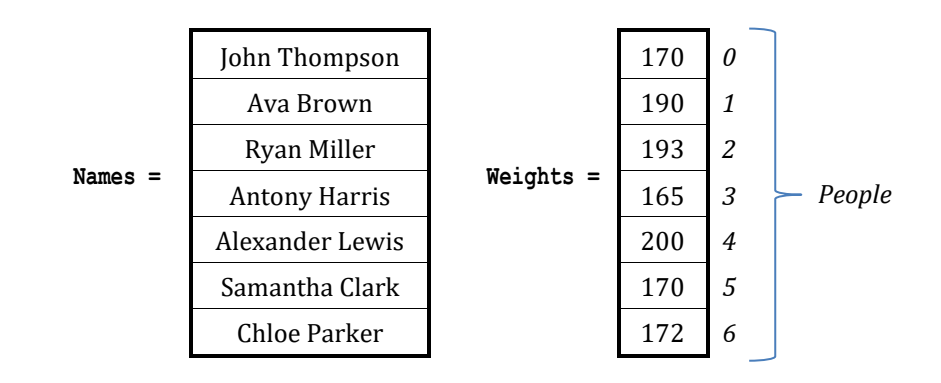

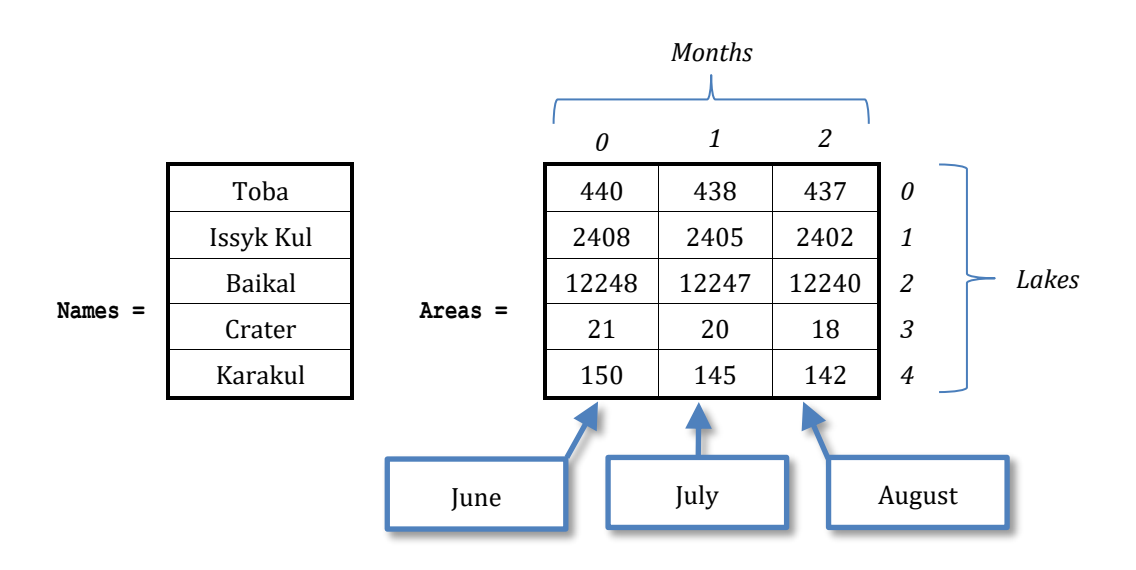

- 6. true
- 7. true
- 8. false
- 9. true

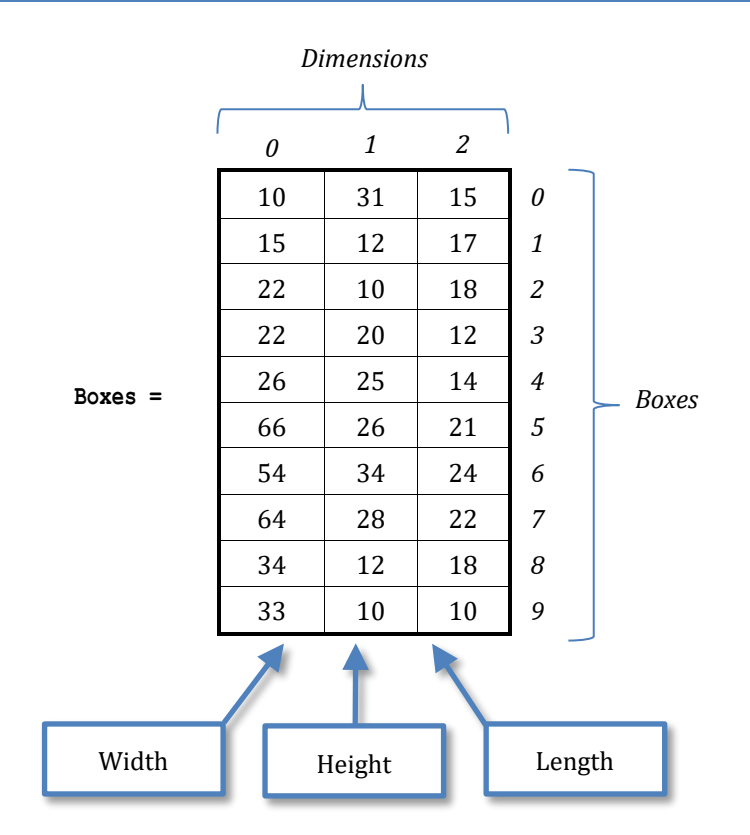

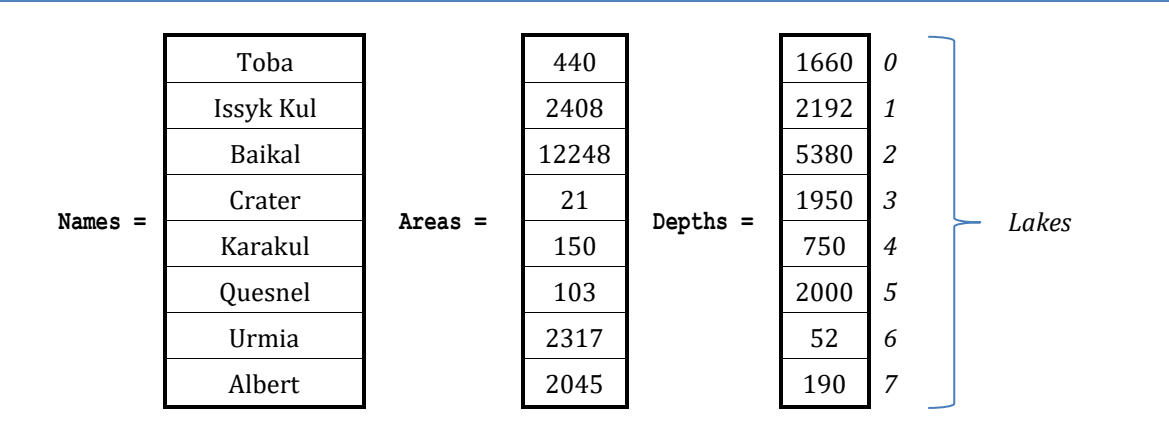

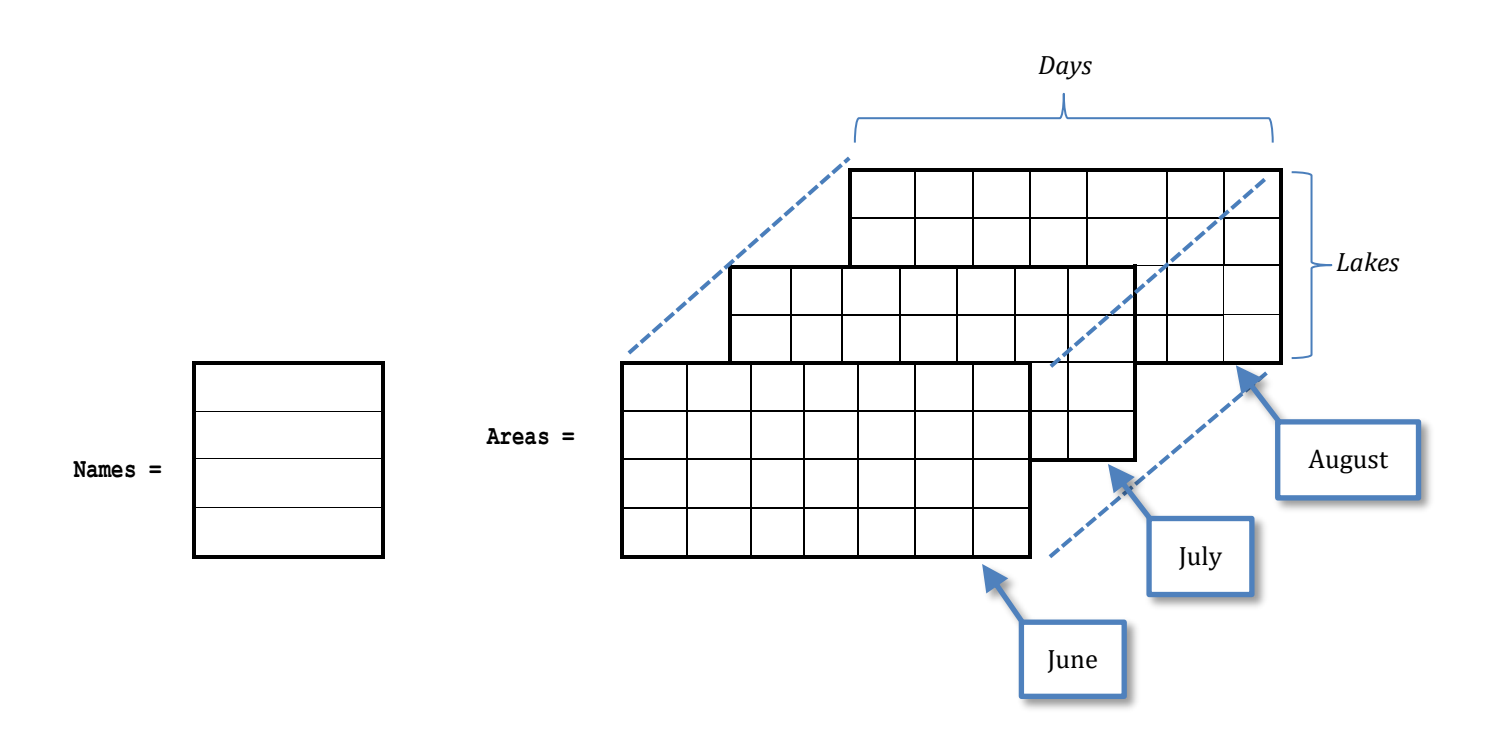

# Chapter 33

# **33.5 Answers of Review Questions: True/False**

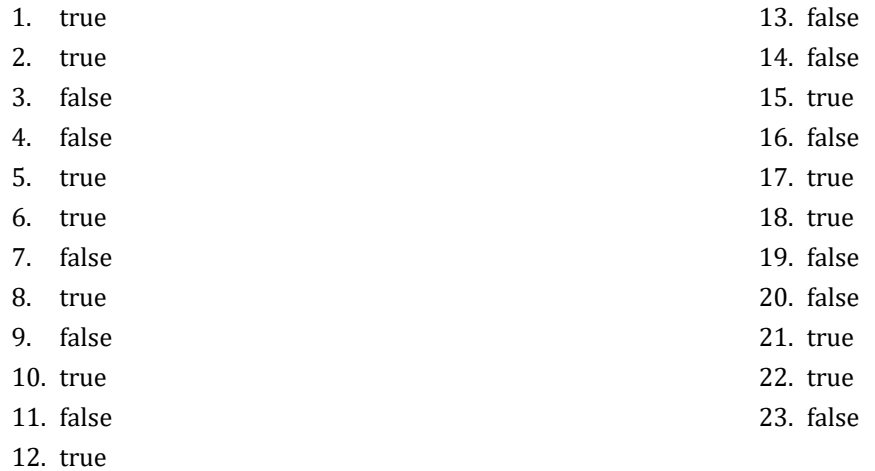

# **33.6 Answers of Review Questions: Multiple Choice**

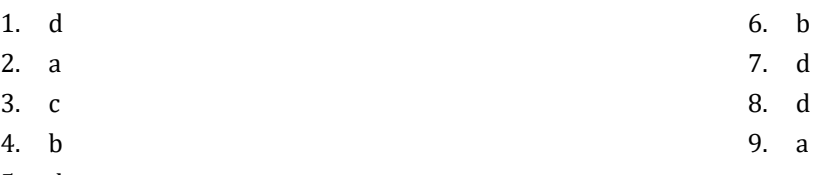

5. d

# **33.7 Answers of Review Exercises**

*1. Solution*

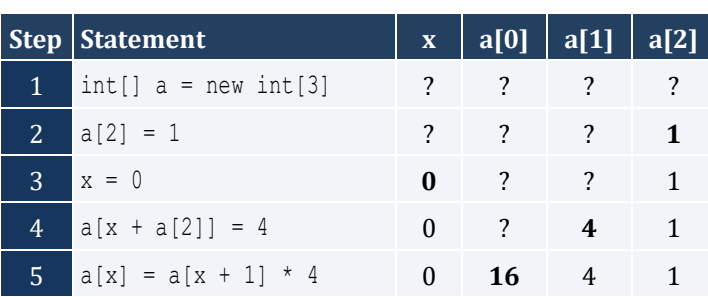

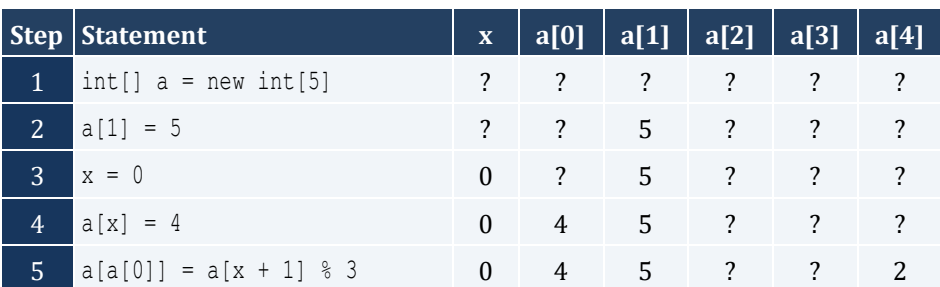

#### Chapter 33 165

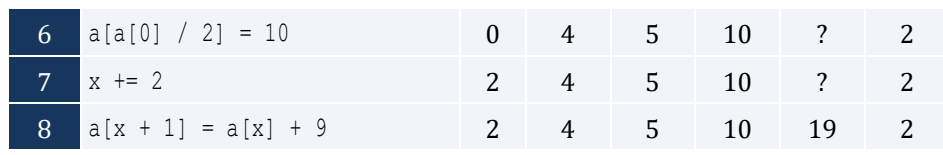

# *3. Solution*

For input value of 3

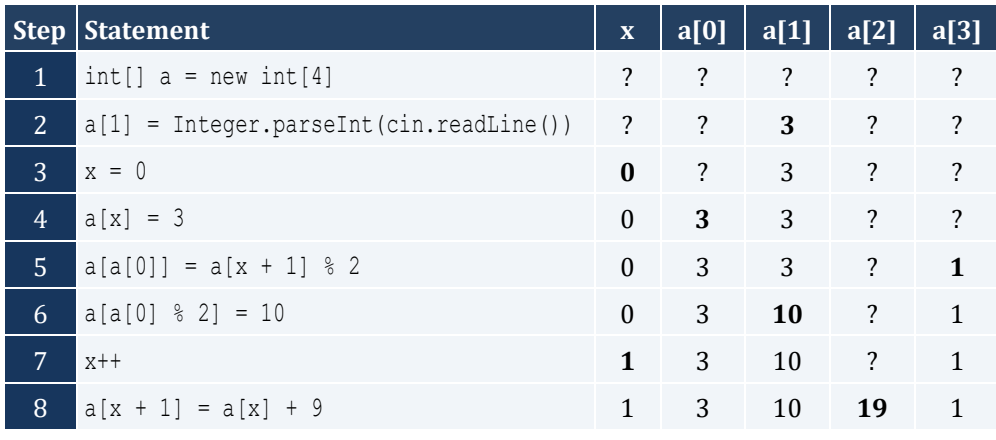

For input value of 4

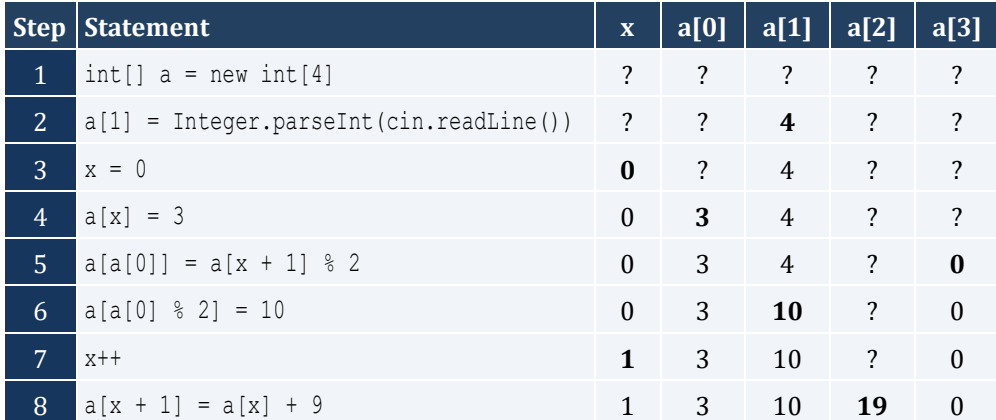

# For input value of 1

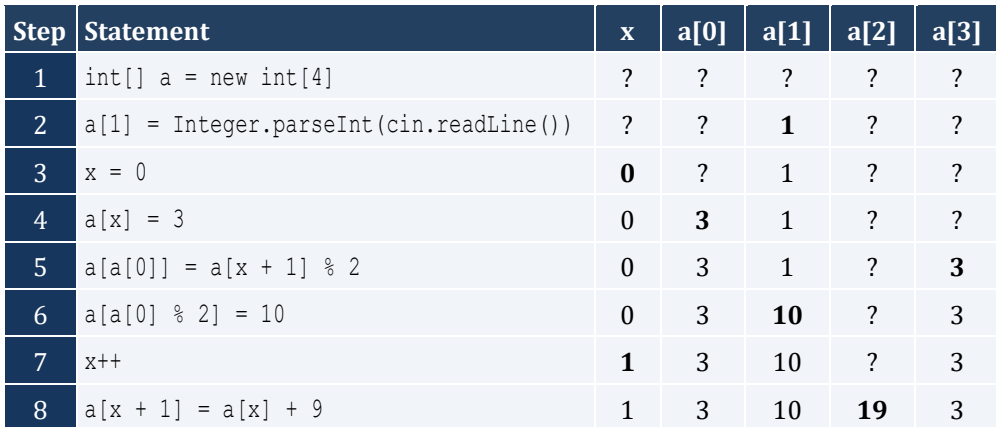

For input value of 100

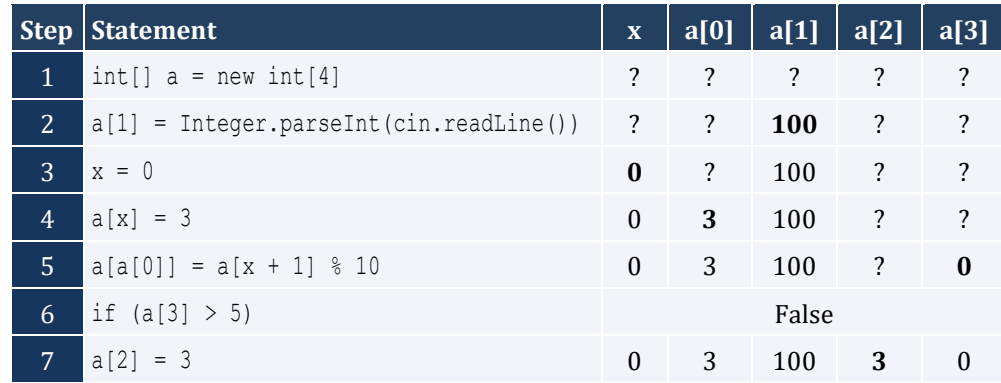

For input value of 108

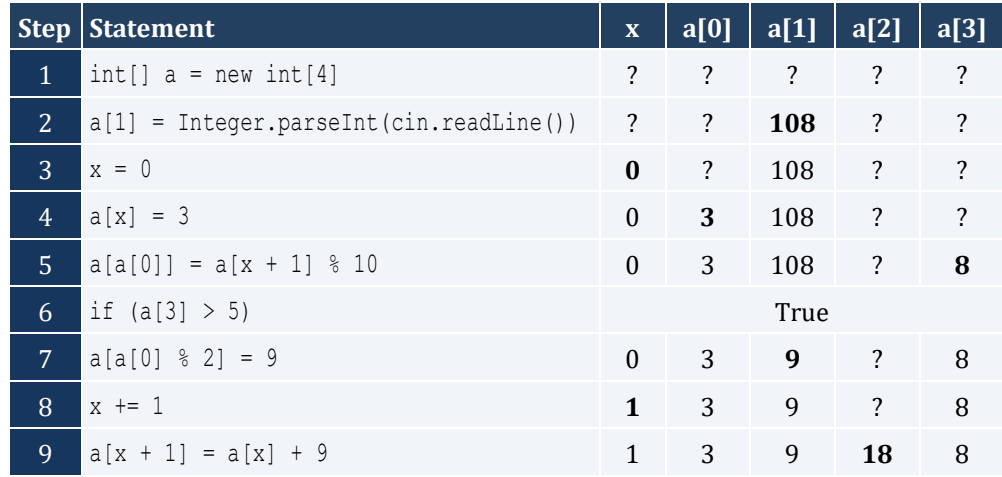

For input value of 1

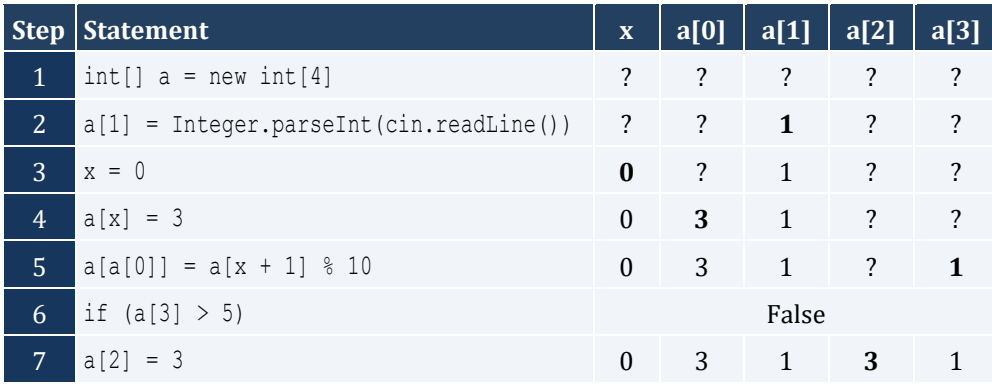

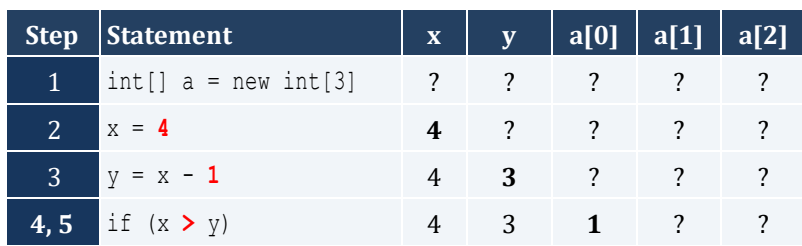

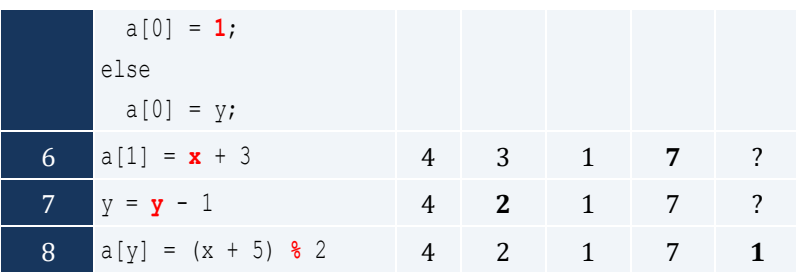

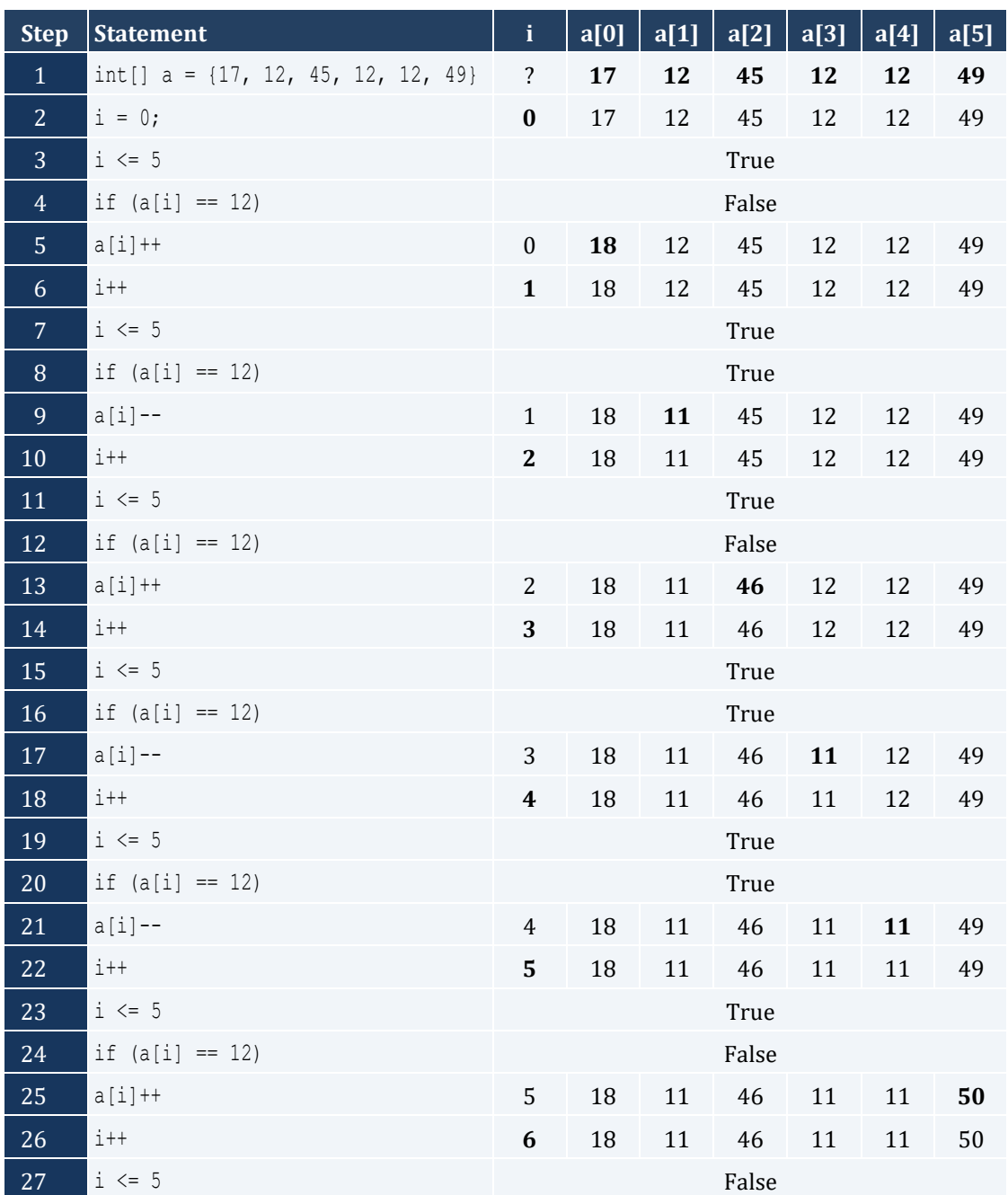

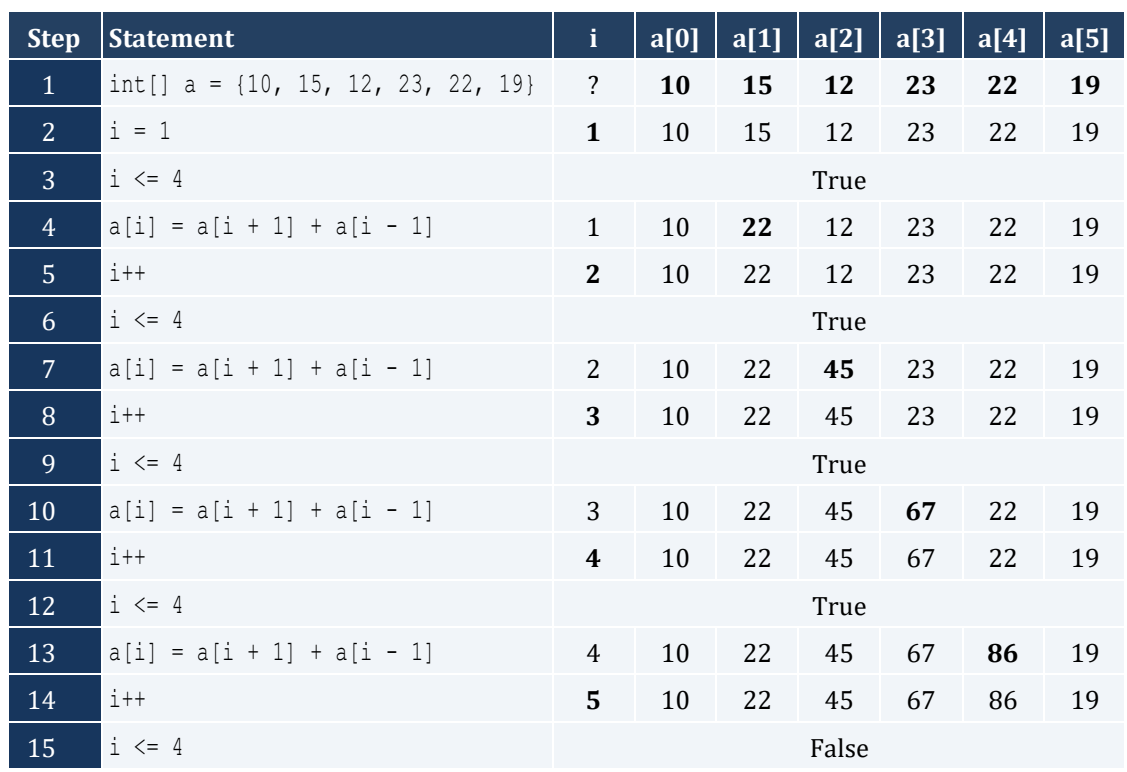

## *8. Solution*

```
static final int ELEMENTS = 100;
public static void main(String[] args) throws java.io.IOException {
 java.io.BufferedReader cin = new java.io.BufferedReader(new java.io.InputStreamReader(System.in));
  int i;
  double[] a = new double[ELEMENTS];
 for (i = 0; i \leq 1) ELEMENTS - 1; i++) {
     a[i] = Double.parseDouble(cin.readLine());
   }
 for (i = 0; i \leq 1 ELEMENTS - 1; i++) {
     System.out.println(Math.pow(a[i], 3));
   } 
}
```

```
static final int ELEMENTS = 80;
public static void main(String[] args) throws java.io.IOException {
  java.io.BufferedReader cin = new java.io.BufferedReader(new java.io.InputStreamReader(System.in));
  int i;
  double[] a = new double[ELEMENTS];
 for (i = 0; i \leq 1) ELEMENTS - 1; i++) {
     a[i] = Double.parseDouble(cin.readLine());
```

```
for (i = ELEMENTS - 1; i \ge 0; i--) {
    System.out.println(Math.pow(a[i], 2));
   } 
}
```
}

```
static final int ELEMENTS = 90;
public static void main(String[] args) throws java.io.IOException {
  java.io.BufferedReader cin = new java.io.BufferedReader(new java.io.InputStreamReader(System.in));
   int i;
  int[] a = new int[ELEMENTS];
 for (i = 0; i \leq 1) ELEMENTS - 1; i++) {
    a[i] = Integer.parseInt(cin.readLine());
   }
 for (i = ELEMENTS - 1; i \ge 0; i--) {
   if (a[i] \; 8 \; 5 == 0) System.out.println(a[i]);
     }
   } 
}
```
## *11. Solution*

```
static final int ELEMENTS = 50;
public static void main(String[] args) throws java.io.IOException {
 java.io.BufferedReader cin = new java.io.BufferedReader(new java.io.InputStreamReader(System.in));
  int i;
  int[] a = new int[ELEMENTS];
 for (i = 0; i \leq 1) ELEMENTS - 1; i++) {
     a[i] = Integer.parseInt(cin.readLine());
   }
 for (i = 0; i \leq 1) ELEMENTS - 1; i++) {
   if (a[i] \frac{1}{2} 2 = 0 || a[i] > 10) {
       System.out.println(a[i]);
     }
   } 
}
```

```
static final int ELEMENTS = 30;
public static void main(String[] args) throws java.io.IOException {
  java.io.BufferedReader cin = new java.io.BufferedReader(new java.io.InputStreamReader(System.in));
  int i;
  double sum;
```

```
 double[] a = new double[ELEMENTS];
 for (i = 0; i \leq 1) ELEMENTS - 1; i++) {
    a[i] = Double.parseDouble(cin.readLine());
  }
 sum = 0;for (i = 0; i \leq 1) ELEMENTS - 1; i++) {
   if (a[i] > 0) {
     sum += a[i]; }
  }
  System.out.println(sum);
}
```

```
static final int ELEMENTS = 50;
public static void main(String[] args) throws java.io.IOException {
 java.io.BufferedReader cin = new java.io.BufferedReader(new java.io.InputStreamReader(System.in));
  int i, sum;
  int[] a = new int[ELEMENTS];
 for (i = 0; i \leq 1) ELEMENTS - 1; i++) {
    a[i] = Integer.parseInt(cin.readLine());
   }
 sum = 0;for (i = 0; i \leq 1) ELEMENTS - 1; i++) {
   if (a[i] \ge 10 \& a[i] \le 99) {
     sum += a[i]; }
\Box System.out.println(sum);
}
```

```
static final int ELEMENTS = 40;
public static void main(String[] args) throws java.io.IOException {
 java.io.BufferedReader cin = new java.io.BufferedReader(new java.io.InputStreamReader(System.in));
  int i;
  double sum_neg, sum_pos;
  double[] a = new double[ELEMENTS];
 for (i = 0; i \leq ELEMENTS - 1; i++) {
    a[i] = Double.parseDouble(cin.readLine());
  }
 sum pos = 0;sum neg = 0;for (i = 0; i \leq ELEMENTS - 1; i++) {
   if (a[i] > 0) {
      sum pos += a[i]; }
```

```
 else if (a[i] < 0) {
     sum neg += a[i]; }
   }
  System.out.println(sum_pos + ", " + sum_neg);
}
```

```
static final int ELEMENTS = 20;
public static void main(String[] args) throws java.io.IOException {
  java.io.BufferedReader cin = new java.io.BufferedReader(new java.io.InputStreamReader(System.in));
   int i;
  double sum;
  double[] a = new double[ELEMENTS];
 for (i = 0; i \leq 1 ELEMENTS - 1; i++) {
    a[i] = Double.parseDouble(cin.readLine());
   }
  sum = 0;for (i = 0; i \leq 1) ELEMENTS - 1; i++) {
   sum += a[i]; }
   System.out.println(sum / ELEMENTS);
}
```
*16. Solution*

```
static final int WORDS = 50;
public static void main(String[] args) throws java.io.IOException {
  java.io.BufferedReader cin = new java.io.BufferedReader(new java.io.InputStreamReader(System.in));
  int i;
  String[] a = new String[WORDS];
 for (i = 0; i \leq WORDS - 1; i++)a[i] = \text{cin}.\text{readLine}();
   }
 for (i = 0; i \leq WORDS - 1; i++) if (a[i].length() >= 10 ) {
       System.out.println(a[i]);
     }
   }
}
```

```
static final int WORDS = 40;
public static void main(String[] args) throws java.io.IOException {
 java.io.BufferedReader cin = new java.io.BufferedReader(new java.io.InputStreamReader(System.in));
  int count, i, j;
```
}

```
 String[] a = new String[WORDS];
for (i = 0; i <= WORDS - 1; i++) {
    a[i] = cin.readLine();
 }
for (i = 0; i <= WORDS - 1; i++) {
   count = 0;for (j = 0; j \leq a[i]. length(j - 1; j++) {
 if (a[i].substring(j, j + 1).equals("
w") == true) {
        count++;
    }
   }
  if (count >= 2) {
     System.out.println(a[i]);
  }
 }
```
# **Chapter 34**

# **34.7 Answers of Review Questions: True/False**

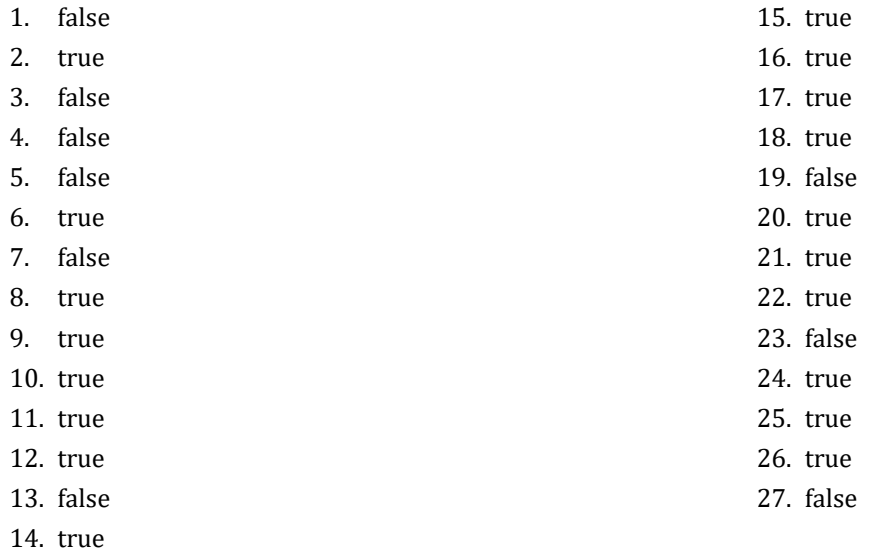

# **34.8 Answers of Review Questions: Multiple Choice**

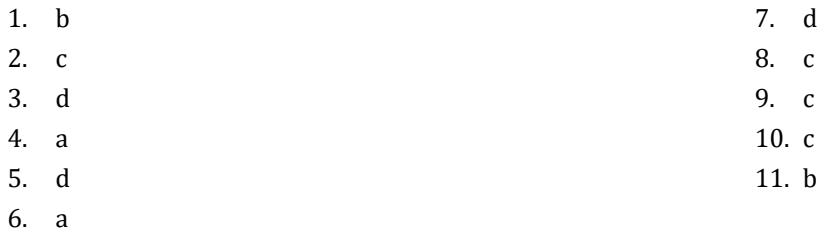

# **34.9 Answers of Review Exercises**

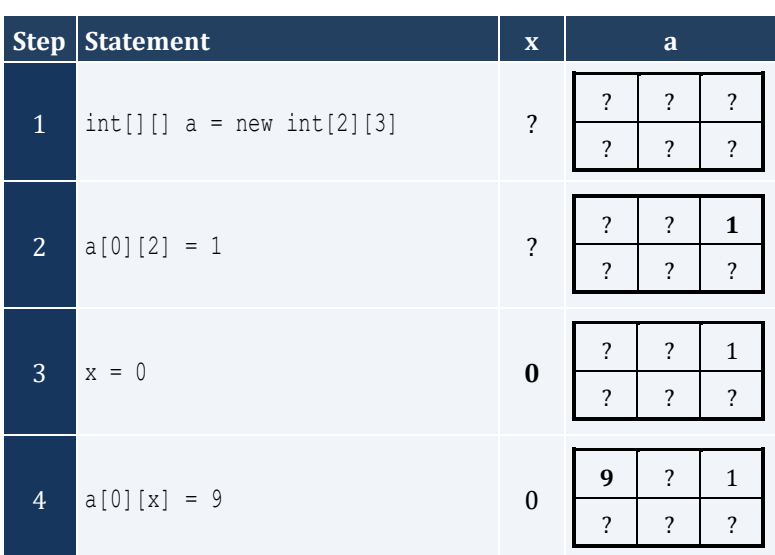

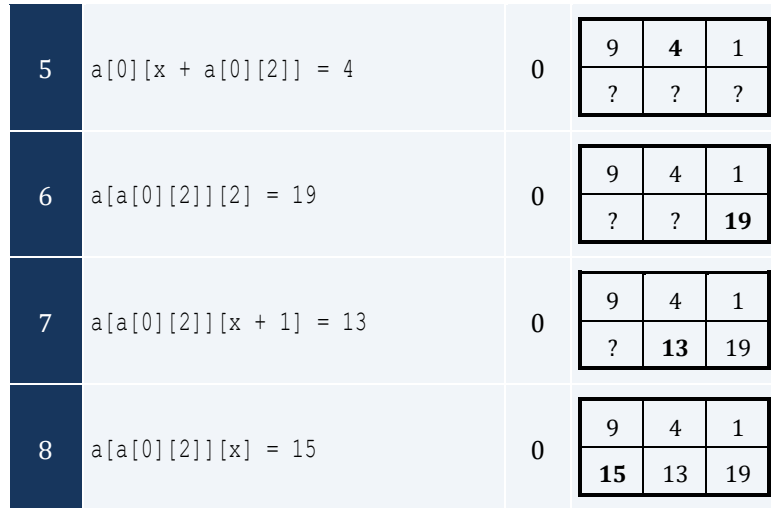

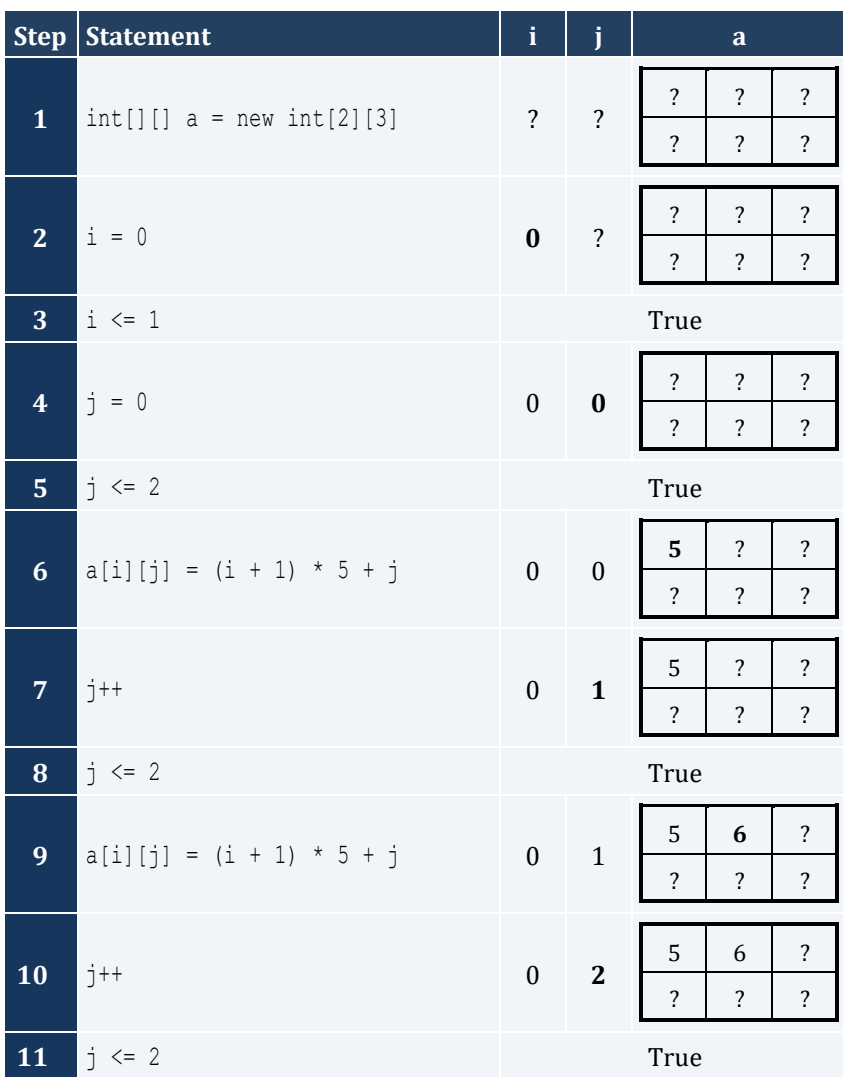

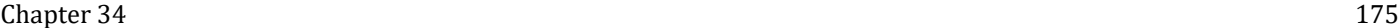

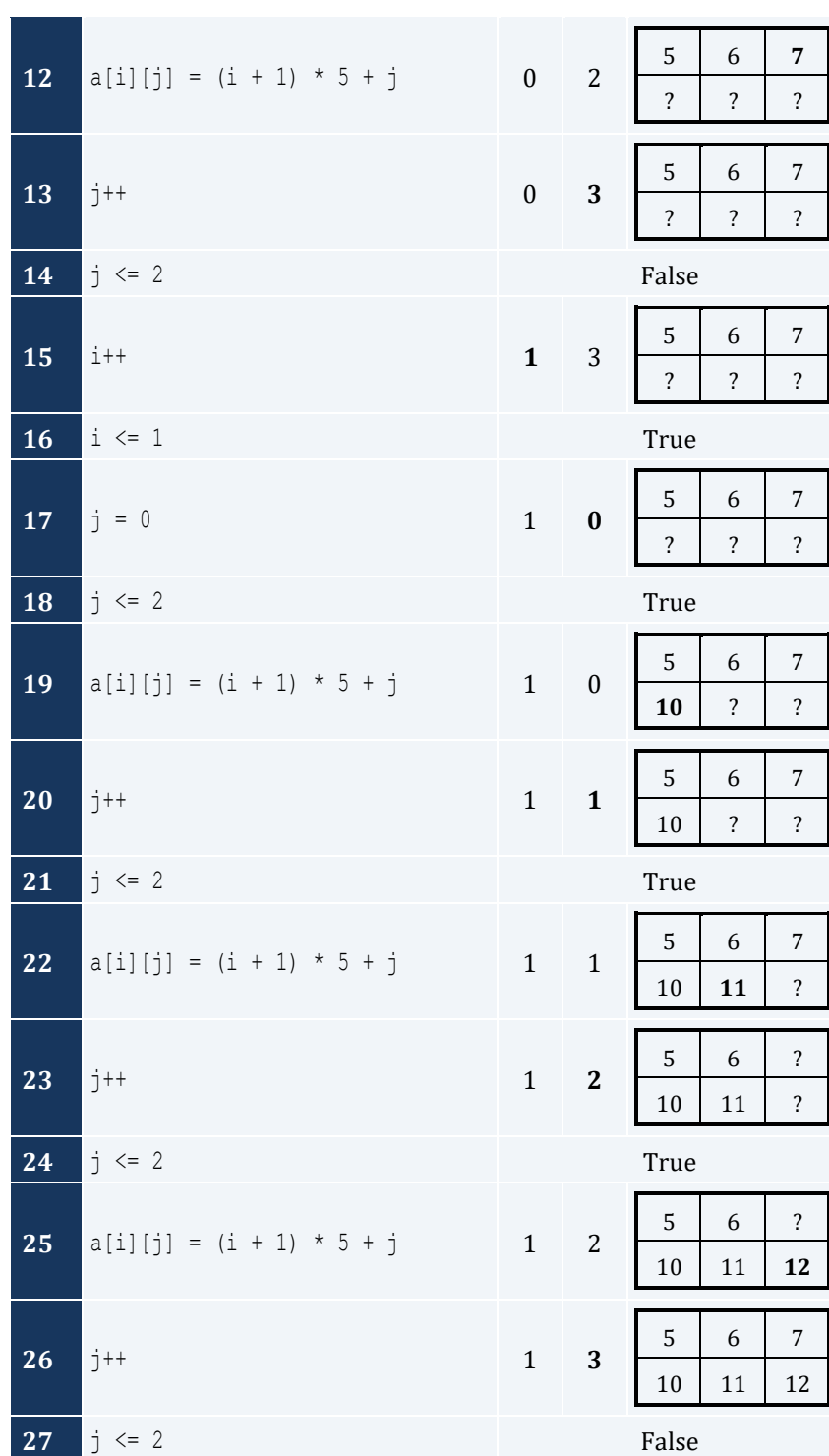

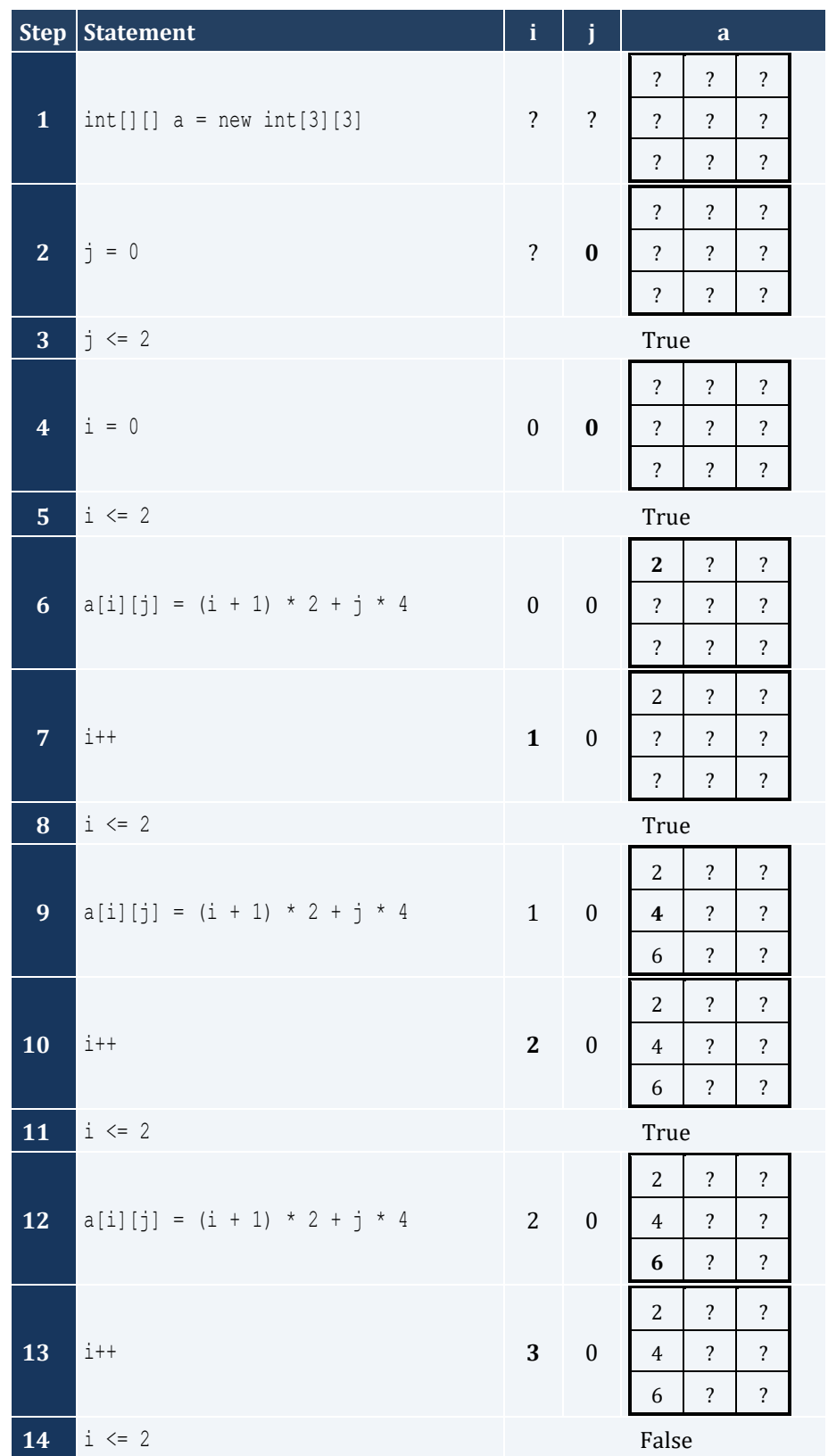

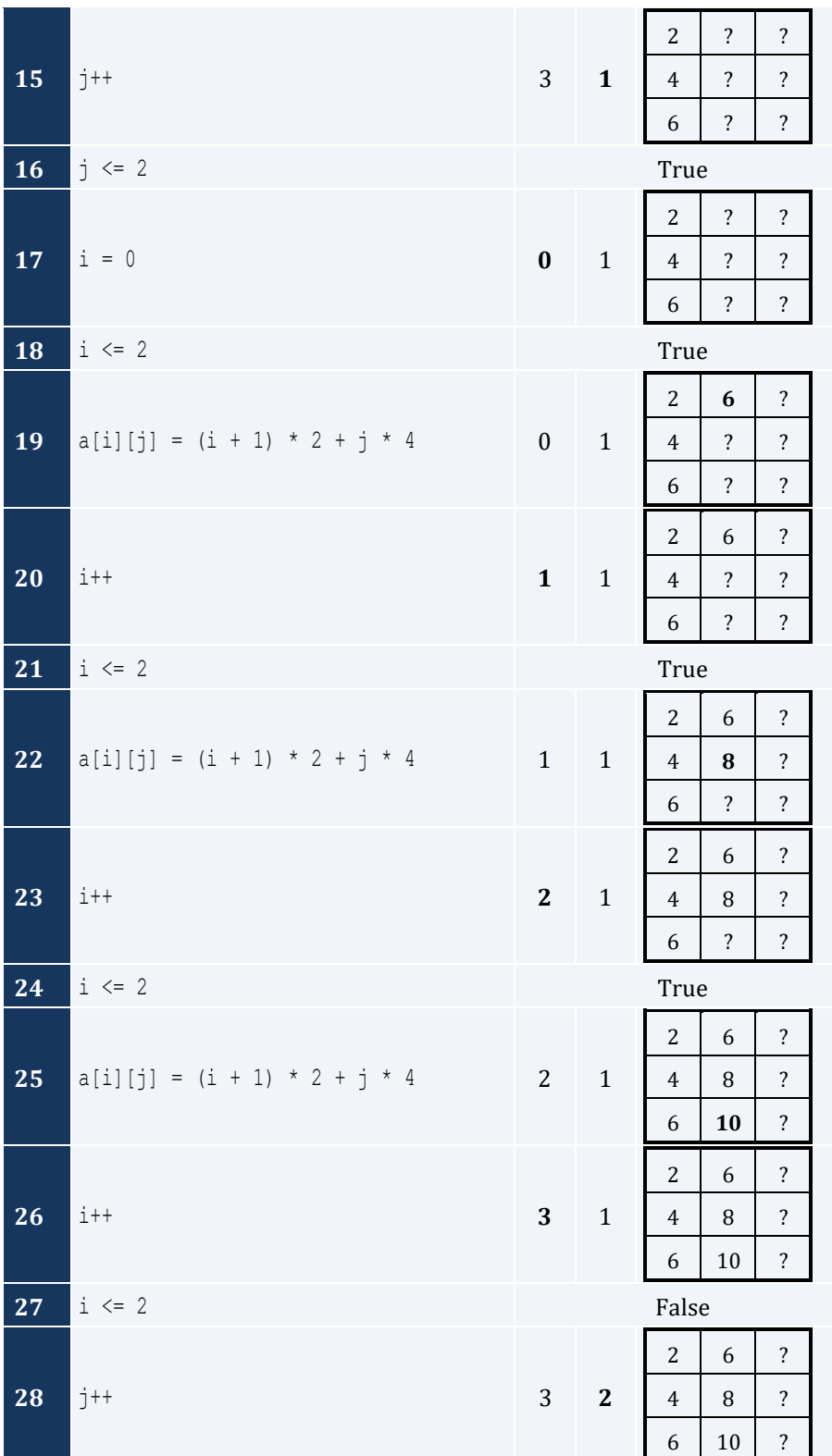

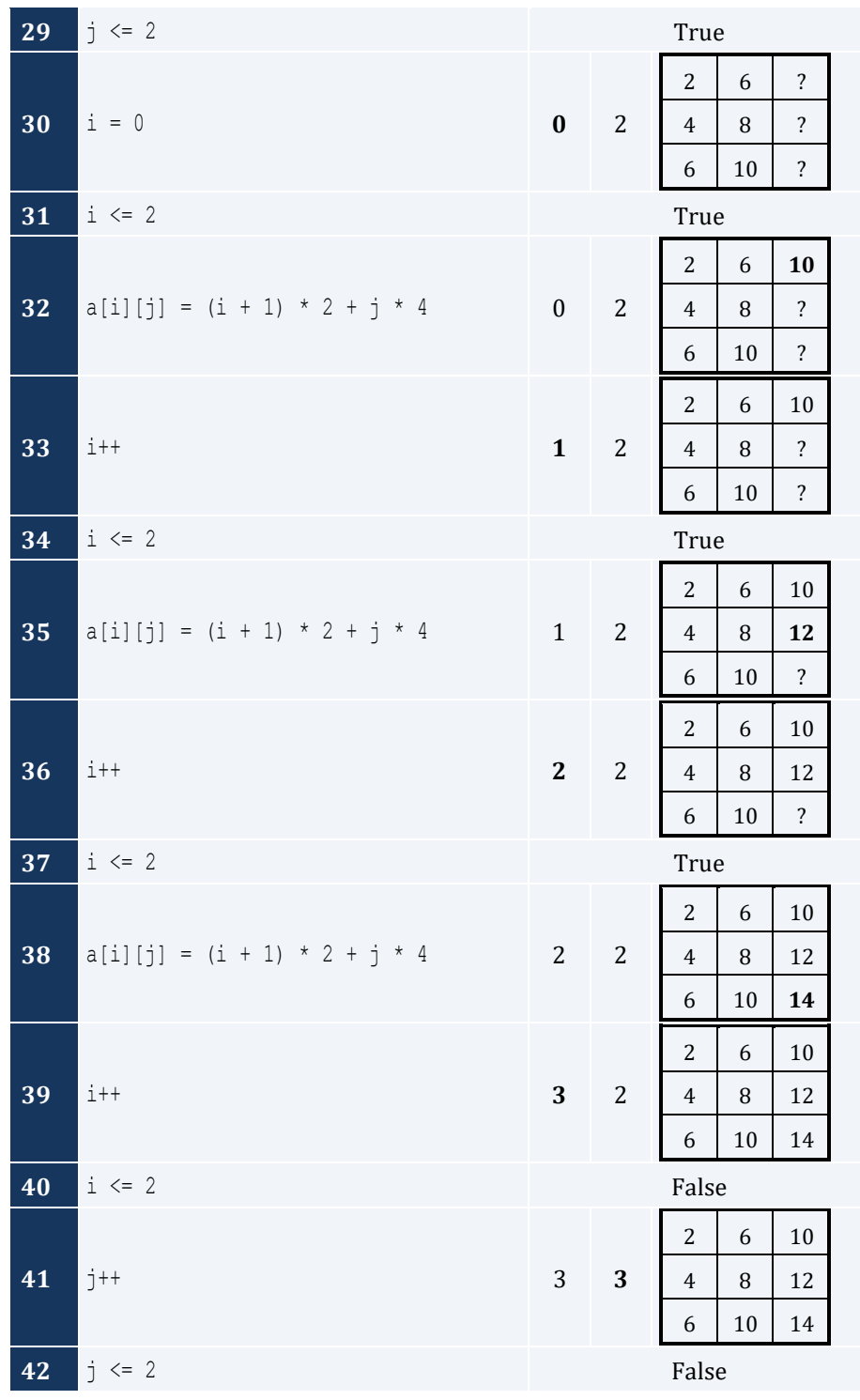

For input value of 5

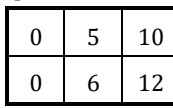

For input value of 9

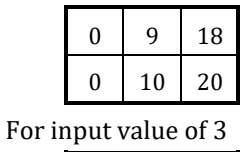

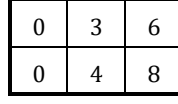

# *5. Solution*

For input value of 13

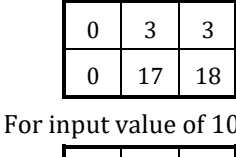

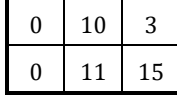

For input value of 8

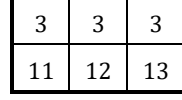

# *6. Solution*

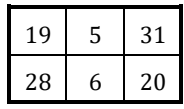

# *7. Solution*

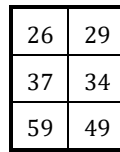

# *8. Solution*

i. -1 15 22 25 12 16 7 9 1 ii. 7 9 1 25 12 16 -1 15 22 iii. 22 15 -1 16 12 25 1 9 7 iv. 1 9 7 16 12 25 22 15 -1 v. -1 25 7 15 12 9 22 16 1 vi. 7 25 -1 9 12 15 1 16 22 vii. 22 16 1 15 12 9 -1 25 7 viii. 1 16 22 9 12 15 7 25 -1

```
static final int ROWS = 10;
static final int COLUMNS = 15;
public static void main(String[] args) throws java.io.IOException {
  java.io.BufferedReader cin = new java.io.BufferedReader(new java.io.InputStreamReader(System.in));
  int i, j;
 int[] a = new int[ROWS] [COLUMNS];
 for (i = 0; i \le ROWS - 1; i++) {
   for (j = 0; j \leq COLUMNS - 1; j++) {
      a[i][j] = Integer.parseInt(cin.readLine());
     }
  }
 for (i = 0; i \le ROWS - 1; i++) {
   for (i = 0; j \le 0 COLUMNS - 1; j++) {
      if (a[i][j] % 2 != 0) {
         System.out.println(i + ", " + j);
       }
     }
   }
```
# *10. Solution*

}

```
static final int ROWS = 10;
static final int COLUMNS = 6;
public static void main(String[] args) throws java.io.IOException {
   java.io.BufferedReader cin = new java.io.BufferedReader(new java.io.InputStreamReader(System.in));
  int i, j;
   double[][] a = new double[ROWS][COLUMNS];
 for (i = 0; i \le ROWS - 1; i++)for (j = 0; j \leq COLUTIONNS - 1; j++) {
       a[i][j] = Double.parseDouble(cin.readLine());
     }
   }
  for (i = 0; i \le ROWS - 1; i++)for (j = 0; j \leq COLUTIONNS - 1; j \neq 2) {
       System.out.println(a[i][j]);
     }
   }
}
```

```
static final int ROWS = 12;
static final int COLUMNS = 8;
```
```
public static void main(String[] args) throws java.io.IOException {
  java.io.BufferedReader cin = new java.io.BufferedReader(new java.io.InputStreamReader(System.in));
  int i, j;
  double sum;
  double[][] a = new double[ROWS][COLUMNS];
 for (i = 0; i \le ROWS - 1; i++)for (j = 0; j \leq COLUTIONNS - 1; j++) {
       a[i][j] = Double.parseDouble(cin.readLine());
     }
   }
 sum = 0:
 for (i = 1; i \le ROWS - 1; i += 2) {
   for (j = 0; j \leq COLUTIONNS - 1; j += 2) {
      sum += a[i][j]; }
   }
   System.out.println(sum);
}
```

```
static final int N = 8;
public static void main(String[] args) throws java.io.IOException {
  java.io.BufferedReader cin = new java.io.BufferedReader(new java.io.InputStreamReader(System.in));
  int i, j, k;
  double sum_antidiagonal, sum_diagonal;
  double[][] a = new double[N][N];
 for (i = 0; i \le N - 1; i++) {
   for (j = 0; j \le N - 1; j++) a[i][j] = Double.parseDouble(cin.readLine());
     }
  }
 sum diagonal = 0;sum antidiagonal = 0;
 for (k = 0; k \le N - 1; k++)sum diagonal += a[k][k];sum antidiagonal += a[k][N - k - 1];\Box System.out.println(sum_diagonal / N + ", " + sum_antidiagonal / N);
}
```

```
static final int N = 5;
public static void main(String[] args) throws java.io.IOException {
  int i, j;
```

```
int[ ] ] a = new int[N][N];
 for (i = 0; i \le N - 1; i++) {
   for (j = 0; j \le N - 1; j++)if (i == N - j - 1) {
       a[i][j] = 5; }
      else if (i > N - j - 1) {
       a[i][j] = 88; }
      else {
       a[i][j] = 11; }
    }
  }
 for (i = 0; i \le N - 1; i++)for (j = 0; j \le N - 1; j++) {
      System.out.print(a[i][j] + "\t");
    }
    System.out.println();
  }
}
```
}

```
static final int N = 5;
public static void main(String[] args) throws java.io.IOException {
  int i, j;
 int[] a = new int[N][N];
 for (i = 0; i \le N - 1; i++)for (j = 0; j \le N - 1; j++)if (i == N - j - 1) {
       a[i][j] = 5; }
      else if (i > N - j - 1) {
       a[i][j] = 88; }
      else {
       a[i][j] = 11; }
      if (i == j) {
       a[i][j] = 0; }
    }
  }
 for (i = 0; i \le N - 1; i++)for (j = 0; j \le N - 1; j++) {
      System.out.print(a[i][j] + "\t");
    }
    System.out.println();
```
 $\begin{array}{c} \begin{array}{c} \end{array} \end{array}$ 

# *15. Solution*

```
static final int ROWS = 5;
static final int COLUMNS = 4;
public static void main(String[] args) throws java.io.IOException {
 java.io.BufferedReader cin = new java.io.BufferedReader(new java.io.InputStreamReader(System.in));
  int i, j;
  double[][] a = new double[ROWS][COLUMNS];
 for (i = 0; i \le ROWS - 1; i++) {
   for (j = 0; j \le 0 COLUMNS - 1; j++) {
       a[i][j] = Double.parseDouble(cin.readLine());
     }
   }
 for (i = 0; i \le ROWS - 1; i++) {
   for (j = 0; j \le 0 COLUMNS - 1; j++) {
      if (a[i][j] == (int)(a[i][j])) {
         System.out.println(i + ", " + j);
       }
     }
   }
}
```

```
static final int ROWS = 10;
static final int COLUMNS = 4;
public static void main(String[] args) throws java.io.IOException {
   java.io.BufferedReader cin = new java.io.BufferedReader(new java.io.InputStreamReader(System.in));
  int count, i, j;
   double[][] a = new double[ROWS][COLUMNS];
  for (i = 0; i \le ROWS - 1; i++)for (j = 0; j \leq COLUTIONNS - 1; j++) {
       a[i][j] = Double.parseDouble(cin.readLine());
     }
   }
  count = 0;for (i = 0; i \le ROWS - 1; i++) {
    for (j = 0; j \leq COLUTIONNS - 1; j++) {
      if (a[i][j] < 0) {
         count++;
       }
    }
   }
   System.out.println(count);
}
```

```
static final int ROWS = 3;
static final int COLUMNS = 4;
public static void main(String[] args) throws java.io.IOException {
   java.io.BufferedReader cin = new java.io.BufferedReader(new java.io.InputStreamReader(System.in));
   int i, j;
   String[][] a = new String[ROWS][COLUMNS];
  for (i = 0; i \le ROWS - 1; i++) {
    for (j = 0; j \le 0 COLUMNS - 1; j++) {
      a[i][j] = \text{cin.readLine}();
     }
   }
  for (i = 0; i \le ROWS - 1; i++) {
    for (i = 0; j \le 0 COLUMNS - 1; j++) {
       System.out.print(a[i][j] + " ");
\left\{\begin{array}{cc} \end{array}\right\} }
}
```
#### *18. Solution*

```
static final int ROWS = 20;
static final int COLUMNS = 14;
public static void main(String[] args) throws java.io.IOException {
  java.io.BufferedReader cin = new java.io.BufferedReader(new java.io.InputStreamReader(System.in));
  int i, j;
   String[][] a = new String[ROWS][COLUMNS];
  for (i = 0; i \le ROWS - 1; i++)for (j = 0; j \leq COLUTIONNS - 1; j++) {
      a[i][j] = \text{cin.readLine}();
     }
   }
  for (i = 0; i \le ROWS - 1; i++)for (j = 0; j \le 0 COLUMNS - 1; j++) {
      if (a[i][j]. length () < 5) {
         System.out.println(a[i][j]);
       }
     }
   }
}
```
# *19. Solution*

#### **First Approach**

```
static final int ROWS = 20;
static final int COLUMNS = 14;
```

```
public static void main(String[] args) throws java.io.IOException {
  java.io.BufferedReader cin = new java.io.BufferedReader(new java.io.InputStreamReader(System.in));
 int i, j, k, length limits;
  String[][] a = new String[ROWS][COLUMNS];
 for (i = 0; i \le ROWS - 1; i++) {
    for (j = 0; j \leq COLUTIONNS - 1; j++) {
      a[i][j] = \text{cin.readLine}();
     }
   }
   int[] length_limits = {5, 10, 20};
 for (k = 0; k \le 2; k++) {
    for (i = 0; i \le ROWS - 1; i++) {
      for (j = 0; j \leq COLUTIONNS - 1; j++) {
        if (a[i][j].length() \le length limits[k]) {
          System.out.println(a[i][j]);
         }
}
     }
   }
```
#### **Second Approach**

}

```
static final int ROWS = 20;
static final int COLUMNS = 14;
public static void main(String[] args) throws java.io.IOException {
  java.io.BufferedReader cin = new java.io.BufferedReader(new java.io.InputStreamReader(System.in));
  int i, j, k;
  String[][] a = new String[ROWS][ COLUMNS];
 for (i = 0; i \le ROWS - 1; i++) {
   for (j = 0; j \le 0 COLUMNS - 1; j++) {
     a[i][j] = \text{cin.readLine}();
    }
  }
 for (k = 0; k \le 2; k++) {
    for (i = 0; i \le ROWS - 1; i++) {
      for (j = 0; j \le 0 COLUMNS - 1; j++) {
        if (a[i][j]. length () < 5 * Math. pow (2, k)) {
           System.out.println(a[i][j]);
         }
       }
     }
   }
}
```
# **Chapter 35**

# **35.7 Answers of Review Questions: True/False**

- 1. true
- 2. false
- 3. true
- 4. false

# **35.8 Answers of Review Questions: Multiple Choice**

- 1. a
- 2. b
- 3. c
- 4. b

# **35.9 Answers of Review Exercises**

```
static final int STUDENTS = 15;
static final int TESTS = 5;
public static void main(String[] args) throws java.io.IOException {
 java.io.BufferedReader cin = new java.io.BufferedReader(new java.io.InputStreamReader(System.in));
  int i, j;
   int[][] grades = new int[STUDENTS][TESTS];
  for (i = 0; i \leq 5TUDENTS - 1; i++) {
    for (j = 0; j \leq \text{TESTS} - 1; j++) {
        grades[i][j] = Integer.parseInt(cin.readLine());
\left\{\begin{array}{cc} \end{array}\right\} }
   double[] average = new double[STUDENTS];
  for (i = 0; i \leq 5TUDENTS - 1; i++) {
    average[i] = 0;for (j = 0; j \leq TESTS - 1; j++) {
       average[i] += grades[i][j];
\left\{\begin{array}{ccc} \end{array}\right\}average[i] /= TESTS;
  }
  for (i = 0; i \leq 5TUDENTS - 1; i++) {
     System.out.print("Student No " + (i + 1) + ": ");
    if (\text{average}[i] < 60) {
        System.out.println("E/F");
\left\{\begin{array}{cc} \end{array}\right\}else if (\text{average}[i] < 70) {
        System.out.println("D");
\left\{\begin{array}{cc} \end{array}\right\} else if (average[i] < 80) {
```
- 5. false
- 6. false
- 7. true

```
 System.out.println("C");
     }
    else if (average[i] < 90) {
      System.out.println("B");
     }
    else {
       System.out.println("A");
     }
  }
}
```

```
static final int OBJECTS = 5;
static final int FALLS = 10;
public static void main(String[] args) throws java.io.IOException {
  java.io.BufferedReader cin = new java.io.BufferedReader(new java.io.InputStreamReader(System.in));
  int i, j, sum;
  int[][] g = new int[OBJECTS][FALLS];
 for (i = 0; i \le 0BJECTS - 1; i++) {
   for (j = 0; j \leq FALLS - 1; j++) {
       g[i][j] = Integer.parseInt(cin.readLine());
    }
   }
 for (i = 0; i \le 0BJECTS - 1; i++) {
   sum = 0;for (j = 0; j \leq FALLS - 1; j++)sum += g[i][j];
    }
    System.out.println("Average g for object No " + (i + 1) + ": " + (sum / (double)FALLS));
   }
 for (j = 0; j \leq FALLS - 1; j++)sum = 0;for (i = 0; i \le 0BJECTS - 1; i++) {
     sum += q[i][j]; }
    System.out.println("Average g for fall No " + (j + 1) + ": " + (sum / (double)OBJECTS));
   } 
 sum = 0;for (i = 0; i \le 0BJECTS - 1; i++) {
   for (j = 0; j \leq FALLS - 1; j++)sum += q[i][j]; }
  }
  System.out.println("Overall average g: " + (sum / (double)(OBJECTS * FALLS)));
}
```

```
static final int PLAYERS = 15;
static final int MATCHES = 12;
public static void main(String[] args) throws java.io.IOException {
   java.io.BufferedReader cin = new java.io.BufferedReader(new java.io.InputStreamReader(System.in));
  int i, j, sum;
  int[][] points = new int[PLAYERS][MATCHES];
 for (i = 0; i \leq 1) PLAYERS - 1; i++) {
    for (j = 0; j \leq MATCHES - 1; j++) {
       points[i][j] = Integer.parseInt(cin.readLine());
     }
   }
 for (i = 0; i \leq 1) PLAYERS - 1; i++) {
   sum = 0;for (j = 0; j \leq MATCHES - 1; j++) {
      sum += points[i][j];
     }
     System.out.println("Total number of points for player No " +(i + 1) + ": " + sum);
   }
 for (j = 0; j \leq MATCHES - 1; j++) {
   sum = 0;for (i = 0; i \leq 1) PLAYERS - 1; i++) {
     sum += points[i][j];
\left\{\begin{array}{ccc} \end{array}\right\} System.out.println("Total number of points for match No " + (j + 1) + ": " + sum);
   } 
}
```

```
static final int CITIES = 20;
static final int HOURS = 24;
public static void main(String[] args) throws java.io.IOException {
   java.io.BufferedReader cin = new java.io.BufferedReader(new java.io.InputStreamReader(System.in));
  int i, j;
  double sum;
  double[][] temperatures = new double[CITIES][HOURS];
 for (i = 0; i \leq \text{CITIES} - 1; i++)for (j = 0; j \leq HOUNS - 1; j++) {
       temperatures[i][j] = Integer.parseInt(cin.readLine());
     }
   }
 for (j = 0; j \leq HOUNS - 1; j++) {
   sum = 0;for (i = 0; i \leq 1 CITIES - 1; i++) {
```

```
sum += temperatures[i][j];
     }
    if (\text{sum } / \text{CITIES} < 10) System.out.println("Hour: " + (j + 1));
     }
   } 
}
```

```
static final int PLAYERS = 24;
static final int MATCHES = 10;
public static void main(String[] args) throws java.io.IOException {
  java.io.BufferedReader cin = new java.io.BufferedReader(new java.io.InputStreamReader(System.in));
  int i, j, sum;
  String[] names = new String[PLAYERS];
  int[][] goals = new int[PLAYERS][MATCHES];
 for (i = 0; i \leq 1) PLAYERS - 1; i++) {
    names[i] = cin.readLine();
   for (j = 0; j \leq MATCHES - 1; j++) goals[i][j] = Integer.parseInt(cin.readLine());
     }
   }
 for (i = 0; i \leq 1) PLAYERS - 1; i++) {
   sum = 0;for (j = 0; j \leq MATCHES - 1; j++)sum += goals[i][j];
\left\{\begin{array}{ccc} \end{array}\right\}System.out.println(names[i] + ": " + (sum / (double)MATCHES));
   }
 for (j = 0; j \leq MATCHES - 1; j++) {
   sum = 0;for (i = 0; i \leq 1) PLAYERS - 1; i++) {
      sum += goals[i][j];
     }
    System.out.println("Match No " + (j + 1) + " : " + sum); } 
}
```

```
static final int STUDENTS = 24;
static final int LESSONS = 10;
public static void main(String[] args) throws java.io.IOException {
  java.io.BufferedReader cin = new java.io.BufferedReader(new java.io.InputStreamReader(System.in));
  int i, j, sum;
  String[] names = new String[STUDENTS];
```

```
 int[][] grades = new int[STUDENTS][LESSONS];
 for (i = 0; i \leq 5TUDENTS - 1; i++) {
    names[i] = cin.readLine();
   for (j = 0; j \leq \text{LESSONS} - 1; j++) grades[i][j] = Integer.parseInt(cin.readLine());
    }
  }
  double[] average = new double[STUDENTS];
 for (i = 0; i \leq 5TUDENTS - 1; i++) {
   sum = 0;for (j = 0; j \leq LESSONS - 1; j++) {
     sum += qrades[i][j];
    }
    average[i] = sum / (double)LESSONS;
    System.out.println(names[i] + ": " + average[i]);
  }
 for (j = 0; j \leq LESSONS - 1; j++)sum = 0;for (i = 0; i \leq 5TUDENTS - 1; i++) {
     sum += grades[i][j];
    }
   System.out.println(sum / (double)STUDENTS);
  }
 for (i = 0; i \leq 5TUDENTS - 1; i++) {
   if (average[i] < 60) {
     System.out.println(names[i]);
    }
  }
 for (i = 0; i \leq 5TUDENTS - 1; i++) {
   if (\text{average}[i] > 89) {
      System.out.println(names[i] + " Bravo!");
    }
  }
}
```

```
static final int ARTISTS = 15;
static final int JUDGES = 5;
public static void main(String[] args) throws java.io.IOException {
  java.io.BufferedReader cin = new java.io.BufferedReader(new java.io.InputStreamReader(System.in));
  int i, j, sum;
  String[] judge_names = new String[JUDGES];
 for (j = 0; j \le j \le JUDGES - 1; j++) {
    System.out.print("Enter name for judge No " + (j + 1) + ": ");
    judge names[j] = cin.\text{readLine}();
  }
```

```
 String[] artist_names = new String[ARTISTS];
  String[] song_titles = new String[ARTISTS];
  int[][] score = new int[ARTISTS][JUDGES];
 for (i = 0; i \leq \text{ARTISTS - 1; i++) {
    System.out.print("Enter name for artist No " + (i + 1) + ": ");
   artist names[i] = cin.readLine();
     System.out.print("Enter song title for artist " + artist_names[i] + ": ");
    song titles[i] = cin.readLine();
   for (j = 0; j \le j \le JUDGES - 1; j++) {
      System.out.print("Enter score for artist: " + artist_names[i]);
      System.out.print(" gotten from judge " + judge_names[j] + ": ");
      score[i][j] = Integer.parseInt(cin.readLine());
    }
  }
 for (i = 0; i \leq \text{ARTISTS - 1; i++) {
   sum = 0;for (j = 0; j \le j \le JUDGES - 1; j++)sum += score[i][j];
    }
    System.out.println(artist_names[i] + ", " + song_titles[i] + ": " + sum);
  }
 for (j = 0; j \le j \le JUDGES - 1; j++)sum = 0;for (i = 0; i \leq \text{ARTISTS - 1; i++)sum += score[i][j];
\left\{\begin{array}{cc} \end{array}\right\} System.out.println(judge_names[j] + ": " + sum / (double)ARTISTS);
  }
}
```

```
static final int PEOPLE = 30;
static final int MONTHS = 12;
public static void main(String[] args) throws java.io.IOException {
  java.io.BufferedReader cin = new java.io.BufferedReader(new java.io.InputStreamReader(System.in));
 int i, j, sum heights, sum weights;
 double average height, average weight;
  int[][] weights = new int[PEOPLE][MONTHS];
  int[][] heights = new int[PEOPLE][MONTHS];
 for (i = 0; i \leq PEOPLE - 1; i++) {
   for (i = 0; j \leq MONTHS - 1; j++) weights[i][j] = Integer.parseInt(cin.readLine());
      heights[i][j] = Integer.parseInt(cin.readLine());
    }
  }
 for (i = 0; i \leq PEOPLE - 1; i++) {
   sum weights = 0;sum heights = 0;
```

```
for (j = 0; j \le MONTHS - 1; j++) {
     sum weights += weights[i][j];
     sum heights += heights[i][j];
\left\{\begin{array}{ccc} \end{array}\right\}average weight = sum weights / (double) MONTHS;
    average height = sum heights / (double) MONTHS;
     System.out.println(average_weight + ", " + average_height);
     System.out.println(average_weight * 702 / Math.pow(average_height, 2));
  }
 for (i = 0; i \leq PEOPLE - 1; i++) System.out.println(weights[i][4] * 702 / Math.pow(heights[i][4], 2));
    System.out.println(weights[i][7] * 702 / Math.pow(heights[i][7], 2));
  }
```
}

```
static final double VAT = 0.19;
static final int CONSUMERS = 1000;
public static void main(String[] args) throws java.io.IOException {
 java.io.BufferedReader cin = new java.io.BufferedReader(new java.io.InputStreamReader(System.in));
  int consumed, i;
  double payment, sum;
  int[][] meter_reading = new int[CONSUMERS][2];
 for (i = 0; i \leq CONSUMERS - 1; i++) {
    meter_reading[i][0] = Integer.parseInt(cin.readLine());
    meter_reading[i][1] = Integer.parseInt(cin.readLine());
  }
 sum = 0;for (i = 0; i \leq CONSUMERS - 1; i++) {
   consumed = meter reading[i][1] - meter reading[i][0];
    System.out.println(consumed);
    payment = consumed * 0.07;
    payment += VAT * payment;
    System.out.println(payment);
    sum += consumed;
  }
  System.out.println(sum + ", " + (sum * 0.07 + sum * 0.07 * VAT));
}
```

```
static final int CURRENCIES = 4;
static final int DAYS = 5;
public static void main(String[] args) throws java.io.IOException {
```

```
 java.io.BufferedReader cin = new java.io.BufferedReader(new java.io.InputStreamReader(System.in));
  int i, j;
  double average, sum, usd;
  System.out.print("Enter an amount in US dollars: ");
  usd = Double.parseDouble(cin.readLine());
  String[] currency = {"British Pound Sterling", "Euro", "Canadian Dollar", "Australian Dollar"};
  double[][] rate = { {1.579, 1.577, 1.572, 1.580, 1.584},
                      {1.269, 1.270, 1.265, 1.240, 1.255},
                      {0.895, 0.899, 0.884, 0.888, 0.863},
                      {0.811, 0.815, 0.822, 0.829, 0.819}
                     };
 for (i = 0; i \leq CURRENCIES - 1; i++) {
   sum = 0;for (j = 0; j \leq BAYS - 1; j++) {
     sum += rate[i][j];
    }
   average = sum / DAYS; System.out.println(usd + " US dollars = " + (usd / average) + " " + currency[i] + "s");
  }
}
```

```
static final int EMPLOYEES = 10;
static final int DAYS = 5;
public static void main(String[] args) throws java.io.IOException {
  java.io.BufferedReader cin = new java.io.BufferedReader(new java.io.InputStreamReader(System.in));
  int i, j;
  double gross_pay, pay_rate, sum;
  String[] days = {"Monday", "Tuesday", "Wednesday", "Thursday", "Friday"};
  pay_rate = Double.parseDouble(cin.readLine());
  String[] names = new String[EMPLOYEES];
   int[][] hours_worked_per_day = new int[EMPLOYEES][DAYS];
  for (i = 0; i \leq EMPLOYEES - 1; i++) {
    names[i] = cin.readLine();
    for (j = 0; j \leq \text{DAYS} - 1; j++) {
      hours worked per day[i][j] = Integer.parseInt(cin.readLine());
     }
   }
   int[] hours_worked_per_week = new int[EMPLOYEES];
  for (i = 0; i \leq EMPLOYEES - 1; i++) {
   hours worked per week[i] = 0;
    for (j = 0; j \leq \text{DAYS} - 1; j++) {
      hours worked per week[i] += hours worked per day[i][j];
```

```
\left\{\begin{array}{cc} \end{array}\right\}if (hours worked per week[i] > 40) {
      System.out.println(names[i]);
     }
  }
 for (i = 0; i \leq  EMPLOYEES - 1; i++) {
    if (hours worked per week[i] \leq 40) {
      gross pay = pay rate * hours worked per week[i];
\left\{\begin{array}{cc} \end{array}\right\} else {
      gross_pay = pay_rate * 40 + 1.5 * pay_rate * (hours_worked_per_week[i] - 40);
     }
     System.out.println(names[i] + ", " + gross_pay);
  }
 for (i = 0; i \leq EMPLOYEES - 1; i++) {
   if (hours worked per week[i] > 40) {
      for (j = 0; j \leq DAYS - 1; j++)if (hours worked per day[i][j] > 8) {
            System.out.println(names[i] + ", " + days[j] + " Overtime!");
          }
       }
     }
   }
 for (j = 0; j \leq \text{DAYS} - 1; j++) {
    sum = 0;for (i = 0; i \leq  EMPLOYEES - 1; i++) {
      if (hours worked per day[i][j] \leq 8) {
        gross pay = pay rate * hours worked per day[i][j];
 }
       else {
        gross pay = pay rate * 8 + 1.5 * pay rate * (hours worked per day[i][j] - 8);
       }
      sum += gross pay;
\left\{\begin{array}{ccc} \end{array}\right\} System.out.println(days[j] + ", " + sum);
  }
}
```

```
static final int ROWS = 3;
static final int COLUMNS = 4;
static final int ELEMENTS = ROWS * COLUMNS;
public static void main(String[] args) throws java.io.IOException {
  int i, j, k;
  int[][] a = { {9, 9, 2, 6},
                 {4, 1, 10, 11},
                 {12, 15, 7, 3}
               };
```

```
int[] b = new int[ELEMENTS];
 k = 0;for (i = 0; i \le ROWS - 1; i++) {
   for (j = 0; j \leq COLUTIONNS - 1; j++) {
    b[k] = a[i][j];k++; }
  }
 for (k = 0; k \leq ELEMENTS - 1; k++) {
    System.out.print(b[k] + " ");
  }
}
```

```
static final int ROWS = 3;
static final int COLUMNS = 3;
public static void main(String[] args) throws java.io.IOException {
  int i, j, k;
  int[] a = {16, 12, 3, 5, 6, 9, 18, 19, 20};
 int[] b = new int[ROWS][COLUMNS];
 k = 0;for (i = ROWS - 1; i > = 0; i--) {
   for (j = 0; j \le 0 COLUMNS - 1; j++) {
     b[i][j] = a[k];
      k++;
    }
  }
 for (i = 0; i \le ROWS - 1; i++) {
   for (j = 0; j \le 0 COLUMNS - 1; j++) {
      System.out.print(b[i][j] + "\t");
     }
    System.out.println();
  }
}
```
# Chapter 36

# **36.7 Answers of Review Questions: True/False**

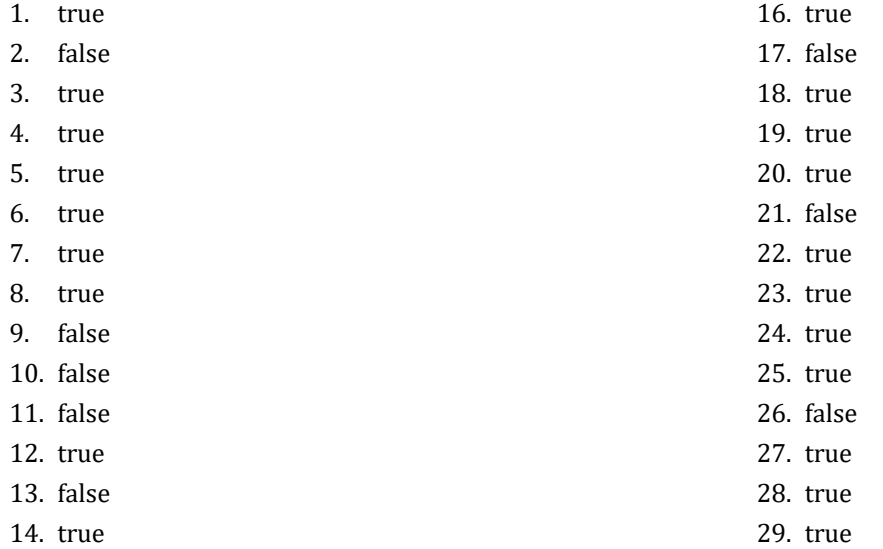

15. false

# **36.8 Answers of Review Exercises**

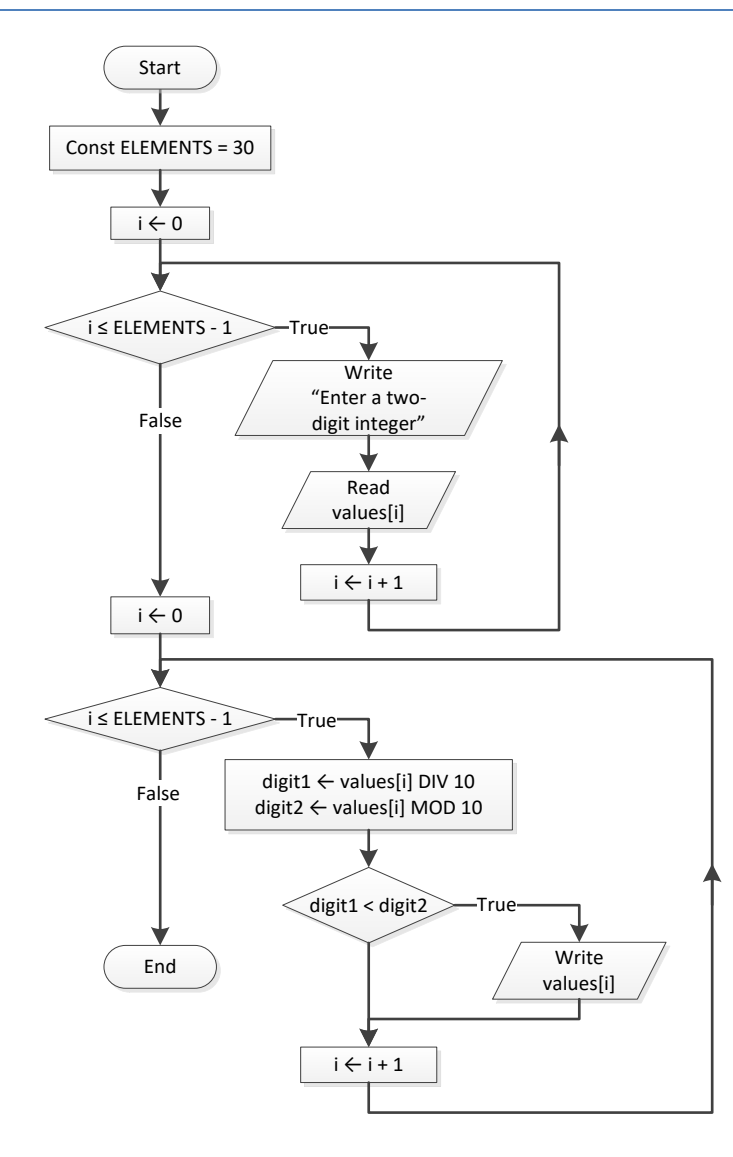

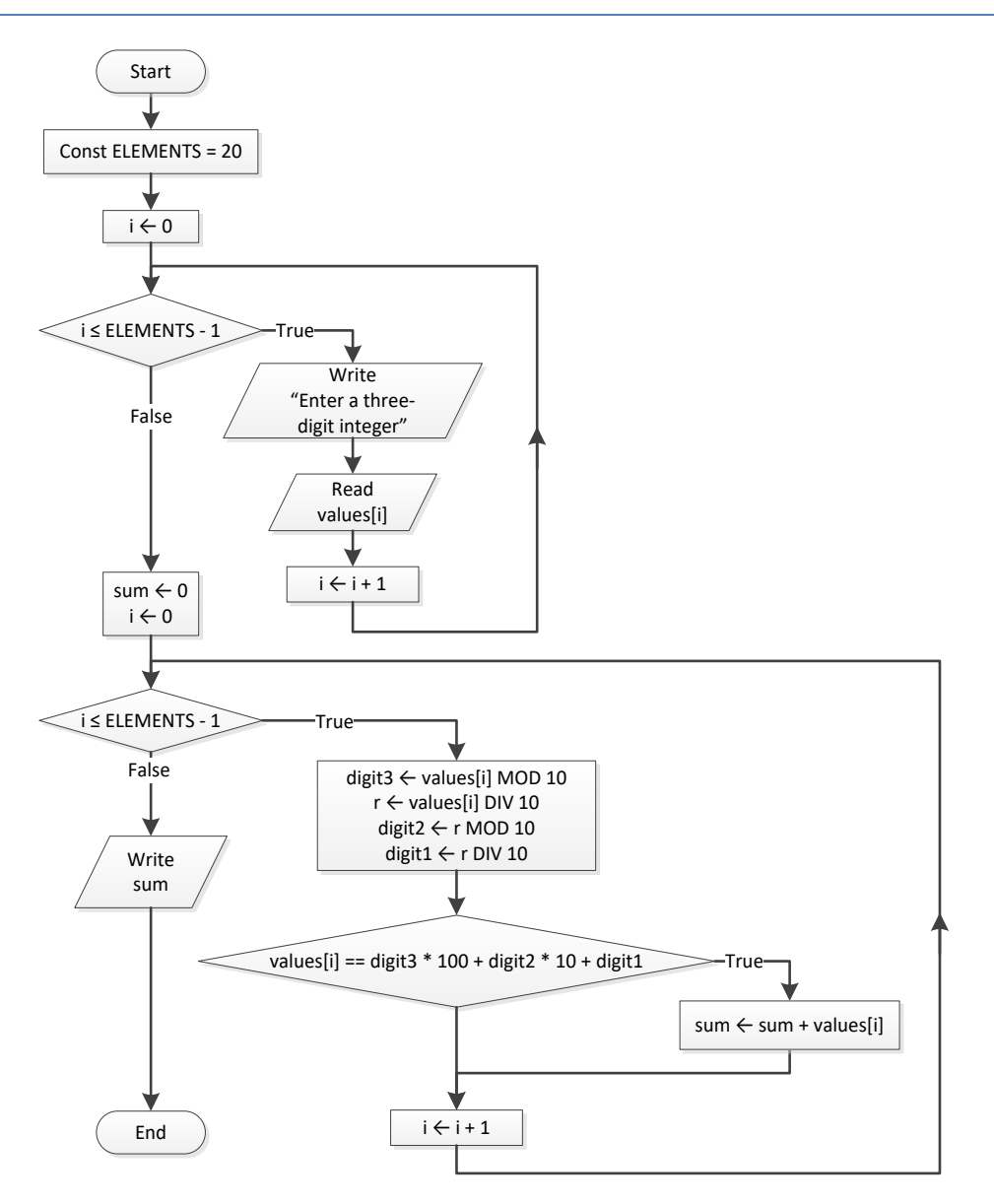

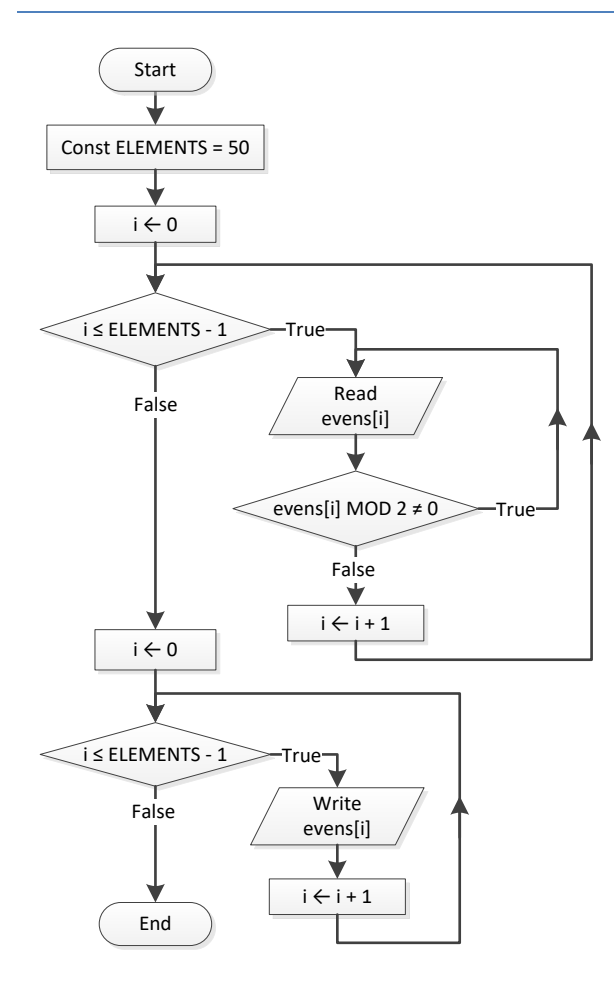

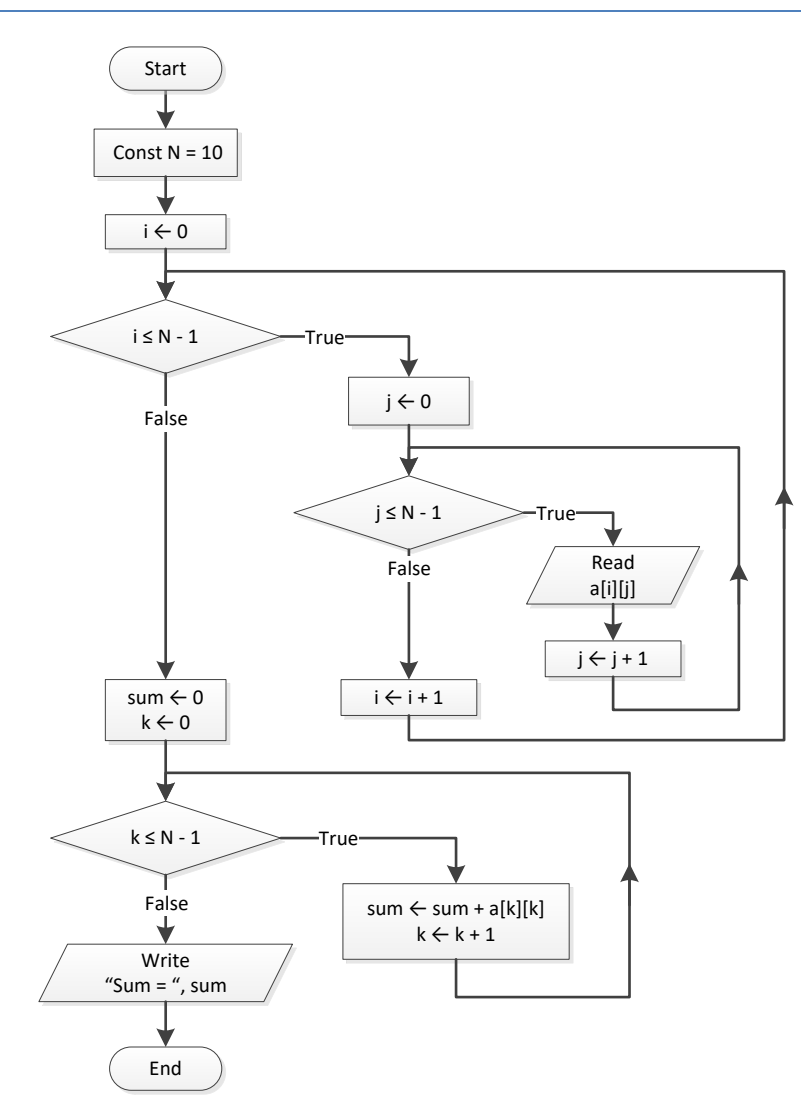

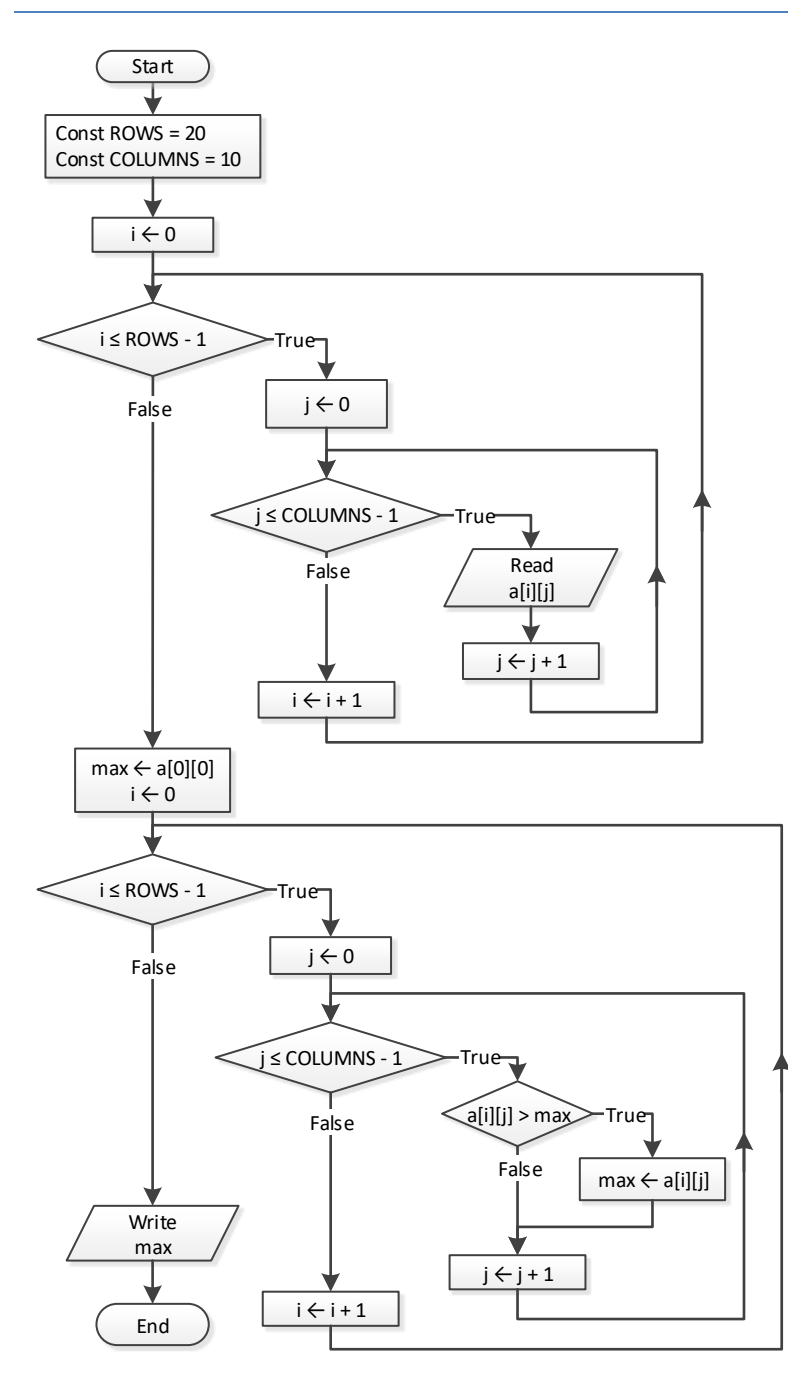

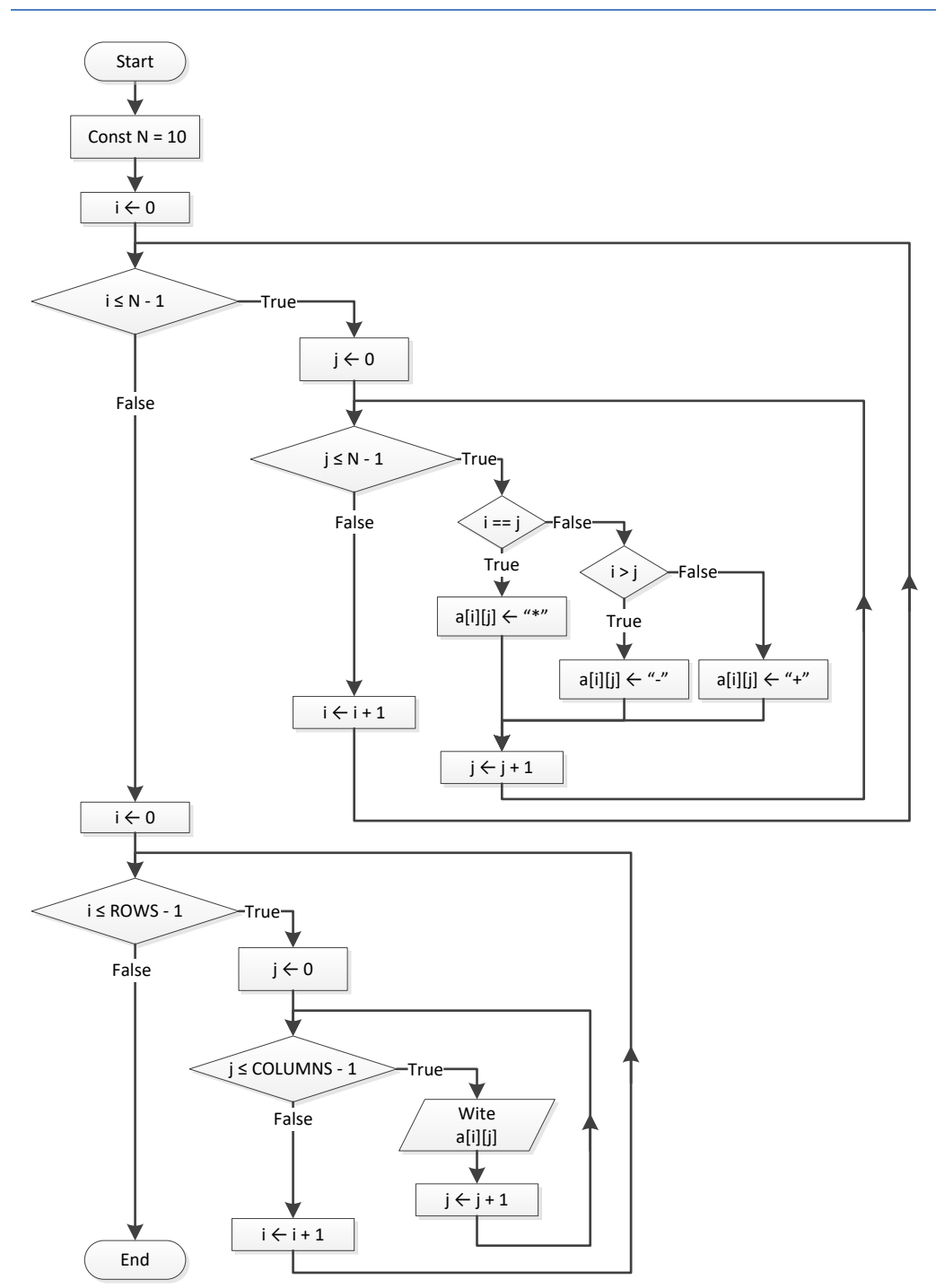

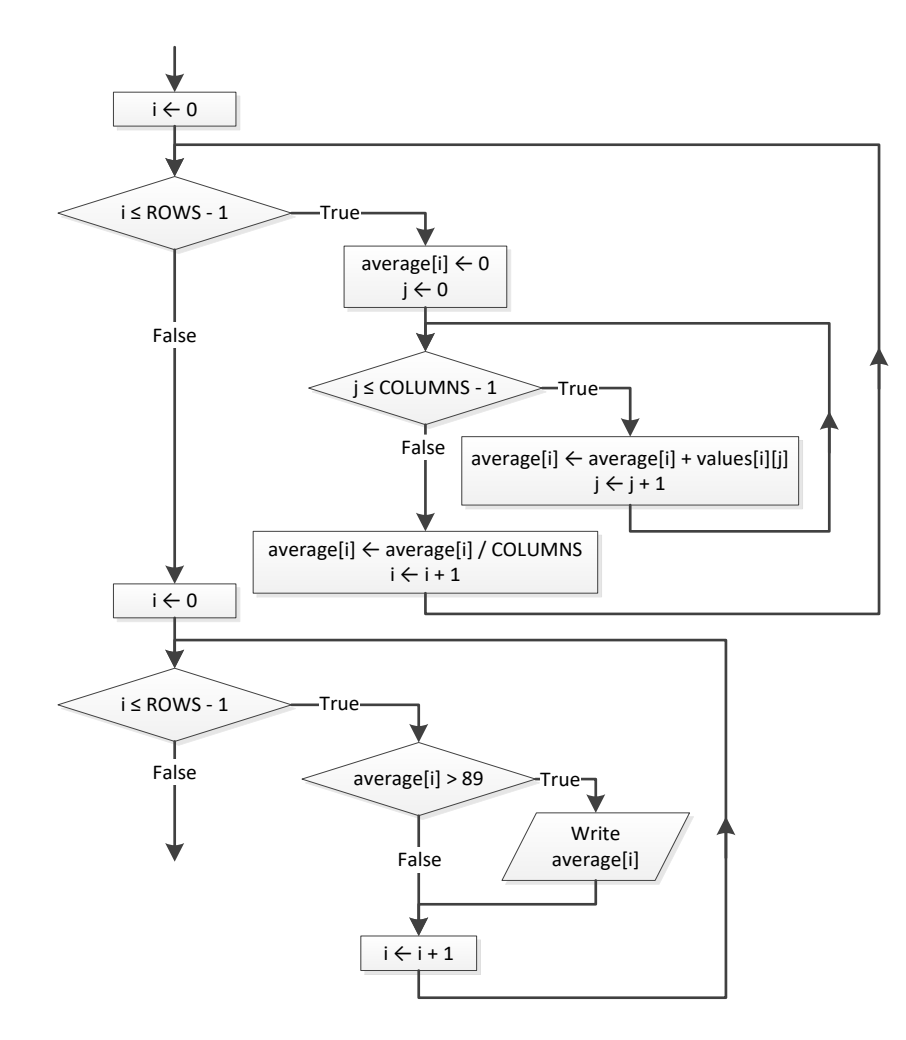

## *8. Solution*

```
for (i = 0; i \leq \text{CITIES} - 1; i++) {
  do {
     b[i] = Double.parseDouble(cin.readLine());
   } while (b[i] >= 0);
}
```

```
public static void main(String[] args) throws java.io.IOException {
  java.io.BufferedReader cin = new java.io.
          BufferedReader(new java.io.InputStreamReader(System.in));
  int i, m, n;
  double b;
  double[] pos = new double[90];
  double[] neg = new double[90];
 i = 1;
```
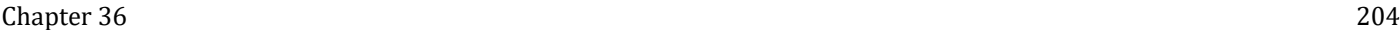

```
m = 0;n = 0; do 
{
 b = Double.
parseDouble(cin.readLine());
   if (b < 0) {
    pos[m] = b;m++;}
 else
{
    neg[n] = b; n++;
   }
   i++; } while (i < 90);
 System.out
.println("The End");
}
```
**for** (i = 0; i <= PEOPLE - 1; i++) { **do**  { a[i] = Integer.**parseInt**(cin.**readLine**()); } **while** (a[i] % 2 == 2); }

*11. Solution*

```
max i = 0;max_j = 0;for (i = 0; i <= CITIES - 1; i++) {
for (j = 0; j \le CITIZENS - 1; j++) {
 if 
(
a[i][
j] > 
a[max_i][max_j]) {
     max i = i;max j = j;
    }
 }
}
System.out
.println
(
a[max_i][max_j]);
```
*12. Solution*

```
for (i = 0; i <= ELEMENTS - 1; i++) {
  a[i] = Double.parseDouble(cin.readLine());
  while (a[i] < 0) {
    System.out.println("Error");
    a[i] = Double.parseDouble(cin.readLine());
 }
}
```
# *13. Solution*

 $|i = 0;$ 

```
S = 0;a[i] = Double.parseDouble(cin.readLine());
i++;while (i < 90) {
S += a[i - 1] * i;
  a[i] = Double.parseDouble(cin.readLine());
  i++; }
System.out.println(S);
while (i >= 0) {
  System.out.println(a[i]);
i = 5;}
```

```
for (i = 0; i <= ROWS - 1; i++) {
 max = a[i][0];for (j = 1; j \le 0 COLUMNS - 1; j++) {
    if (a[i][j] > max) {
     max = a[i][j];}
 }
  System.out.println(max); }
```

```
for (i = 0; i <= ROWS - 1; i++) {
for (j = 0; j \le 0 COLUMNS - 1; j++) {
    a[i][j] = Double.parseDouble(cin.readLine());
    while (a[i][j] == 0) {
      System.out.println("Error");
      a[i][j] = Double.parseDouble(cin.readLine());
   }
 }
}
```
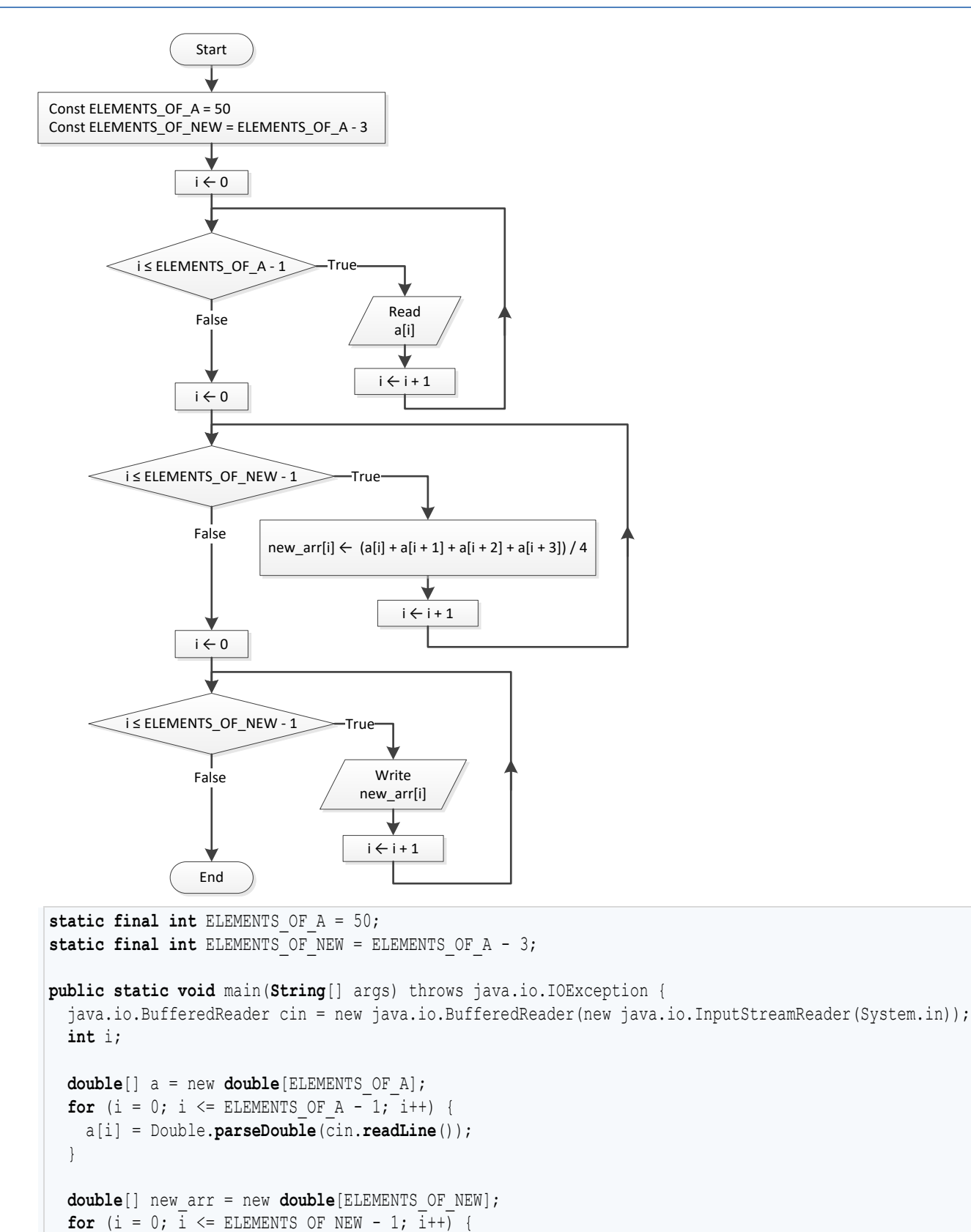

```
new arr[i] = (a[i] + a[i + 1] + a[i + 2] + a[i + 3]) / 4; }
 for (i = 0; i \leq \text{ELEMENTS OF NEW - 1; i++) {
    System.out.println(new_arr[i] + "\t");
  }
}
```
 } }

```
static final int ELEMENTS = 15;
public static void main(String[] args) throws java.io.IOException {
   java.io.BufferedReader cin = new java.io.BufferedReader(new java.io.InputStreamReader(System.in));
   int i;
  double min;
  double[] a = new double[ELEMENTS];
 for (i = 0; i \leq 1) ELEMENTS - 1; i++) {
    a[i] = Double.parseDouble(cin.readLine());
\Box double[] b = new double[ELEMENTS];
  for (i = 0; i \leq 1 ELEMENTS - 1; i++) {
    b[i] = Double.parseDouble(cin.readLine());
   }
  double[] c = new double[ELEMENTS];
 for (i = 0; i \leq ELEMENTS - 1; i++) c[i] = Double.parseDouble(cin.readLine());
   }
  double[] new_arr = new double[ELEMENTS];
 for (i = 0; i \leq 1) ELEMENTS - 1; i++) {
    min = a[i];if (b[i] < min) {
     min = b[i];\left\{\begin{array}{ccc} \end{array}\right\} if (c[i] < min) {
     min = c[i]; }
    new arr[i] = min; }
  for (i = 0; i \leq 1 ELEMENTS - 1; i++) {
    System.out.println(new arr[i]);
```
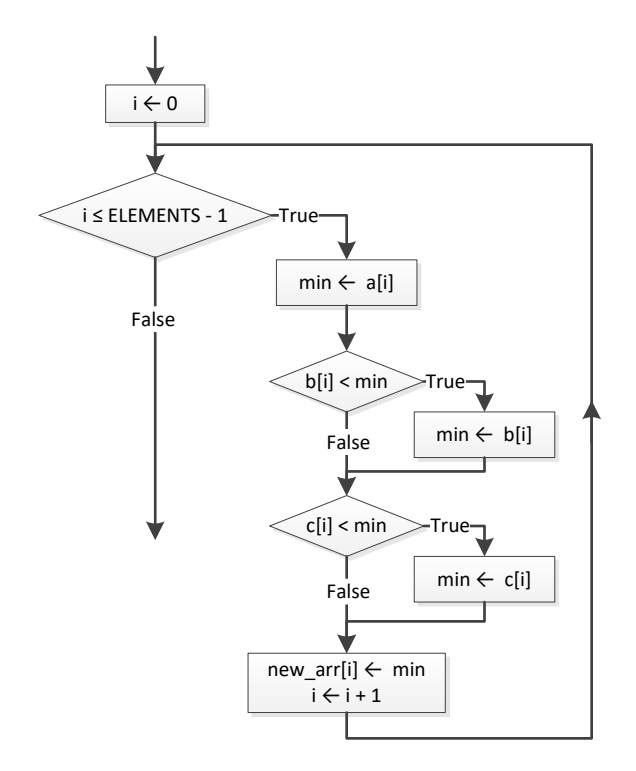

```
static final int ELEMENTS OF A = 10;
static final int ELEMENTS OF B = 5;
static final int ELEMENTS OF C = 15;
static final int ELEMENTS OF NEW = ELEMENTS OF A + ELEMENTS OF B + ELEMENTS OF C;
public static void main(String[] args) throws java.io.IOException {
  java.io.BufferedReader cin = new java.io.BufferedReader(new java.io.InputStreamReader(System.in));
  int i;
  double[] a = new double[ELEMENTS_OF_A];
 for (i = 0; i \leq 1) ELEMENTS OF A - 1; i++) {
    a[i] = Double.parseDouble(cin.readLine());
\Box double[] b = new double[ELEMENTS_OF_B];
 for (i = 0; i \leq 1) ELEMENTS OF B - 1; i++) {
    b[i] = Double.parseDouble(cin.readLine());
\Box double[] c = new double[ELEMENTS_OF_C];
 for (i = 0; i <= ELEMENTS OF C - 1; i++) {
    c[i] = Double.parseDouble(cin.readLine());
  }
  double[] new_arr = new double[ELEMENTS_OF_NEW];
 for (i = 0; i \leq 1) ELEMENTS OF C - 1; i++) {
  new arr[i] = c[i];
\Boxfor (i = 0; i \leq 1) ELEMENTS OF B - 1; i++) {
```

```
new arr[ELEMENTS OF C + i] = b[i];\Boxfor (i = 0; i \leq 1) ELEMENTS OF A - 1; i++) {
   new arr[ELEMENTS OF B + ELEMENTS OF C + i] = a[i];
  } 
  //Display array new
 for (i = 0; i \leq 1) ELEMENTS OF NEW - 1; i++) {
    System.out.print(new_arr[i] + "\t");
  }
```
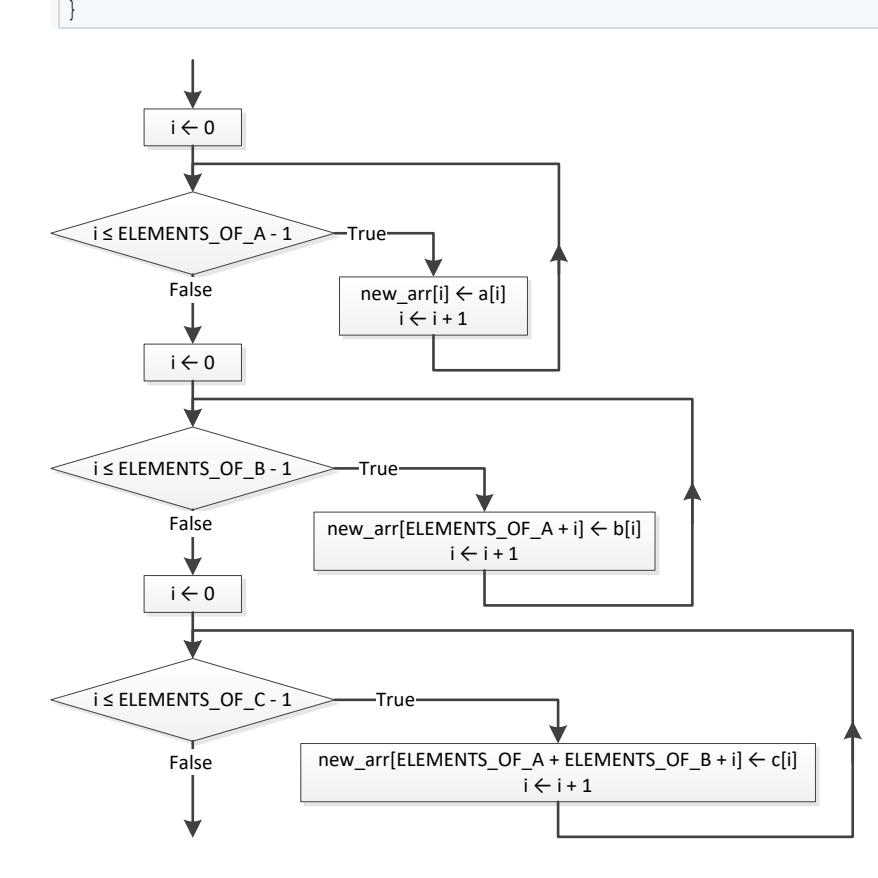

```
static final int COLUMNS OF A = 10;
static final int COLUMNS OF B = 15;
static final int COLUMNS OF C = 20;
static final int ROWS = 5;
static final int COLUMNS = COLUMNS OF A + COLUMNS OF B + COLUMNS OF C;
public static void main(String[] args) throws java.io.IOException {
  java.io.BufferedReader cin = new java.io.BufferedReader(new java.io.InputStreamReader(System.in));
  int i, j;
  double[][] a = new double[ROWS][COLUMNS_OF_A];
 for (i = 0; i \le ROWS - 1; i++) {
   for (j = 0; j \leq COLUTIONNS OF A - 1; j++) {
```

```
 a[i][j] = Double.parseDouble(cin.readLine());
    }
  }
  double[][] b = new double[ROWS][COLUMNS_OF_B];
 for (i = 0; i \le ROWS - 1; i++) {
   for (j = 0; j \leq COLUTIONNS OF B - 1; j++) {
      b[i][j] = Double.parseDouble(cin.readLine());
     }
  }
  double[][] c = new double[ROWS][COLUMNS_OF_C];
 for (i = 0; i \le ROWS - 1; i++) {
   for (j = 0; j \le 0 COLUMNS OF C - 1; j++) {
       c[i][j] = Double.parseDouble(cin.readLine());
    }
  }
 double[][] new arr = new double[ROWS][COLUMNS];
 for (i = 0; i \le ROWS - 1; i++)for (j = 0; j \leq COLUTIONNS_0F_A - 1; j++) {
      new arr[i][j] = a[i][j]; }
\Boxfor (i = 0; i \le ROWS - 1; i++)for (j = 0; j \le 0 COLUMNS OF B - 1; j++) {
     new arr[i][COLUMNS OF A + j] = b[i][j];
    }
\Boxfor (i = 0; i \le ROWS - 1; i++) {
   for (j = 0; j \leq COLUTIONNS OF C - 1; j++) {
     new arr[i][COLUMNS OF A + COLUMNS OF B + j] = c[i][j]; }
  }
 for (i = 0; i \le ROWS - 1; i++) {
   for (j = 0; j \leq COLUTIONNS - 1; j++) {
      System.out.print(new_arr[i][j] + "\t");
\left\{\begin{array}{ccc} \end{array}\right\} System.out.println();
  }
```
# } *20. Solution*

```
static final int ELEMENTS = 50;
public static void main(String[] args) throws java.io.IOException {
 java.io.BufferedReader cin = new java.io.BufferedReader(new java.io.InputStreamReader(System.in));
  int i, integers_index, reals_index;
  double[] a = new double[ELEMENTS];
 for (i = 0; i \leq 1) ELEMENTS - 1; i++) {
    a[i] = Double.parseDouble(cin.readLine());
```
}

```
 double[] reals = new double[ELEMENTS];
  int[] integers = new int[ELEMENTS];
 reals index = 0;integers index = 0;
for (i = 0; i <= ELEMENTS - 1; i++) {
    if (a[i] != (int)(a[i])) {
     reals[reals index] = a[i]; reals_index++;
   }
    else if (a[i] != 0) {
      integers[integers_index] = (int)a[i];
      integers_index++;
   }
 }
for (i = 0; i \le reals index - 1; i++) {
 System.out.print(reals[i] + "
\
t");
 }
  System.out.println();
for (i = 0; i \le integers index - 1; i++) {
 System.out.print(integers[i] + "
\
t");
 }
```
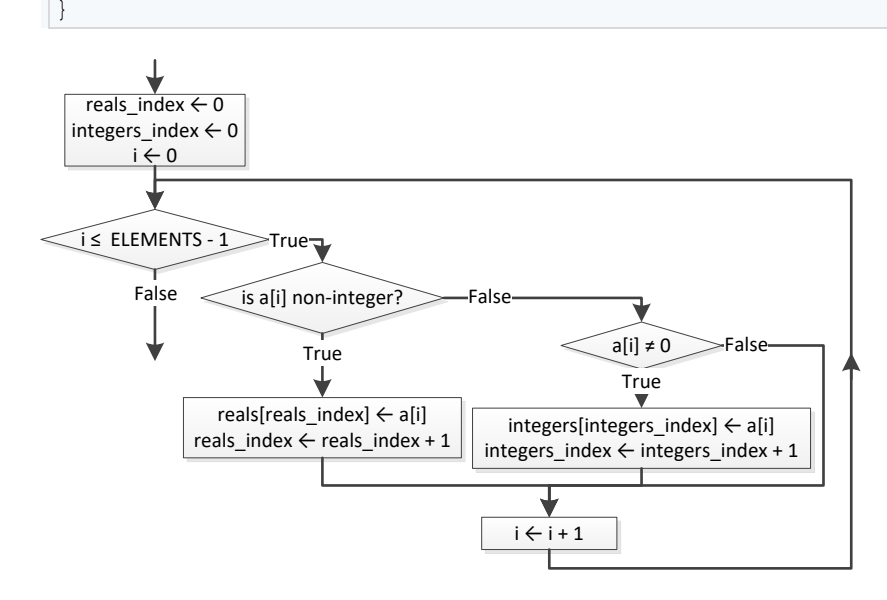

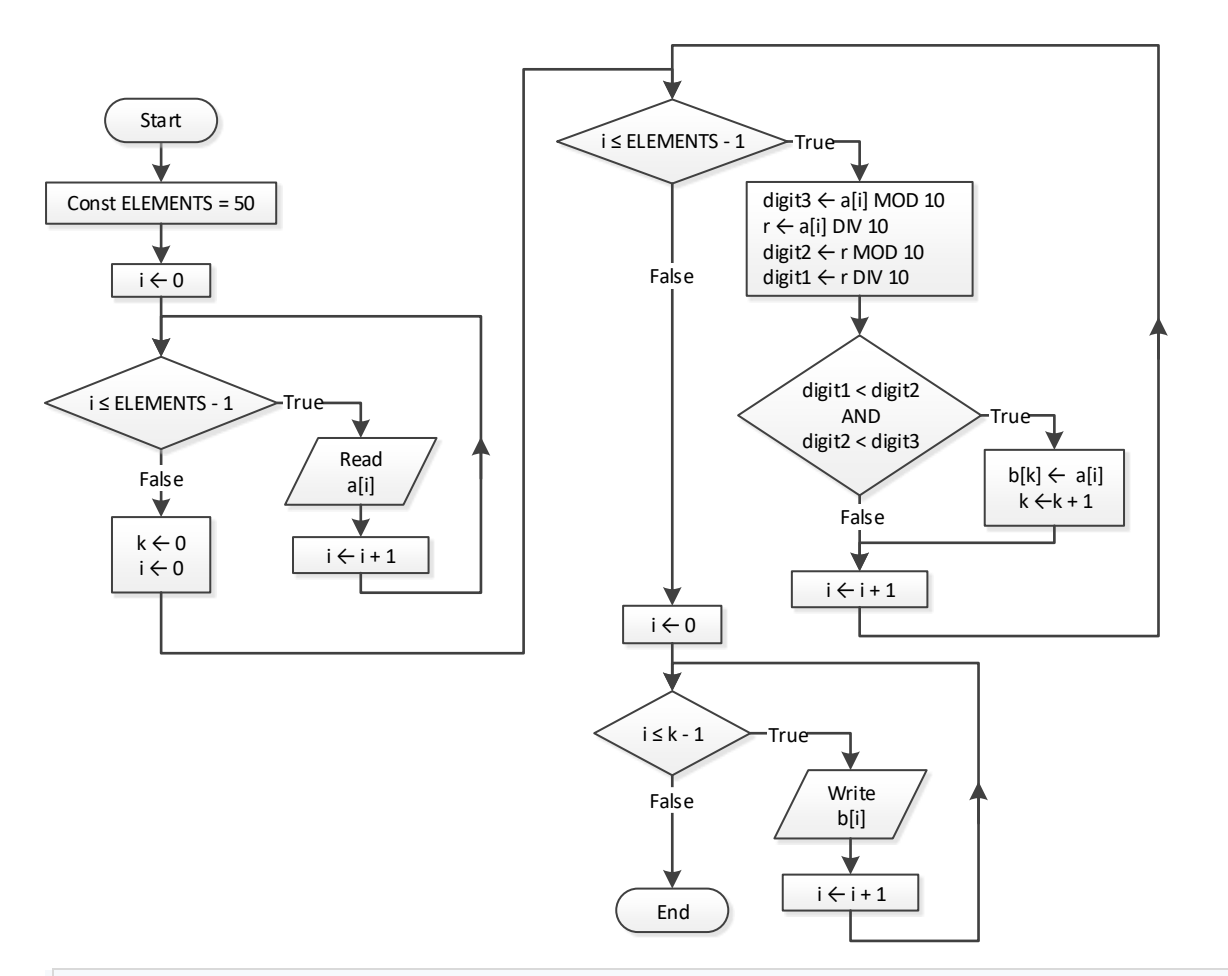

```
static final int ELEMENTS = 50;
public static void main(String[] args) throws java.io.IOException {
 java.io.BufferedReader cin = new java.io.BufferedReader(new java.io.InputStreamReader(System.in));
  int digit1, digit2, digit3, i, k, r;
  int[] a = new int[ELEMENTS];
 for (i = 0; i \leq 1) ELEMENTS - 1; i++) {
    a[i] = Integer.parseInt(cin.readLine());
  }
  int[] b = new int[ELEMENTS];
 k = 0;for (i = 0; i \leq 1) ELEMENTS - 1; i++) {
   digit3 = a[i] % 10;
   r = (int)(a[i] / 10);digit2 = r % 10;digit1 = (int) (r / 10);
    if (digit1 < digit2 && digit2 < digit3) {
     b[k] = a[i]; k++;
```

```
 }
 for (i = 0; i \le k - 1; i++) System.out.print(b[i] + "\t");
  }
}
```
 $\left\{\begin{array}{cc} \end{array}\right\}$ 

```
static final int PRODUCTS = 10;
static final int CITIZENS = 1000;
public static void main(String[] args) throws java.io.IOException {
 java.io.BufferedReader cin = new java.io.BufferedReader(new java.io.InputStreamReader(System.in));
 int count B, i, j, max;
  String[] prod_names = new String[PRODUCTS];
  String[][] answers = new String[PRODUCTS][CITIZENS];
 for (i = 0; i \leq PRODUCTS - 1; i++) {
   prod names[i] = cin.readLine();
   for (j = 0; j \le 1 CITIZENS - 1; j++) {
      answers[i][j] = cin.readLine();
       while (answers[i][j].compareTo("A") < 0 || answers[i][j].compareTo("D") > 0) {
         System.out.println("Error! ");
         answers[i][j] = cin.readLine();
       }
     }
   }
 int[] count A = new int[PRODUCTS];
 for (i = 0; i \leq PRODUCTS - 1; i++) {
   count A[i] = 0;for (j = 0; j \leq 1 CITIZENS - 1; j++) {
       if (answers[i][j].equals("A") == true) {
        count A[i]++; }
\left\{\begin{array}{ccc} \end{array}\right\} System.out.println(prod_names[i] + ", " + count_A[i]);
   }
 for (j = 0; j \leq CLfizens - 1; <math>j++) {
   count B = 0;for (i = 0; i \leq PRODUCTS - 1; i++) {
       if (answers[i][j].equals("B") == true) {
         count_B++;
       }
     }
    System.out.println(count_B);
   }
 max = count A[0];for (i = 1; i \leq PRODUCTS - 1; i++) {
    if (count A[i] > max) {
```

```
max = count A[i]; }
  }
 for (i = 0; i \leq PRODUCTS - 1; i++) {
   if (count A[i] == max) {
     System.out.println(prod_names[i]);
    }
  }
}
```
}

```
static final int US CITIES = 20;
static final int CANADIAN_CITIES = 20;
public static void main(String[] args) throws java.io.IOException {
  java.io.BufferedReader cin = new java.io.BufferedReader(new java.io.InputStreamReader(System.in));
   int i, j, min_j;
  double min;
  String[] us_names = new String[US_CITIES];
 for (i = 0; i <= US CITIES - 1; i++) {
     System.out.println("Enter name for US city No " + (i + 1) + ": ");
   us name[i] = cin.readLine();
  }
  String[] canadian_names = new String[CANADIAN_CITIES];
  for (j = 0; j \leq CANDIAN CITIES - 1; j++) {
     System.out.println("Enter name for Canadian city No " + (j + 1) + ": ");
    canadian names[j] = cin.readLine();
   }
  double[][] distances = new double[US_CITIES][CANADIAN_CITIES];
  for (i = 0; i \leq US CITIES - 1; i++) {
   for (j = 0; j \leq CANADIAN CITIES - 1; j++) {
       System.out.println("Enter distance between " + us_names[i] + " and " + canadian_names[j] + ": ");
       distances[i][j] = Double.parseDouble(cin.readLine());
\left\{\begin{array}{ccc} \end{array}\right\} }
 for (i = 0; i \leq 0S CITIES - 1; i++) {
   min = distance[1][0];min j = 0;for (j = 1; j \leq CANADIAN CITIES - 1; j++) {
      if (distances[i][j] < min) {
        min = distances[i][j];min j = j;
       }
\left\{\begin{array}{ccc} \end{array}\right\} System.out.println("Closest Canadian city to " + us_names[i] + " is " + canadian_names[min_j]);
  }
```
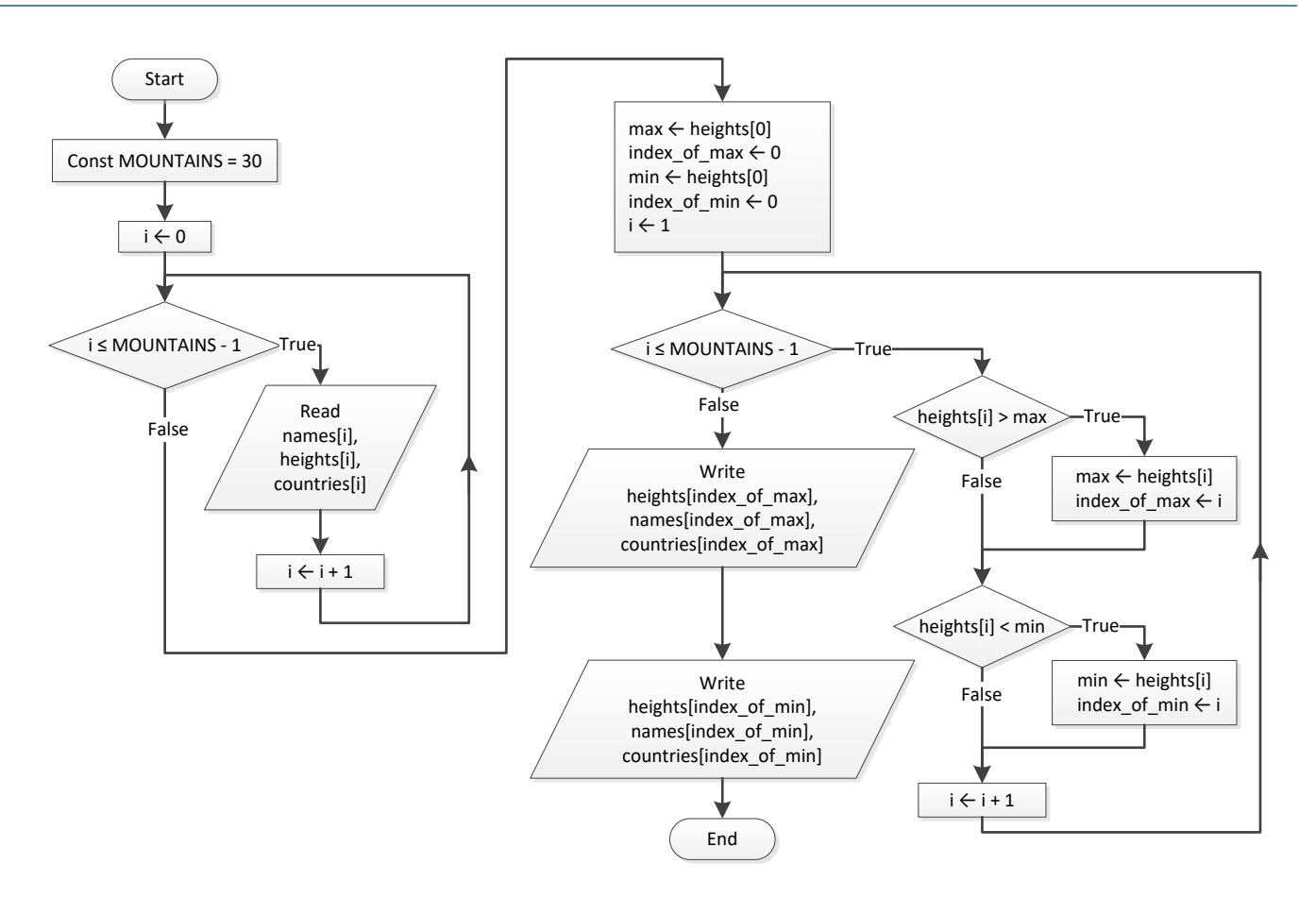

```
static final int MOUNTAINS = 30;
public static void main(String[] args) throws java.io.IOException {
 java.io.BufferedReader cin = new java.io.BufferedReader(new java.io.InputStreamReader(System.in));
 int i, index of max, index of min;
  double max, min;
  String[] names = new String[MOUNTAINS];
  double[] heights = new double[MOUNTAINS];
  string[] countries = new string[MOUNTAINS];
 for (i = 0; i \leq MOUNTAINS - 1; i++) {
    names[i] = cin.readLine();
    heights[i] = Double.parseDouble(cin.readLine());
    countries[i] = cin.readLine();
   }
 max = heights[0];
 index of max = 0;
 min = heights[0];index of min = 0;
 for (i = 1; i \le MOUNTAINS - 1; i++) {
    if (heights[i] > max) {
```

```
max = height[s[i];index of max = i;
    }
    if (heights[i] < min) {
     min = heights[i]; index_of_min = i;
    } 
  }
  System.out.println(heights[index_of_max] +", "+ names[index_of_max] +", "+ countries[index_of_max]);
 System.out.println(heights[index_of_min] +", "+ names[index_of_min] +", "+ countries[index_of_min]);
}
```
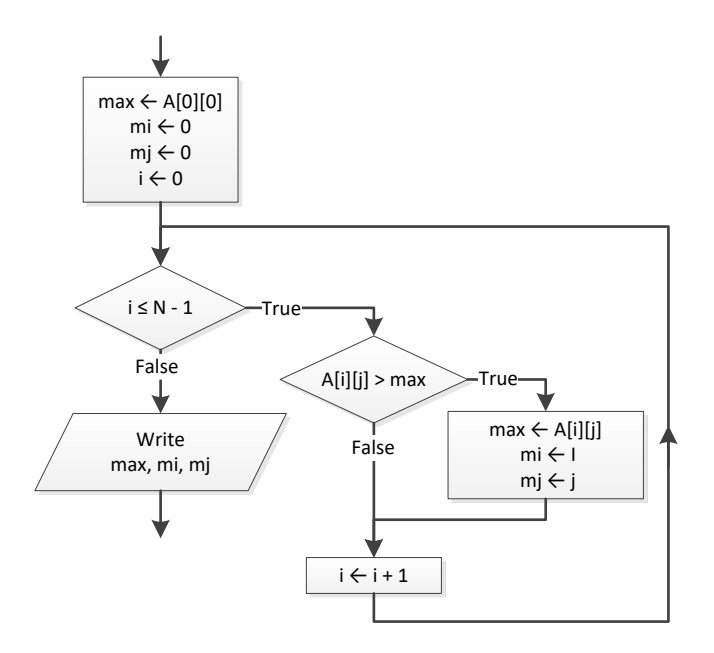

```
static final int TEAMS = 26;
static final int GAMES = 15;
public static void main(String[] args) throws java.io.IOException {
 java.io.BufferedReader cin = new java.io.BufferedReader(new java.io.InputStreamReader(System.in));
  int i, j, m_i, max;
  String[] names = new String[TEAMS];
  String[][] results = new String[TEAMS][GAMES];
 for (i = 0; i \leq TEAMS - 1; i++) {
    names[i] = cin.readLine();
   for (j = 0; j \leq GAMES - 1; j++) {
      results[i][j] = cin.readLine();
    }
  }
```
```
 int[] points = new int[TEAMS];
 for (i = 0; i \leq  TEAMS - 1; i++) {
   points[i] = 0;for (j = 0; j \leq  GAMES - 1; j++) {
      if (results[i][j].equals("W") == true) {
       points[i] += 3;
      }
      else if (results[i][j].equals("T") == true) {
       points[i] += 1;
       }
    }
  }
 max = points[0];m i = 0;for (i = 1; i \leq \text{TEAMS} - 1; i++)if (points[i] > max) {
    max = points[i];m_i = i; }
  }
  System.out.println(names[m_i]);
}
```

```
static final int OBJECTS = 10;
static final int FALLS = 20;
public static void main(String[] args) throws java.io.IOException {
  java.io.BufferedReader cin = new java.io.BufferedReader(new java.io.InputStreamReader(System.in));
  int i, j;
   double maximum, minimum;
   double[][] heights = new double[OBJECTS][FALLS];
   double[][] times = new double[OBJECTS][FALLS];
  for (i = 0; i \le 0BJECTS - 1; i++) {
   for (j = 0; j \leq \text{FALSE} - 1; j++) heights[i][j] = Double.parseDouble(cin.readLine());
       times[i][j] = Double.parseDouble(cin.readLine());
     }
   }
   double[][] g = new double[OBJECTS][FALLS];
  for (i = 0; i \le 0BJECTS - 1; i++) {
    for (j = 0; j \leq FALLS - 1; j++) {
      g[i][j] = 2 * height[s[i][j] / Math.<b>pow</b>(times[i][j], 2); }
   }
   double[] min = new double[OBJECTS];
   double[] max = new double[OBJECTS];
  for (i = 0; i \le 0BJECTS - 1; i++) {
```

```
min[i] = q[i][0];max[i] = q[i][0];
   for (j = 1; j \leq FALLS - 1; j++) if (g[i][j] < min[i]) {
       min[i] = g[i][j]; }
      if (g[i][j] > max[i]) {
       max[i] = q[i][j]; }
    }
  }
 for (i = 0; i \le 0BJECTS - 1; i++) {
    System.out.println(min[i] + ", " + max[i]);
  }
 maximum = max[0];minimum = min[0];for (i = 1; i \le 0BJECTS - 1; i++) {
   if (max[i] > maximum) {
     maximum = max[i]; }
    if (min[i] < minimum) {
     minimum = min[i]; }
  }
  System.out.println(minimum + ", " + maximum);
}
```

```
static final int STATIONS = 10;
static final int DAYS = 365;
public static void main(String[] args) throws java.io.IOException {
  java.io.BufferedReader cin = new java.io.BufferedReader(new java.io.InputStreamReader(System.in));
  int i, j, m_i;
  double min;
  String[] names = new String[STATIONS];
  double[][] co2 = new double[STATIONS][DAYS];
 for (i = 0; i \leq \text{STATIONS} - 1; i++) {
    names[i] = cin.readLine();
   for (j = 0; j \leq DAYS - 1; j++) {
       co2[i][j] = Double.parseDouble(cin.readLine());
     }
   }
  double[] average = new double[STATIONS];
 for (i = 0; i \leq 5TATIONS - 1; i++) {
   average[i] = 0;for (j = 0; j \leq \text{DAYS} - 1; j++)average[i] += co2[i][j];
```

```
 }
    average[i] /= DAYS;
  }
 min = average[0];m i = 0;for (i = 1; i \leq 5TATIONS - 1; i++) {
   if (\text{average}[i] < \text{min}) {
      min = average[i];
     m i = i; }
  }
 System.out.println(names[m i]);
}
```
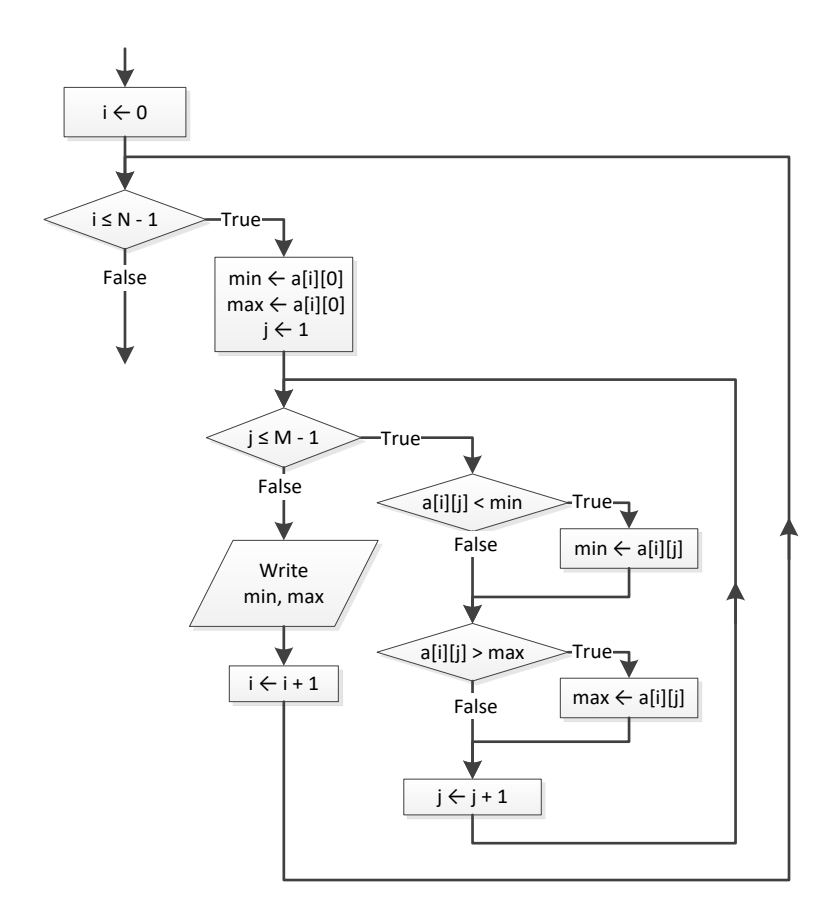

```
static final int TEAMS = 20;
static final int GAMES = 10;
public static void main(String[] args) throws java.io.IOException {
 java.io.BufferedReader cin = new java.io.BufferedReader(new java.io.InputStreamReader(System.in));
  int i, j, m, n, temp;
```
}

```
 boolean swaps;
 String temp_str;
 String[] names = new String[TEAMS];
 String[][] results = new String[TEAMS][GAMES];
for (i = 0; i \leq \text{TEAMS} - 1; i++) {
   System.out.print("Enter team name: ");
   names[i] =cin.readLine();
  for (j = 0; j \leq 0 GAMES - 1; j++) {
     System.out.println("Enter result for team " + names[i] + " for game No " + (j + 1) + ": ");
    results[i][j] = cin.readLine();
     while (results[i][j].equals("W") != true && results[i][j].equals("L") != true && 
            results[i][j].equals("T") != true) {
       System.out.print("Error! Enter only value W, L, or T: ");
       results[i][j] = cin.readLine();
     }
   }
 }
 int[] points = new int[TEAMS];
for (i = 0; i \leq \text{TEAMS} - 1; i++)points[i] = 0;for (j = 0; j \leq GAMES - 1; j++) {
    if (results[i][j].equals("W") == true)points[i] += 3;
     }
     else if (results[i][j].equals("T") == true) {
      points[i] += 1;
     }
   }
 }
for (m = 1; m \leq TEAMS - 1; m++) {
  for (n = TEAMS - 1; n \ge m; n--) {
    if (points[n] > points[n-1]) {
      temp = points[n];points[n] = points[n - 1];points[n - 1] = temp;temp str = names[n];names[n] = names[n - 1];
      names[n - 1] = temp str;
     }
   }
 }
 System.out.println("Gold: " + names[0]);
 System.out.println("Silver: " + names[1]);
 System.out.println("Bronze: " + names[2]);
```

```
static final int PEOPLE = 50;
public static void main(String[] args) throws java.io.IOException {
  java.io.BufferedReader cin = new java.io.BufferedReader(new java.io.InputStreamReader(System.in));
  int i, m, n;
  double temp;
  String temp_str;
  String[] names = new String[PEOPLE];
   double[] heights = new double[PEOPLE];
 for (i = 0; i \leq PEOPLE - 1; i++) {
    System.out.print("Enter name for person No. " + (i + 1) + ": ");
    names[i] = cin.readLine();
     System.out.print("Enter height for person No. " + (i + 1) + ": ");
     heights[i] = Double.parseDouble(cin.readLine());
   }
  for (m = 1; m \leq PEOPLE - 1; m++) {
    for (n = PEOPLE - 1; n \ge m; n--) {
      if (heights[n] > heights[n - 1]) {
         temp = heights[n];
        heights[n] = heights[n - 1];
        heights[n - 1] = temp;
        temp str = names[n];names[n] = names[n - 1];names[n - 1] = temp str;
 }
      else if (heights[n] == heights[n - 1]) {
        if (\text{names}[n] \cdot \text{compareTo}(\text{names}[n - 1]) < 0)temp str = names[n];
          names[n] = names[n - 1];names[n - 1] = temp_string; }
       }
     }
   }
  for (i = 0; i \leq PEOPLE - 1; i++) {
     System.out.println(heights[i] + "\t" + names[i]);
   }
}
```

```
static final int ARTISTS = 12;
static final int JUDGES = 10;
public static void main(String[] args) throws java.io.IOException {
  java.io.BufferedReader cin = new java.io.BufferedReader(new java.io.InputStreamReader(System.in));
  int i, j, m, max, min, n, temp;
```

```
 String temp_str;
 String[] artist names = new String[ARTISTS];
  int[][] score = new int[ARTISTS][JUDGES];
 for (i = 0; i \leq \text{ARTISTS - 1; i++) {
    System.out.println("Enter name for artist No " + (i + 1) + ": ");
    artist names[i] = cin.readLine();
    for (j = 0; j \le j \le JUDGES - 1; j++) {
      System.out.println("Enter score for artist: " + artist_names[i] + " gotten from judge No " + (j + 
1) + ": ");
      score[i][j] = Integer.parseInt(cin.readLine());
     }
  }
  int[] sum = new int[ARTISTS];
 for (i = 0; i \leq \text{ARTISTS - 1; i++) {
   sum[i] = 0;for (j = 1; j \le j JUDGES - 1; j++) {
     sum[i] += score[i][j]; }
   }
 for (i = 0; i \leq \text{ARTISTS - 1; i++) {
    min = score[i][0];max = score[i][0];for (j = 1; j \le j \le JUDGES - 1; j++) if (score[i][j] < min) {
       min = score[i][j]; }
       if (score[i][j] > max) {
        max = score[i][j]; }
     }
    sum[i] = sum[i] - min - max; System.out.println(sum[i]);
   }
  for (m = 1; m \leq ARTISTS - 1; m++) {
    for (n = ARTISTS - 1; n \ge m; n--) {
      if (\text{sum}[n] > \text{sum}[n - 1]) {
        temp = sum[n];sum[n] = sum[n - 1];
        sum[n - 1] = temp;temp str = artist names[n];
        artist names[n] = artist names[n - 1];
        artist\_names[n - 1] = temp\_str; }
      else if (\text{sum}[n] == \text{sum}[n - 1]) {
        if (artist names[n].compareTo(artist names[n - 1]) < 0) {
          temp str = artist \ names[n];artist_names[n] = artist_names[n - 1];artist names[n - 1] = temp str;
 }
```

```
}
     }
  }
 for (i = 0; i \leq \text{ARTISTS - 1; i++) {
   System.out.println(artist names[i] + ", " + sum[i]);
  } 
}
```
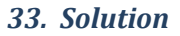

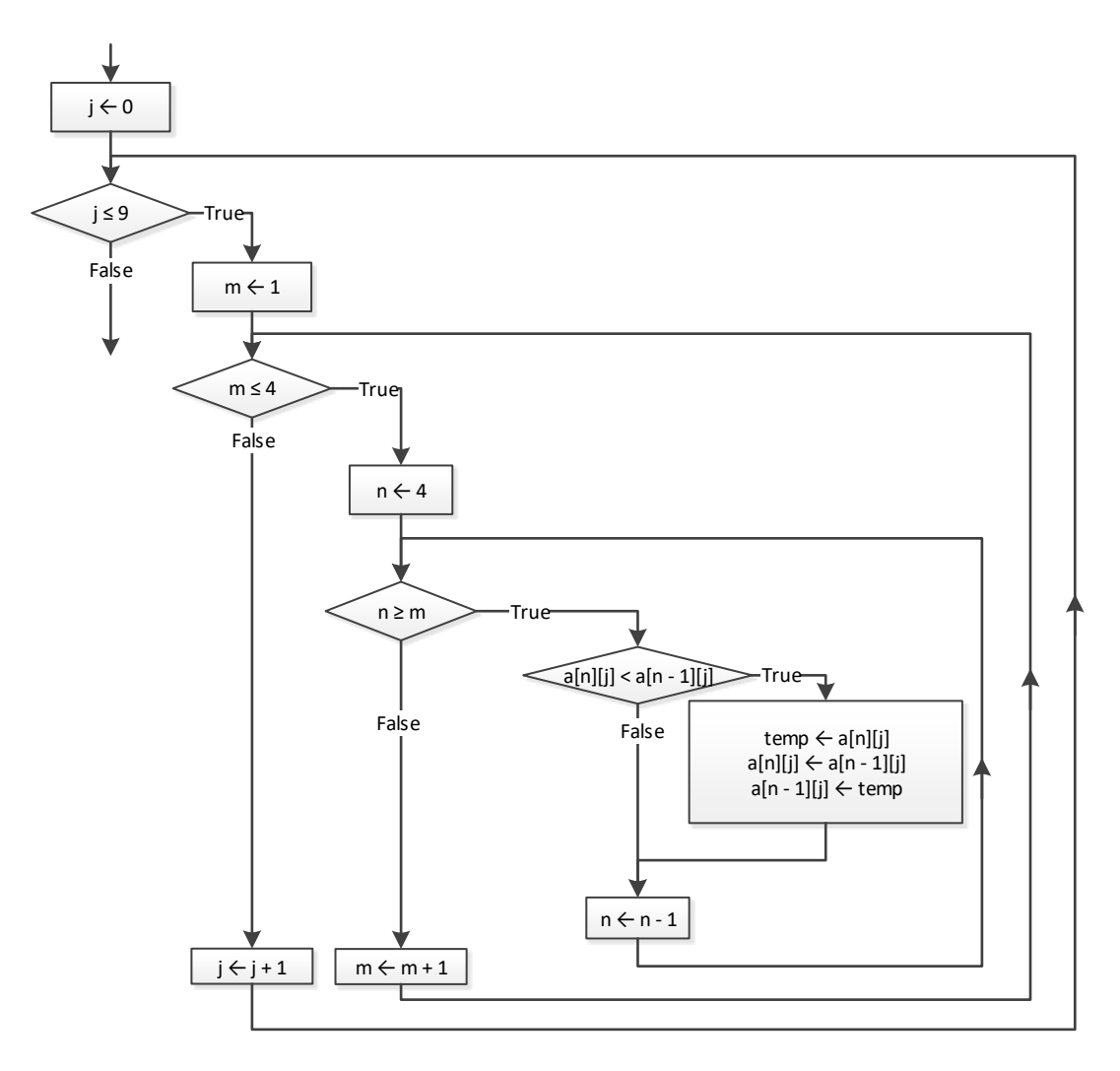

```
static final int PEOPLE = 10;
static final int PUZZLES = 8;
public static void main(String[] args) throws java.io.IOException {
 java.io.BufferedReader cin = new java.io.BufferedReader(new java.io.InputStreamReader(System.in));
  int i, j, m, n;
  double min, temp;
```

```
 String temp_str;
 String[] names = new String[PEOPLE];
 double[][] times = new double[PEOPLE][PUZZLES];
for (i = 0; i \leq PEOPLE - 1; i++) {
  names[i] = cin.readLine();
  for (j = 0; j \leq PUZZLES - 1; j++) {
     times[i][j] = Double.parseDouble(cin.readLine());
   }
 }
for (i = 0; i \leq PEOPLE - 1; i++) {
  for (m = 1; m \leq PUZZLES - 1; m++) {
    for (n = PUZZLES - 1; n \ge m; n--) {
      if (\text{times}[i][n] \leq \text{times}[i][n - 1]) {
        temp = times[i][n];times[i][n] = times[i][n - 1];
        times[i][n - 1] = temp;
       }
     }
   }
 }
for (i = 0; i \leq PEOPLE - 1; i++) {
  System.out.println(names[i]);
  for (j = 0; j \le 2; j++) System.out.println(times[i][j]);
   }
 } 
 double[] average = new double[PEOPLE];
for (i = 0; i \leq PEOPLE - 1; i++)average[i] = 0;for (j = 0; j \leq PUZZLES - 1; j++) {
   average[i] += times[i][j]; }
   average[i] /= PUZZLES;
 }
for (m = 1; m \leq PEOPLE - 1; m++) {
  for (n = PEDPLE - 1; n \ge m; n--) {
    if (\text{average}[n] > \text{average}[n - 1]) {
      temp = average[n];average[n] = average[n - 1];
      average[n - 1] = temp;temp\_str = names[n];names[n] = names[n - 1];names[n - 1] = temp str; }
   }
 }
 System.out.println(names[0] + ", " + names[1] + ", " + names[2]);
```
# $\begin{array}{c} \end{array}$ *35. Solution*

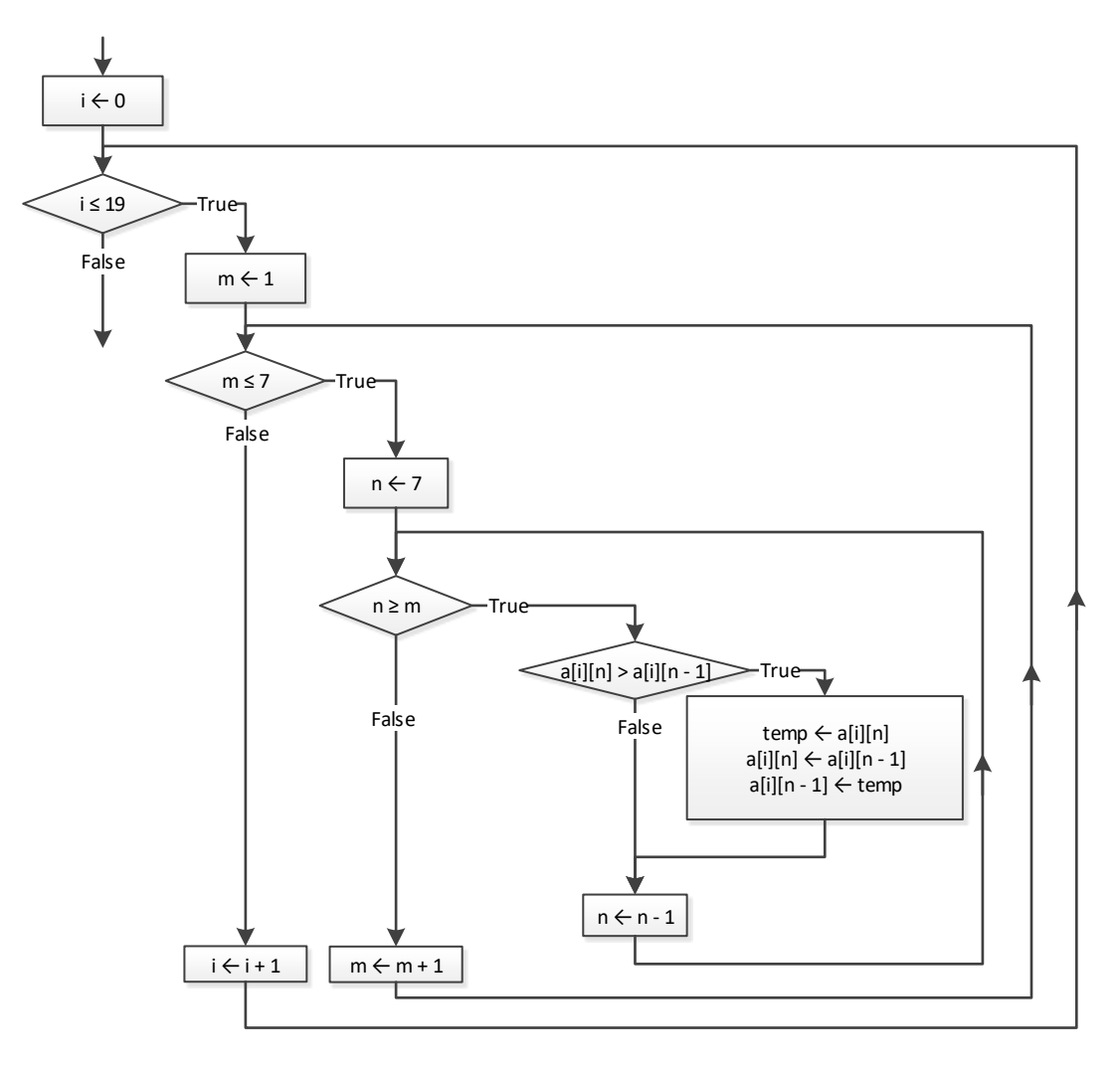

```
static final int CITIES = 5;
static final int HOURS = 48;
public static void main(String[] args) throws java.io.IOException {
 java.io.BufferedReader cin = new java.io.BufferedReader(new java.io.InputStreamReader(System.in));
  int i, j, m, m_i, m_j, n;
  double max, temp;
  String temp_str;
  String[] names = new String[CITIES];
  double[][] CO2 = new double[CITIES][HOURS];
 for (i = 0; i \leq \text{CITIES} - 1; i++) {
    names[i] = cin.readLine();
   for (j = 0; j \leq HOUNS - 1; j++) {
```

```
 CO2[i][j] = Double.parseDouble(cin.readLine());
   }
 }
 double[] average_per_hour = new double[CITIES];
for (i = 0; i \leq \text{CITIES} - 1; i++)average per hour[i] = 0;for (j = 0; j \leq HOURS - 1; j++) {
    average per hour[i] += CO2[i][j]; }
  average per hour[i] /= HOURS;
 }
for (i = 0; i \leq \text{CITIES} - 1; i++) System.out.println(names[i] + ", " + average_per_hour[i]);
 }
 double[] average_per_city = new double[HOURS];
for (j = 0; j \leq HOURS - 1; j++)average per city[j] = 0;for (i = 0; i \leq \text{CITIES} - 1; i++)average per city[j] += CO2[i][j];
  }
  average per city[j] /= CITIES;
 }
for (j = 0; j \leq HOUNS - 1; j++) {
  System.out.println(average per city[j]);
 }
max = average per city[0];m - j = 0;for (j = 1; j \leq HOURS - 1; j++) {
 if (average per city[j] > max) {
   max = average per city[j];m j = j; }
 }
 System.out.println(m_j);
max = CO2[0][0];m i = 0;m \t i = 0;for (i = 0; i \leq \text{CITIES - 1; i++) {
  for (j = 0; j \leq HOUNS - 1; j++) {
   if (CO2[i][j] > max) {
      max = CO2[i][j];m i = i;m_j = j; }
   }
 }
 System.out.println(m_j + ", " + names[m_i]);
```

```
for (m = 1; m \leq CITIES - 1; m++) {
   for (n = \text{CITIES} - 1; n \ge m; n--) {
      if (average_per_hour[n] > average_per_hour[n - 1]) {
       temp = average\_per\_hour[n];average\_per\_hour[n] = average\_per\_hour[n - 1];average per hour[n - 1] = temp;
       temp str = names[n];names[n] = names[n - 1];names[n - 1] = temp str; }
    }
  }
  System.out.println(names[0] + ", " + names[1] + ", " + names[2]); 
}
```
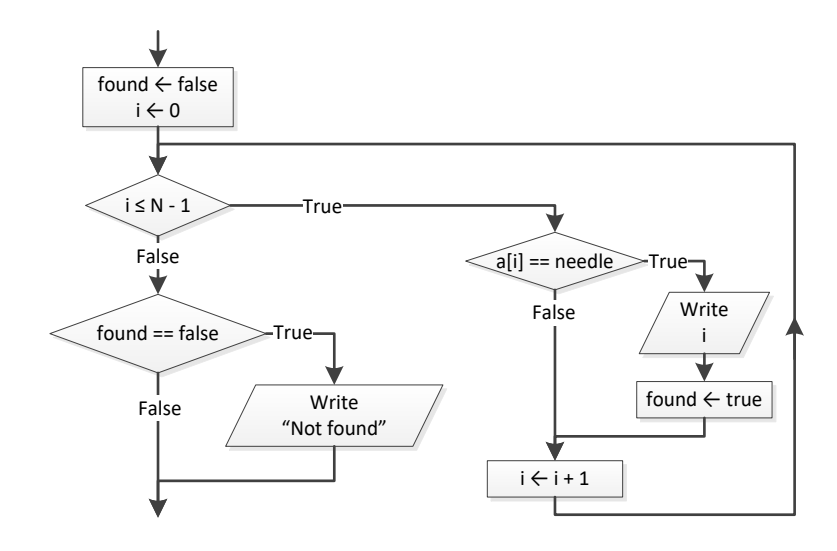

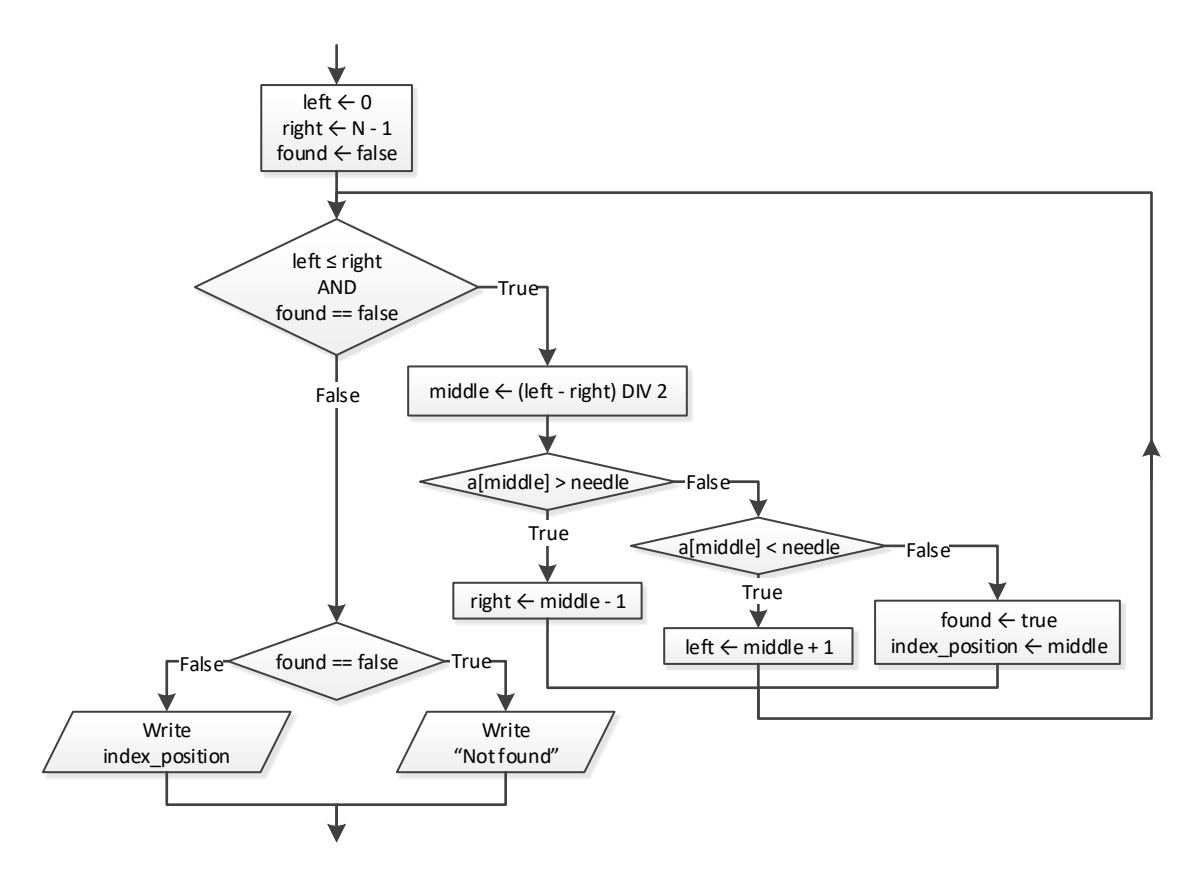

```
static final String IS NUMERIC = " [ +-]?\\d+(\\.\\d+)?";
static final int TEAMS = 10;
static final int GAMES = 16;
public static void main(String[] args) throws java.io.IOException {
  java.io.BufferedReader cin = new java.io.BufferedReader(new java.io.InputStreamReader(System.in));
  int i, j, sum;
  String needle, in;
  String[] names = new String[TEAMS];
  int[][] goals_scored = new int[TEAMS][GAMES];
  int[][] goals_let_in = new int[TEAMS][GAMES];
 for (i = 0; i \leq \text{TEAMS} - 1; i++) System.out.print("Enter team name: ");
    names[i] = cin.readLine();
   for (j = 0; j \leq GAMES - 1; j++) {
      System.out.print("Enter goals scored: ");
      in = cin.readLine();
      while (in.matches(IS_NUMERIC) != true || Integer.parseInt(in) < 0) {
         System.out.print("Error! Enter goals scored: ");
         in = cin.readLine(); 
 }
```

```
 goals_scored[i][j] = Integer.parseInt(in);
      System.out.print("Enter goals let in: ");
      in = cin.readLine();
      while (in.matches(IS_NUMERIC) != true || Integer.parseInt(in) < 0) {
        System.out.print("Error! Enter goals let in: ");
        in = cin.readLine(); 
 }
      goals_let_in[i][j] = Integer.parseInt(in);
    }
  }
  System.out.print("Enter a team to search: ");
  needle = cin.readLine();
 i = 0;while (i \lt TEAMS - 1 & \& names[i].equals(needle) == false) i++;
  }
  if (names[i].equals(needle) == false) {
    System.out.println("This team does not exist");
  }
  else {
   sum = 0;
   for (j = 0; j \leq GAMES - 1; j++)if (goals scored[i][j] > goals let in[i][j]) {
       sum += 3; }
     else if (goals scored[i][j] == goals let in[i][j]) {
       sum += 1; }
    }
    System.out.println(sum);
  }
```
}

```
static final int CLASS1 = 20;
static final int CLASS2 = 25;
public static void main(String[] args) throws java.io.IOException {
  java.io.BufferedReader cin = new java.io.BufferedReader(new java.io.InputStreamReader(System.in));
  int i, left, m, middle, n, right;
  String temp, needle;
  boolean found;
  System.out.println("Class A");
  String[] names1 = new String[CLASS1];
 for (i = 0; i \leq CLASS1 - 1; i++) {
    System.out.print("Enter name: ");
    names1[i] = cin.readLine();
 }
```

```
 System.out.println("Class B");
  String[] names2 = new String[CLASS2];
for (i = 0; i <= CLASS2 - 1; i++) {
    System.out.print("Enter name: ");
    names2[i] = cin.readLine();
 }
  //Bubble sort algorithm
for (m = 1; m \leq CLASS1 - 1; m++) {
for (n = CLASS1 - 1; n > = m; n--) {
\inf (names1[n].\text{compareTo}(names1[n - 1]) < 0) {
       temp = names1[n];names1[n] = names1[n - 1];
       names1[n] = temp;}
   }
 }
for (m = 1; m \leq CLASS2 - 1; m++) {
for (n = CLASS2 - 1; n > = m; n--) {
 if (names2[n].compareTo(names2[n 
- 1]) < 0) {
       temp = names2[n];names2[n] = names2[n - 1];
        names2[n] = temp;
     }
   }
 }
 System.out.println("
\nClass A");
for (i = 0; i <= CLASS1 - 1; i++) {
    System.out.println(names1[i]);
 }
 System.out.println("
\nClass B");
for (i = 0; i <= CLASS2 - 1; i++) {
    System.out.println(names2[i]);
 }
  System.out.print("Enter a name to search: ");
  needle = cin.readLine();
 left = 0;right = CLASS1 - 1; found = false;
 while (left \leq right \&\& found == false) {
   middle = (int) ((left + right) / 2); if (names1[middle].compareTo(needle) > 0) {
right = middle - 1;
   }
    else if (names1[middle].compareTo(needle) < 0) {
     left = middle + 1;}
 else
{
      found = true;
   }
```
}

```
if (found == true) {
    System.out.println("Student found in class No 1");
  }
  else {
   left = 0;right = CLASS2 - 1;while (left \leq right \&\& found == false) {
     middle = (int) ((left + right) / 2); if (names2[middle].compareTo(needle) > 0) {
       right = middle - 1; }
      else if (names2[middle].compareTo(needle) < 0) {
        left = middle + 1;
      }
      else {
        found = true;
      }
    }
    if (found == true) {
      System.out.println("Student found in class No 2");
    }
    else {
      System.out.println("Student not found in either class");
    }
  }
}
```
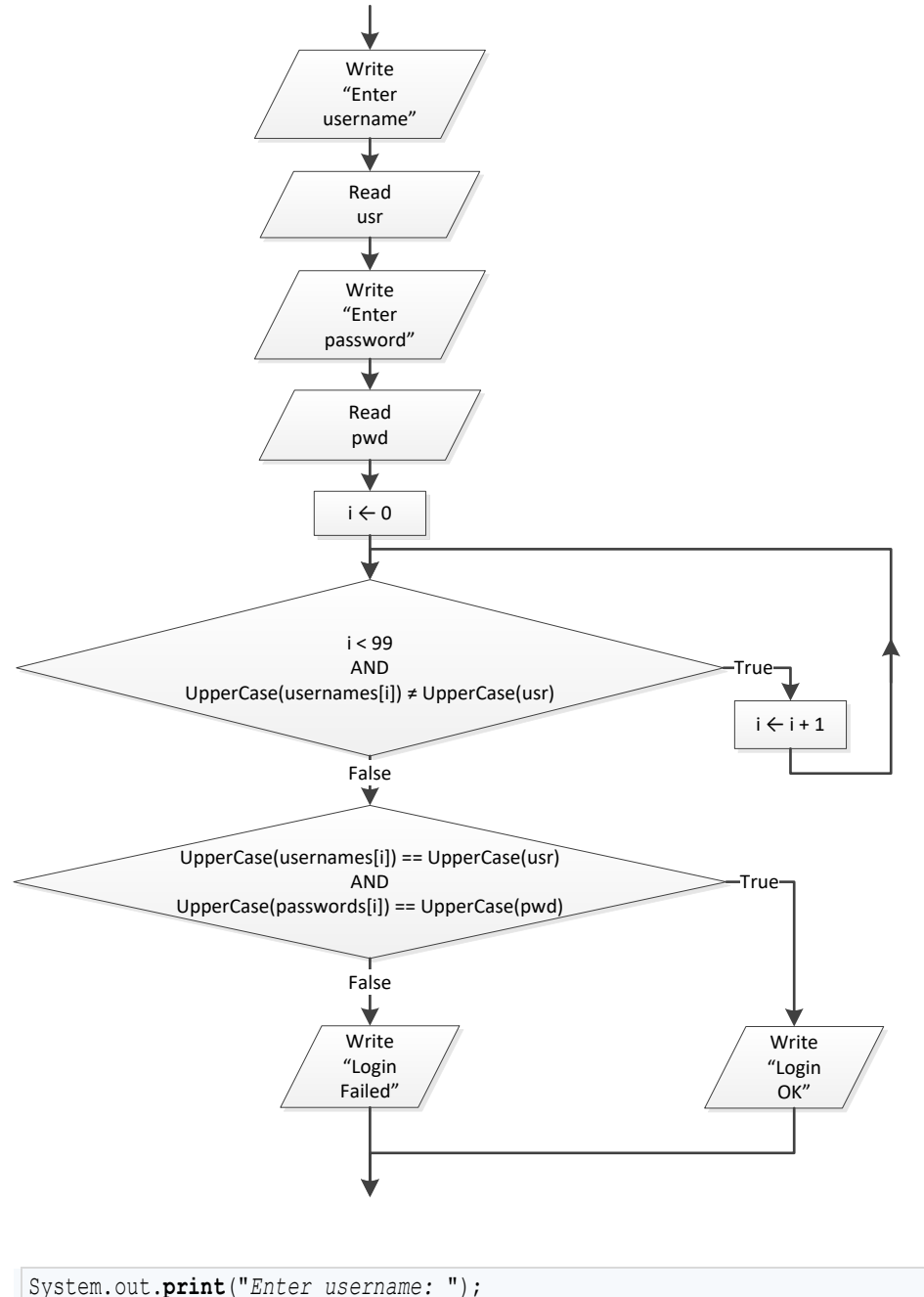

```
usr = cin.readLine();
System.out.print("Enter password: ");
pwd = cin.readLine();
i = 0;while (i < 99 && usernames[i].toUpperCase().equals(usr.toUpperCase()) != true) {
  i++;
}
```

```
if (usernames[i].toUpperCase().equals(usr.toUpperCase()) == true &&
    passwords[i].toUpperCase().equals(pwd.toUpperCase()) == true) {
  System.out.println("Login OK!");
}
else {
  System.out.println("Login Failed!");
}
```

```
System.out.print("Enter a value to search: ");
value = cin.readLine();
found = false;
//Check if entered value is a valid nine-digit SSN
if (value.matches(IS_NUMERIC) == true && 
    Long.parseLong(value) >= 100000000 && Long.parseLong(value) <= 999999999) {
 i = 0; while (i < 999 && SSNs[i].equals(value) != true) {
    i++;
  }
  if (SSNs[i].equals(value) == true) {
    found = true;
    System.out.println(names[i]);
  }
}
else {
 for (i = 0; i \le 999; i++)if (name[i].equals(value) == true) System.out.println(names[i]);
      found = true; }
  }
}
if (found == false) {
  System.out.println("This value does not exist");
}
```

```
static final int STUDENTS = 12;
static final int LESSONS = 6; 
public static void main(String[] args) throws java.io.IOException {
  java.io.BufferedReader cin = new java.io.BufferedReader(new java.io.InputStreamReader(System.in));
  int i, j;
  boolean found;
```

```
 int[][] grades = new int[STUDENTS][LESSONS];
 for (i = 0; i \leq 5TUDENTS - 1; i++) {
   for (j = 0; j \leq LESSONS - 1; j++) {
      grades[i][j] = Integer.parseInt(cin.readLine());
    }
   }
  double[] average = new double[STUDENTS];
 for (i = 0; i \leq 5TUDENTS - 1; i++) {
   average[i] = 0;for (j = 0; j \leq \text{LESSONS} - 1; j++) {
      average[i] += grades[i][j];
    }
    average[i] /= LESSONS;
  }
  found = false;
 for (i = 0; i \leq 5TUDENTS - 1; i++) {
   if (\text{average}[i] \leq 70) found = true;
     }
  }
 if (found == true) {
     System.out.println("There is at least one student that has an average value below 70");
  }
}
```
# Chapter 37

# **37.4 Review Questions: True/False**

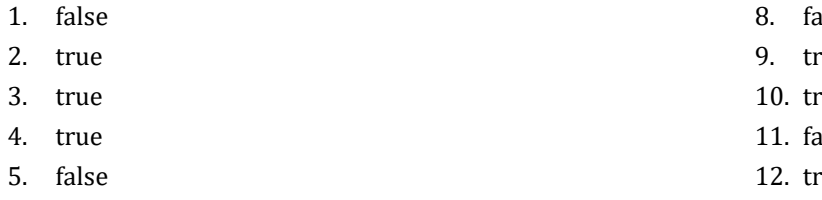

- 6. true
- 7. true
- alse
- rue
- rue
- alse
- rue
- 13. false

# **Chapter 38**

# **38.5 Review Questions: True/False**

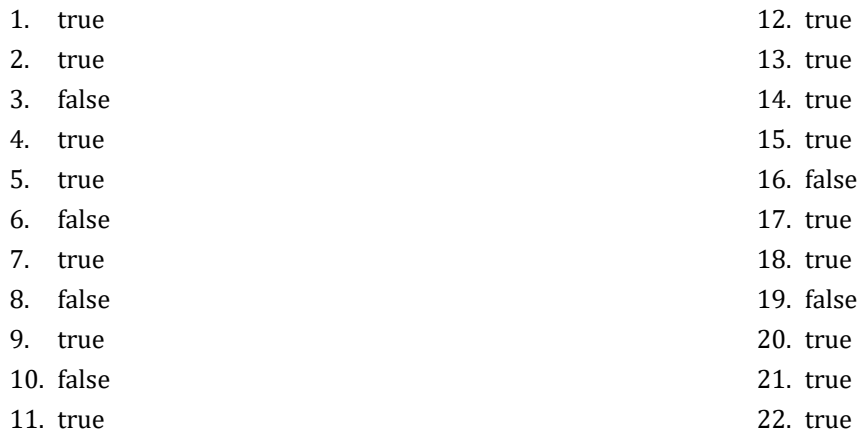

# **38.6 Review Exercises**

*1. Solution*

```
static int find_max(int a, int b) {
  int max;
  if (a > b) {
    max = a; }
  else {
    max = b; }
  return max;
}
```
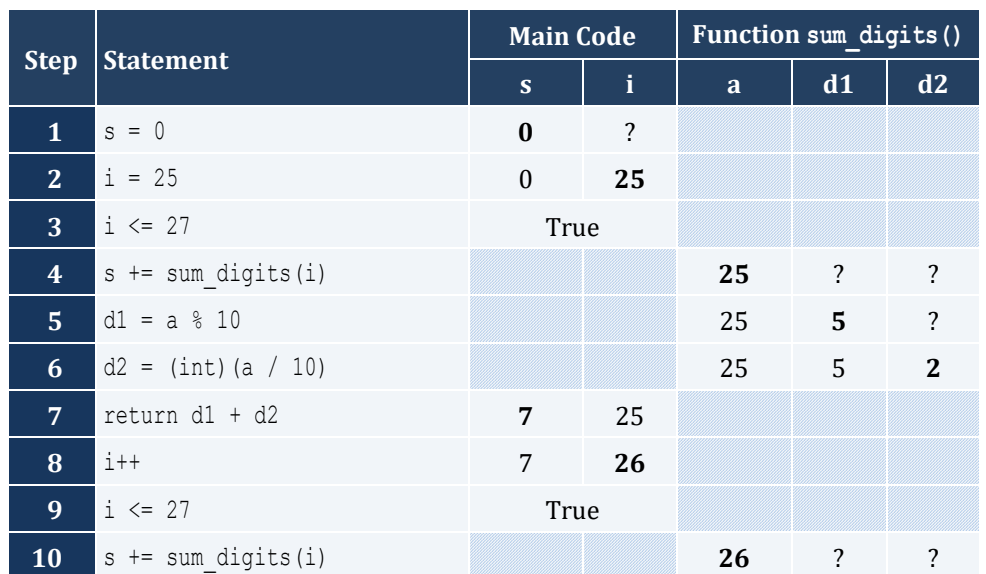

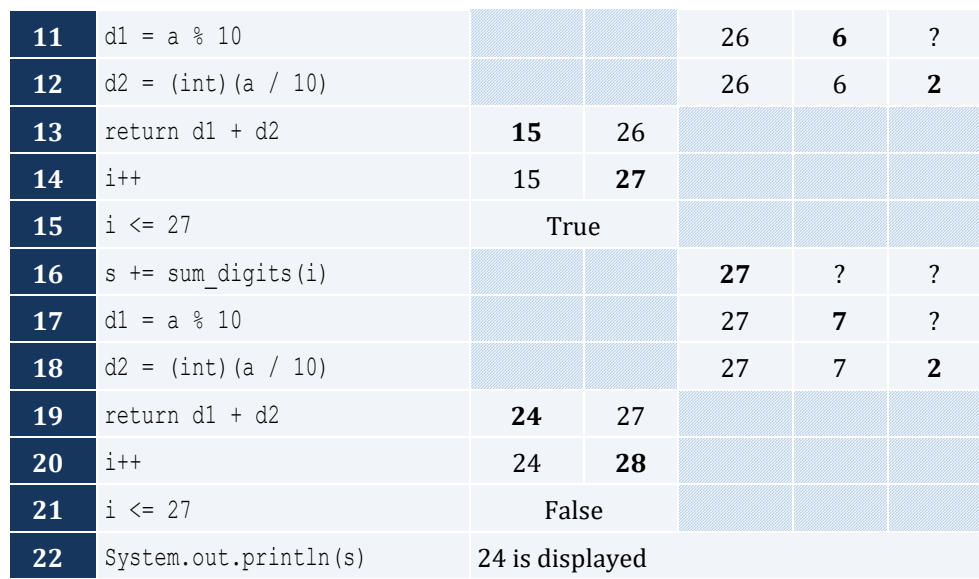

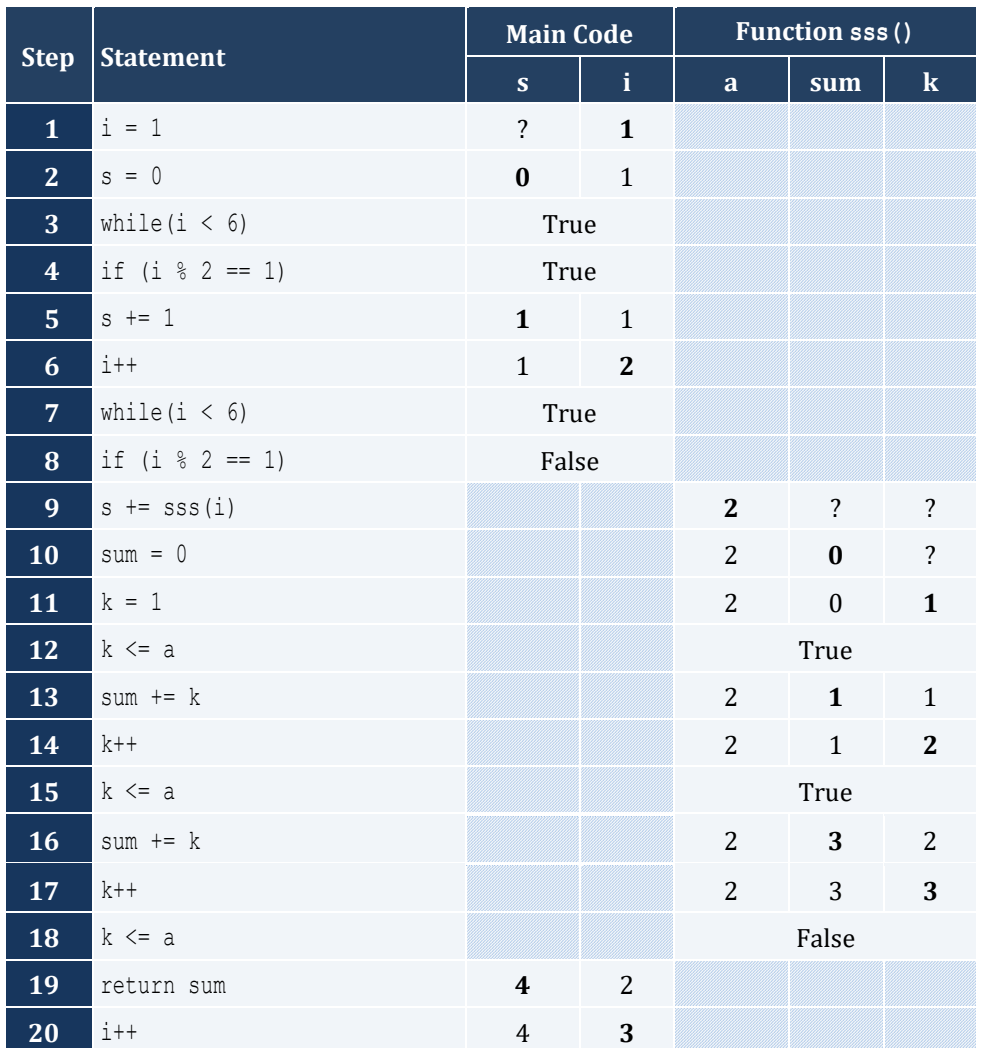

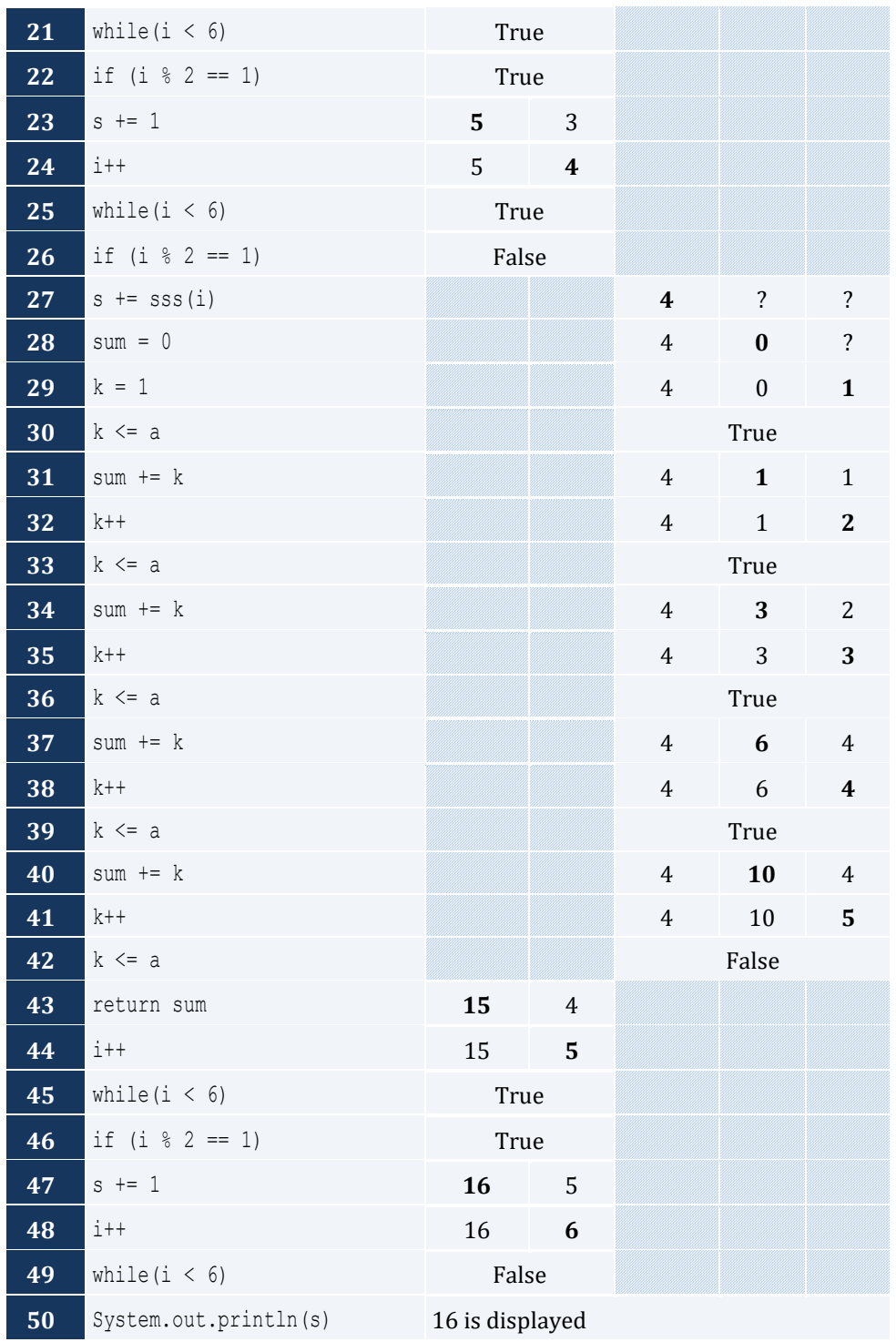

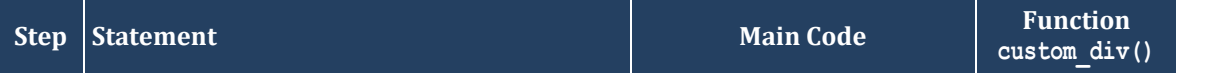

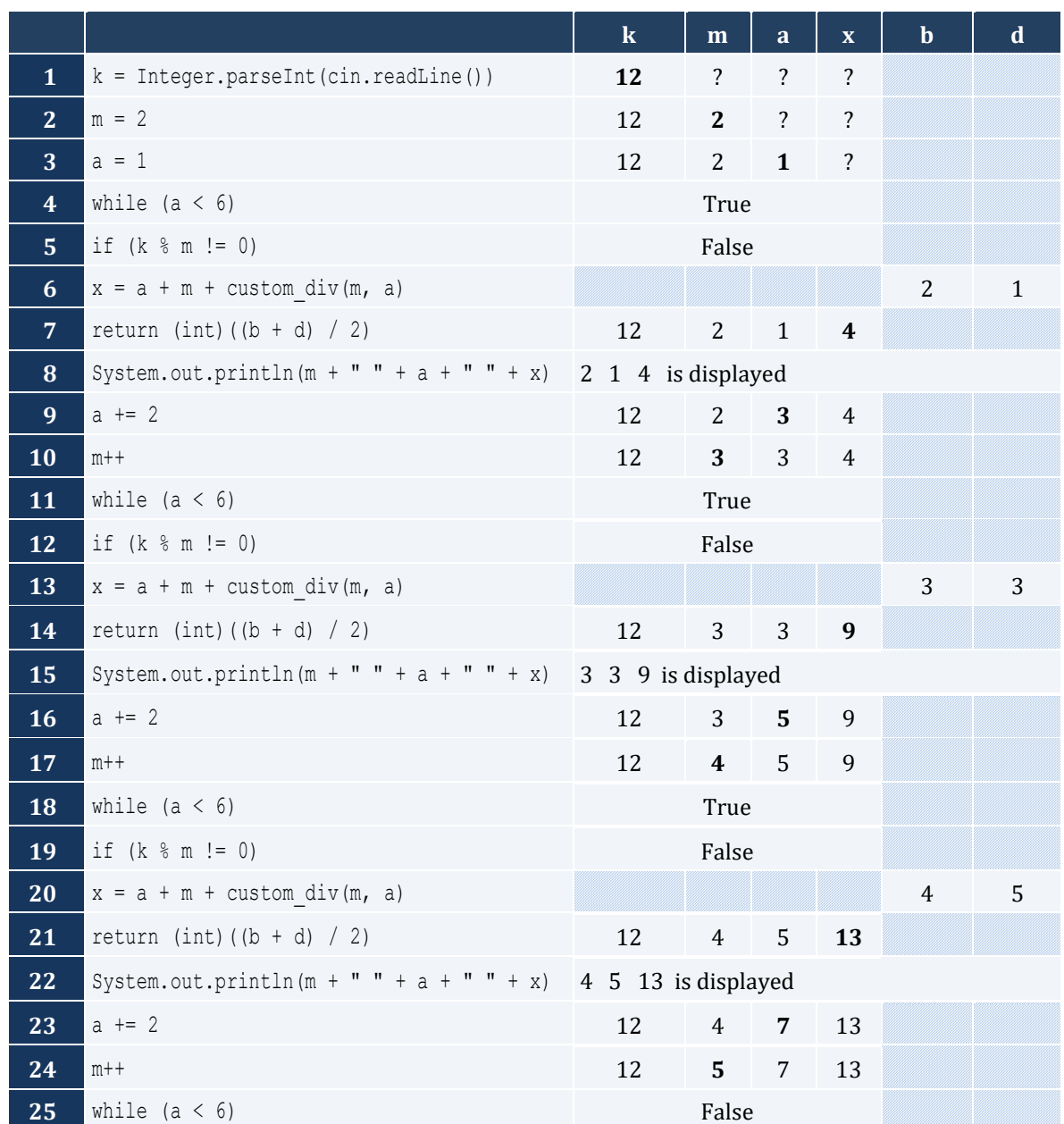

```
static double my_round(double x) {
  int digit_to_check;
  double return_value;
  digit_to_check = (int)(x * 1000) % 10;
  if (digit_to_check >= 5) {
    return_value = ((int)(x * 100) + 1) / 100.0;
  }
  else {
    return_value = ((int)(x * 100)) / 100.0;
  }
```
**return** return\_value;

#### *6. Solution*

}

```
static double find_min(double a, double b) {
  double min;
 min = a;if (b < min) {
   min = b; }
  return min;
}
public static void main(String[] args) throws java.io.IOException {
  java.io.BufferedReader cin = new java.io.BufferedReader(new java.io.InputStreamReader(System.in));
  double temp1, temp2, x1, x2, x3, x4;
  System.out.print("Enter four numbers: ");
  x1 = Double.parseDouble(cin.readLine());
  x2 = Double.parseDouble(cin.readLine());
  x3 = Double.parseDouble(cin.readLine());
  x4 = Double.parseDouble(cin.readLine());
  //First approach
 temp1 = find min(x1, x2);temp2 = find min(x3, x4);System.out.println(find min(temp1, temp2));
  //Second approach
  System.out.println(find_min(find_min(x1, x2), find_min(x3, x4)));
}
```

```
static double Kelvin_to_Fahrenheit(double kelvin) {
  return 1.8 * kelvin - 459.67;
}
static double Kelvin_to_Celsius(double kelvin) {
 return kelvin - 27\overline{3}.15;
} 
public static void main(String[] args) throws java.io.IOException {
 java.io.BufferedReader cin = new java.io.BufferedReader(new java.io.InputStreamReader(System.in));
  double k;
  System.out.print("Enter a temperature in degrees Kelvin: ");
  k = Double.parseDouble(cin.readLine());
  System.out.println("Fahrenheit: " + Kelvin_to_Fahrenheit(k));
  System.out.println("Celsius: " + Kelvin_to_Celsius(k));
```
 $\begin{array}{c} \end{array}$ 

```
static final String IS NUMERIC = " [ +-]?\\d+(\\.\\d+)?";
static String bmi(double w, double h) {
  double b;
 String return value;
 b = w * 703 / Math. pow(h, 2);if (b < 16) {
    return_value = "You must add weight.";
\Box else if (b < 18.5) {
    return_value = "You should add some weight.";
   }
  else if (b < 25) {
    return_value = "Maintain your weight.";
  }
  else if (b < 30) {
    return_value = "You should lose some weight.";
   }
  else {
    return_value = "You must lose weight.";
\Box return return_value;
}
public static void main(String[] args) throws java.io.IOException {
  java.io.BufferedReader cin = new java.io.BufferedReader(new java.io.InputStreamReader(System.in));
  double height, weight;
  int age;
  String in;
  System.out.print("Enter your weight (in pounds): ");
  in = cin.readLine();
  while (in.matches(IS_NUMERIC) != true || Double.parseDouble(in) < 0) {
    System.out.print("Error! Enter your weight (in pounds): ");
    in = cin.readLine();
\Box weight = Double.parseDouble(in);
  System.out.println("Enter your age: ");
  in = cin.readLine();
  while (in.matches(IS_NUMERIC) != true || Integer.parseInt(in) < 18) {
    System.out.print("Error! Enter your age: ");
    in = cin.readLine();
\Box age = Integer.parseInt(in);
  System.out.println("Enter your height (in inches): ");
  in = cin.readLine();
```
}

```
 while (in.matches(IS_NUMERIC) != true || Double.parseDouble(in) < 0) {
   System.out.println("Error! Enter your height (in inches): ");
   in = cin.readLine();
 }
 height = Double.parseDouble(in);
 System.out.println(bmi(weight, height));
```
# Chapter 39

# **39.5 Review Questions: True/False**

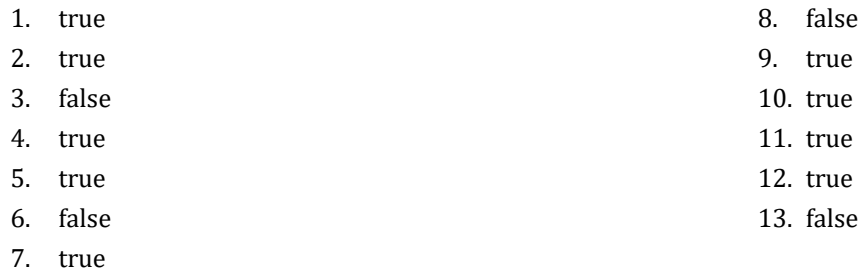

## **39.6 Review Exercises**

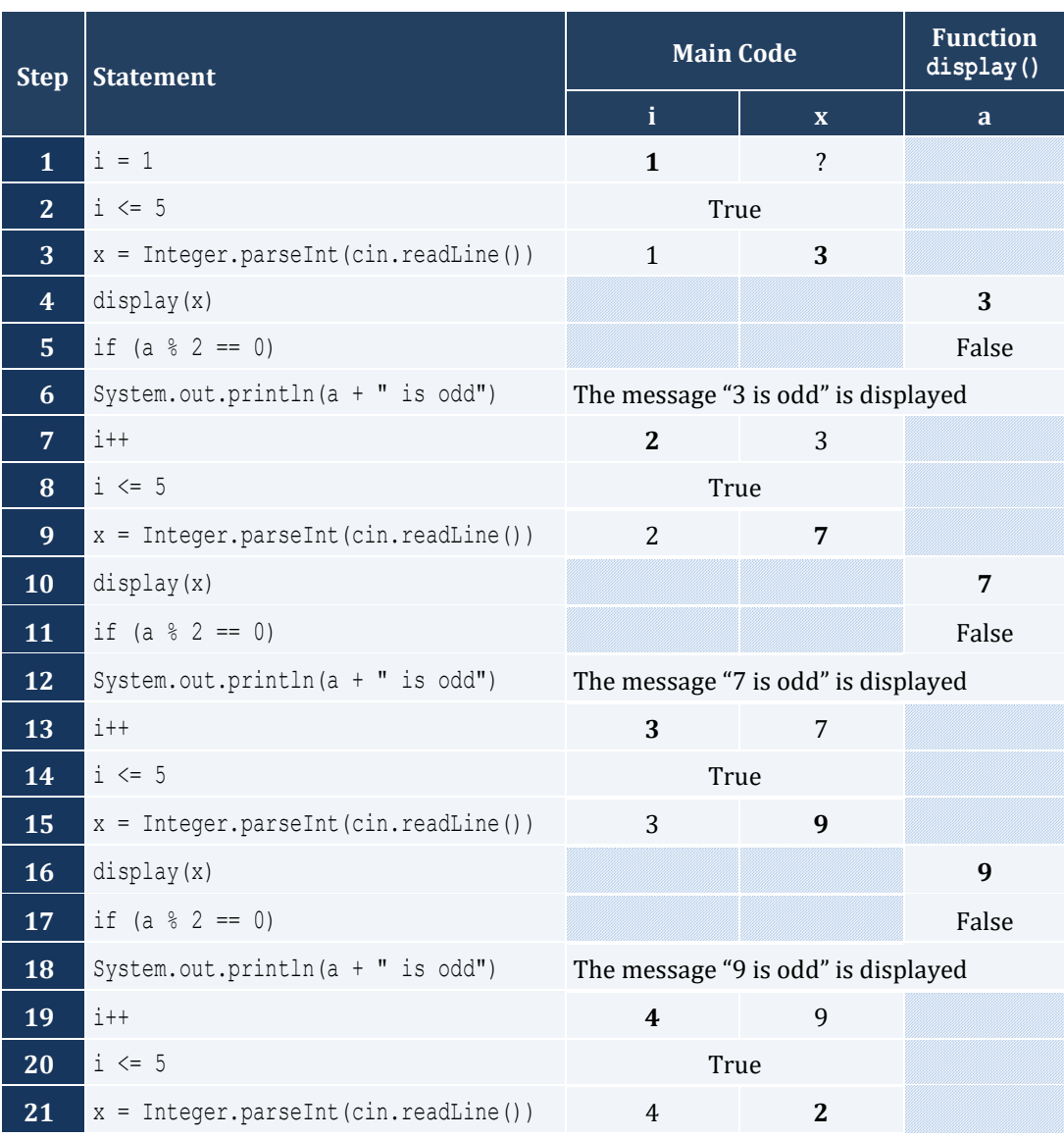

#### Chapter 39 244

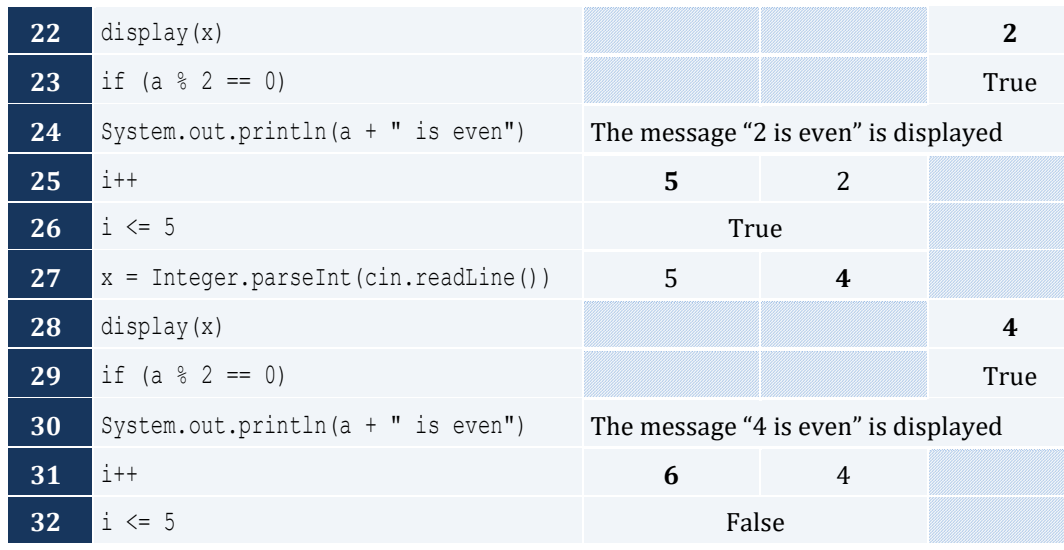

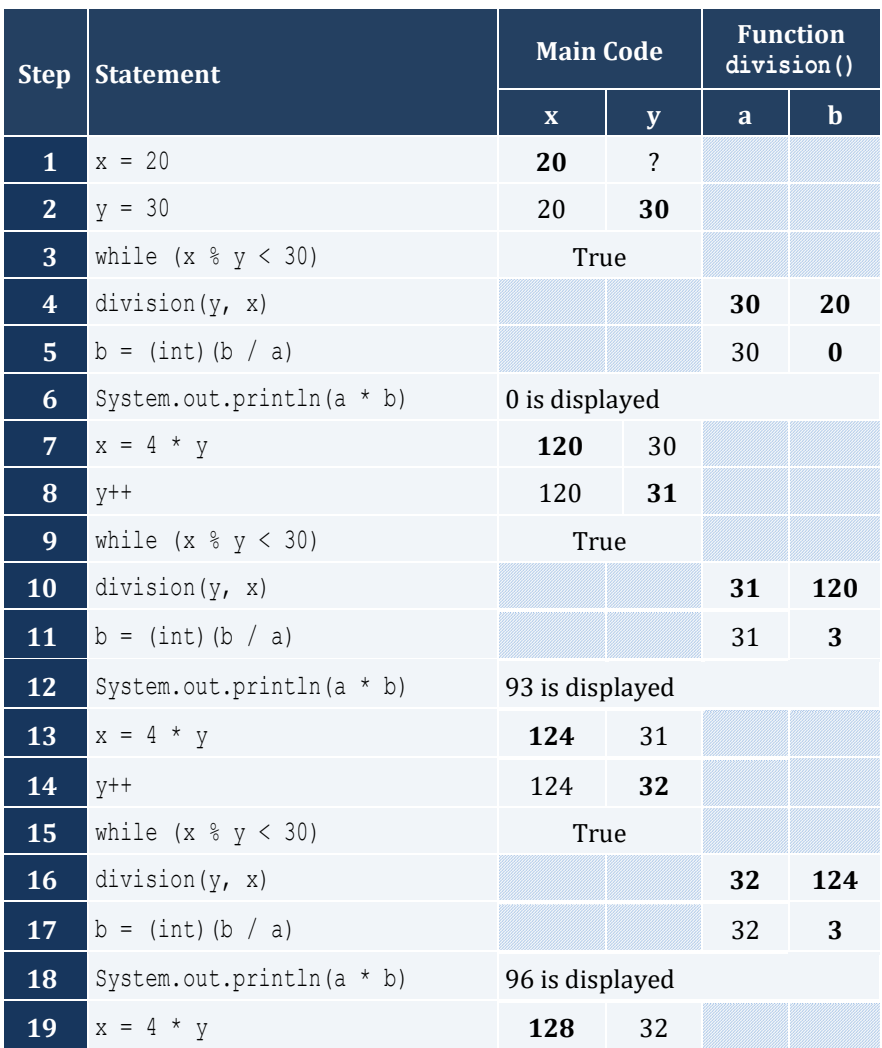

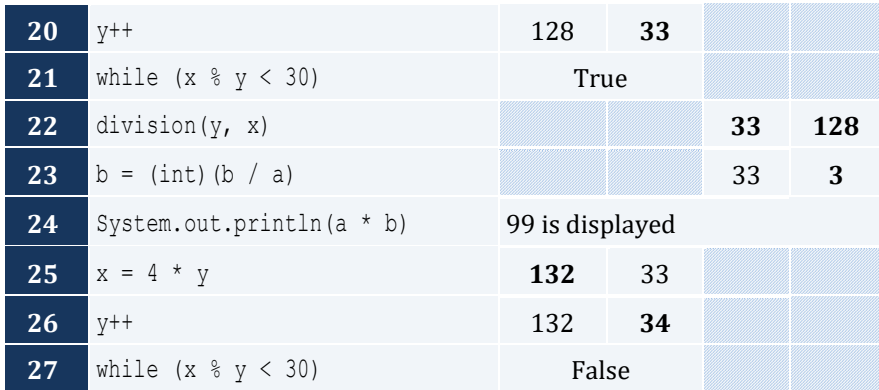

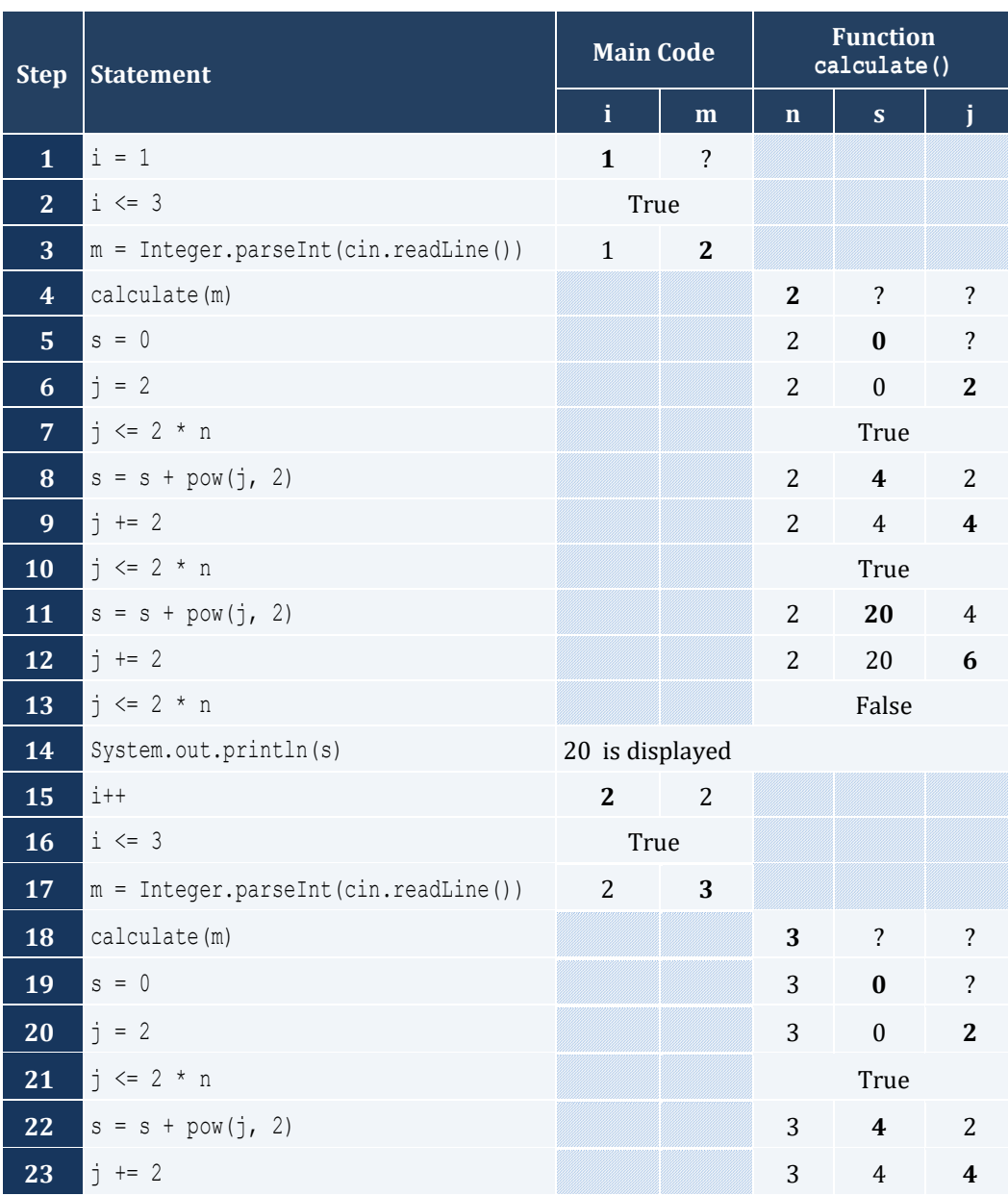

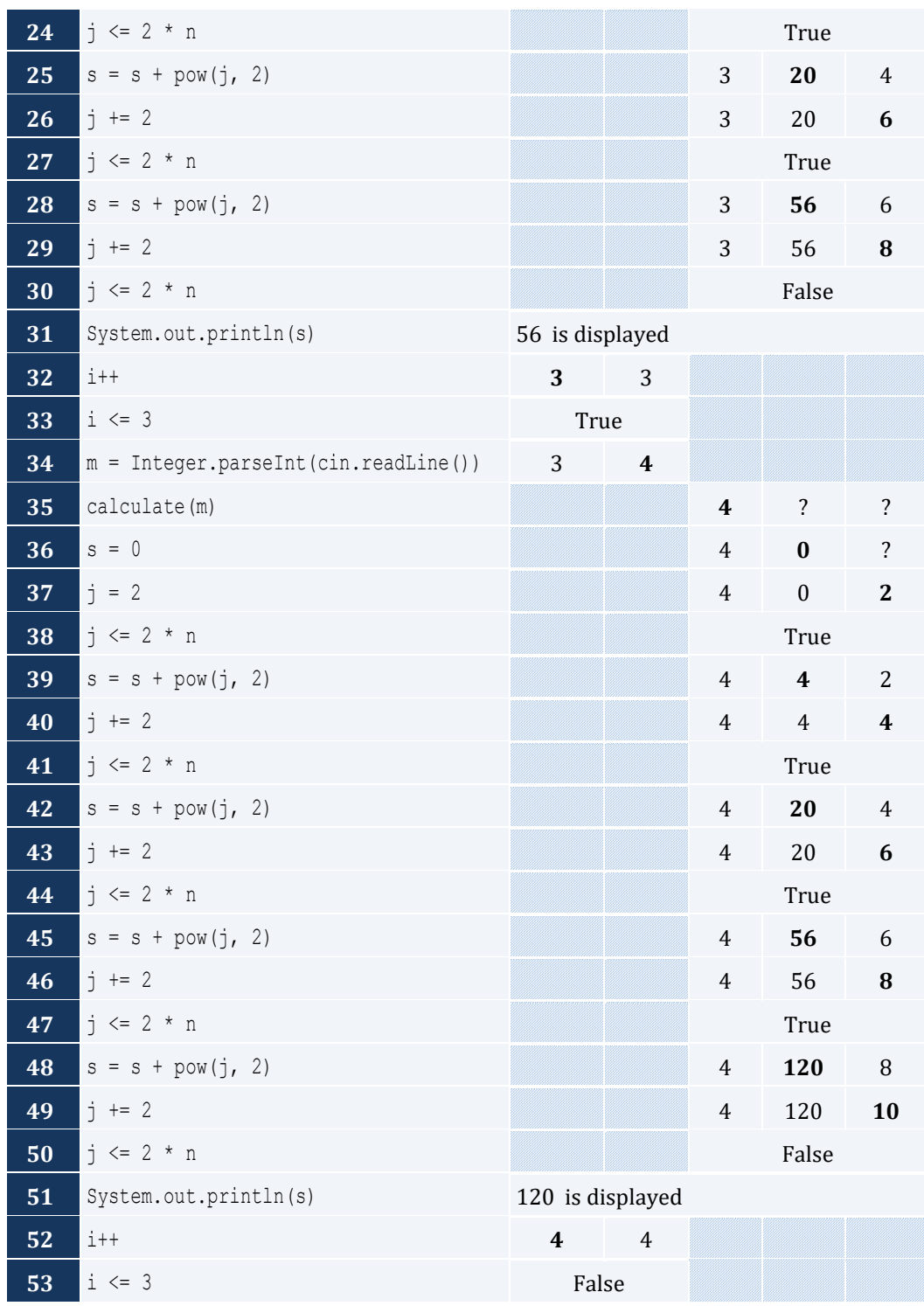

**static void** maximum(**double** a, **double** b, **double** c, **double** d, **double** e) { **double** max;  $max = a;$ 

```
if (b > max) {
   max = b; }
  if (c > max) {
   max = c;
  }
 if (d > max) {
   max = d; }
 if (e > max) {
   max = e; }
  System.out.println(max);
}
```

```
static void num_of_days(int year, int month) {
  int days;
  switch (month) {
    case 4:
    case 6:
    case 9:
    case 11:
     days = 30; break;
    case 2:
     if (year % 4 == 0 % 4 × 100 != 0 || year % 400 == 0 |
        days = 29;
      }
      else {
       days = 28; }
      break;
    default:
      days = 31;
   }
  System.out.println(days);
}
public static void main(String[] args) throws java.io.IOException {
 java.io.BufferedReader cin = new java.io.BufferedReader(new java.io.InputStreamReader(System.in));
  int m, y;
  System.out.print("Enter a year: ");
  y = Integer.parseInt(cin.readLine());
 for (m = 1; m \le 12; m++) num_of_days(y, m);
  }
}
```

```
static void display menu() {
   System.out.println();
  System.out.println("1. Convert meters to miles");
  System.out.println("2. Convert miles to meters");
  System.out.println("3. Exit");
   System.out.print("Enter a choice: ");
}
static void meters_to_miles(double meters) {
   System.out.println(meters + " meters equals " + (meters / 1609.344) + " miles");
}
static void miles_to_meters(double miles) {
  System.out.println(miles + " miles equals " + (miles * 1609.344) + " meters");
}
public static void main(String[] args) throws java.io.IOException {
   java.io.BufferedReader cin = new java.io.BufferedReader(new java.io.InputStreamReader(System.in));
   int choice;
   double distance;
   do { 
     display_menu();
     choice = Integer.parseInt(cin.readLine());
    if (choice == 3) { } System.out.println("Bye!");
     }
     else {
       System.out.println("Enter distance: ");
       distance = Integer.parseInt(cin.readLine());
      if (choice == 1) meters_to_miles(distance);
       }
       else {
         miles_to_meters(distance);
       }
\left\{\begin{array}{ccc} \end{array}\right\} } while (choice != 3);
}
```

```
static void amount_to_pay(int seconds) {
 double extra, tax, total, total without tax;
 if (seconds \leq 600) {
   extra = 0; }
  else if (seconds <= 1200) {
```

```
extra = (\text{seconds - }600) * 0.01; }
  else {
   extra = 600 * 0.01 + (seconds - 1200) * 0.02; }
 total without tax = 10 + \text{extra};tax = total without tax * 11 / 100;
 total = total\_without\_tax + tax; System.out.println("Total amount to pay: " + total);
}
public static void main(String[] args) throws java.io.IOException {
 java.io.BufferedReader cin = new java.io.BufferedReader(new java.io.InputStreamReader(System.in));
  int seconds;
  System.out.print("Enter number of seconds: ");
  seconds = Integer.parseInt(cin.readLine());
  amount_to_pay(seconds);
}
```
# Chapter 40

# **40.8 Review Questions: True/False**

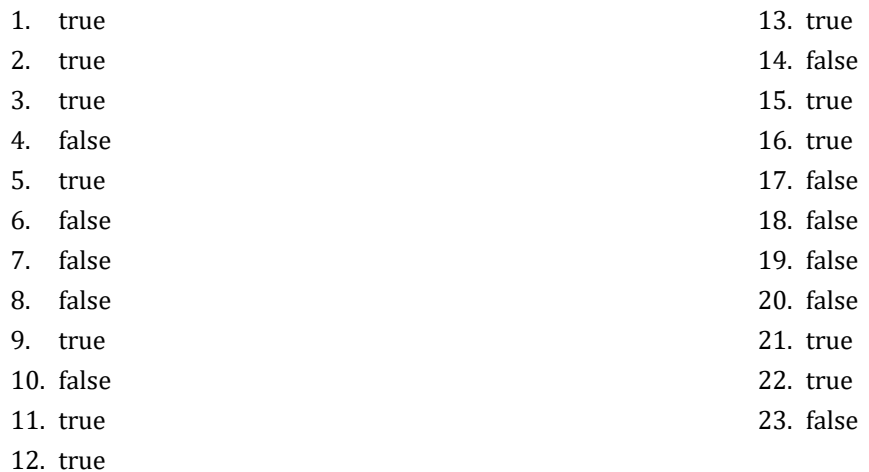

### **40.9 Review Exercises**

*1. Solution*

The value 5 is displayed

#### *2. Solution*

The value 14 is displayed

# *3. Solution*

The value 14 is displayed

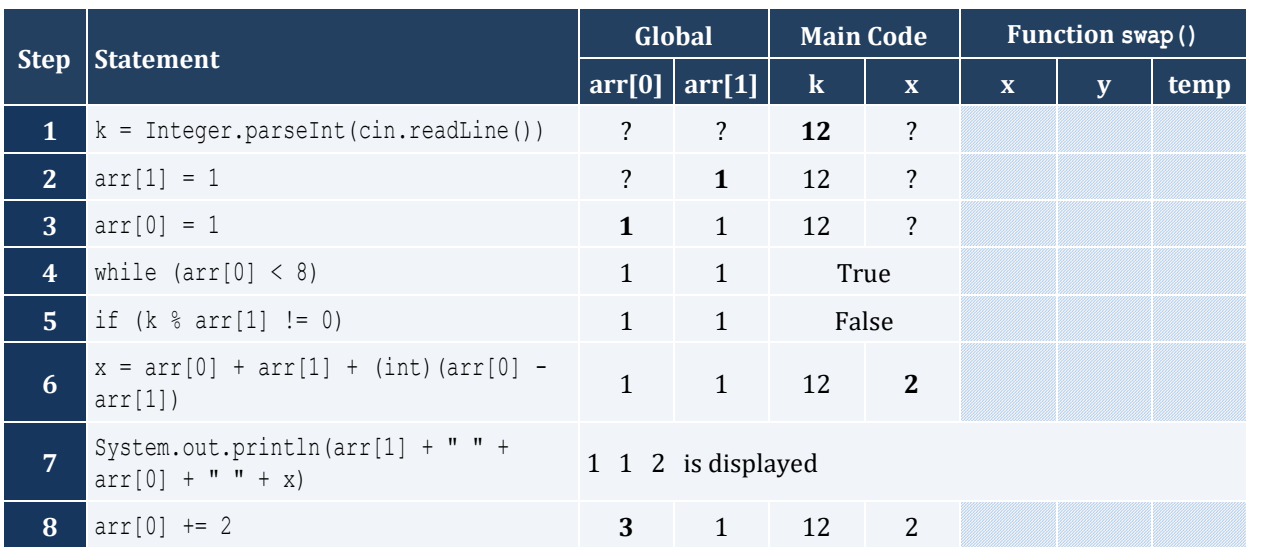

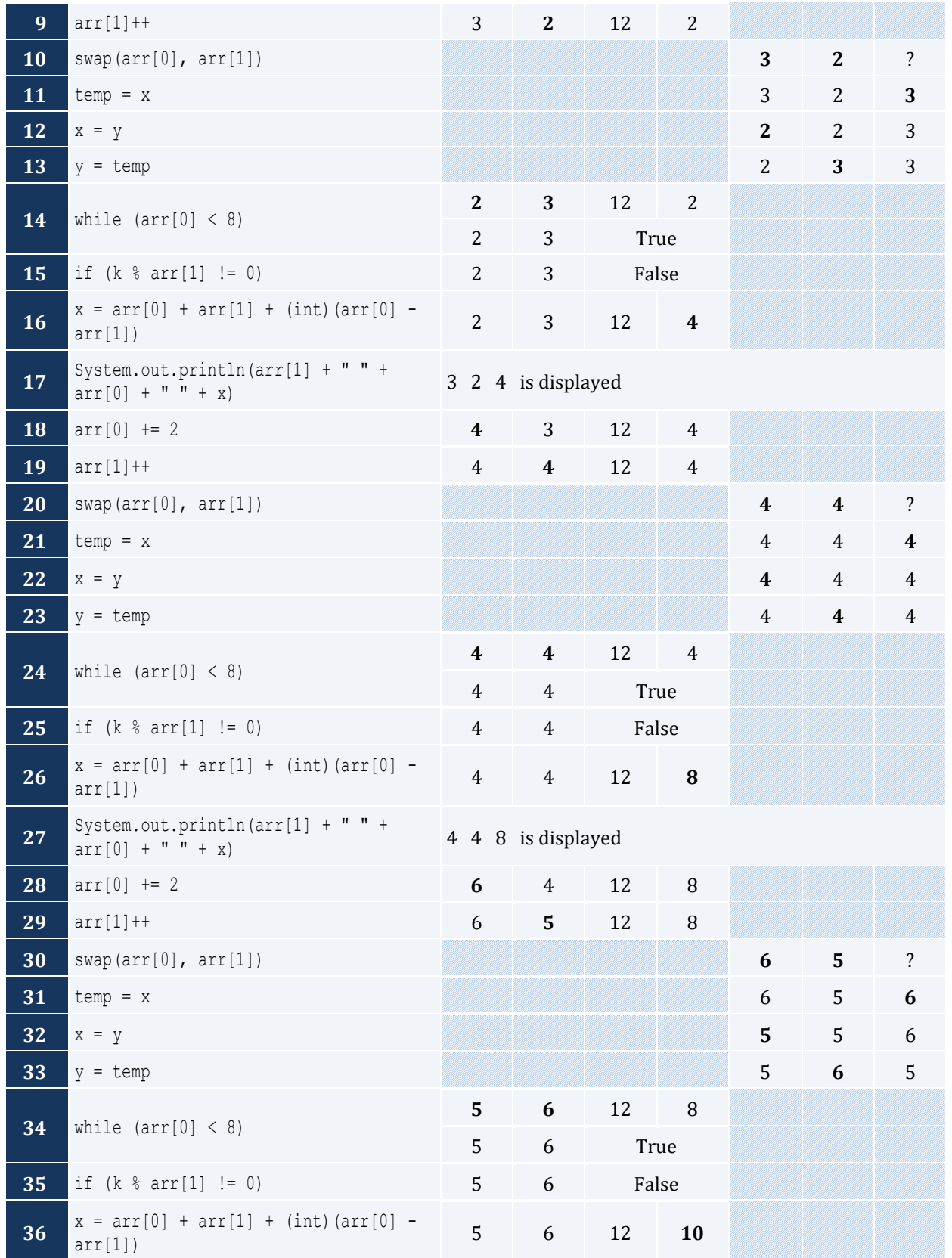

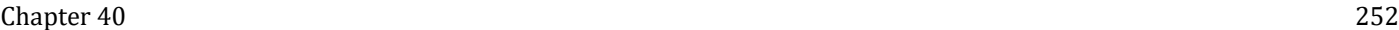

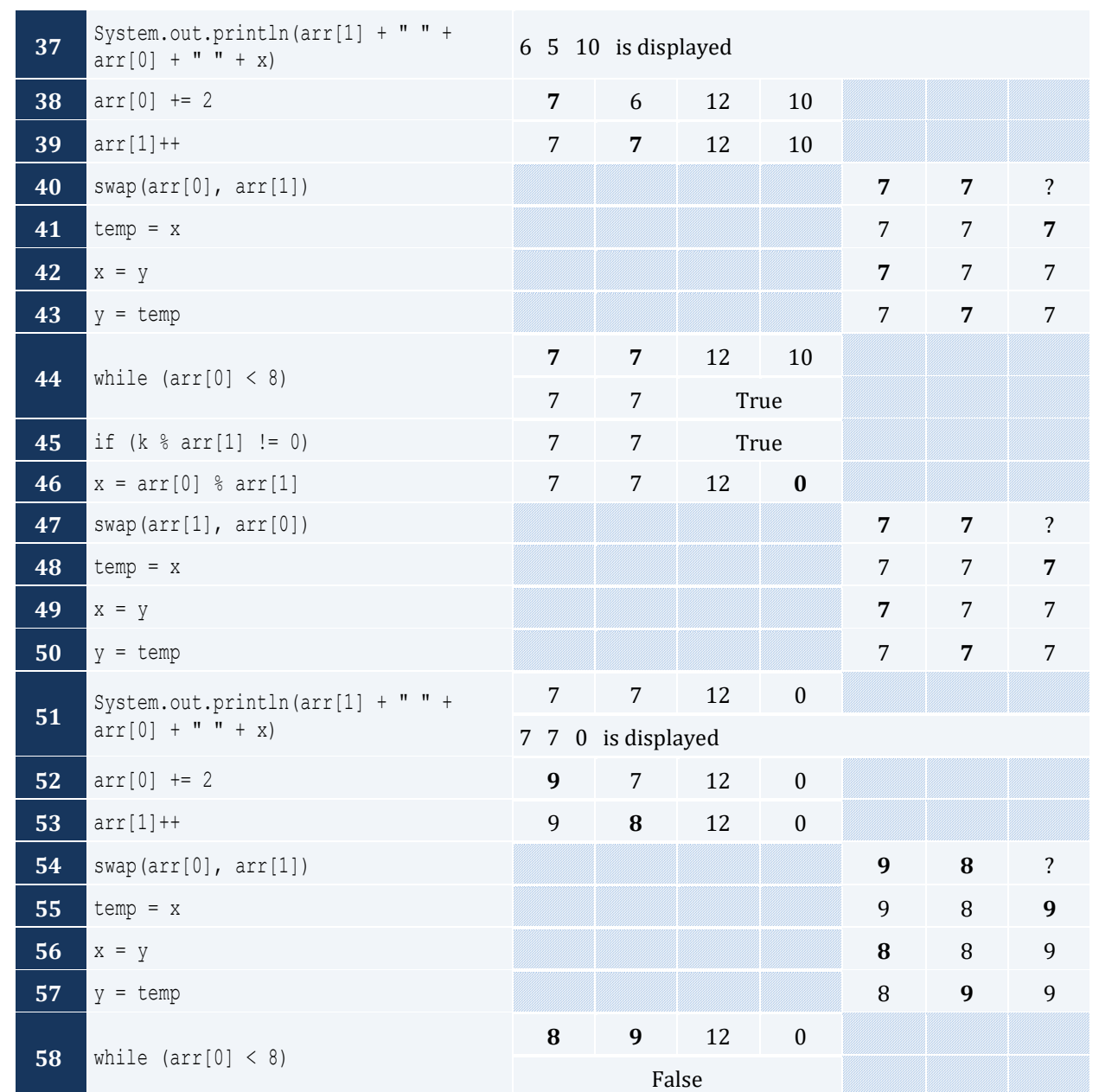

"hellohellohello" is displayed

*6. Solution*

The value 15 is displayed

*7. Solution*

11 4 is displayed
```
static final int STUDENTS = 10;
static final int LESSONS = 5;
static void part1(String[] names, int[][] grades) throws java.io.IOException {
   java.io.BufferedReader cin = new java.io.BufferedReader(new java.io.InputStreamReader(System.in));
  int i, j;
 for (i = 0; i \leq 5TUDENTS - 1; i++) {
     System.out.print("Enter name for student No. " + (i + 1) + ": ");
     names[i] = cin.readLine();
    for (j = 0; j \leq LESSONS - 1; j++) {
       System.out.print("Enter grade for lesson No. " + (j + 1) + ": ");
       grades[i][j] = Integer.parseInt(cin.readLine());
     }
   }
}
static double[] part2(int[][] grades) {
  double[] average = new double[STUDENTS];
  int i, j;
 for (i = 0; i \leq 5TUDENTS - 1; i++) {
    average[i] = 0;for (j = 0; j \leq LESSONS - 1; j++) {
       average[i] += grades[i][j];
\left\{\begin{array}{ccc} \end{array}\right\} average[i] /= LESSONS;
  }
  return average;
}
static void part3(double[] average, String[] names) {
  int m, n;
  double temp;
  String temp_str;
 for (m = 1; m \leq 5 \text{TUDENTS} - 1; m++) {
    for (n = \text{STUDENTS} - 1; n \ge m; n--) {
      if (average[n] > average[n - 1]) temp = average[n];
        average[n] = average[n - 1];
        average[n - 1] = temp;temp str = names[n];names[n] = names[n - 1];names[n - 1] = temp str;}
      else if (\text{average}[n] == \text{average}[n - 1]) {
        if (\text{names}[n].\text{compareTo}(\text{names}[n - 1]) < 0)temp str = names[n];names[n] = names[n - 1];
```

```
names[n - 1] = temp str; }
       }
     }
   }
}
public static void main(String[] args) throws java.io.IOException {
  java.io.BufferedReader cin = new java.io.BufferedReader(new java.io.InputStreamReader(System.in));
  int i;
  String[] names = new String[STUDENTS];
   int[][] grades = new int[STUDENTS][LESSONS];
  double[] average = new double[STUDENTS];
  part1(names, grades);
 average = part2 (grades); part3(average, names);
 for (i = 0; i \leq 5TUDENTS - 1; i++) {
     System.out.println(names[i] + "\t" + average[i]);
   }
}
```

```
static String part1() throws java.io.IOException {
   java.io.BufferedReader cin = new java.io.BufferedReader(new java.io.InputStreamReader(System.in));
  String message;
  System.out.print("Enter a message: ");
  message = cin.readLine().toLowerCase();
  return message;
}
static int part2(String message) {
 int last pos = message.length() - 1; return last_pos;
}
static String part3(String message, int last_pos) {
 String letter, message clean;
  int i;
 message clean = " ";
 for (i = 0; i \leq last pos; i++) {
     letter = "" + message.charAt(i);
     if (letter.equals(" ") == false && letter.equals(",") == false &&
         letter.equals(".") == false && letter.equals("?") == false) {
     message clean += letter;
\begin{array}{ccc} \end{array}
```

```
\Box return message_clean;
}
static boolean part4(String message_clean) {
 int middle pos, i, j;
  boolean palindrome;
 String left letter, right letter;
 middle pos = (int) ((message clean.length() - 1) / 2);
  j = message_clean.length() - 1; //or you can write j = part2(message_clean);
  palindrome = true;
 for (i = 0; i \le middle pos; i++) {
    left_letter = "" + message_clean.charAt(i);
    right_letter = "" + message_clean.charAt(j);
    if (left_letter.equals(right_letter) == false) {
      palindrome = false;
      break; 
     }
   j--;\Box return palindrome;
}
static boolean part5(String message) {
  int last_pos;
  String message_clean;
  boolean palindrome;
 last pos = part2(message);
 message clean = part3(message, last pos);
  palindrome = part4(message_clean);
  return palindrome;
}
public static void main(String[] args) throws java.io.IOException {
  String message;
  boolean palindrome;
 message = part1();
  palindrome = part5(message);
  if (palindrome == true) {
    System.out.println("The message is palindrome");
   }
}
```

```
public static void main(String[] args) throws java.io.IOException {
 java.io.BufferedReader cin = new java.io.BufferedReader(new java.io.InputStreamReader(System.in));
  int a, b, c, max;
  a = Integer.parseInt(cin.readLine());
  b = Integer.parseInt(cin.readLine());
```

```
 c = Integer.parseInt(cin.readLine());
  d = Integer.parseInt(cin.readLine());
 max = a;if (b > max) {
  max = b;
  }
 if (c > max) {
   max = c;\Boxif (d > max) {
   max = d; } 
  System.out.println(max);
}
```

```
static void f1(double a, double b, double c, double[] results) {
 results[0] = a + b + c;
 results[1] = results[0] / 3;
}
```
*12. Solution*

```
static double my_round(double x, int decimal_places) {
 double return value;
 int digit to check = (int) ((x * Math.pow(10, decimal places + 1))) % 10;
 if (digit to check >= 5) {
    return_value = ((int)((x * Math.pow(10, decimal_places))) + 1) / Math.pow(10, decimal_places);
  }
  else {
    return_value = ((int)(x * Math.pow(10, decimal_places))) / Math.pow(10, decimal_places);
\Box return return_value;
}
static double my_round(double x) {
  return my_round(x, 2);
}
```

```
static String get input() throws java.io.IOException {
 java.io.BufferedReader cin = new java.io.BufferedReader(new java.io.InputStreamReader(System.in));
  String answer;
  do {
    System.out.print("Enter Yes or No: ");
    answer = cin.readLine().toUpperCase();
  } while (answer.equals("YES") != true && answer.equals("NO") != true);
```

```
 return answer;
}
static double find_area(double base, double height) {
  return base * height;
}
public static void main(String[] args) throws java.io.IOException {
  java.io.BufferedReader cin = new java.io.BufferedReader(new java.io.InputStreamReader(System.in));
  double base, height;
  do {
     System.out.print("Enter the base of the parallelogram: ");
    base = Double.parseDouble(cin.readLine());
     System.out.print("Enter the height of the parallelogram: ");
     height = Double.parseDouble(cin.readLine());
     System.out.println("Area = " + find_area(base, height));
    System.out.println("Would you like to repeat? ");
   } while (get_input().equals("YES") == true) ;
}
```

```
static final int STUDENTS = 100;
```

```
static void get_arrays(String[] names, int[] grades) throws java.io.IOException {
   java.io.BufferedReader cin = new java.io.BufferedReader(new java.io.InputStreamReader(System.in));
  int i;
 for (i = 0; i \leq 5TUDENTS - 1; i++) {
    System.out.print("Enter name: ");
    names[i] = cin.readLine();
    System.out.print("Enter grade: ");
     grades[i] = Integer.parseInt(cin.readLine());
  }
}
static double get_average(int[] grades) {
  int i, sum = 0;
 for (i = 0; i \leq 5TUDENTS - 1; i++) {
   sum += grades[i];
  }
 return sum / (double) STUDENTS;
}
static void sort_arrays(int[] grades, String[] names) {
  int m, n, temp;
  String temp_str;
 for (m = 1; m \leq 5 \text{TUDENTS} - 1; m++) {
    for (n = \text{STUDENTS} - 1; n \ge m; n--) {
      if (\text{grades}[n] > \text{grades}[n - 1]) {
```

```
temp = grades[n];grades[n] = grades[n - 1];grades[n - 1] = temp;temp str = names[n];names[n] = names[n - 1];names[n - 1] = temp str; }
     }
  }
}
public static void main(String[] args) throws java.io.IOException {
  int i;
  double average;
  String[] names = new String[STUDENTS];
  int[] grades = new int[STUDENTS];
  get_arrays(names, grades);
 average = get average (grades) ;
  sort_arrays(grades, names);
 for (i = 0; i \leq STUDENTS - 1; i++) {
    if (grades[i] < average) {
      System.out.println(names[i]);
     }
   }
}
```

```
static final int JUDGES = 10;
static int[] get_array() throws java.io.IOException {
  java.io.BufferedReader cin = new java.io.BufferedReader(new java.io.InputStreamReader(System.in));
  int[] score = new int[JUDGES];
  int i;
 for (i = 0; i \leq JUDGES - 1; i++) {
    System.out.print("Judge No " + (i + 1) + ". Enter score: ");
    score[i] = Integer.parseInt(cin.readLine());
   }
  return score;
}
static void find_min_max(int[] score, int[] results) {
  int i;
 int min = score[0];int max = score[0];for (i = 1; i \leq JUDGES - 1; i++) {
   if (\text{score}[i] > \text{max}) {
      max = score[i];
```

```
\left\{\begin{array}{ccc} \end{array}\right\}if (score[i] < min) {
     min = score[i]; }
   }
 results[0] = min;results[1] = max;}
public static void main(String[] args) throws java.io.IOException {
 java.io.BufferedReader cin = new java.io.BufferedReader(new java.io.InputStreamReader(System.in));
  String name;
 int[] results = new int[2];
  int sum, i, points;
  System.out.print("Enter artist's name: ");
  name = cin.readLine(); 
 int[] score = get array();
 find min max (score, results);
 sum = 0:
 for (i = 0; i \leq JUDGES - 1; i++) {
     sum += score[i];
   }
 points = sum - results[0] - results[1];
  System.out.println("Artist " + name + " got " + points + " points");
}
```

```
static double woc(int index) {
  int i;
 double number of grains;
 number of grains = 1;for (i = 1; i \le i index - 1; i++) {
   number of grains *= 2; }
 return number of grains;
}
public static void main(String[] args) throws java.io.IOException {
  double sum;
  int i;
 sum = 0:
 for (i = 1; i \le 64; i++) sum += woc(i);
  }
  System.out.println(sum);
}
```
## Chapter 41

#### **41.3 Review Exercises**

#### *1. Solution*

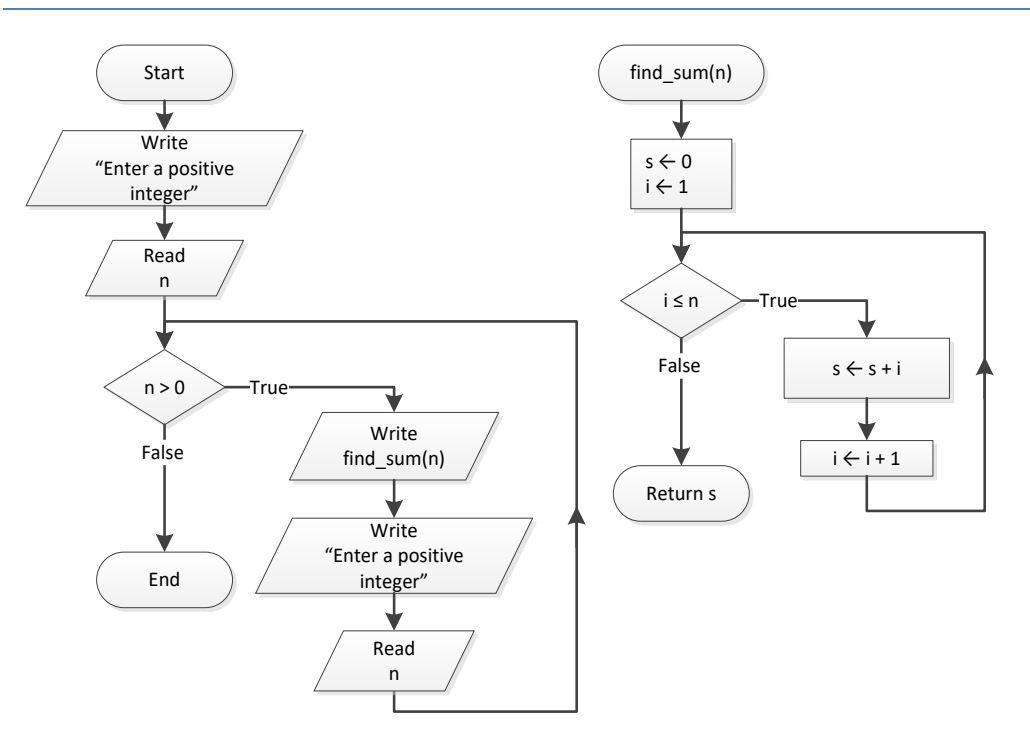

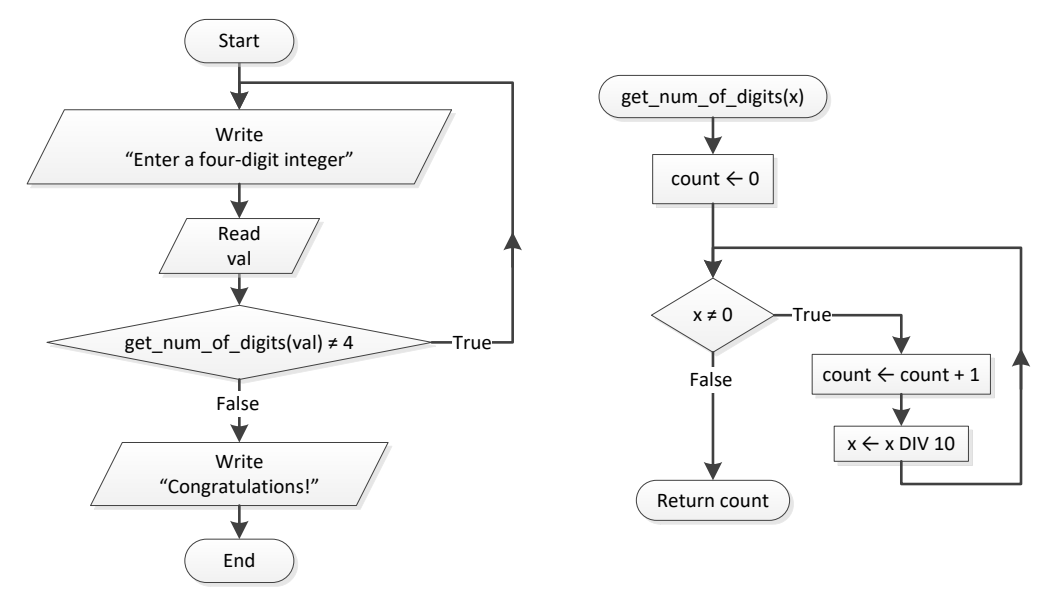

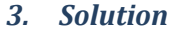

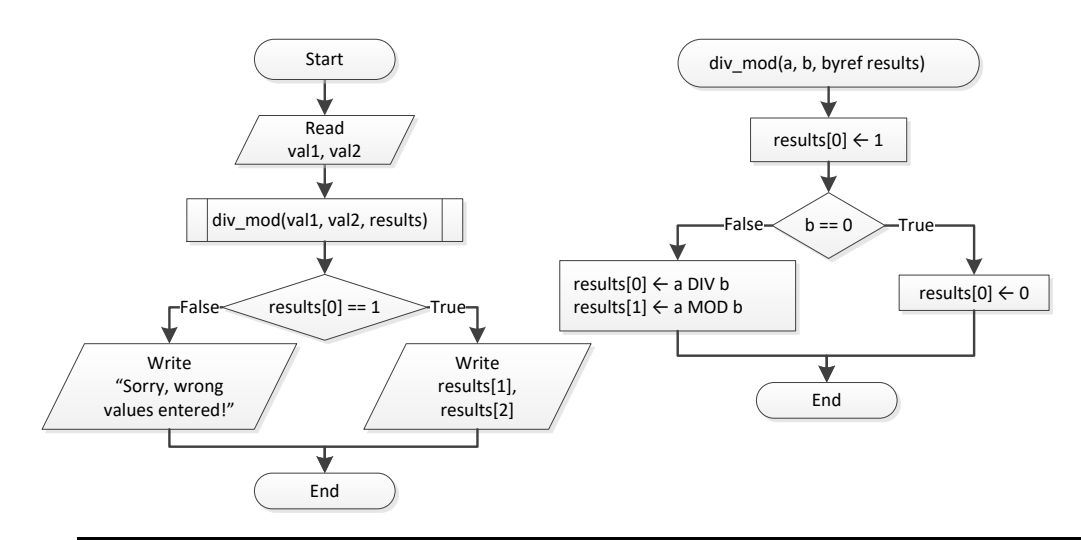

*Notice: Flowcharts are a loose method of representing an algorithm. Thus, you can represent a pass by reference using the keyword* byref*, which clearly denotes what it actually does.*

*Notice: Some programmers, instead of using the keyword* byref*, prefer to write the keyword* inout*, which denotes pretty much the same thing— that the variable is both input (it accepts values) and output (it returns values).*

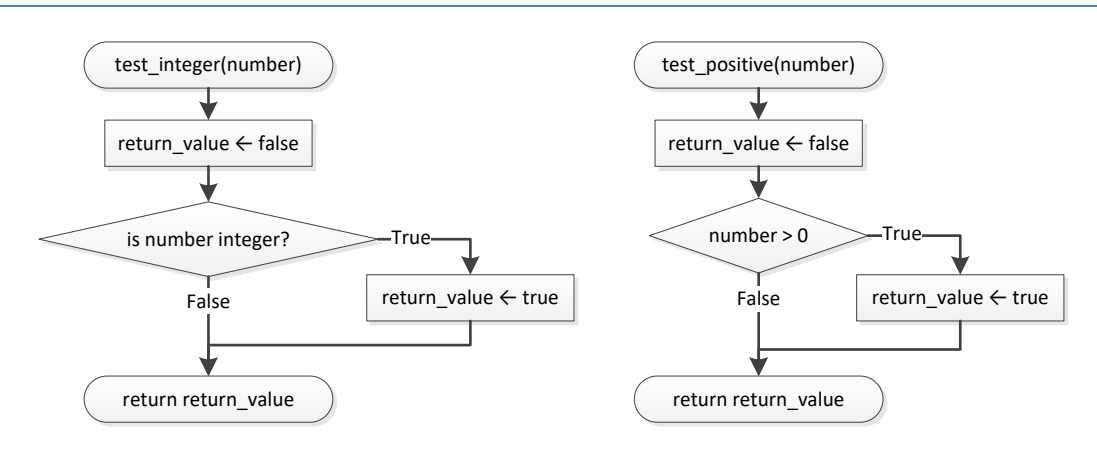

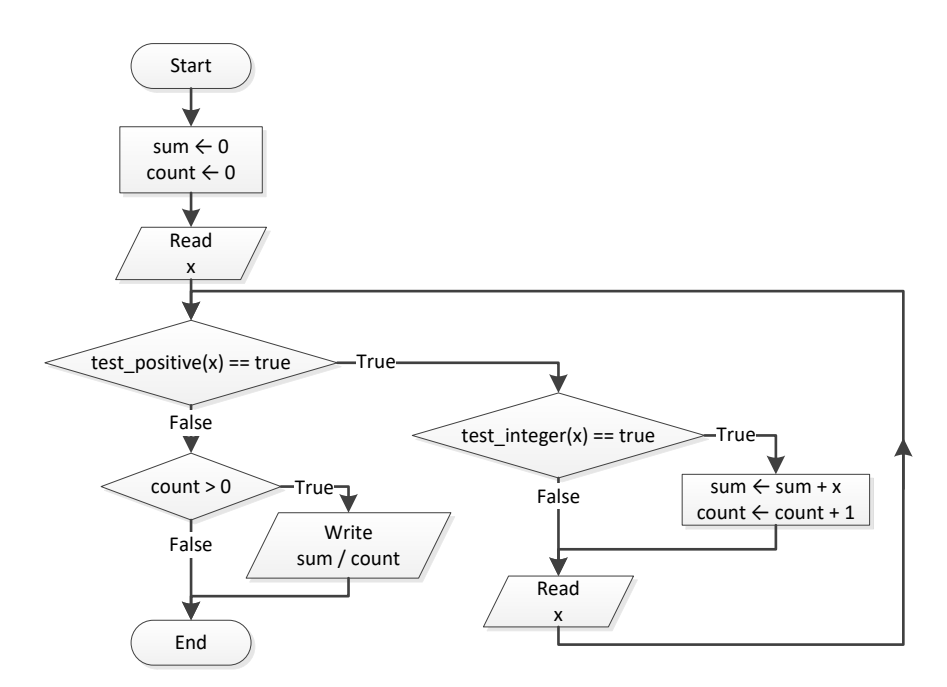

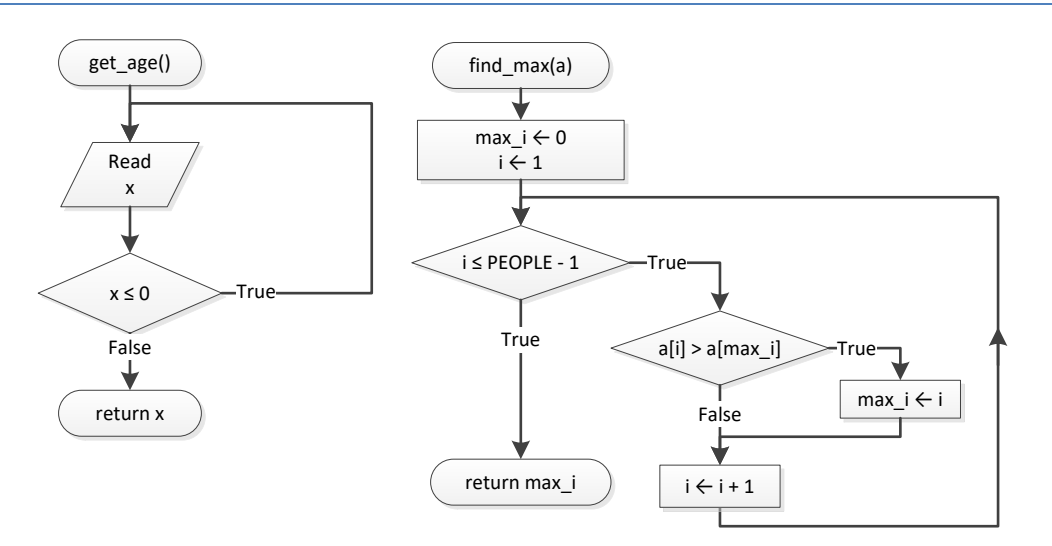

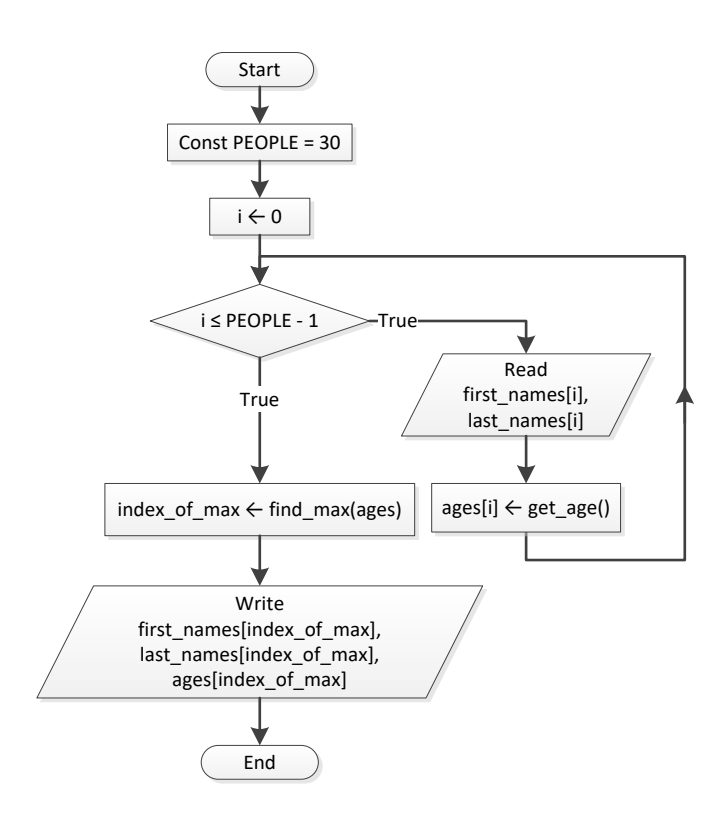

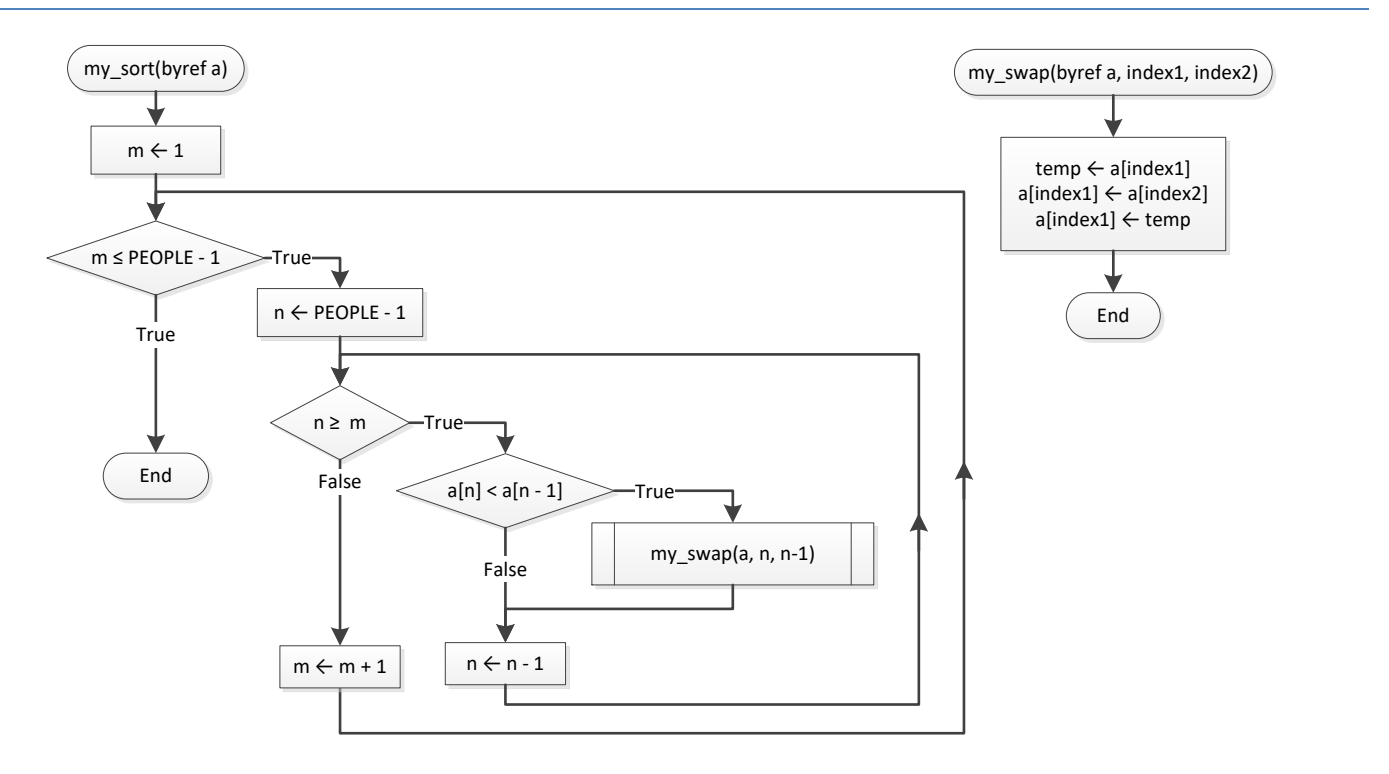

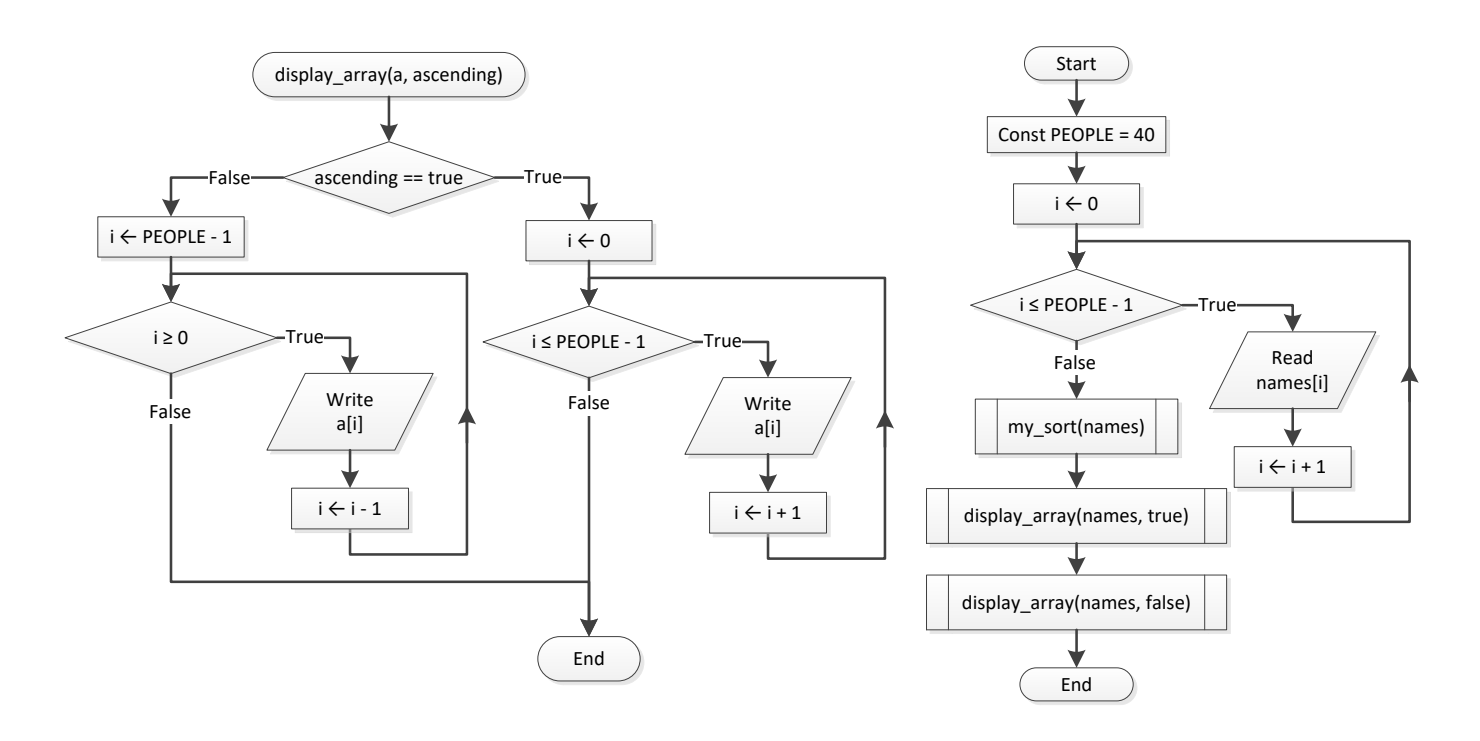

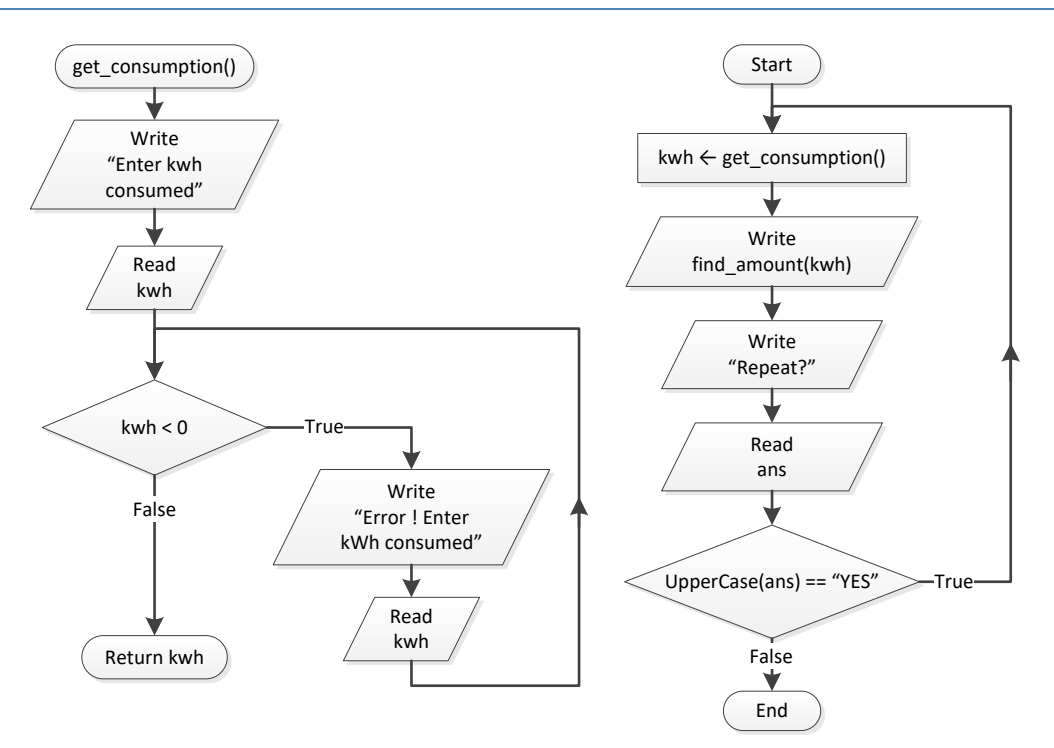

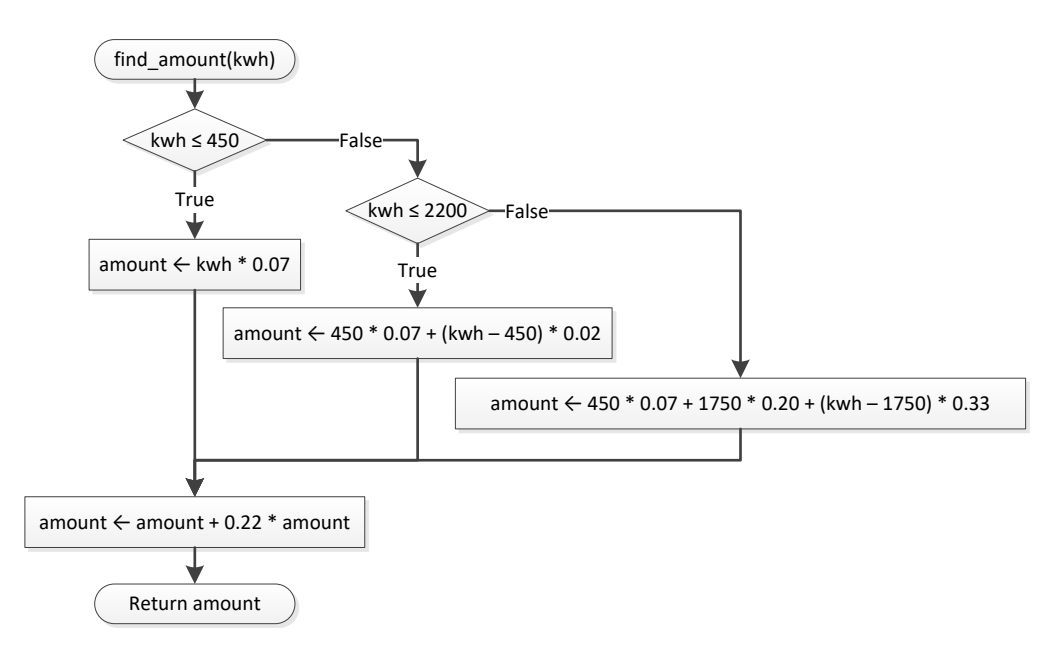

```
static double f1(int n) {
  double s;
  int i;
 s = 0;for (i = 1; i \le n; i++) if (i < n / 2.0) {
       s += Math.pow(n, 2);
     }
     else {
       s += Math.pow(n, 3);
\left\{\begin{array}{ccc} \end{array}\right\}\Box return s;
}
public static void main(String[] args) throws java.io.IOException {
   java.io.BufferedReader cin = new java.io.
            BufferedReader(new java.io.InputStreamReader(System.in));
  int val;
  do {
     System.out.print("Enter a positive integer ");
     val = Integer.parseInt(cin.readLine());
   } while (val < 0);
   System.out.println(f1(val));
}
```
#### *9. Solution*

**static final int** ELEMENTS = 100;

```
static double[] read_values() throws java.io.IOException {
   java.io.BufferedReader cin = new java.io.
           BufferedReader(new java.io.InputStreamReader(System.in));
  double[] values = new double[ELEMENTS];
  int i;
 for (i = 0; i \leq \text{ELEMENTS} - 1; i++) {
    values[i] = Integer.parseInt(cin.readLine());
\Box return values;
}
static void find_min_max(double[] values, int[] results) {
  int i, min_i, max_i;
 min i = 0;max i = 0;for (i = 1; i \leq 1 ELEMENTS - 1; i++) {
   if \{values[i] \leq values[\text{min }i]\}\min i = i;
    }
    if (values[i] > values[max_i]) {
      max i = i; }
   }
 results[0] = min i;
  results[1] = max i;
}
public static void main(String[] args) throws java.io.IOException {
  double[] v = new double[ELEMENTS];
  int[] ret = new int[2];
 v = read values();
 find min max(v, ret);
  System.out.println(v[ret[0]] + ", " + v[ret[1]]);
}
```

```
static final int STUDENTS = 20;
static final int LESSONS = 10;
static void get_arrays(String[] names, int[][] grades) throws java.io.IOException {
  java.io.BufferedReader cin = new java.io.BufferedReader(new java.io.InputStreamReader(System.in));
  int i, j;
 for (i = 0; i \leq 5TUDENTS - 1; i++) {
    names[i] = cin.readLine();
   for (j = 0; j \leq LESSONS - 1; j++) {
       grades[i][j] = Integer.parseInt(cin.readLine());
    }
 }
```
}

```
static double[] find_average(int[][] grades) {
  int i, j;
  double[] average = new double[STUDENTS];
 for (i = 0; i \leq 5TUDENTS - 1; i++) {
   average[i] = 0;for (j = 0; j \leq LESSONS - 1; j++) {
      average[i] += grades[i][j];
    }
    average[i] /= LESSONS;
  }
  return average;
}
static void display(String[] names, double[] average) {
  int i;
 for (i = 0; i \leq STUDENTS - 1; i++) {
   if (average[i] > 89) {
     System.out.println(names[i] + ", " + average[i]);
    }
  }
}
public static void main(String[] args) throws java.io.IOException {
  String[] names = new String[STUDENTS];
  int[][] grades = new int[STUDENTS][LESSONS];
  double[] av = new double[STUDENTS];
  get_arrays(names, grades);
 av = find average(grades);
  display(names, av);
}
```

```
static boolean is_leap(int year) {
 boolean return value = false;
 if (year % 4 == 0 && year % 100 == 0 || year % 400 == 0 |
   return value = true;
  }
  return return_value;
}
static int num_of_days(int year, int month) {
  int days;
  switch (month) {
    case 4:
    case 6:
    case 9:
    case 11:
```

```
days = 30; break;
     case 2:
      if (is leap(year) == true) {
       days = 29; }
      else {
        days = 28;}
      break;
    default:
     days = 31; }
  return days;
}
static boolean check_date(int day, int month, int year) {
 boolean return value = true;
 if (month \lt 1 || month > 12) {
   return value = false;
  }
  else if (day < 1 || day > num_of_days(year, month)) {
   return value = false;
   }
  return return_value;
}
public static void main(String[] args) throws java.io.IOException {
  java.io.BufferedReader cin = new java.io.BufferedReader(new java.io.InputStreamReader(System.in));
  int day, month, year, sum, i;
  System.out.print("Enter day: ");
  day = Integer.parseInt(cin.readLine());
  System.out.print("Enter month: ");
  month = Integer.parseInt(cin.readLine());
  System.out.print("Enter year: ");
  year = Integer.parseInt(cin.readLine());
  while (check_date(day, month, year) == false) {
    System.out.println("Error!");
    System.out.print("Enter day: ");
    day = Integer.parseInt(cin.readLine());
    System.out.print("Enter month: ");
    month = Integer.parseInt(cin.readLine());
    System.out.print("Enter year: ");
     year = Integer.parseInt(cin.readLine()); 
  }
 sum = 0;for (i = 1; i \leq 1 month - 1; i++) {
    sum += num_of_days(year, i);
  }
 sum += day;
```

```
 System.out.println(sum);
```
}

```
static int dice() {
  return 1 + (int)(Math.random() * 6);
}
public static void main(String[] args) throws java.io.IOException {
  java.io.BufferedReader cin = new java.io.BufferedReader(new java.io.InputStreamReader(System.in));
  int dice1, dice2, i, player, sum, sum_player1 = 0, sum_player2 = 0;
 String key, name1, name2;
  System.out.print("Player1 - Enter name: ");
  name1 = cin.readLine();
  System.out.print("Player2 - Enter name: ");
  name2 = cin.readLine();
 for (player = 1; player \leq 2; player++) {
    sum = 0;
    for (i = 1; i \le 10; i++) if (player == 1) {
         System.out.println(name1 + ", hit enter to roll the dice!");
 }
       else {
         System.out.println(name2 + ", hit enter to roll the dice!");
 }
       key = cin.readLine();
      dice1 = dice();
      dice2 = dice();
     System.out.println(dice1 + " " + dice2);
     sum += dice1 + dice2;
\left\{\begin{array}{ccc} \end{array}\right\}if (player == 1) {
     sum player1 = sum;
     }
     else {
      sum_player2 = sum;
     }
   }
 if (sum player1 == sum player2) {
     System.out.println("Tie!");
\Box else if (sum_player1 > sum_player2) {
     System.out.println(name1 + " wins");
\Box else {
     System.out.println(name2 + " wins");
   }
```
 $\begin{array}{c} \end{array}$ 

```
static final int GAS = 1;
static final int DIESEL = 2;
static final int HYBRID = 3;
static final double TAX_RATE = 0.10;
static final int CARS = 40;
static int get_choice () throws java.io.IOException {
  java.io.BufferedReader cin = new java.io.BufferedReader(new java.io.InputStreamReader(System.in));
  System.out.println("1. Gas");
  System.out.println("2. Diesel");
  System.out.println("3. Hybrid");
  System.out.print("Enter type of the car: ");
  return Integer.parseInt(cin.readLine());
}
static int get days () throws java.io.IOException {
   java.io.BufferedReader cin = new java.io.BufferedReader(new java.io.InputStreamReader(System.in));
  System.out.print("Enter total number of rental days: ");
  return Integer.parseInt(cin.readLine());
}
static double get_charge(int type, int rental_days) {
  double charge;
 if (type == GAS) {
    if (rental days \leq 5) {
      charge = rental days * 24;
\left\{\begin{array}{ccc} \end{array}\right\}else if (rental days \leq 8) {
     charge = 5 * 24 + (rental days - 5) * 22; }
     else {
      charge = 5 * 24 + 3 * 22 + (rental days - 8) * 18; } 
\Box else if (type == DIESEL) {
   if (rental days \leq 5) {
     charge = rental days * 28;
     }
    else if (rental days \leq 8) {
      charge = 5 * 28 + (rental days - 5) * 25; }
     else {
      charge = 5 * 28 + 3 * 25 + (rental days - 8) * 21; } 
   }
  else {
    if (rental days \leq 5) {
```

```
charge = rental days * 30;
     }
    else if (rental days \leq 8) {
     charge = 5 * 30 + (rental days - 5) * 28;
\left\{\begin{array}{ccc} \end{array}\right\} else {
      charge = 5 * 30 + 3 * 28 + (rental days - 8) * 23; } 
\Box charge = charge * (1 + TAX_RATE); //This is equivalent to charge += charge * TAX_RATE;
  return charge;
}
public static void main(String[] args) throws java.io.IOException {
   int count, i;
  double charge, sum;
  int[] rented_car_types = new int[CARS];
   int[] rented_days = new int[CARS];
 for (i = 0; i \leq CARS - 1; i++)rented car types[i] = get choice();
   rented days[i] = get days();
   }
 sum = 0:
 for (i = 0; i \leq CARS - 1; i++)charge = get_charge(rented car types[i], rented days[i]);
     System.out.println("Car No " + (i + 1) + ": " + charge);
     sum += charge;
   } 
 count = 0;for (i = 0; i \leq CARS - 1; i++) {
  if (rented car types[i] == HYBRID) {
     count++;
   }
  } 
  System.out.println("Hybrids rented: " + count); 
  System.out.println("Net profit: " + sum / (1 + TAX_RATE));
}
```

```
static final int CHANNELS = 10;
static final int DAYS = 7;
static final String day_names[] = {"Monday", "Tuesday", "Wednesday", 
                                    "Thursday", "Friday", "Saturday", "Sunday"};
static void get_data(String[] names, int[][] viewers) throws java.io.IOException {
  java.io.BufferedReader cin = new java.io.BufferedReader(new java.io.InputStreamReader(System.in));
  int i, j;
```

```
for (i = 0; i \leq CHANNELS - 1; i++) {
     System.out.println("Enter name for channel No. " + (i + 1) + ": ");
     names[i] = cin.readLine();
    for (j = 0; j \leq \text{DAYS} - 1; j++) {
       System.out.print("Enter the number of viewers of the main news program on " + day_names[j]);
       System.out.print(" for channel " + names[i] + ": ");
       viewers[i][j] = Integer.parseInt(cin.readLine());
\left\{\begin{array}{ccc} \end{array}\right\} }
}
static double get_average(int a[]) {
  int sum ,i;
 sum = 0;for (i = 0; i \le 4; i++)sum += a[i]; }
  return sum / 5.0;
}
public static void main(String[] args) throws java.io.IOException {
   java.io.BufferedReader cin = new java.io.BufferedReader(new java.io.InputStreamReader(System.in));
  int i, j;
  double weekend;
  boolean increasing;
  String[] names = new String[CHANNELS];
   int[][] viewers = new int[CHANNELS][DAYS];
  get_data(names, viewers);
  int[] temporary_array = new int[5];
  for (i = 0; i \leq CHANNELS - 1; i++) {
   for (j = 0; j \le 4; j++) {
      temporary array[j] = viewers[i][j]; }
   weekend = (viewers[i][DAYS - 2] + viewers[i][DAYS - 1]) / 2;if (weekend >= 1.2 * get average(temporary array)) {
      System.out.println(names[i]);
     }
   }
 for (i = 0; i \leq CHANNELS - 1; i++) {
    increasing = true;
    for (j = 1; j \leq \text{DAYS} - 1; j++)if (viewers[i][j] \le viewers[i][j - 1]) {
         increasing = false; 
       }
     }
    if (increasing == true) {
     System.out.println(names[i]);
     }
   }
```
#### $\begin{array}{c} \end{array}$

```
static final int CITIZENS = 30;
static void input_data(long[] SSNs, String[] answers) throws java.io.IOException {
 java.io.BufferedReader cin = new java.io.BufferedReader(new java.io.InputStreamReader(System.in));
  int i;
 for (i = 0; i \leq \text{CITIZENS} - 1; i++) {
    System.out.print("Enter SSN: ");
     SSNs[i] = Long.parseLong(cin.readLine());
     System.out.print("Enter answer: ");
     answers[i] = cin.readLine();
  }
}
static void sort_arrays(long[] SSNs, String[] answers) {
  int m, n;
  long temp;
  String temp_str;
 for (m = 1; m \leq CITIZENS - 1; m++) {
    for (n = \text{CITIZENS} - 1; n \ge m; n--) {
      if (SSNs[n] < SSNs[n-1]) {
         temp = SSNs[n];
        SSNs[n] = SSNs[n - 1];SSNs[n - 1] = temp;temp str = answers[n];answers[n] = answers[n - 1];
        answers[n - 1] = temp str;
       }
     }
   }
}
static int search_array(long[] SSNs, long SSN) {
 int left, right, middle, index position = 0, return value;
  boolean found;
 left = 0;right = CITIZENS - 1; found = false;
 while (left \leq right \&\& found == false) {
   middle = (int) ((left + right) / 2); if (SSNs[middle] > SSN) {
     right = middle - 1; }
     else if (SSNs[middle] < SSN) {
      left = middle + 1;\begin{array}{ccc} \end{array}
```

```
 else {
      found = true;
      index_position = middle;
     }
   }
 if (found == false) {
     System.out.println("SSN not found!");
   return_value = -1;
   }
  else {
    return value = index position;
   }
  return return_value;
}
static int count_answers(String[] answers, String answer) {
  int count, i;
 count = 0;for (i = 0; i \leq \text{CITIZENS} - 1; i++) {
    if (answers[i].equals(answer) == true) {
       count++;
     }
   }
  return count;
}
public static void main(String[] args) throws java.io.IOException {
  java.io.BufferedReader cin = new java.io.BufferedReader(new java.io.InputStreamReader(System.in));
  long[] SSNs = new long[CITIZENS];
  long SSN;
  String[] answers = new String[CITIZENS];
  int index, count;
  String answer;
  do {
     input_data(SSNs, answers);
    sort arrays (SSNs, answers);
     System.out.print("Enter an SSN to search: ");
     SSN = Long.parseLong(cin.readLine());
     index = search_array(SSNs, SSN);
    if (index != -1) {
     answer = answers/index; System.out.println(answer);
     count = count answers (answers, answer);
      System.out.println(count * 100 / (double)CITIZENS);
     }
     System.out.println("Repeat? ");
     answer = cin.readLine();
   } while (answer.equals("Yes") == true);
```
 $\begin{array}{c} \end{array}$ 

```
static final int TEAMS = 8;
static final int GAMES = 12;
static void input_data(String[] names, String[][] results) throws java.io.IOException {
   java.io.BufferedReader cin = new java.io.BufferedReader(new java.io.InputStreamReader(System.in));
  int i, j;
 for (i = 0; i \leq \text{TEAMS} - 1; i++) System.out.print("Enter team name: ");
     names[i] = cin.readLine();
    for (j = 0; j \leq  GAMES - 1; j++) {
      System.out.print("Enter result (W, L, T): ");
      results[i][j] = cin.readLine();
     }
   }
}
static void display_result(String[] names, String[][] results) throws java.io.IOException {
   java.io.BufferedReader cin = new java.io.BufferedReader(new java.io.InputStreamReader(System.in));
  String result;
  int i, j;
  boolean found;
  System.out.print("Enter a result to search (W, L, T): ");
  result = cin.readLine();
 for (i = 0; i \leq \text{TEAMS} - 1; i++) System.out.println("Team: " + names[i]);
    found = false;
    for (j = 0; j \leq GAMES - 1; j++) if (results[i][j].equals(result) == true) {
         System.out.println("Week: " + (j + 1));
        found = true; }
\left\{\begin{array}{ccc} \end{array}\right\}if (found == false) {
       System.out.println("Nothing found");
     }
   } 
}
static int find_team(String[] names) throws java.io.IOException {
   java.io.BufferedReader cin = new java.io.BufferedReader(new java.io.InputStreamReader(System.in));
  String name;
 int i, return value;
  System.out.print("Enter a name to search: ");
  name = cin.readLine();
 i = 0:
 while (i \lt TEAMS - 1 \& names[i].equals (name) != true) {
```

```
 i++;
  }
  if (names[i].equals(name) != true) {
   return value = -1;
  }
  else {
   return value = i;
\Box return return_value;
}
public static void main(String[] args) throws java.io.IOException {
  String[] names = new String[TEAMS];
  String[][] results = new String[TEAMS][GAMES];
  int j, index, sum;
 input data (names, results);
 display result(names, results);
  index = find_team(names);
 while (index != -1)sum = 0;for (j = 0; j \leq GAMES - 1; j++) {
     if (results/index][j].equals("W") == true)sum += 3; }
      else if (results[index][j].equals("T") == true) {
       sum += 1; }
     }
    System.out.println("Points: " + sum);
    index = find_team(names);
   }
```
#### } *17. Solution*

```
//space is a valid character!
static String alphabet = " abcdefghijklmnopqrstuvwxyz";
static String my_encrypt(String message, int encryption_key) {
 String return value;
 int i, index, new index;
 String letter, new letter;
 return value = ";
 for (i = 0; i \le m essage.length() - 1; i++) letter = "" + message.charAt(i);
    index = alphabet.indexOf(letter);
    new_index = (index + encryption_key) % 27; //26 letters + 1 space
   new letter = "" + alphabet.charAt(new index);
   return value += new letter;
   }
```

```
 return return_value;
}
static String my_decrypt(String message, int decryption_key) {
 String return value;
 int i, index, new index;
 String letter, new letter;
 return value = ";
 for (i = 0; i \le m \text{message.length}() - 1; i++) letter = "" + message.charAt(i);
    index = alphabet.indexOf(letter);
    new_index = (index + 27 - decryption_key) % 27; //26 letters + 1 space
    new letter = "" + alphabet.charAt(new index);
    return value += new letter;
\Box return return_value;
}
static void display menu() {
  System.out.println();
  System.out.println("1. Encrypt a message");
  System.out.println("2. Decrypt a message");
  System.out.println("3. Exit");
}
public static void main(String[] args) throws java.io.IOException {
   java.io.BufferedReader cin = new java.io.BufferedReader(new java.io.InputStreamReader(System.in));
 int choice, encryption key, decryption key;
  String message;
  do {
    display menu();
     System.out.print("Enter a choice: ");
     choice = Integer.parseInt(cin.readLine());
    if (choice == 1) System.out.print("Enter a message to encrypt: ");
       message = cin.readLine();
       System.out.print("Enter an encryption key: ");
       encryption_key = Integer.parseInt(cin.readLine());
      System.out.println("Your encrypted message is: " + my encrypt(message, encryption key));
\left\{\begin{array}{ccc} \end{array}\right\} else if (choice == 2) {
       System.out.print("Enter a message to decrypt: ");
       message = cin.readLine();
       System.out.print("Enter an decryption key: ");
       decryption_key = Integer.parseInt(cin.readLine());
       System.out.println("Your decrypted message is: " + my_decrypt(message, decryption_key));
\left\{\begin{array}{ccc} \end{array}\right\} } while (choice != 3);
}
```
### **Some Final Words from the Authors**

We hope you really enjoyed reading this book. We made every possible effort to make it comprehensible even by people that probably have no previous experience in programming.

So if you liked this book, please visit the web store where you bought it and show us your gratitude by writing a good review and giving us as many stars as possible. By doing this, you will encourage us to continue writing and of course you'll help other readers to reach us.

And remember: Learning is a process within an endless loop structure. It begins at birth and continues throughout your lifetime!

# More of our Books

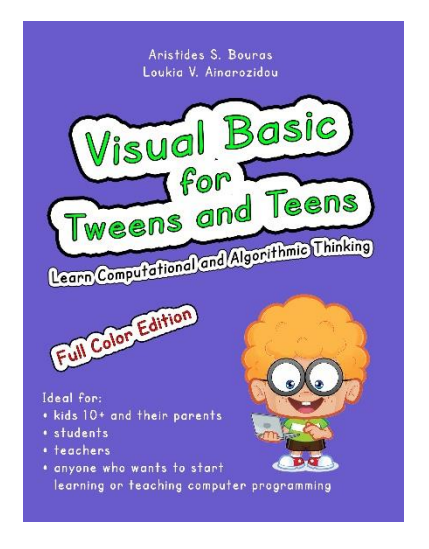

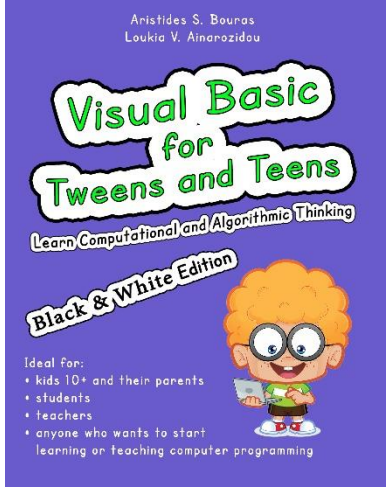

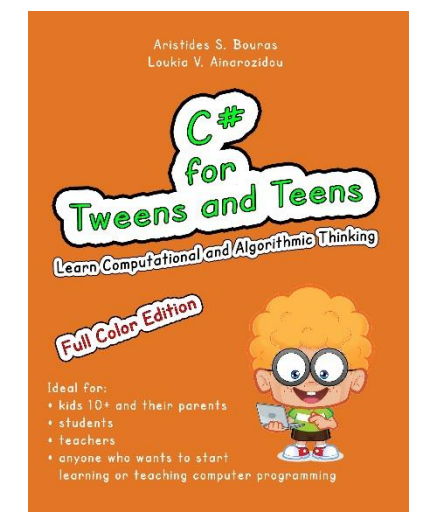

**ISBN-10**: 1982083670 **ISBN-13**: 978-1982083670

**ISBN-10**: 1982083697 **ISBN-13**: 978-1982083694

Aristides S. Bouras<br>Loukia V. Ainarozido

Tweens and Teens

Learn Computational and Algorithmic Thinking

Full Color Edition

kids 10+ and their parents

· students

**ISBN-10**: 1973727684 **ISBN-13**: 978-1973727682

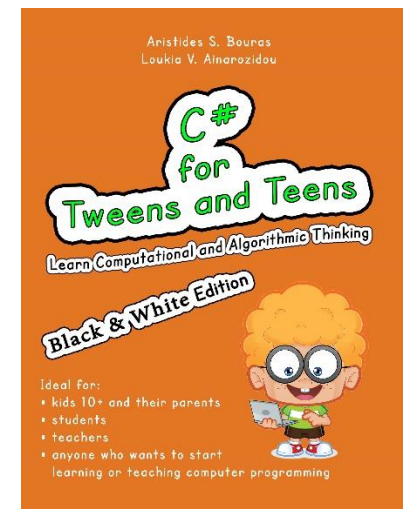

**ISBN-10**: 1973727765 **ISBN-13**: 978-1973727767

**ISBN-10**: 1543127940 **ISBN-13**: 978-1543127942

anyone who wants to start<br>learning or teaching computer programming

Aristides S. Bouras<br>Loukia V. Ainarozidou Tweens and Teens Learn Computational and Algorithmic Thinking Leona Computational district Ideal for kids 10+ and their parents · students \* anyone who wants to start **the community of the start** 

**ISBN-10**: 1546611215 **ISBN-13**: 978-1546611219

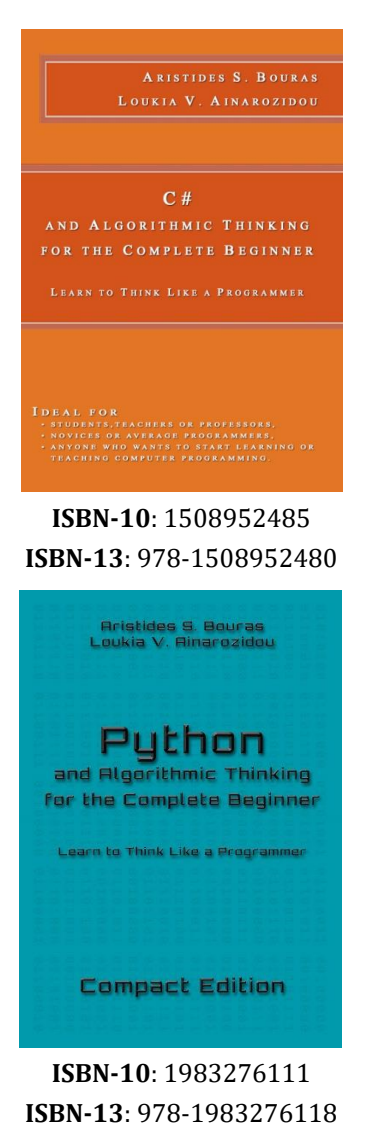

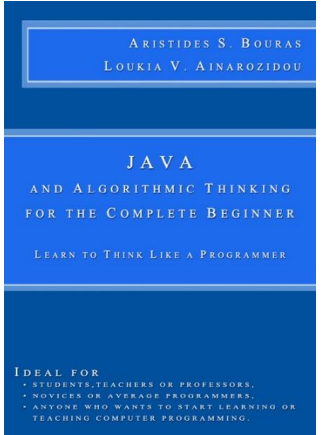

**ISBN-10**: 1506179398 **ISBN-13**: 978-1506179391

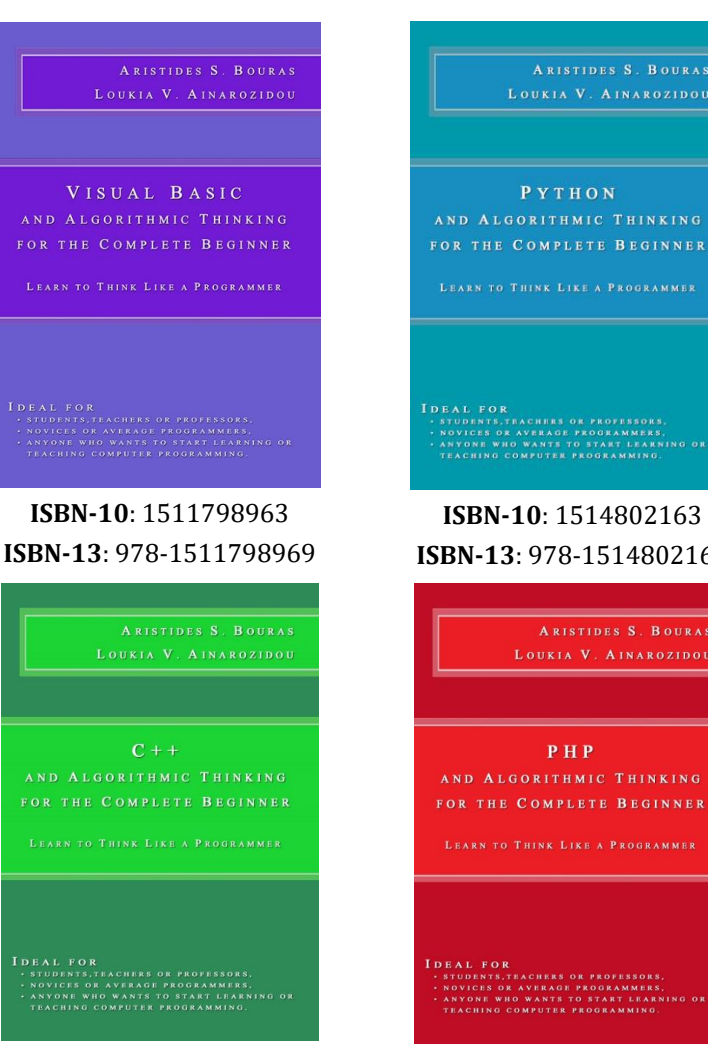

**ISBN-10**: 1508577552 **ISBN-13**: 978-1508577553

PYTHON **IDEAL FOR**<br>• STUDENTS, TRACHIRS OR PROFESSORS.<br>• NOVICES OR AVERAGE PROGRAMMERS.<br>• ANYONE WHO WANTS TO START LEARNING. **ISBN-10**: 1514802163 **ISBN-13**: 978-1514802168  $P$  H $P$ FOR THE COMPLETE BEGINNER

**ISBN-10**: 1503015912 **ISBN-13**: 978-1503015913

280